#### СЛОВО РЕДАКТОРА

# Сезон открыт!

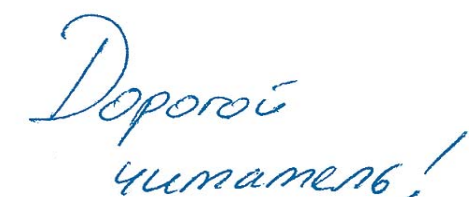

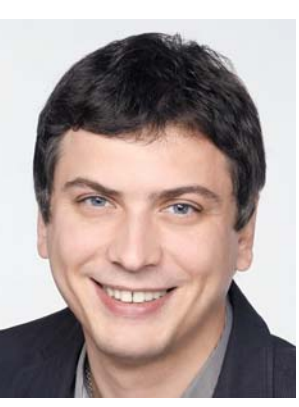

**Антон Мокрецов, главный редактор** 

В преддверии нового учебного года и бизнес-сезона, которые начинаются в сентябре, не лишним будет освежить свои знания IT-технологий и провести ревизию своего оборудования. Возможно, что-то нужно будет докупить, а что-то — просто обновить, пользуясь рекомендациями CHIP.

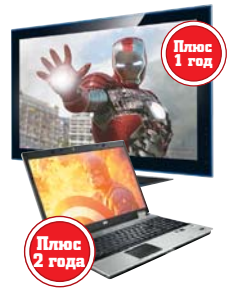

ПРОБЛЕМЫ С «ЖЕЛЕЗОМ»? ПК стал тормозить, аккумулятор смартфона быстро садится, а яркость дисплея снижается? Продлить срок службы дорогостоящего оборудования, расширить возможности и максимально отсрочить необходимость его замены помогут советы CHIP и софт, размещенный на диске (стр. 28). Мы также подскажем, как настроить процессор на эффективную работу и безопасно его разогнать (стр. 50).

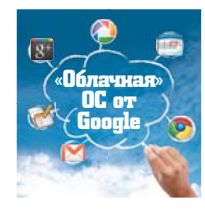

ИДЕАЛЬНАЯ СИСТЕМА. Уже сейчас вы хотите знать, будет ли новая ОС от Microsoft лишена недостатков, характерных для Windows? CHIP выяснил, над чем работает компания и что скрывается за кодовым названием Verve (стр. 26). Также вы узнаете о новейшей ОС от Google — «облачной» Chrome (стр. 84).

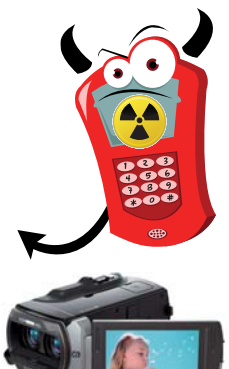

СМАРТФОНЫ ВРЕДНЫ? Каждый из нас хотя бы раз задумывался о вреде излучения мобильного телефона. Чтобы ответить на вопрос, какие модели самые безобидные, CHIP определил SAR (удельный коэффициент поглощения) 20 популярных смартфонов (стр. 78). А наши рекомендации по защите этих устройств от атак хакеров помогут сделать их еще более безопасными (стр. 126).

ВЫБИРАЕМ КАМЕРУ. Приобрести лучшую любительскую «зеркалку» (стр. 60) или видеокамеру высокой четкости (стр. 66) помогут мегатесты CHIP. Еще больше тестов вы найдете на онлайнпортале **www.ichip.ru**.

Удачи! a.mokretsov@burda.ru

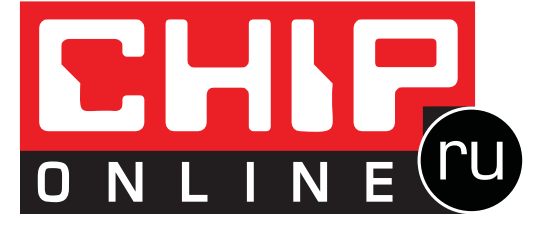

## Новый сайт журнала CHIP

Еще больше программ, тестов, обзоров и полезной информации www.IChip.ru

**А также секреты и советы, форум, видео и многое другое** 

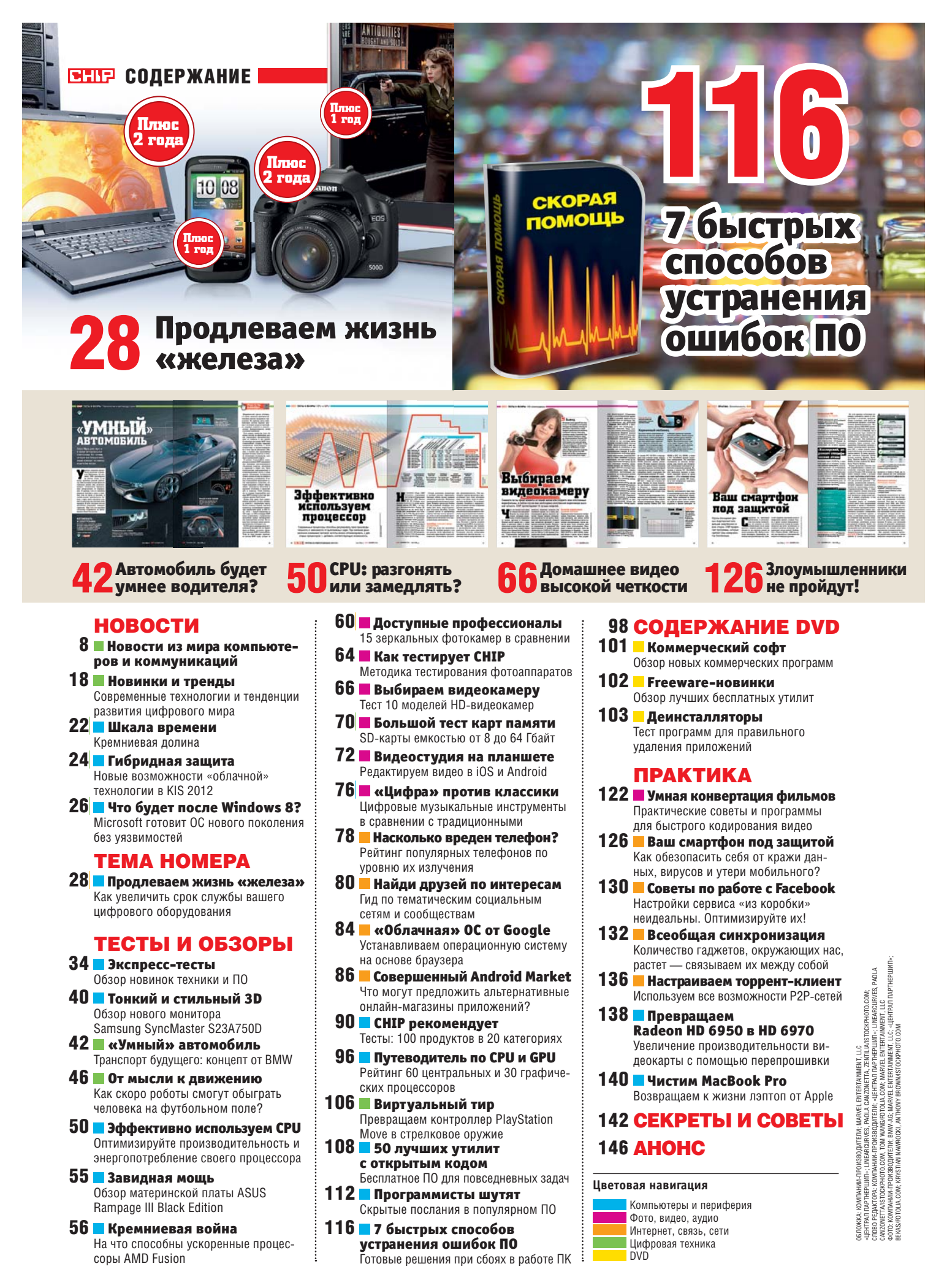

## Представляем новую серверную комнату, которая полностью готова к эксплуатации

Интегрированная система охлаждения АРС обеспечит наиболее экономически эффективную адаптацию вашей ИТ-комнаты в соответствии с любыми будущими потребностями

Ваша серверная комната становится барьером на пути внедрения новых технологий?

Консолидация, виртуализация, конвергенция сетей, блейд-серверы -- все эти новые технологии повышают эффективность, сокращают затраты и позволяют вам добиваться большего меньшими усилиями. Но они также связаны с проблемами высокой энергетической плотности, охлаждения и управления, которые никогда не учитывались при проектировании традиционных серверных комнат. Вы опираетесь на собственную интуицию, надеетесь на возможности системы кондиционирования здания, или внедряете какие-либо временные решения. Знаете ли вы, как без лишних затрат повысить уровень надежности и эффективности управления в вашей серверной комнате?

#### Компания APC by Schneider Electric представляет комплексное решение для серверной комнаты

Теперь вы можете получить в рамках одного полнофункционального интегрированного решения все необходимые компоненты электропитания, охлаждения, мониторинга и<br>управления, которые отличаются исключительной простотой внедрения. Все компоненты предварительно протестированы для обеспечения наиболее эффективной совместной работы, и при этом могут органично интегрироваться в ваше существующее оборудование. Вам нужно лишь установить это проверенное и готовое к эксплуатации решение - при этом не нужно оптимизировать конфигурации системы охлаждения или проводить дорогостоящую реконструкцию. Модульная конструкция с возможностью наращивания ресурсов по мере необходимости дает 100-процентную уверенность в том, что ваша серверная комната будет эффективно работать при любых изменениях ваших будущих потребностей.

#### Легко и экономически эффективно подготовьте вашу серверную комнату для решения задач будущего

АРС избавит вас от трудностей, связанных с поиском оптимальной конфигурации серверной комнаты. Независимые блоки охлаждения InRow, шкафы NetShelter с поддержкой высокой энергетической плотности и системы изоляции воздушных коридоров АРС могут быть объединены для создания надежной экосистемы ИТ практически в любой среде. Датчики для мониторинга уровня стойки, встроенные в блок охлаждения автоматизированные элементы управления и интегрированные средства программного управления обеспечивают полный дистанционный контроль и полное представление о состоянии системы. Просто установите устройства защиты электропитания (например, лучшие в своем классе ИБП Smart-UPS или<br>Symmetra), и вы получите полнофункциональную систему для решения текущих и будущих задач

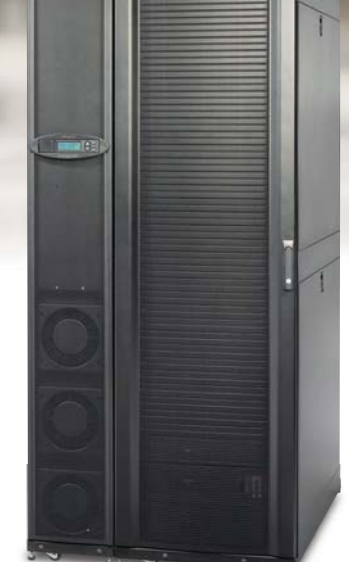

Стоечные CHOC-HIDI<br>CMCTEMBI охлаждения<br>APC забирают горячий воздух горячий во<br>с тыльной<br>стороны, в<br>месте его образования.  $\overline{u}$  затем и затем<br>предоставляют<br>охлажденный воздух готовый для использования в соседних<br>стойках, с фронтальной стороны.

#### Если у вас имеется выделенное ИТ-пространство...

Получите готовую систему охлаждения как единое решение с поддержкой высокой энергетической плотности.

Система APC InRow SC, объединяющая опостанитель от несколько слождения InRow SC<br>блок прецизионного охлаждения InRow SC<br>(охлаждающая способность до 7 кВт), шкаф<br>NetShelter SX и систему изоляции воздушных<br>коридоров Rack Air Containment, предлагается со специальной скилкой (срок лействия

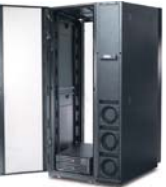

со специально скондело прокрасного и<br>предложения ограничен).<br>Номера артикулов: RACSC101E, RACSC112E, RACSC201E.

#### Если у вас нет выделенного ИТ-пространства..

Представляем шкаф NetShelter CX: компактные серверные шкафы с отличной шумоизоляцией, разработанные для открытых офисных сред.

В этих решениях компоненты электропитания, охлаждения и управления интегрированы в охландонии и управлении пострудных в позащищенном, оесшумном и охлаждаемом шм<br>дизайн которого отлично сочетается с любой<br>офисной мебелью.

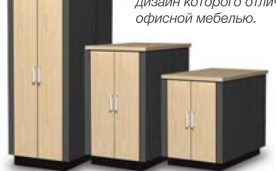

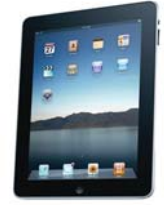

#### Загрузите БЕСПЛАТНО информационную статью АРС № 102. "Мониторинг физических угроз в вычислительном центре", ответьте правильно на вопросы и получите шанс выиграть планшетный компьютер iPad!

Посетите сайт www.apc.com/promo и введите код 93554t

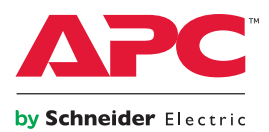

©2011 Schneider Electric. All Rights Reserved. Schneider Electric, APC, Smart-UPS, NetShelter, InRow, and Symmetra are trademarks owned by Schneider Electric Industries SAS or its affiliated companies. All other trademark

## В СОДЕРЖАНИЕ **В Выходит еженосячно | 09'2011 (150**) СОДЕРЖАНИЕ ПОДЕР В СОБОРОСТИТЕ ПОДНОСТИТЕ ПОДНОСТАТЕ ПОДНОСТАТЕ ПОДНОСТАТЕ ПОДНОСТАТЕ ПОДНОСТАТЕ ПОДНОСТАТЕ ПОДНОСТАТЕ ПОДНОСТАТЕ ПОДНОСТАТЕ ПОДНОСТАТЕ ПОДНОСТАТЕ ПОДНОС

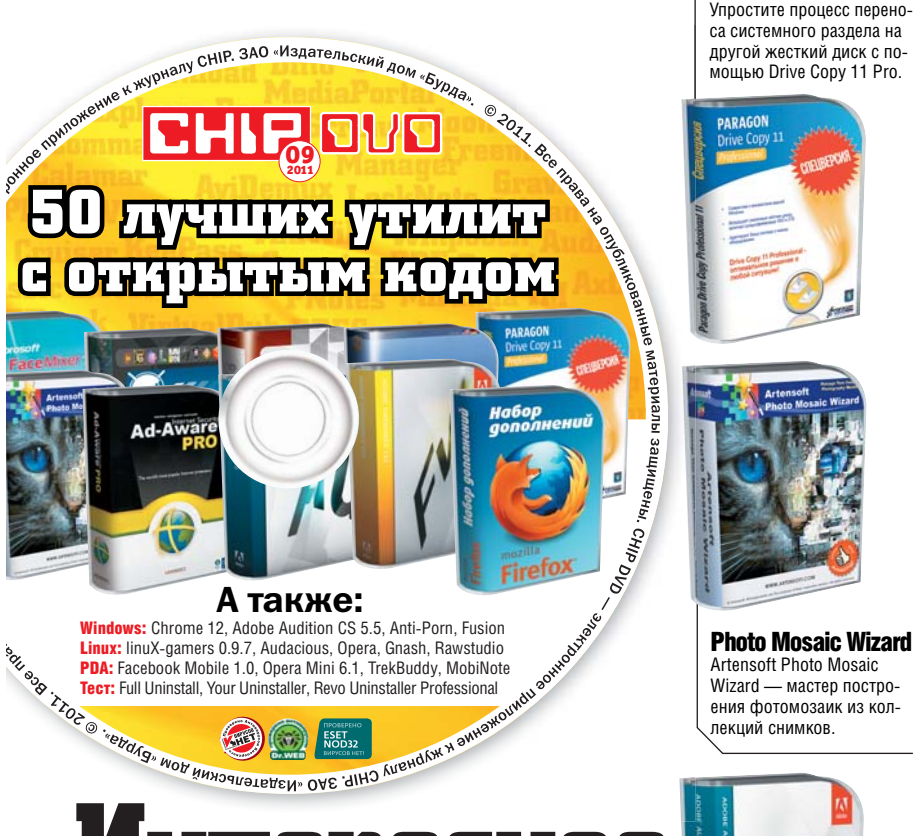

# **Интересное на DVD**

Все лучшее ПО, появившееся на рынке за месяц, вы найдете на нашем диске.

#### Эксклюзив

А также:

Сентябрьский CHIP DVD из года в год наполнялся образовательными программами, как дань Дню знаний. Однако в этот раз мы отошли от традиции, и вас ждет самое разнообразное ПО. Особое внимание обратите на Paragon Drive Copy Professional 11 CHIP Edition, так как разработчики предлагают всем читателям CHIP коммерческую лицензию совершенно бесплатно.

#### Работа и развлечения

так как разработчики пред-апод 2011.05. Эта программа слу-арта **Да14 мате Pro 2011** ай Дистрибутив операционной системы linuX-gamers разрушит стереотип, что для Linux нет игр. Тем пользователям, которым эта ОС неинтересна, мы предлагаем бесплатные мини-игры. Также мы не забыли и о приложениях для работы. Самое интересное из них — TestMaker 2011.05. Эта программа служит для создания сложнейших тестов. Наших читателей ждет спецверсия.

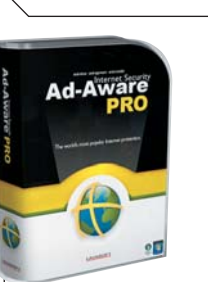

Audition CS 5.5 Программа сочетает в себе лучшие идеи и инструменты из аудиоредакторов Audition 3 и Soundbooth.

Ad-Aware Pro способна обеспечить защиту от вирусов и руткитов, а также хакерских атак и кардеров.

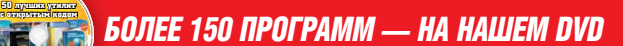

### 回燃回 **Быстрый переход на сайт**

Если вы увидели в статье QR-код (черно-белый квадрат), то с помощью веб-камеры или смартфона можете быстро перейти на онлайн-портал **www.ichip.ru**, где найдете дополнительную информацию, а также получите доступ к обсуждению интересующих вас тем на форуме.

Чтобы воспользоваться этим штрихкодом, установите бесплатное приложение QuickMark (**www. quickmark.com.tw**). Оно существует в версиях как для компьютера, так и большинства моделей смартфонов. Запустите программу и поднесите к веб-камере страницу с QR-меткой (или направьте на нее

камеру телефона). Следите за тем, чтобы штрихкод попал в рамку с красными уголками и изображение было в фокусе. После распознавания в окне программы появится ссылка — при клике по ней откроется браузер, и вы попадете в нужный раздел сайта без необходимости вручную вводить адрес.

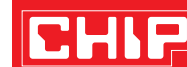

**ред** 

Paragon Drive Copy

**Ар** 

**Диз** 

**Асс** 

**Журнал информационных технологий**

**Главный редактор**

Антон Мокрецов, a.mokretsov@burda.ru **Заместитель главного редактора** Максим Амелин, m.amelin@burda.ru

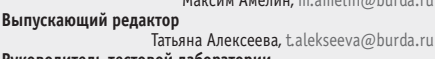

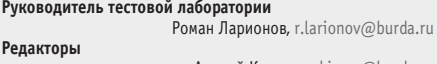

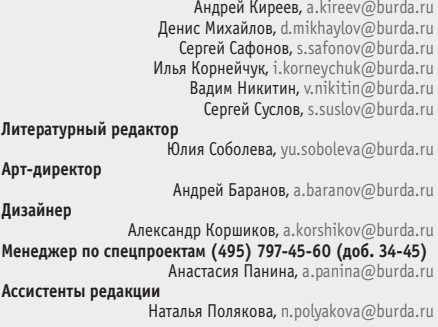

**Руководитель online-проектов** Сергей Верейкин, s.vereykin@burda.ru

**Отдел рекламы (495) 787-33-91**

**Директор по рекламе (495) 787-94-01** 

 Андрей Родионов, rodionov@burda.ru **Менеджер по рекламе**

Наталья Гришина, n.grishina@burda.ru **Координатор печати рекламы (495) 797-45-60 (доб. 34-98)** Марина Павина, m.pav

**PR-директор группы мужских изданий (495) 797-45-69**

Татьяна Силкина, t.silkina@burda.ru **PR-менеджер (495) 797-45-60 (доб. 54-66)** Максим Синицын, m.sinitsyn@burda.ru

**Отдел распространения (495) 797-45-60 (доб. 33-32),** 

vertrieb@burda.ru

**Издатель**

Денис Седякин, d.sedyakin@burda.ru

Учреждено и издается ЗАО «Издательский дом «Бурда»<br>Адрес издателя: Россия, 127018, г. Москва, ул. Полковая, д. 3, стр. 4<br>Адрес в Интернете: www.burda.ru<br>Адрес редакции: Россия, 127018, г. Москва, ул. Полковая, д. 3, стр.

За содержание рекламного объявления ответственность несет рекламода-<br>За содержание рекламного и бодержание статьи ответственность несет автор.<br>Рукописи редакцией не возвращаются. В случае приема рукописи к публи-<br>получает

Журнал CHIP в России выпускается по лицензии немецкого издателя Vogel

Burda Communication, Monxen, Fepnanus.<br>© The Russian edition of CHIP is a publication of ZAO Izdatelskij Dom «Burda»,<br>Russia licensed by CHIP Holding GmbH, 80336 Munich, Germany.<br>© Copyright of the trademark «CHIP» by CHIP

**ПОДПИСКА** Подписной индекс 60500 в каталоге «Почта России». Подписной индекс 18164 в каталогах «Пресса России» и «Роспечать».

Телефон отдела подписки: (495) 660-73-69 E-mail: abo@burda.ru Адрес в Интернете: www.burda.ru/subs

#### **РАСПРОСТРАНЕНИЕ И ПОДПИСКА В ДРУГИХ СТРАНАХ**

**Беларусь**<br>ИЧУП «РЭМ-Инфо», Минск. тел: +375 (17) 297-92-75, 297-92-74, 297-92-69<br>ООО «Росчерк», Минск. тел. +375 (17) 299-92-60, 299-92-61, 299-92-62<br>**Германия**<br>**Германия** 

DMR Rusexpress GmbH, Atriumstr. 4, 04315 Leipzig Адрес в Интернете: www.pressa.de; www.mini-abo.eu Телефон: +49 (341) 68706-0, факс: +49 (341) 68706-10 **Казахстан**

Подписной индекс 44087 в каталоге «Казпочта»

**ТИПОГРАФИЯ:** Moraviapress, a.s. U Pony 3061, 690 02 Breclav, Czech Republic

**ТИРАЖ:** 95 000 экз. **ДАТА ВЫХОДА В СВЕТ:** 18.08.2011 **ЦЕНА СВОБОДНАЯ**

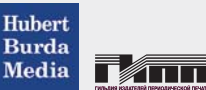

Dell рекомендует Windows® 7.

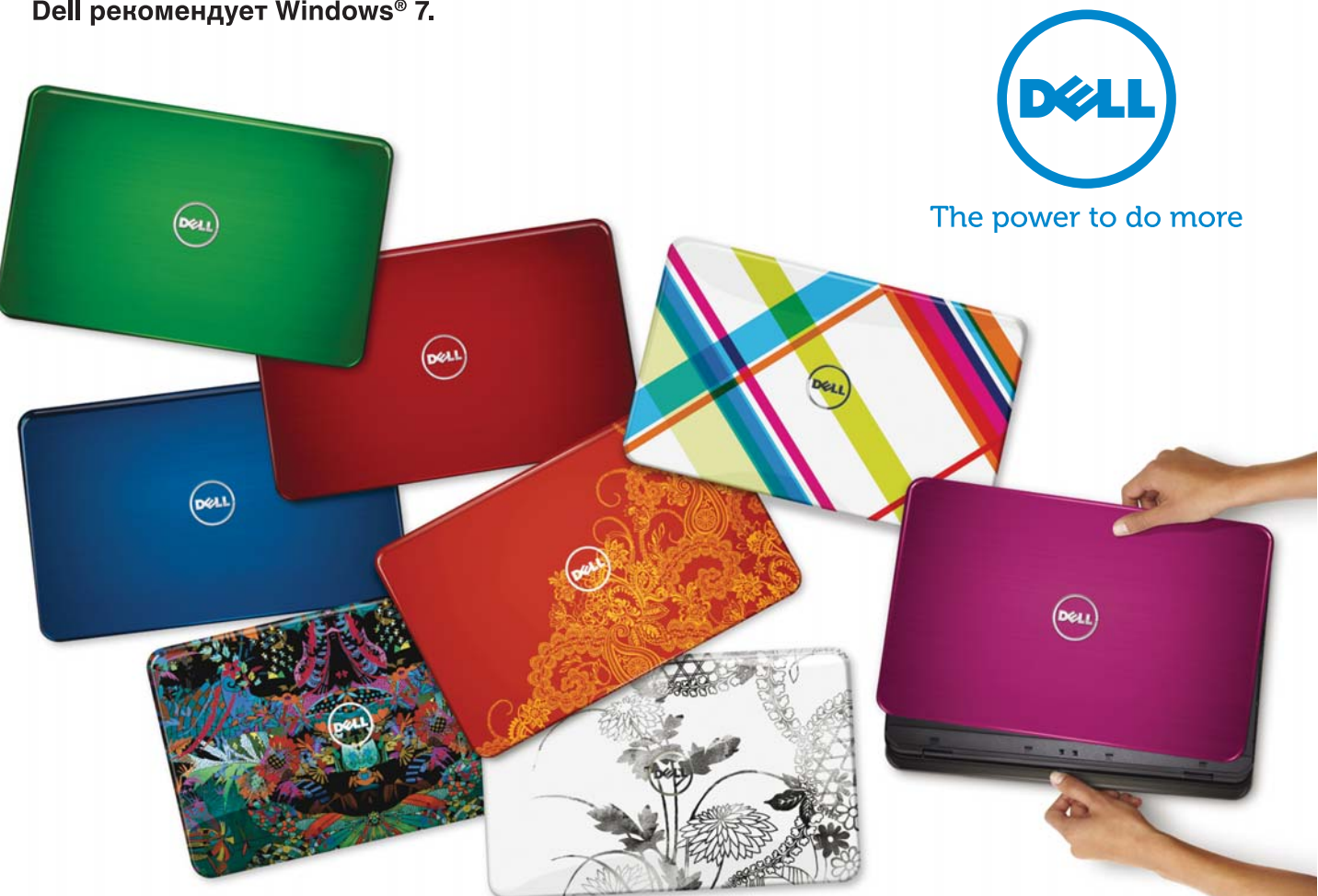

#### **Dell™ Inspiron™ N5110**

# Легко быть разным

#### И вот почему:

- Процессор Intel® Core™ i7, Intel® Соге™ i5 или Intel® Соге™ i3 второго поколения\*
- Уникальные сменные панели Dell Switch\*\*
- · HD-дисплей для видео высокой четкости
- · SRS Premium Sound обеспечивает удивительное качество звука
- · Воспроизведение 3D-видео на внешнем 3D-экране (3D TV)\*\*\*
- Интерфейс USB 3.0 для супербыстрой передачи данных
- · Технология PowerShare USB для зарядки устройств, даже когда ноутбук выключен!

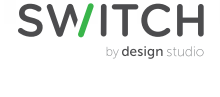

#### Подробнее на www.dell.ru

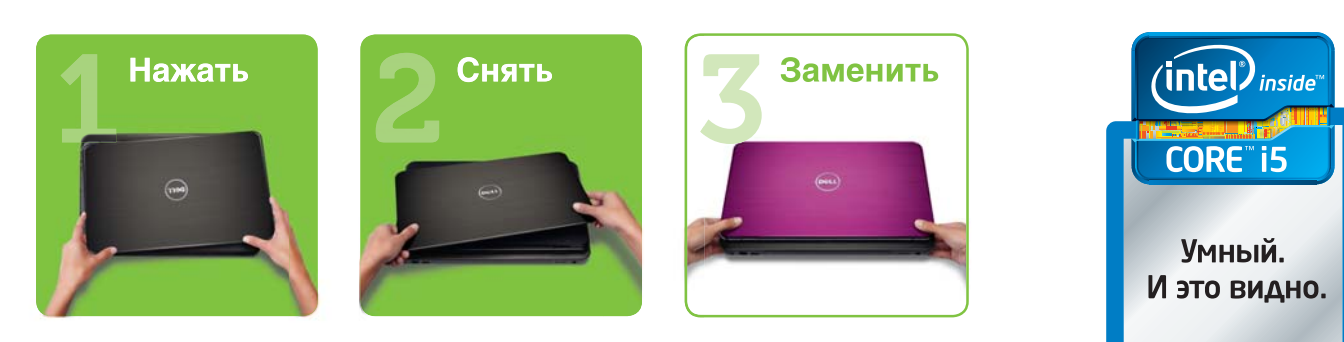

.<br>Уточняйте конфигурацию при покупке. \*\*Только в конфигурации с опцией сменных панелей, дополнительные сменные панели Dell Switch можно приобрести отдельно,<br>\*\*Поддержка 3D TV: требуется телевизор с 3D и кабель HDMI (оба п 

.<br>Dell. логотип Dell. Inspiron. Studio. XPS - товарные знаки Dell Inc.

Intel, логотил Intel, Intel Inside, Intel Core и Core Inside являются товарными знаками корпорации Intel на территории США и других стран.<br>Microsoft, Windows, Windows 7, Windows Vista и логотип Windows Vista являются това **Упомин** .<br>мые торговые марки других компаний являются собственностью соответствующих владельцев. © 2011 Dell Inc. Все права защищены

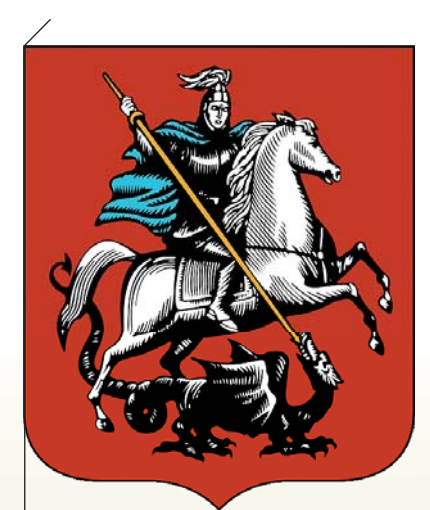

### **3 сентября День города Москвы**

Принято считать, что Москва была основана в 1147 году Юрием Долгоруким. Идея праздновать День города появилась значительно позже — в середине XIX столетия, но ежегодным данный праздник стал только в 80-х годах минувшего века. В этот день на центральных улицах и площадях проходят торжественные мероприятия.

#### **8 сентября** Международный день грамотности

День грамотности входит в число международных праздников, отмечаемых ООН. Несмотря на стремительное развитие образования, еще немалое количество людей на Земле остаются неграмотными. У некоторых из них уровень грамотности попросту не соответствует тому, который требуется для жизни в современном мире.

**6 сентября 1952 года** Авторское право

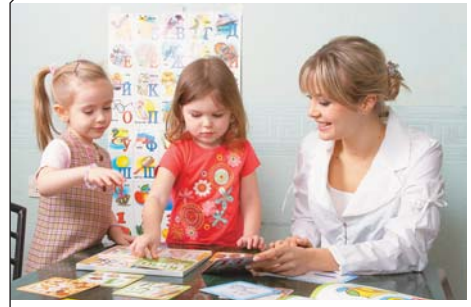

#### **9 сентября 1945 года** Рождение «бага»

В сентябре 1945 года ученые Гарвардского университета при тестировании вычислительной машины Mark II Aiken Relay Calculator нашли мотылька, который застрял между контактами электромеханического реле. Изъятие насекомого было обозначено как «дебаггинг», а впоследствии так стали называть процесс тестирования ПО и устранения ошибок, которые получили название «баг» (англ. bug — «жук»).

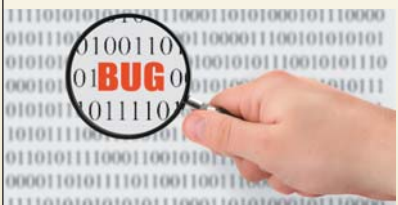

## 1 | 2 | 3 | 4 | 5 | 6 | 7 | 8 | 9 | 10 | 11 | 12 | 13 | 14 | 15 чт. пт. сб. вс. пн. вт. ср. чт. пт. сб. вс. пн. вт. ср. чт.

В этот день была подписана Всемирная конвенция об авторском праве, которую иначе называют Женевской конвенцией. В отличие от более ранней Бернской она предусматривает регистрацию произведений, которая подтверждается значком копирайта (©) в сопровождении имени владельца и даты выпуска. К тому же был установлен минимальный срок охраны авторских прав, равный 25 годам.

МИНИСТЕРСТВО КУЛЬТУРІ<br>РОССИЙСКОЙ ФЕДЕРАЦИИ **ВСЕРОССИЙСКИЙ ГОСУДАРСТВЕННЫЙ YHMBEPCMTET** КИНЕМАТОГРАФИИ MMEHH C.A. FEPACHMOBA

#### **1 сентября 1919 года**

#### Первая киношкола

В этот день была открыта первая в мире государственная киношкола. В 1934 году она была переименована во Всесоюзный государственный институт кинематографии (ВГИК), который в свою очередь стал Всероссийским в 1992 году. В развитии ВГИКа принимали участие многие выдающиеся деятели киноискусства, и сегодня практически весь отечественный кинематограф представлен выпускниками этого вуза.

#### **5 сентября 1990 года** Последовательный оптический интерфейс

**4 сентября 1998 года** Основание Google

Американская компания Google, основанная Ларри Пейджем и Сергеем Брином в 1998 году, на сегодняшний день имеет более миллиона серверов по всему миру и обрабатывает огромное количество поисковых запросов. Помимо успешной поисковой системы Google славится реализацией крупных онлайн-проектов, таких как Google Maps, и производит десктопные продукты, пользующиеся большой популярностью, — например, браузер Google Chrome.

В этот день IBM впервые анонсировала оптический интерфейс ввода-вывода ESCON, который обеспечивал обмен информацией между сервером IBM с периферийными устройствами или другими ЭВМ. Правда, информация могла передаваться только в одном направлении в любой момент времени.

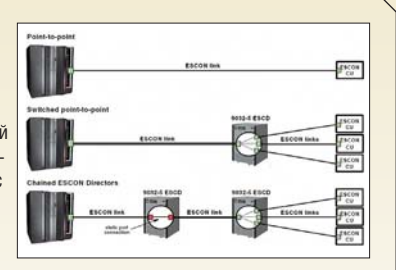

**13 сентября**

День программиста

В 2009 году президент Дмитрий Медведев подписал указ, установивший в России новый праздник — День программиста. Он отмечается в 256-й день года, и эта цифра неслучайна: таково количество чисел, которое можно выразить с помощью одного байта.

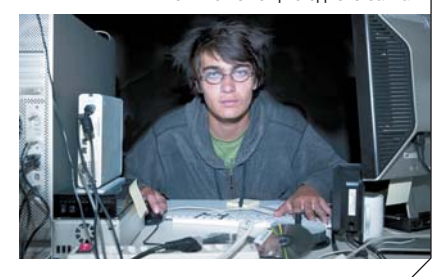

#### **8** www.ichip.ru CHIP | СЕНТЯБРЬ 2011

# **Самые значительные события сентября**

Сентябрь — первый месяц осени, который традиционно ассоциируется со знаниями, потому что именно он открывает новый учебный год в школах и университетах.

#### ПОСЕТИТЬ

**20 сентября 2011 года**

EduTech &

Международная выставка EduTech Russia 2011

Международная выставка, посвященная инновационным технологиям в сфере образования, представит новейшие технологии, программные решения, аппаратные средства и оборудование для повышения качества обучения, а также познакомит посетителей с современными электронными возможностями получения знаний и специализированными ресурсами. В тематику выставки включены и сетевые, в том числе беспроводные, технологии. **Сайт: www.edu-tech.ru**

#### Всемирный день без автомобиля

**22 сентября**

Идея проводить день без автомобилей родилась во Франции в 1998 году, после чего эту инициативу поддержали тысячи городов в более чем 35 странах мира. Этот день при-

зван напомнить людям не только о загрязнении окружающей среды выхлопными газами, но и слишком большом количестве машин на дорогах и пропагандирует передвижение по городу на общественном транспорте и велосипедах.

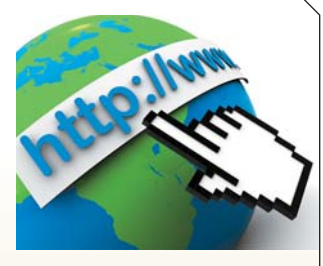

#### **30 сентября** День Интернета

В России День Интернета неслучайно отмечается именно 30 сентября: в 1998 году в этот день была проведена первая перепись пользователей, имевших доступ в Глобальную сеть. Их количество составило миллион человек. Роль в становлении праздника сыграл и тот факт, что в 1998 году папой римским Иоанном Павлом II был учрежден Международный день Интернета.

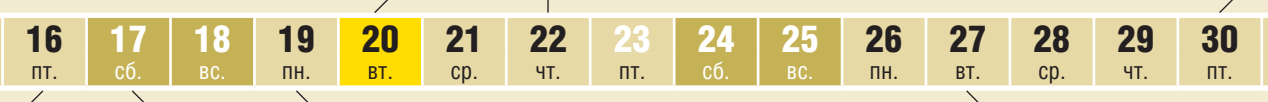

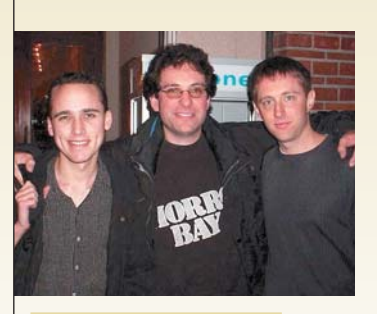

#### **16 сентября 1996 года**

#### Родоначальник хакерства

В США был арестован Кевин Митник, проникший в компьютерную сеть Пентагона. Несмотря на то что, по мнению журналистов, Митник стал родоначальником хакерства, его действия фактически им не являются, поскольку при взломе использовался не машинный метод, а сыграл роль человеческий фактор.

#### **19 сентября 1990 года** Советский домен

Советская ассоциация пользователей ОС UNIX зарегистрировала национальный домен верхнего уровня SU для применения на территории СССР. Домен продолжает ис-

пользоваться по сей день, несмотря на распад СССР в 1991 году. С июля 2008 года он является исключительно зарезервированным и не входит в список официальных географических кодов стандарта ISO 3166-1.

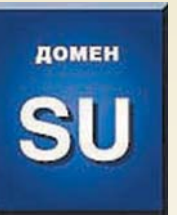

017030

**17 сентября 1991 года** Рождение Linux Cоздатель Linux Линус Торвальдс опубликовал исходный код своей операционной системы в Интернете для общедоступной загрузки. Новая ОС вызвала большой интерес, и над ее улучшением начали трудиться сотни тысяч программистов по всему миру. Linux и по сей день распространяется бесплатно по

открытой лицензии.

#### **27 сентября 1960 года** Останкинская телебашня

В этот день была заложена телевизионная башня, проект которой был разработан конструктором Н. В. Никитиным. Решение использовать маленький фундамент было новаторским для 60-х годов прошлого столетия, а по

окончании строительства Останкинская башня стала самой высокой конструкцией в Европе (540 м).

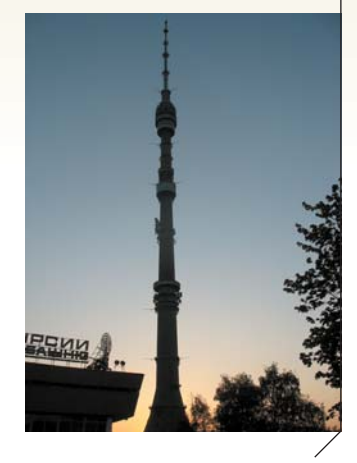

#### **EHIP НОВОСТИ**

#### **Телевизоры**

## 3D в формате кинотеатра

Новый «кинематографический» телевизор Philips Cinema 21:9 Gold способен превратить вашу гостиную в настоящий 3D-кинотеатр.

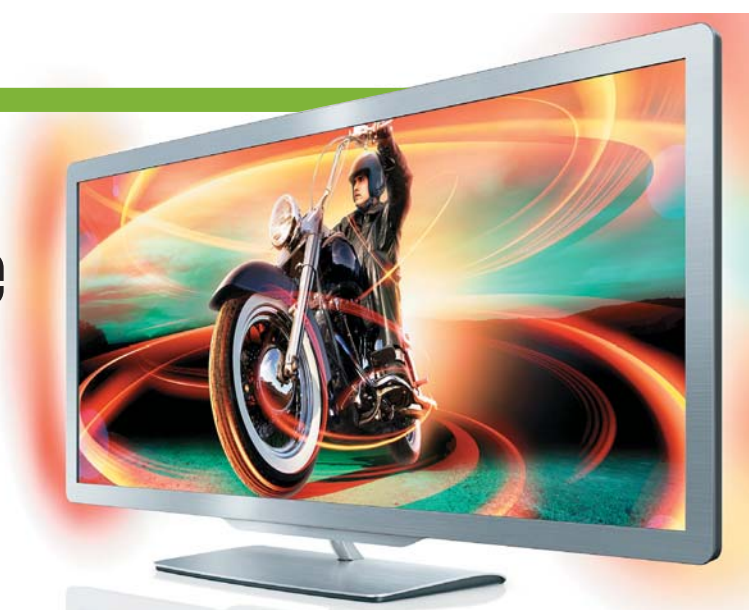

Tenebus (11:9 Gold — новый<br>Tenebusop Philips с диа-<br>Гональю экрана 50 дюй-<br>MOB (127 см). В отличие от inema 21:9 Gold — новый телевизор Philips с диагональю экрана 50 дюйбольшинства современных устройств, он оснащен экраном с соотношением сторон 21:9, то есть в точности как в кинотеатре, что позволяет смотреть фильмы высокого качества в исходном формате без черных полос. Телевизор поддерживает и более распространенный

в бытовых устройствах формат 16:9, поступающий от таких источников, как эфирное телевидение, игровые устройства или DVD-носители. При этом форматирование изображения производится автоматически. Стоит отметить, что Philips Cinema 21:9 Gold использует поляризационную технологию для просмотра стереовидео в комплекте с пассивными очками. Поляриза-

ционный дисплей обеспечивает хорошую цветопередачу и отличается отсутствием мерцания и ореолов на демонстрируемой 3D-картинке. Кроме того, новинка от Philips поддерживает технологию Smart TV, которая позволяет окунуться в различные онлайн-развлечения, а также дает возможность управлять телевизором с помощью смартфона или планшета, используя их в

качестве пульта дистанционного управления. А благодаря поддержке технологии NetTV теперь прямо с экрана телевизора можно обмениваться сообщениями с друзьями в Facebook и Twitter, а также получать доступ к популярным видеохостингам. Philips Cinema 21:9 Gold уже появился в розничной продаже и доступен по солидной цене в 111 000 рублей.■ **www.philips.ru**

## **Ноутбуки** Стильный и мощный

Имиджевый ноутбук VAIO Z от Sony с толщиной корпуса менее 17 мм и раньше считался символом элегантности, а после недавнего обновления и вовсе стал эталоном стиля. Корпус нового Sony VAIO Z выполнен из углеволокна, а 13,1-дюймовый экран с антибликовым покрытием отличается высоким разрешением — 1600х900 точек. Новый лэптоп оснащается мощным CPU Intel Core i второго поколения, имеет 8 Гбайт

ОЗУ стандарта DDR3 и снабжен твердотельным накопителем. Кроме того, к ноутбуку можно докупить фирменную док-станцию Power Media Dock, которая содержит в себе дискретную видеоплату AMD Radeon HD 6650M и привод Blu-ray. Такое решение позволяет запускать на лэптопе ресурсоемкие приложения. Стоимость нового Sony VAIO Z начинается с отметки в 69 900 рублей. ■ **www.sony.ru**

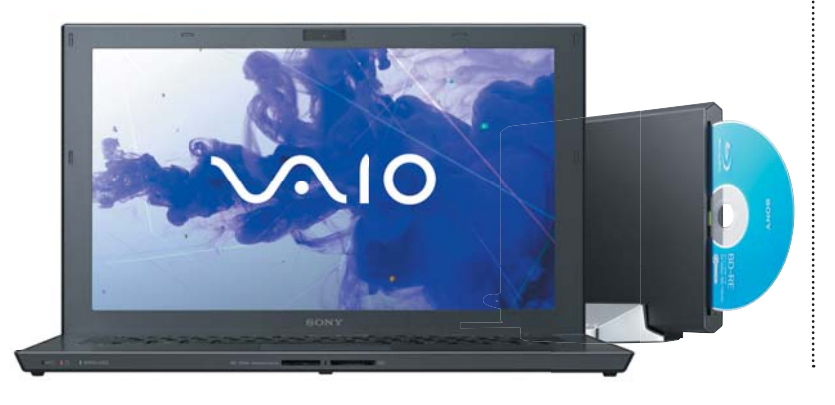

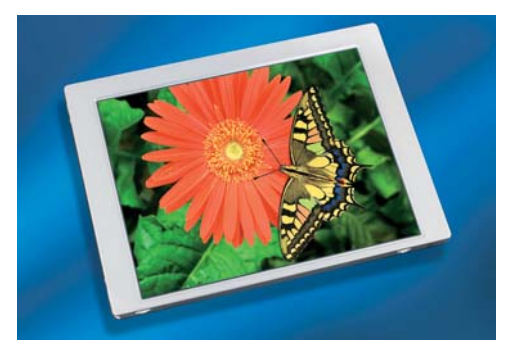

## **Технологии** 367 пикселей на дюйм

Компания Toshiba разработала дисплей высокой четкости для мобильных устройств с рекордной плотностью 367 пикселей на дюйм. Новая матрица была продемонстрирована на выставке SID 2011 в Лос-Анджелесе. Данная разработка обеспечит четырехдюймовый экран смартфонов невиданным ранее разрешением — 1280x720 точек, что позволит просматривать на нем видео стандарта 720p в оригинальном качестве. Японской компании удалось превзойти по характеристикам картинки даже Retina-дисплей смартфона Apple iPhone 4 (326 точек на дюйм). ■ **www.toshiba.ru**

ФОТО: КОМПАНИИ-ПРОИЗВОДИТЕЛИ; CYBRAIN, SABABA66/FOTOLIA.COM

## **Кибервойны** Хакеры против хакеров

**Больше новостей на www.ichip.ru** Быстрая ссылка на сайт (см. стр. 6) →

В Сети разворачиваются нешуточные гангстерские войны. Хакеры, называющие себя A-Team, выложили в Интернет большой объем частной информации (имена, псевдонимы, адреса, номера телефонов), относящейся к другой известной группе хакеров — LulzSec. Последняя прославилась взломами сайтов ЦРУ, Sony и правительственных организаций штата Аризона. В результате таких акций LulzSec потеснила с верхней строчки

топа популярности хакерских групп скандально известную команду Anonimous. Сложно сказать, подвигло ли A-Team на этот шаг стремление выделиться смелой акцией, или данная группа организована спецорганами. Так или иначе, единственный верный способ борьбы с такими группировками — арест, для чего и были раскрыты личности хакеров. Возникает закономерный вопрос: кто теперь подставит саму A-Team? ■ **www.nytimes.com**

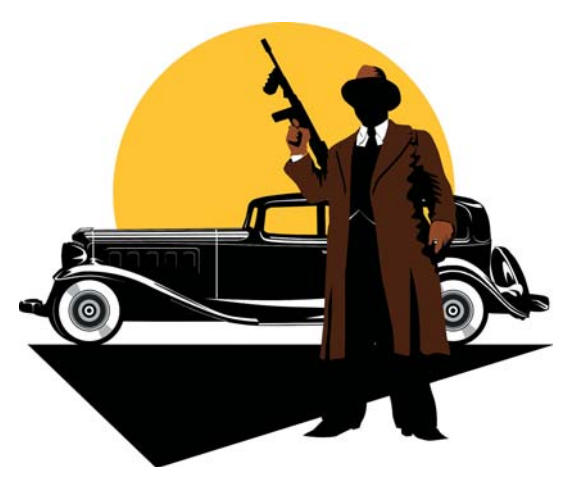

## в «облако»?

Организация Mozilla Foundation, которая занимается популярным браузером Firefox, планирует создать собственную операционную систему для мобильных устройств. ОС под кодовым названием Boot to Gecko анонсирована как «полная, автономная система для веб». Приложения в ней будут работать на основе HTML 5. Все это очень напоминает Chrome OS, обзор которой вы можете прочитать в CHIP на стр. 84. Boot to Gecko будет включать в себя низкоуровневый код Android и работать на планшетах и смартфонах, совместимых с этой ОС. В качестве «домашнего экрана» будет использоваться Firefox для Android. ■ **wiki.mozilla.org/B2G**

## **Симуляторы** В FIFA 12 добавят Firefox уходит **Жесткости**

В новую версию популярного симулятора футбола FIFA разработчики добавили физическую модель взаимодействия персонажей. Если в предыдущих версиях пользователи наблюдали досадные баги в виде прохождения рук и ног через тела оппонентов, то теперь все по-честному — сквозь противника не пройти. Помимо этого разработчики добавили в игру многочисленные приемы обводки, дриблинг и различные способы блокировки соперника. Модель игрока теперь имеет лучшую маневренность. Вкупе с новой физической моделью все смотрится так же красиво, как в реальном футболе. Игра выйдет в России 29 сентября, но уже сейчас известно, что на ее обложке будет размещено фото центрального защитника клуба «ЦСКА Москва» Василия Березуцкого. ■ **www.ea.com/ru**

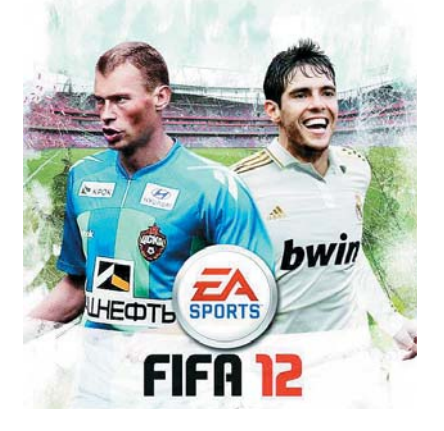

## **Смартфоны** Первый MeeGo-фон

Перед тем как окончательно перевести свои смартфоны под управление Windows Phone 7, Nokia выпустила довольно необычный, но при этом стильный аппарат — N9. Его монолитный корпус из поликарбоната плавно переходит в изогнутое стекло экрана. Последний имеет размер 3,9 дюйма и выполнен по технологии AMOLED. Примечательно, что на передней поверхности нет ни одной кнопки — все управление осуществляется жестами. Хорошую общую скорость работы смартфона обеспе-

чивает ОС MeeGo. Правда, как сложится ее судьба и будет ли она развиваться — неизвестно. Из плюсов программной составляющей можно отметить интегрированность в систему социальных сервисов. Из минусов — небольшое количество приложений для платформы MeeGo. Выход смартфона ожидается в конце III квартала этого года. Он будет доступен в черном и голубом цветах по цене 23 990 рублей за версию c 16 Гбайт внутренней памяти и 25 990 рублей — с 64 Гбайт. ■ **www.nokia.ru**

**CHIP** | СЕНТЯБРЬ 2011 www.ichip.ru

#### Консоли

## Приставка нового поколения

Спустя шесть лет после выхода PSP компания Sony анонсировала новую консоль, оснашенную мощным процессором и сенсорной панелью управления.

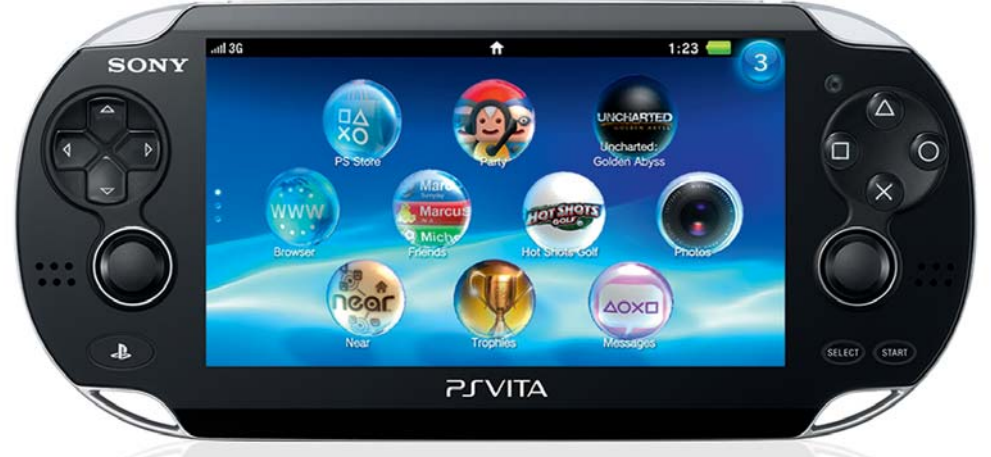

овинка от Sony, получившая официальное название PlayStation Vita, ocнащена четырехъядерным процессором ARM CortexTM-А9 и обзавелась пятидюймовым сенсорным OLED-дисплеем с задней сенсорной панелью, кото-

рая открывает новые возможности в управлении играми. При этом PS Vita позволяет подключать и традиционные джойстики. Новинка поддерживает Wi-Fi- и 3G-сети, а также получила возможность подключения к PS3 и совместима с PS Network, В числе особенностей приставки и разнообразные приложения, которые позволят игрокам обмениваться друг с другом различными виртуальными подарками, находить поблизости других пользователей консоли и общаться в голосовом и текстовом чатах. Игры для новой модели PS будут распространяться на флешкартах нового формата, которые придут на смену UMD. Начало продаж Vita запланировано на декабрь 2011 года. http://ru.playstation.com

## Беспроводные сети Yota для многих

Если вас не устраивает скорость работы вашего смартфона или ноутбука по EDGE/3G, то практически безальтернативным выбором становится технология WiMAX. Подключиться с ее использованием можно посредством новой точки доступа Yota Many, выпущенной компанией «Скартел». Устройство может работать в качестве USB-модема или раздавать Интернет по Wi-Fi восьми пользователям. При подключении к Yota большой индикатор в виде человечка загорается ярким синим светом - это выглядит стильно. Точка доступа имеет действительно карманный размер: она ме-

ньше большинства мобильных телефонов и весит всего 75 г. При активном использовании устройство работает от 5 до 15 ч в автономном режиме. Стоимость роутера составляет 4900 рублей. <u>■ www.yota.ru</u>

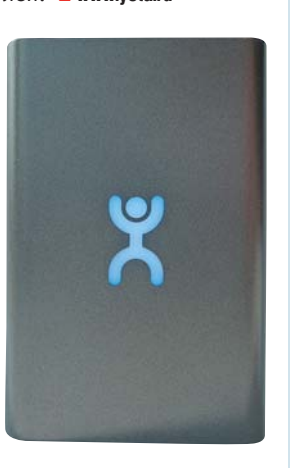

#### Трехмерный лисплей

Компания Global Wave представила свою новую разработку — оптическую пленку Pic3D. С ее помощью любой **LCD-дисплей становится** трехмерным, при этом не требуется никаких стереоскопических очков. Главное отличие от похожих пленок, которые используют для создания трехмерного эффекта параллаксный барьер, состоит в том, что новая технология представляет собой матрицу двояковыпуклых микролинз. Благодаря этому Pic3D обеспечивает максимальную прозрачность и угол обзора до 120°.  $www.pic3d.net$ 

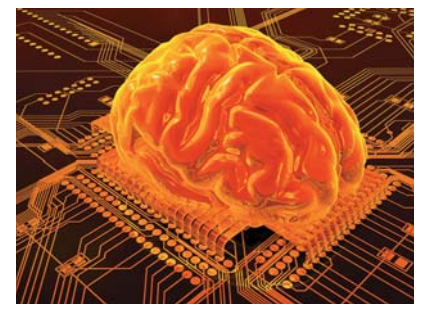

## **Исследования Интернет** ослабляет память

Исследование влияния Интернета на человеческий мозг, проведенное Колумбийским университетом, привело к неутешительным выводам: Глобальная сеть с ее поисковыми системами постепенно разрушает механизм запоминания информации. Даже простые вопросы вызывают желание залезть в Интернет, а вводя поисковые запросы, мы совсем не пытаемся запомнить результат. Если раньше люди полагались на свою память, то сегодня им кажется, что Интернет как хранилище надежнее. www.columbia.edu

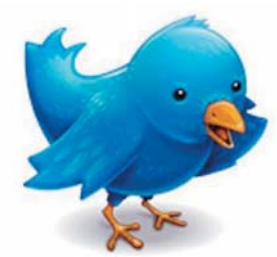

## Социальные сервисы Поисковиком в Twitter **CTAHET Bing?**

Сервис микроблогов Twitter не смог договориться с Google насчет индексации сообщений и профилей пользователей, и теперь, возможно, Bing, как поисковая система от Microsoft, станет единственным решением данного вопроса. Для сервиса коротких сообщений - как, впрочем, и любой другой социальной сети — проблема организации канала трафика с остальным Интернетом весьма существенна. От нее зависит не только поиск по пользователям и их «твитам» через запросы к поисковой системе, но и прибыль от рекламы в Twitter. Ведь своими представительствами в этой модной социальной зоне уже давно обзавелись не только звезды кино и музыки, но

и крупнейшие корпорации, такие как Sony, Samsung и другие. Источники сообщают, что стороны пока еще ищут компромиссы по ряду точек соприкосновения, в частности по вопросам лицензирования данных, способа подачи рекламы и даже объема трафика, который Bing будет возвращать обратно. Неудача в переговорах между Twitter и Google, возможно, обусловлена тем, что поисковый гигант активно продвигает собственный социальный сервис, для которого Twitter является конкурентом. С запуском Google+ индексация сообщений в нем будет проводиться в реальном времени, как это ранее планировалось с Twitter.  $w$ www.twitter.com

bing

## Графические системы Король умер. Да здравствует король!

**RADEDA BRAPHICS** 

Извечная борьба между компаниями NVIDIA и AMD за звание производителя самой быстрой видеокарты продолжается. В сегменте мобильных решений на трон взошел новый лидер - AMD Radeon HD 6990M. В отличие от одноименной версии для настольных компьютеров этот мобильный видеоадаптер обладает только одним графическим чипом. Но 1120 потоковых процессоров, работающих на частоте 715 МГц, позволили ему в среднем на 25% обойти по производительности все другие топовые видеоплаты для ноутбуков. Новый графический чип наделен 2 Гбайт видеопамяти стандарта GDDR5 с частотой 3600 МГц. Кроме того, Radeon HD 6990M поддерживает технологии CrossFire X и Dual Graphics, что позволяет использовать данное решение в ноутбуках в тандеме не только с другими дискретными видеокартами AMD Radeon HD, но и интегрированным графическим ядром недавно представленных процессоров AMD Fusion. Сверхбыстрая работа и портативность обязательные требования мобильных геймеров-энтузиастов, жаждущих технологий, которые способны обеспечить им незабываемые впечатления от новейших игр с интенсивным использованием графики. Таким образом, обладатели новых игровых лэптопов получат бескомпромиссный по производительности GPU, позволяющий длительное время не задумываться об апгрейде.  $www.$ amd.ru

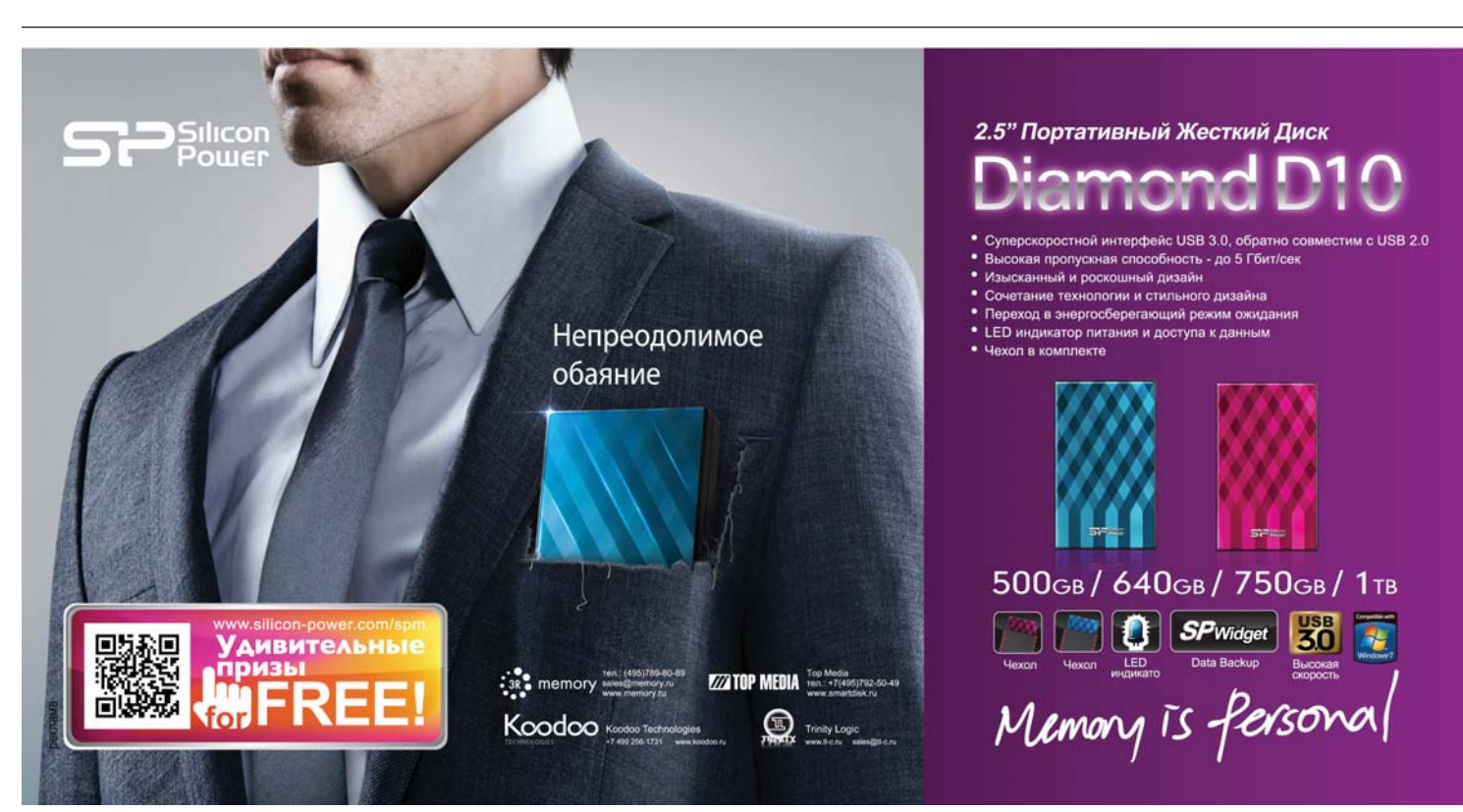

## **Монитор Samsung** Открой 3D-мир

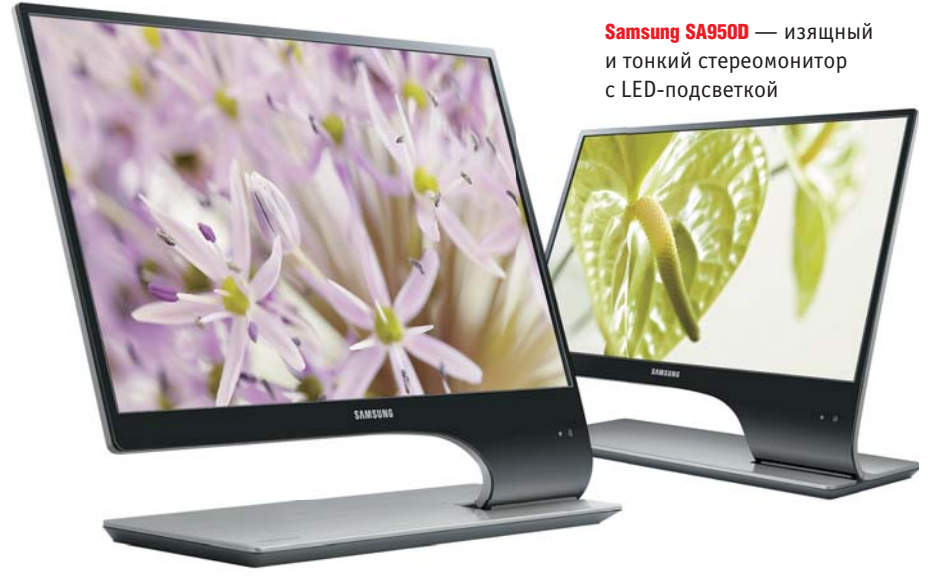

Новый 27-дюймовый 3D-LED-монитор Samsung SA950D обладает тонким и стильным дизайном. Благодаря LED-подсветке толщина его экрана составляет всего 11,4 мм. Встроенный процессор 3D HyperReal Engine и частота обновления 120 Гц позволяют играть или просматривать фильмы в формате 3D. Примечательно, что излучатель для 3D-очков встроен в подставку монитора. Разрешение дисплея составляет 1920x1080 пикселей, а время отклика всего 2 мс, что понравится геймерам. Кроме того, он обладает широкими углами обзора (170°/160°) и воспроизводит 100% цветов пространства sRGB. Технология Ultra Clear Panel, используемая в SA950D, устраняет блики и обеспечивает насыщенное и контрастное изображение даже при ярком солнечном свете. Также монитор оснащен датчиком движения, который реагирует на присутствие пользователя и автоматически включает или выключает экран, экономя электроэнергию. Рекомендуемая розничная цена Samsung SA950D составляет 24 480 рублей. ■ **www.samsung.ru**

## **Акция** Спецпредложение от CHIP и Google  $+$

В этом номере нашего журнала вы найдете подарочный купон Google AdWords. Google AdWords — это сервис контекстной поисковой рекламы от компании Google, предоставляющий удобный интерфейс и множество инструментов для создания эффективных рекламных сообщений. Он позволяет размещать рекламу в контекстномедийной сети Google. Даже если вы не бизнесмен, а просто обладаете собственным сайтом абсолютно любой тематики, то с помощью Google AdWords вы сумеете

донести информацию о нем до множества пользователей Интернета. Для этого необходимо зарегистрироваться на сайте **http://adwords.google.com** и ввести код, указанный на вашем подарочном купоне, после чего 1000 рублей запишутся в ваш актив. Далее составьте текст объявления, выберите ключевые слова — и при поиске по одному из них в Google ваше сообщение станет появляться рядом с результатами, рекламируя ваш проект.

■ **www.adwords.google.com**

## **Игра Electronic Arts** Решающее сражение

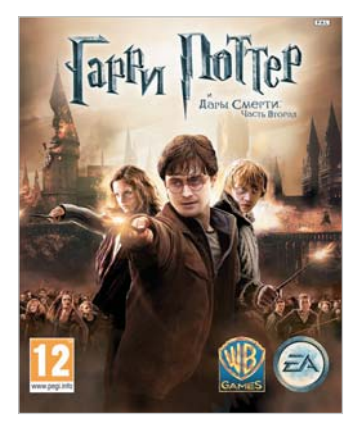

«Гарри Поттер и Дары Смерти: Часть 2» В новой игре вас ждут захватывающие приключения и встреча с любимыми героями

В игре «Гарри Поттер и Дары Смерти: Часть 2» вы увидите все знаковые места и сцены из заключительного фильма о приключениях Гарри Поттера. Поклонники юного волшебника смогут попробовать себя в роли Гарри и в последний раз вступить в схватку с Волан-де-Мортом и его приспешниками.

Новая игра полна напряженных схваток и динамических сцен. В ходе долгожданного решающего сражения за Хогвартс вы сможете сыграть за множество геров, каждому их которых предстоит выполнить важную миссию в последней битве с Темным Лордом.

Управление в игре подверглось переработке: вас ждет совершенно новая механика сотворения заклинаний и интуитивно понятная система поиска укрытий, благодаря чему дуэли с самыми страшными и опасными злодеями мира волшебников покажутся невероятно реалистичными. Новинка уже доступна для платформ Xbox 360, PlayStation 3 и ПК под управлением ОС Windows. ■ **www.ea.com/ru**

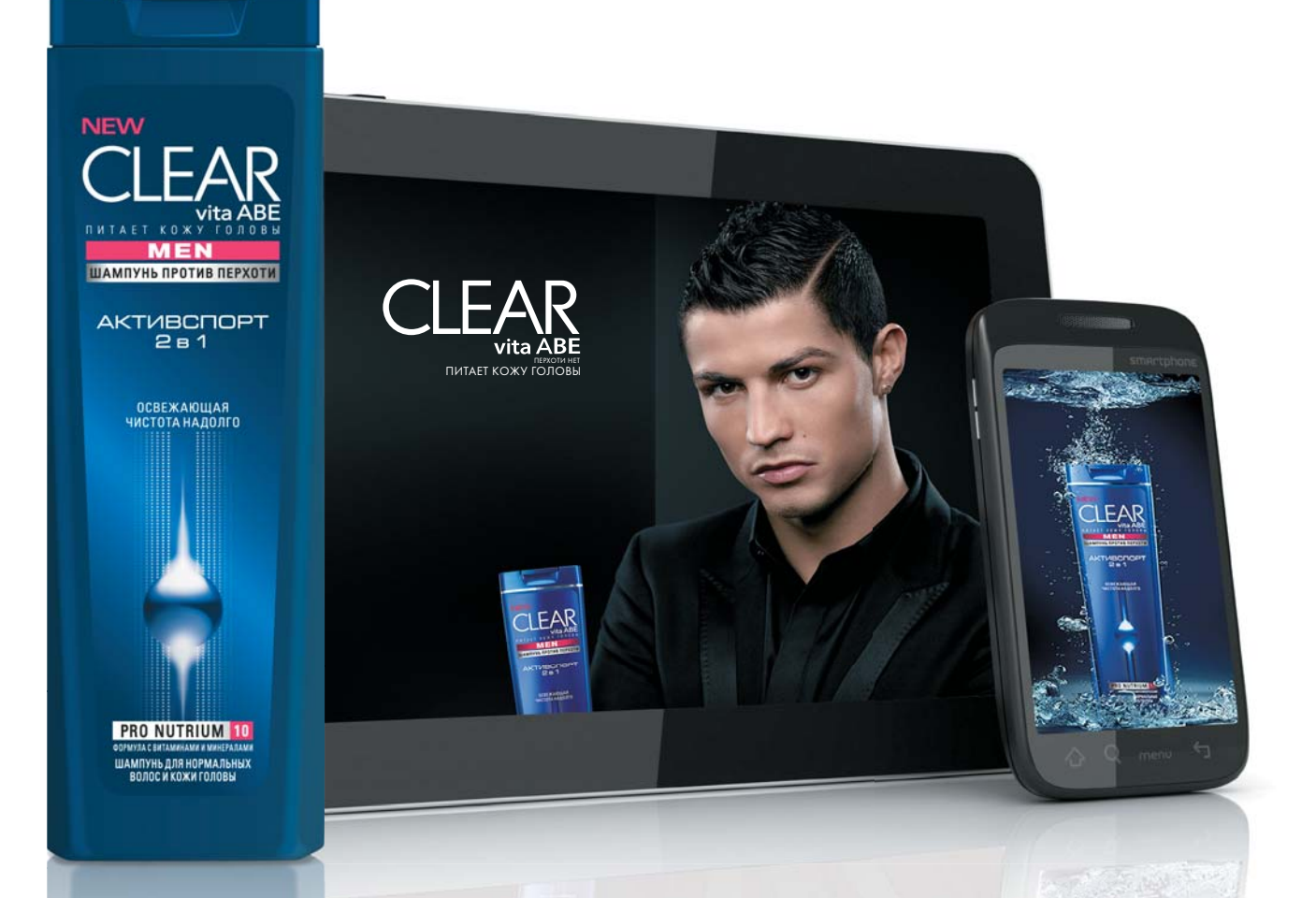

# Будь успешным Будь успешным

Современном мире все меняется достаточно<br>быстро — мы уже повсеместно пользуемся ско-<br>ростным беспроводным Интернетом, а мобильные<br>телефоны, которые еще недавно умели только<br>звонить и отправлять короткие сообщения, пре-<br>вр современном мире все меняется достаточно быстро — мы уже повсеместно пользуемся скоростным беспроводным Интернетом, а мобильные телефоны, которые еще недавно умели только звонить и отправлять короткие сообщения, пре-

решать целый комплекс важных задач. И все это благодаря современным технологиям. Однако инновации характерны не только для мира цифровых устройств. Они повсеместно применяются и в других областях — например, при создании шампуней для мужчин CLEAR vita ABE. Эта новая линейка шампуней от компании Uniliver создана с использованием самых современных научных разработок и содержит в себе уникальный комплекс ингредиентов.

#### Передовые разработки

Врачами-дерматологами было доказано, что недостаточное питание кожи головы может стать причиной возникновения таких проблем, как перхоть и связанные с ней жирность, зуд и выпадение волос. Учитывая данные факторы, специально для мужчин была разработана технология Pro-Nutrium 10. В состав формулы входят два активных вещества против перхоти (цинк пиритион и климбазол), а также комплекс витаминов и минералов для обеспечения питания трех слоев кожи головы в пределах эпидермиса. Таким образом, Pro-Nutrium 10 способствует усилению естественной защиты от перхоти и уменьшает выпадение волос из-за ломкости. В результате шампуни CLEAR vita ABE помогают обеспечить длительную защиту от перхоти и заботятся о красоте ваших волос.

#### **Линия Сlear vita ABE для мужчин включает шампуни, предназначенные для различных типов волос и кожи головы:**

#### **CLEAR VITA ABE «2 В 1 АКТИВСПОРТ»**

Шампунь бальзам-ополаскиватель CLEAR vita ABE против перхоти для мужчин «2 в 1 АКТИВСПОРТ» для нормальных волос и кожи головы. Эффективно очищает волосы, оставляя ощущение свежести.

#### **CLEAR VITA ABE «ЛЕДЯНАЯ СВЕЖЕСТЬ С МЕНТОЛОМ»**

Шампунь CLEAR vita ABE против перхоти для мужчин «ЛЕДЯНАЯ СВЕЖЕСТЬ С МЕНТОЛОМ» для нормальных и жирных волос и кожи головы. 100% свежесть без перхоти — устраняет видимую перхоть при регулярном использовании.

#### **CLEAR VITA ABE «2 В 1 ГЛУБОКОЕ ОЧИЩЕНИЕ»**

Шампунь бальзам-ополаскиватель против перхоти для мужчин «2 в 1 ГЛУБОКОЕ ОЧИЩЕНИЕ» для жирных волос и кожи головы. Утренний заряд уверенности — чистые волосы без перхоти.

#### **CLEAR VITA ABE «ПРОТИВ ВЫПАДЕНИЯ ВОЛОС»**

Шампунь CLEAR vita ABE против перхоти для мужчин «ПРОТИВ ВЫПАДЕНИЯ ВОЛОС» для ослабленных волос и кожи головы. Укрепляет волосы и предотвращает их выпадение из-за ломкости по сравнению с шампунем без кондиционирующих компонентов.

#### **НЕНЕ НОВОСТИ СТИЛЬ**

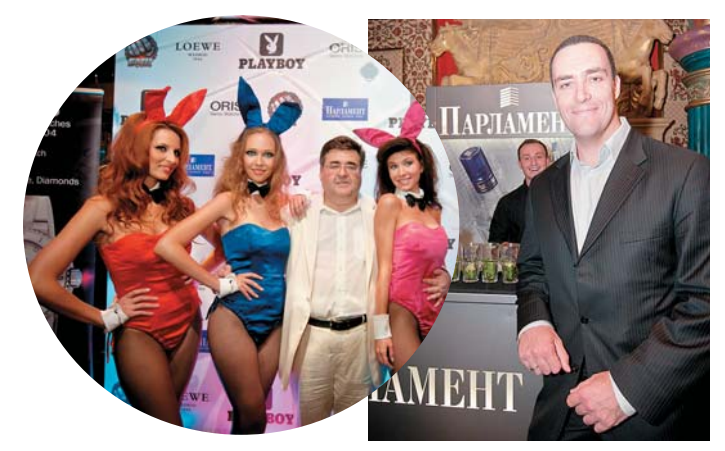

## «Парламент» любит Playboy

Торговая марка «Парламент» выступила партнером ежегодной премии Playmate of the year самого популярного мужского журнала Playboy. Вечеринка Playmate of the Year проводится в России с 2002 года и с каждым годом приобретает все большую популярность. Бренд «Парламент» уже несколько лет выступает партнером мероприятия.

Это сотрудничество предоставляет уникальную возможность продемонстрировать свои новые продукты. Так, в течение всего вечера за стойками «Парламент» лучшие бармены Москвы предлагали гостям освежающие коктейли, ловко жонглируя бутылками под выступления популярных музыкальных групп. ■ **www.parliament-vodka.com**

## реклама

ПРЕДУПРЕЖДАЕМ О ВРЕДЕ ЧРЕЗ-ПОТРЕБЛЕНИЯ АЛКОГ

## «АйЛучик»

Марка VICHY представляет увлекательнопознавательную программу для детей 3–10 лет «АйЛучик» (iLuchik) — приложение для iPad. В основу «АйЛучика» легла детская сказка «Солнечные приключения Маши и Дани», написанная специально по заказу лабораторий VICHY журналистом Анной Кразаевой. Все графические элементы программы созданы вручную с помощью техники рисования карандашом без использования компьютерной Flash-анимации — наслаждайтесь классическими иллюстрациями, как в настоящей хорошей детской книге. Программу можно скачать из App Store совершенно бесплатно. ■ **www.vichy.com**

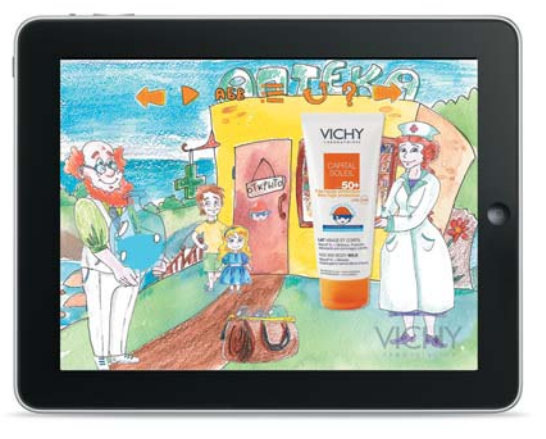

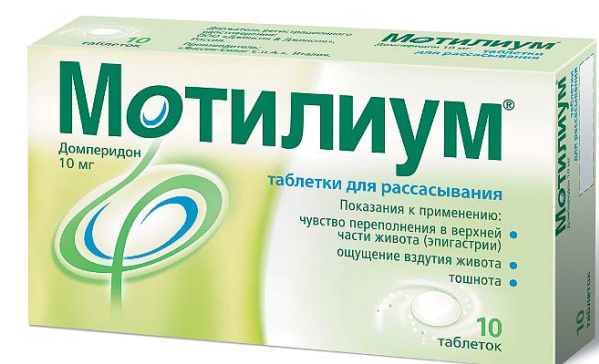

## Быстрая помощь желудку

Нормализовать пищеварение и снять неприятные симптомы после еды, возникающие в результате нарушения работы желудка, помогает препарат «Мотилиум». Он стимулирует моторику и восстанавливает двигательную активность желудка, что позволяет быстро устранить дискомфортные

ощущения после приема пищи. Препарат выпускается в уникальной для российского рынка форме — в виде таблеток для рассасывания с приятным мятным вкусом. Они очень удобны в применении — растворяются на языке всего за 2–3 секунды, и их не нужно запивать водой. ■ **www.jnjru.ru**

### ИМЕЮТСЯ ПРОТИВОПОКАЗАНИЯ. ПЕРЕД ПРИМЕНЕНИЕМ НЕОБХОДИМО ОЗНАКОМИТЬСЯ С ИНСТРУКЦИЕЙ

## Чувствительная бритва

Легендарная Gillette MACH3 — одна из самых популярных бритв Gillette — была усовершенствована и подарит мужчинам гладкое бритье без раздражений даже на чувствительных участках кожи лица. Gillette MACH3 Sensitive разработана специально для мужчин с чувствительной кожей, ценящих комфортное бритье. Три тонких и острых лезвия Gillette осторожно сбреют волоски, оставляя ощущение свежести и комфорта, а новая смазывающая полоска с экстрактом алоэ вера обеспечит еще более гладкое скольжение, защищая от раздражения чувствительные участки. Для лучшего результата Gillette рекомендует использовать MACH3 Sensitive вместе с гелем для бритья MACH3 Close & Fresh или MACH3 Close & Smooth. ■ **www.gillette.ru**

реклампанининтелистерия

реклама

**TPOM3BODM** OMTAH KIV-**DID** 

# В ЭТОМ ГОДУ ПЯТЕРКИ ПОФИЗИКЕ СТАНУТ КОНСТАНТОЙ

**Da Microsoft**<br>**Frid.Office** 20

**ВПЕЧАТЛЯЙТЕ** 

## ПИТЕ ОFFICE 2010 С НОВЫМ КОМПЬЮТЕРОМ

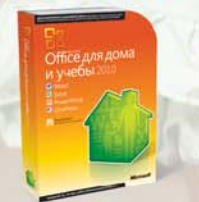

Пусть этот учебный год станет особенным. Установите на компьютер своего ребенка новый Office 2010 с улучшенными функциями редактирования видео в PowerPoint, эффектами трехмерного текста в Word и упрощенным поиском в OneNote - ваш ребенок впечатлит всех своими достижениями. Office 2010 - это вклад в будущее вашего ребенка. Благодаря Office 2010 этот год станет успешным.

OFFICE.COM/2010

© 2011 Microsoft Corporation. Все права защищены. Владельцем товарных crosoft, Office 2010, зарегистрированных на территории США и/или других стран, и владельцем авторских прав на их дизайн является корпор psoft. ...<br>Реклама

## Новинки и тренды ГТ-рынка Ближе к концу года производители представляют свои самые интересные продукты, о которых и расскажет СНІР.

## Интегрированная графика и многоядерные процессоры

Тенденция к миниатюризации компьютер-НЫХ СИСТАМ АКТУАЛЬНА как никогда. Не так давно северный мост полностью перекочевал на кристалл CPU, а за ним и графическое ядро. Процессоры Intel Sandy Bridge уже заработали отличную репутацию среди поль-.<br>зователей, а компания AMD недавно представила процессоры

Fusion с интегрированной графикой. Дело  $OCTAIOCH 3A MAIBIM$ переместить под крышку CPU южный мост и второстепенные контроллеры. Конечно, встроить в CPU значительный объем оперативной памяти сегодня сложно, но с освоением норм 8- и 12-нанометрового техпроцесса и эта проблема может стать решаемой.

#### **OLED-телевизоры**

OLED (от англ. Organic Light Emitting Diode органический светоизлучающий диод) едва ли не самая перспективная разработка которой в будущем найдется применение в самых различных сферах жизни. Уже в этом году компании LG и Samsung представили прототипы OLED-телевизоров с малым временем отклика, высокой контрастностью и отличной цветопередачей.

#### **Intel Sandy Bridge**

Процессоры Intel Sandy Bridge это новый этап в эволюции ПК. Помимо базовых функций инженеры Intel разместили на кристалле мощное графическое ялро. Лан-HLIP HUTH ODPORHURSHIT HP TOTLKO высокую производительность, но и низкое энергопотребление.

**AMD Fusion** 

**AMD Fusion** 

n rin in

Процессоры от AMD под кодовым именем Llano оснашены встроенным графическим ядром с поддержкой DirectX 11, которое сопоставимо по мощности с дискретными видеоплатами среднего ценового диапазона.

### **HORAS Windows** Летом 2011 года в рамках выставки

Computex 2011 компания Microsoft анонсировала следующую версию своей операционной системы - Windows 8. Новая версия ОС будет оснащена собственным онлайн-магазином приложений, трехмерным Рабочим столом, кнопкой сброса системы и сможет полноценно работать на планшетных компьютерах. А время старта Windows 8 сократится практически до нуля благодаря поддержке интерфейса UEFI (преемника BIOS), который наряду с загрузкой ОС позволит запускать отдельные приложения, например мультимедийный проигрыватель или почтовый клиент. Привязка к «облачным» технологиям также станет стандартной функцией: на планшете под управлением Windows 8 пользователи смогут работать с теми же данными, программами и настройками, что и на классическом настольном компьютере.

**IPOVI3BODIV** 

 $\tilde{\mathfrak{g}}$ 

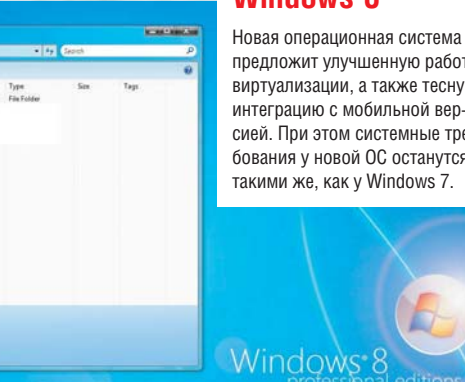

#### **Windows 8**

предложит улучшенную работу виртуализации, а также тесную интеграцию с мобильной версией. При этом системные требования у новой ОС останутся такими же, как у Windows 7.

 $C \equiv \sigma$ 

 $\overline{\mathbf{M}}$ 

 $\widehat{m}$  $\sim$ 

#### **Sony Tablet S1**

Планшет Sony S1 построен на платформе NVIDIA Tegra 2, оснащен 9,4-дюймовым сенсорным экраном и имеет необычный дизайн. Нижняя крышка корпуса напоминает загнутую

страницу книги, что позволяет удобнее держать планшет в руке. Стартовая цена устройства составит около 20 000 руб., дата выхода новинки на российский рынок пока неизвестна.

#### **ECS ElitePad S10**

Десятидюймовый планшет от компании Elitegroup Computer Systems построен на базе мобильной платформы Intel Oak Trail и снабжен процессором Intel Atom Z670, 1 Гбайт ОЗУ и SSD-накопителем. Устройство может работать под управлением ОС Windows 7, Android 3.0 и MeeGO. В скором времени ECS ElitePad S10 появится в продаже, его ориентировочная цена пока неизвестна.

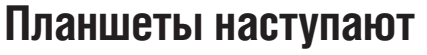

Чуть более года назад Apple произвела настоящую революцию в сегменте планшетных компьютеров, представив миру iPad, а совсем недавно свет увидело и второе поколение этой модели. 2011 год можно смело назвать годом планшетов: множество производителей презентовали свои новые решения и тем самым усилили конкуренцию в этом сегменте. Новые планшетные ПК завоевывают рынок

за счет снижения продаж ноутбуков и нетбуков: в 2011 году в мире появилось более 100 разновидностей «таблеток». Уже вышли первые планшеты под управлением операционной системы Android 3.0 (Honeycomb) с быстрыми процессорами и богатым оснащением. Размеры экрана от 7 до 10 дюймов попрежнему считаются основными: сегодня большинство сенсорных дисплеев для таких устройств производится по LCD-технологии, но в ближайшее время возможен переход на OLED-дисплеи. Кроме того, оптимизированная для планшетов Windows 8, анонсированная в этом году, помимо архитектуры x86 впервые будет поддерживать процессоры с микроархитектурой ARM и предоставлять ориентированный на сенсорное управление интерфейс.

#### Сенсорные моноблоки

Моноблоки существенно экономят место на рабочем столе, поскольку в этих компьютерах все компоненты размещены в одном корпусе с монитором. Но использовать сенсорный экран на таких устройствах не всегда удобно — пользователю приходится держать руку на весу и наклоняться для прикосновений к монитору. Уже сегодня разрабатываются концепты, у которых сенсорный дисплей совмещен с горизонтальной сенсорной панелью для более удобной работы.

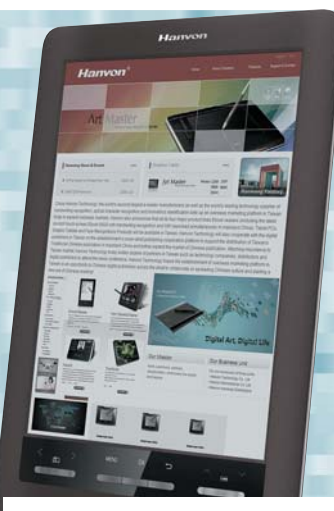

### **Hanvon Wisereader**

Прототип книги на базе цветных электронных чернил, выполненных по технологии E-Inks Triton, не так давно представила компания Hanvon. Дисплей данного устройства способен отображать 16 градаций серого плюс 4096 цветов с контрастностью 10:1.

#### **ECS EB-850R**

Электронная книга ECS EB-850R работает под управлением операционной системы Android и оснащена восьмидюймовым резистивным дисплеем с разрешением 800х600 пикселей. Появление новинки на российском рынке ожидается до конца этого года.

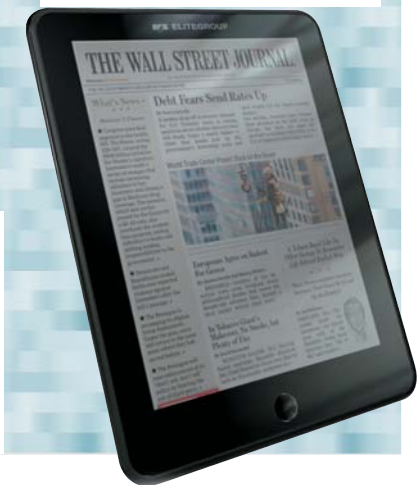

## **Электронная бумага становится цветной**

Дисплеи, изготовленные по технологии электронной бумаги, до настоящего времени оставались монохромными. При этом массовое распространение планшетных компьютеров значительно осложнило жизнь разработчикам ридеров, ведь планшеты с цветными экранами позволяют не только просматривать текст и изображения, но и читать книги с интерактивными элементами. Поэтому производители электронных книг будут вынуждены в ближайшее время снижать стоимость своих продуктов. То, что будущее электронных книг немыслимо без цветного экрана, сегодня уже ясно и без аналитиков. По сравнению с жидкокристаллическими дисплеи E-Ink имеют два очевидных преимущества — они более экономны в потреблении энергии и более удобны для чтения при ярком солнечном свете. С применением новых технологий (например, E-Inks Triton) скоро даже недорогие ридеры смогут отображать в цвете газеты и журналы.

## **Мощные видеокарты для энтузиастов**

За последние годы, благодаря появлению CPU с мощным интегрированным графическим ядром, спрос на видеоплаты нижнего и среднего уровней неуклонно падает. Действительно, зачем покупать дискретную видеоплату, если встроенная графическая система позволяет и запускать современные игры, и редактировать HD-видео. Однако это не касается рынка топовых видеоплат, ориентированных на геймеров и компьютерных энтузиастов. Компании NVIDIA и AMD ведут постоянную ожесточенную борьбу за главенство в этом сегменте и в дальнейшем будут продолжать выпускать топовые решения и улучшать технологический процесс производства графических процессоров, так как спрос на топовые видеоплаты практически не уменьшается. Следующее поколение графических ускорителей AMD Southern Islands и NVIDIA Kepler станет выпускаться уже по 28-нанометровому техпроцессу, а грядущие видеоплаты Radeon будут состоять из трех различных чипов.

### **AMD Radeon HD 6990**

Флагманская видеокарта AMD Radeon HD 6990 построена на двух чипах Cayman, тактовая частота ядра чипов равна 830 МГц, частота памяти — 5000 МГц. Объем памяти стандарта GDDR5 составляет 4 Гбайт. Средняя цена новинки — 21 000 рублей.

#### **ECS GeForce GTX 580**

Видеоплата ECS на базе графического процессора GeForce GTX 580 оснащена эффективной двухслотовой системой охлаждения, имеет хороший разгонный потенциал и отлично подойдет геймерам и энтузиастам. Средняя цена новинки равна 15 000 рублей.

#### Нетбуки

Нетбуки уже давно перестали быть бюджетными лэптопами. Данный класс устройств практически слился с недешевыми субноутбуками. Как показывают мировые продажи, классические нетбуки пользуются все меньшим спросом. Однако изменить данную тенденцию вполне по силам новой операционной системе Google Chrome OS, построенной на ядре Linux с использованием браузера Google Chrome.

#### **Lenovo ThinkPad X1**

Имиджевый ноутбук Lenovo ThinkPad X1 объединяет в себе преимущества ультратонкого и ударопрочного лэптопа. При толщине корпуса 21,3 мм и весе 1,35 кг устройство комплектуется мощным CPU Intel Core i второго поколения, 8 Гбайт ОЗУ и SSD-накопителем. Время автономной работы составляет около 5 ч. Средняя розничная цена новинки стартует с отметки в 45 000 рублей.

## **Универсальные и быстрые ноутбуки с 3D-дисплеями**

Несмотря на грандиозный успех планшетов, классические лэптопы все еще хорошо продаются по всему миру: маркетологи прогнозируют, что рост продаж ноутбуков в 2012 году составит 10–15%. Современные лэптопы становятся тоньше и компактнее, демонстрируют длительное время автономной работы и малое время зарядки

благодаря применению новых типов аккумуляторов. Например, имиджевый ноутбук Lenovo ThinkPad X1 заряжается на 80% всего за 30 минут. Кроме того, в ближайшее время все больше мобильных компьютеров будут оснащаться стереоскопическими дисплеями с поддержкой воспроизведения 3D-видео.

### **Toshiba Qosmio X770 3D**

Новый игровой ноутбук от Toshiba поддерживает воспроизведение 3Dвидео в рамках технологии NVIDIA 3D Vision и даже оснащен стереоскопической веб-камерой. Лэптоп также снабжен 17,3-дюймовым дисплеем с частотой 120 Гц и четырехъядерным процессором Intel Core i7-2630QM. Ориентировочная цена новинки составит 70 000 рублей.

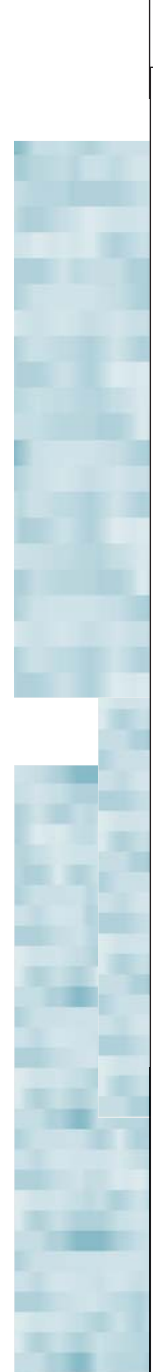

## **ИНТЕРВЬЮ «ECS сегодня имеет много возможностей на новых рынках»**

Дэвид Чен, вице-президент компании Elitegroup Computer Systems

**Elitegroup Computer Systems является на сегодняшний день уже хорошо узнаваемым брендом в мире и отлично зарекомендовала себя на рынке материнских и графических карт. На какие ключевые области фирма нацелена в ближайшее время, что ждет нас в будущем?**  Да, наша компания уже действительно стала хорошо узнаваемым брендом, и каждый квартал мы наблюдаем примерно пятипроцентный рост продаж наших материнских плат, в то время как для IT-индустрии стандартен показатель 3–4%. Сегодня ECS является четвертым по величине производителем материнских плат после компаний ASUS, Gigabyte и ASRock. Прямым нашим конкурентом является компания MSI с примерно схожей долей рынка. Однако сейчас ECS сосредоточена на четырех ключевых и перспективных областях помимо материнских плат и видеокарт — это планшетные компьютеры, электронные книги, ноутбуки и моноблоки. Мы считаем, что в этих сегментах мы сможем составить достойную

**Мистер Чен, компания** 

конкуренцию и выводить на рынок качественные устройства по оправданной цене.

#### **Расскажите поподробнее, с какими продуктами вы будете выходить на рынок планшетных компьютеров, ведь конкуренция в этой области с каждым месяцем становится все более жесткой.** Мы считаем, что выход операционных систем MeeGO и Windows 8 откроет много

возможностей в этом сегменте рынка. ОС Android также является очень перспективной, однако пока она наиболее оптимально подходит для использования скорее в смартфонах, нежели планшетах. Диагональ экрана планшета тоже играет немаловажную роль: так, на азиатском рынке пользователи чаще отдают предпочтение семидюймовым моделям, в то время как американцам и европейцам, по статистике, больше нравятся десятидюймовые решения. С компанией Intel мы также планируем продолжать стратегическое партнерство и выпускать на рынок планшеты на базе платформы Intel Oak Trail и операционной системы MeeGo. Бессмысленно гнаться за компанией Apple и ее планшетом iPad, который, без сомнения, занимает большую долю рынка, однако сделать качественный и недорогой продукт нам под силу.

#### **Считаете ли вы, что в последнее время интерес пользователей к технологиям разгона системных плат уменьшается и сегодня все меньше пользователей занимаются оверклокингом ?**

Нет, я так не считаю. Интерес пользователей к разгону компьютерных комплектующих все же существует. Его, разумеется, нельзя назвать массовым, но он есть, и это факт. Иначе все крупные производители давно перестали бы выпускать комплектующие с такими возможностями. Однако стоит отметить, что сегодня сам процесс разгона сильно изменился. Если раньше это была тонкая работа с использованием определенных знаний и опыта, то сегодня практически каждый производитель в комплекте с устройством предоставляет набор фирменных утилит, с помощью которых даже начинающий пользователь может увеличить производительность своей системы буквально за несколько кликов.

очень нестабильным. С появлением процессоров Intel Sandy Bridge со встроенным графическим ядром и APU нового поколения от AMD, увеличивающих свою графическую производительность пропорционально с каждым новым поколением, продажи видеоплат действительно снижаются. Большинству пользователей хватает мощности встроенной графики для ежедневных нужд. Я думаю, в будущем жизнеспособной окажется только ниша дискретных графических карт высокого ценового диапазона и решений для оверклокеров и компьютерных энтузиастов.

#### **Как компания ECS намерена конкурировать с ведущими производителями в новых сегментах рынка?**  Разумеется, понадобится много времени и ресурсов, чтобы завоевать достойные места на рынке. Если привести аналогию, то место ECS в IT-сфере сегодня аналогично позиции компании Toyota в автомобильном мире, которая производит хорошие и надежные автомобили по обоснованной цене. Однако в будущем мы планируем перенести свою продукцию в премиум-сегмент — примерно до уровня Lexus по анало-

гии в автомобильной сфере. Дело в том, что, когда мы

**«Мы производим качественные и недорогие продукты, но скоро выйдем в премиум-сегмент»**

**Дэвид Чен, вице-президент компании Elitegroup Computer Systems**

**С выходом на рынок центральных процессоров с интегрированным видеоядром начали значительно снижаться продажи дискретных видеоплат среднего и начального уровней. Как вы можете это прокомментировать?** 

Рынок графических ускорителей сегодня является

приходили на рынок компьютерных комплектующих, он был уже достаточно зрелым, однако на развивающихся рынках наша компания имеет сегодня намного больше возможностей. Мы будем использовать накопленный опыт и сильный OEM-бизнес для улучшения потребительского брендинга.

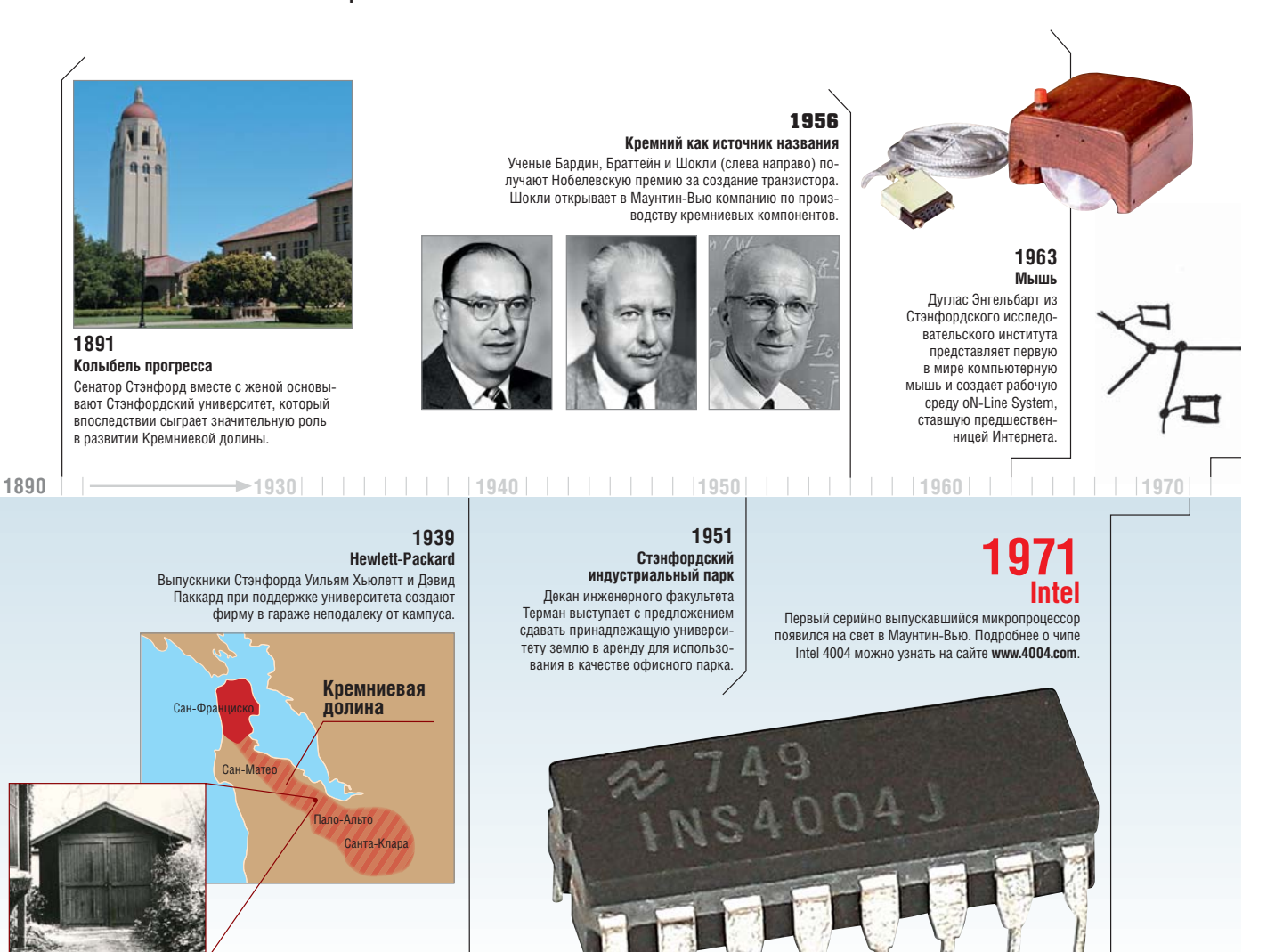

# Кремниевая до

На протяжении последних 40 лет Кремниевая долина олицетворяет прогресс в IT-сфере. За счет рекордной плотности высокотехнологичных компаний известное во всем мире место к югу от Сан-Франциско стало своеобразным полигоном для программистов.

первые название «Крем-<br>
ниевая долина» было ис-<br>
пользовано в научной ста-<br>
тье, опубликованной в<br>
1971 году. По множеству<br>
причин этот регион является источпервые название «Кремниевая долина» было использовано в научной статье, опубликованной в 1971 году. По множеству ником важнейших открытий в ITсфере. Хотя основные факторы успеха очевидны, создать вторую Кремниевую долину едва ли возможно. Основатели многих компаний, процветающих в окрестностях Сан-

Франциско, получали образование в местном Стэнфордском университете, который не просто является «кузницей талантов», но и на протяжении десятилетий поддерживает практику трудоустройства своих выпускников в Кремниевой долине. Это во многом поспособствовало тому, что именно здесь сейчас сконцентрированы основные предприятия IT-отрасли. Правда, критерии приема на работу в таких кор-

порациях очень строгие. Зато во многих компаниях, которых в Кремниевой долине насчитывается более тысячи, царит совсем иная атмосфера, нежели в обычных офисах. Так, на стенах порой можно увидеть баскетбольные корзины, а сотрудникам Google предоставляются бесплатное питание, услуги массажиста и чистка одежды.

Калифорнийские работодатели часто используют юмор как средство

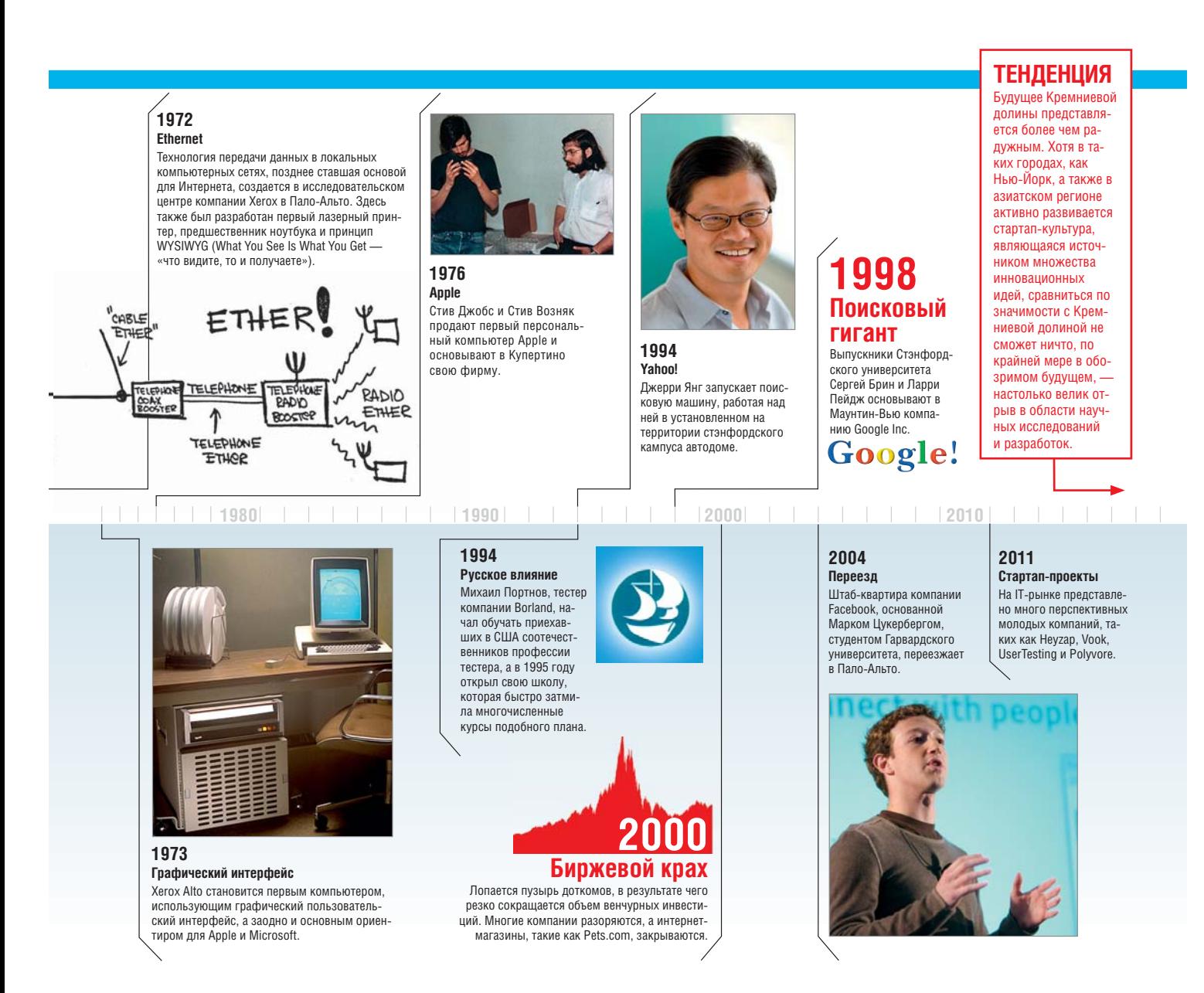

управления персоналом: переодетые в костюмы медведей руководители, раздающие сотрудникам мороженое жарким летним днем, способствуют улучшению микроклимата в коллективе, для членов которого 14-часовой рабочий день является скорее правилом, чем исключением. Благодаря высокой мотивации работников и корпоративной культуре возникают перспективные идеи и разработки. Еще одной составляющей успеха является менталитет американцев, в котором заложено стремление к покорению мира посредством инновационных технологий. Для производителей из Кремниевой долины скорость превыше совершенства: продукты порой попадают на рынок «сырыми» и подвергаются доработке лишь в случае интереса со стороны потребителей. А при провале создается новая компания, продвигающая новые идеи.

#### Стартапы: из «ботаников» в миллионеры

Следствием такого подхода стало возникновение и развитие культуры так называемых стартап-проектов. Для венчурных инвесторов Кремниевая долина является настоящим раем. Начинающая компания может найти здесь не только источники финансовых вложений, но и надежных партнеров, а также талантливых разработчиков. В таких условиях возможно регулярное и максимально оперативное проведение переговоров, что позволяет в кратчайшие сроки получить ответ, а следовательно, и приступить к активным действиям. Главное — поймать момент, ведь новое грандиозное изобретение, разработанное компьютерными энтузиастами, вполне может стоять в соседнем гараже в ожидании необходимых для выхода на рынок инвестиций. Многие изобретатели и разработчики становятся миллионерами: так, в Кремниевой долине, где проживает порядка 2,5 млн человек, насчитывается более 250 000 обладателей состояния, превышающего \$1 млн. Годовой доход среднестатистического сотрудника составляет порядка \$80 000, что выше среднего показателя по стране, к тому же многим из них работодатели дополнительно предоставляют опционы акций. Это обуславливается высокой стоимостью жизни и платой за жилье в Кремниевой долине. Несмотря на это, жить здесь престижно, в том числе из-за мягкого климата в районе Сан-Франциско, где за полгода на небе можно не увидеть ни облачка. Правда, у сотрудников местных компаний не так много времени наслаждаться хорошей погодой: большая его часть уходит на то, чтобы внести свою лепту в свершение технической революции.

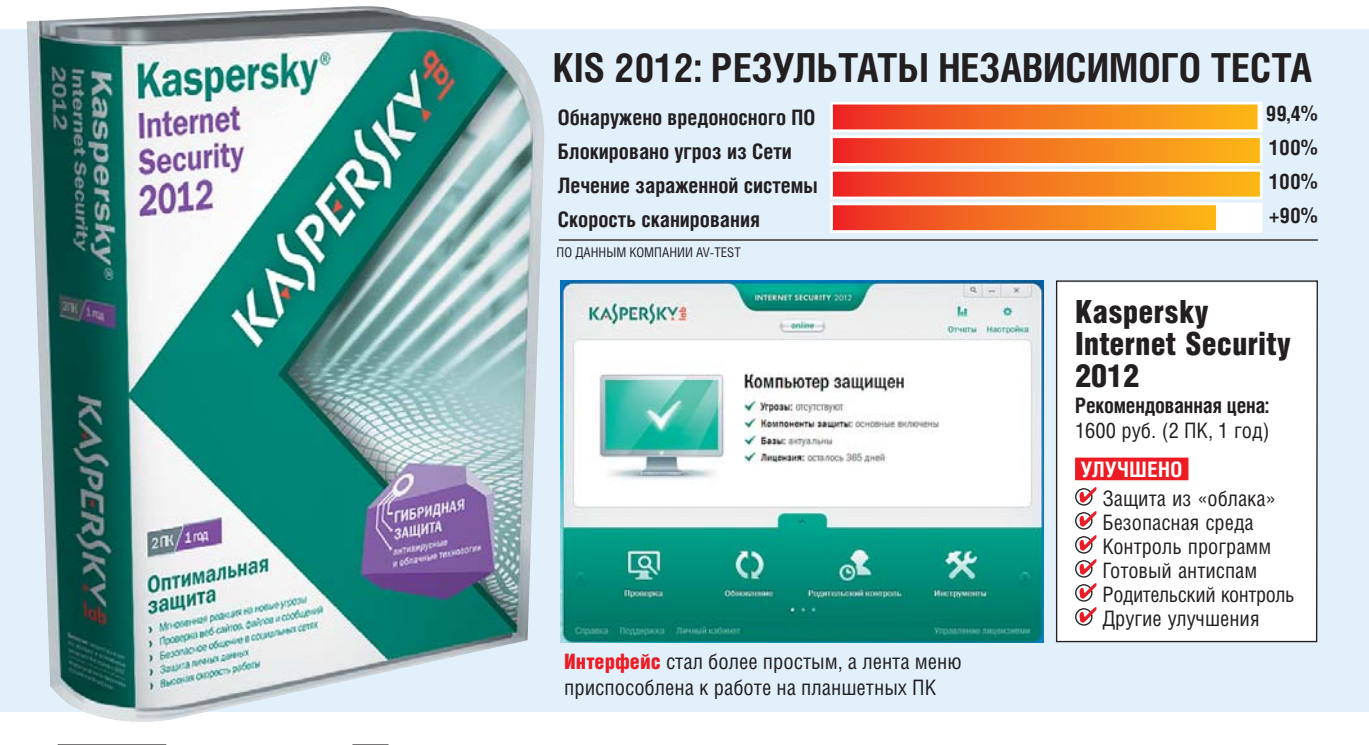

## **Гибридная защита ПРОГРАММА НА CHIP DVD**

Ведущие антивирусные компании ежегодно улучшают свои рецепты безопасности, причем тенденция указывает на широкое использование «облачных» технологий. В связке с клиентской частью они делают реакцию на угрозы моментальной, предоставляя антивирусу больше информации и одновременно снижая нагрузку на ПК.

**10 нужно рядовому поль-**<br>30 вателю от антивируса?<br>Он должен моменталь-<br>но реагировать на новые<br>вредоносные программы,<br>эффективно блокировать атаки из то нужно рядовому пользователю от антивируса? Он должен моментально реагировать на новые вредоносные программы, Сети, экономить рабочее время, самостоятельно фильтруя спам, и, конечно же, не допускать попадания персональной информации в руки злоумышленникам. Важно, чтобы при всем этом компьютер еще и не тормозил. Ежедневно в мире появляется около 35 000 новых вредоносных программ, и, чтобы эффективно им противостоять, нужна постоянная модернизация антивирусного

ПО. Прошел такую модернизацию и Kaspersky Internet Security (KIS). В версии 2012 разработчики добавили немало нововведений. И все же ее можно назвать эволюционной: шлифовка уже имеющихся механизмов позволила приблизить данный пакет к идеалу защиты ПК.

#### «Облачная» система безопасности

Говоря об эволюции, мы подразумеваем поднятие уже имеющихся в KIS функций на более высокий уровень реализации. Наиболее сильно это затронуло появившуюся в версии 2010 «облачную» технологию Kasper-

## **Вывод**

Очевидно, что защитные решения, не использующее «облачные» технологии, сегодня уже неактуальны. Однако вместе с тем вендоры пока не могут перенести всю защиту в «облако» — хотя бы потому, что существует большое число угроз, которые приходят не только из Интернета, но и из локальных источников, таких как лазерные диски и USB-носители. Таким образом, реально работающее решение, которые сможет помочь в любой ситуации, должно быть гибридным, то есть иметь сильные «облачную» и клиентскую составляющие.

sky Security Network (KSN). Механизм ее работы заключается в том, что множество компьютеров, входящих в KSN, сообщают «облаку» об источниках заражения и обнаруженной подозрительной активности. После обработки данные об угрозах становятся доступны другим ПК, имеющим соединение с «облаком». Однако одной лишь «облачной» защиты для обеспечения безопасности недостаточно. В KIS 2012 существенно улучшены механизмы мониторинга по сигнатурам и слежения за подозрительными приложениями. В совокупности это обеспечивает своего рода гибридную защиту, моментально реагирующую на любые угрозы.

Возвращаясь к технологии KSN, стоит подчеркнуть, что она задействована во многих защитных механизмах KIS 2012. Это и слежение за подозрительными программами, и антиспам, и безопасный веб-серфинг. Несмотря на то, что данный сервис задумывался как полностью автоматизированный, имеется возможность использовать его в ручном режиме. С помощью специального пункта в контекстном меню Проводника Windows вы можете оценить репутацию любого исполняемого файла.

#### Автоматическая защита

Для подозрительных программ или веб-страниц применяется технология эмуляции виртуального пространства, в котором и осуществляется их запуск. Так пользователь может предварительно оценить действия программы, не предоставляя ей доступ к системе и личным данным.

В KIS 2012 защищенный режим активируется автоматически, когда вы заходите на подозрительный веб-сайт.

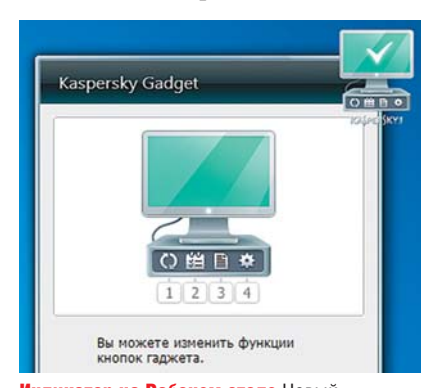

Индикатор на Рабочем столе Новый гаджет призван информировать пользователя о состоянии защиты

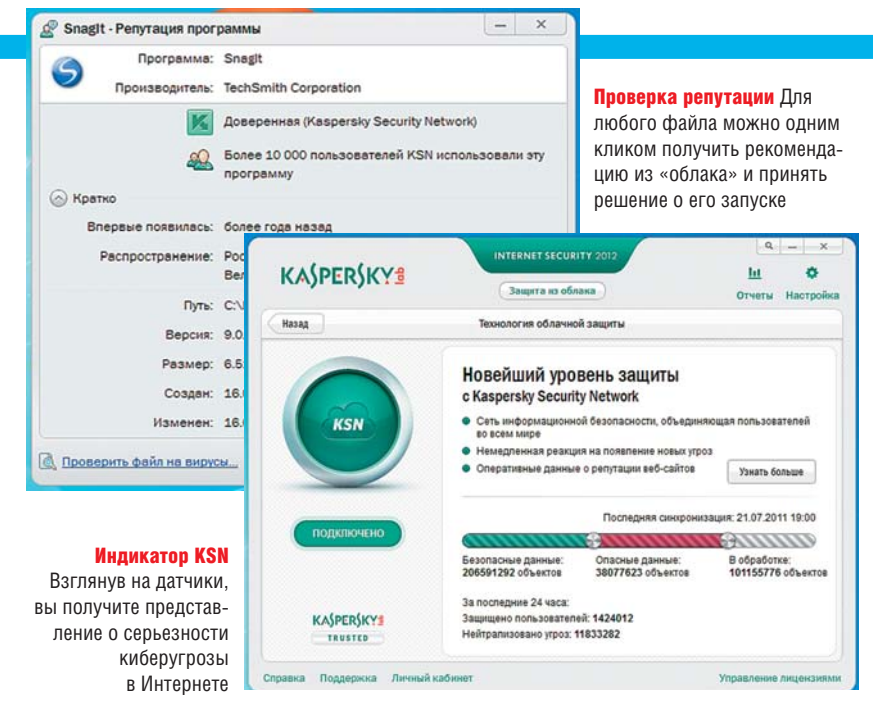

Кстати, есть возможность и запускать в защитной среде лишь интернетбраузер — причем не только тот, который задан по умолчанию, но и любой другой по выбору пользователя.

Даже если программа прошла проверку «песочницей», KIS 2012 продолжает следить за ее действиями за это отвечает специальный модуль System Watcher. Он запоминает все изменения, сделанные приложением в системе (причем за несколько сессий), и, если приложение все же попытается каким-то образом атаковать систему, Kaspersky Internet Security 2012 не только заблокирует его, но и сможет отменить все предыдущие действия. Кстати, помимо System Watcher за программой следит и технология контроля над приложениями. Получая информацию из облачной системы безопасности KSN, она оценивает репутацию программы и автоматически принимает решение, насколько ей можно доверять.

#### Антиспам обучать не нужно

В новой версии KIS в борьбе со спамом активно используется опять же «облачная» система. В ней накапливается информация не только о вредоносных и чистых файлах, потенциально опасных веб-сайтах, но и автоматически формируется список для эффективной фильтрации спама. Это означает, что вам не нужно делать лишних движений, чтобы указывать фильтру письма со спамом, — KIS 2012 способен заблокировать большинство непрошеных сообщений сразу после начала работы.

#### Как выглядит новый KIS

Новый интерфейс стал трехмерным и анимированным. Так, при загрузке ПК теперь выводится окно «Добро пожаловать в Kaspersky Internet Security 2012». При клике по кнопке «закрыть» это окно эффектно оборачивается, и перед пользователем уже оказывается главный экран управления защитой. Анимированная полоса в главном окне содержит иконки, отражающие основные операции. Такая эргономичность делает удобной работу с антивирусом даже на устройствах с сенсорными экранами.

Одно из нововведений — кнопка «Защита из облака», расположенная вверху главного окна. Она открывает индикатор работы Kaspersky Security Network. В нем отображается, сколько в базе помечено объектов — безопасных, опасных и находящихся в обработке. В

## **Эффективнее и быстрее**

По данным независимой компании AV-Test, антивирус Kaspersky Internet Security 2012 обнаруживает 99,4% угроз. Этот показатель заметно выше среднего по индустрии (98,5%). В тесте на обнаружение угроз, активно распространяющихся в Сети, программой были обнаружены 100% семплов. 100-процентный результат был продемонстрирован и в тесте на лечение системы, зараженной вирусами (при среднем показателе в 85,7%). Независимые эксперты отметили и значительное увеличение производительности программы по сравнению с предыдущей версией. Так, скорость сканирования системы увеличилась на 90%.

# ro bvz B сле Windows

Пока Microsoft готовит к выпуску очередную Windows, в ее лабораториях вовсю кипит работа над операционной системой нового поколения под кодовым названием Verve. Ее принцип — никаких уязвимостей и поразительная скорость работы.

аждый второй вторник месяца Microsoft размещает в Сети новые обновления для Windows, чтобы устранить обнаруженные уязвимости. Но по аналогии с врачами, которые лечат лишь симптомы заболеваний, тем самым в принципе не обеспечивается защита Windows от атак. Система наиболее уязвима для засылки вредоносного кода путем переполнения буфера. Такой способ атаки предпочитают около 90% всех злоумышленников, чьей целью является данная ОС. Только чтобы «заштопать» такие бреши, Microsoft приходится выпускать более 100 патчей для Windows в год. Но в новой системе Verve, разработанной отделом исследований компании, как утверждается, вообще не будет слабых мест.

#### Рискованный язык программирования

Причина, по которой операционные системы так сильно страдают от атак вредоносного ПО, - применяемый язык программирования. Windows, Linux и Mac OS для своих основных функций используют такие известные языки, как Си, которые по определению не могут гарантировать безопасность. Проблема заключается в том, что исходный текст, написанный на Си, не может выполняться процессором - сначала его надо с помощью компилятора перевести на машинный язык (ассемблер). Затем редактор связей задействует системные библиотеки. На обоих этапах могут возникнуть уязвимости, если компилятор и редактор связей допустят ошибки или обнаружатся дефекты в системных библиотеках. Однако недостаточно просто правильного Си-кода. С точки зрения эффективности компоненты ядра должны программироваться напрямую в ассемблере. Однако ни язык программирования Си, ни классический код ассемблера не знакомы с типизацией, благодаря которой можно проверить безопасность кода.

С помощью типизации программист указывает, какие значения можно присваивать переменным, а какие — нет. Например, если тип переменной предусматривает только целые числа, она не сможет сохранять текст или число с плавающей запятой. При отсутствии же типизации злоумышленник сможет переполнить оперативную память очень большим числом с плавающей запятой и таким образом вызвать перегруженность буфера.

## Современное ПО: или быстро, или безопасно

Некоторые компьютерные языки считаются типобезопасными, поскольку программист заранее может указать, какой тип значения (например, текст или число) необходимо отправить на обработку. Проверка корректности

типов при выполнении такого программного кода осуществляется за счет производительности. Единственным исключением из этого правила является такой язык, как типобезопасный ассемблер (TAL).

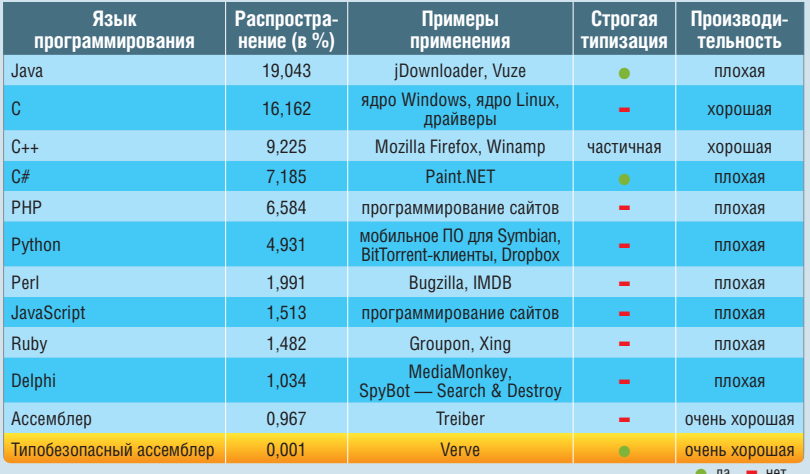

Язык программирования окажется невосприимчив к такой атаке только в том случае, если при переводе программного кода проверяется его тип. Языки с такой проверкой называются типобезопасными. Их недостаток - ланная операция осуществляется за счет произволительности.

#### Система. которая сама себя проверяет

ОС Verve непосредственно связана с проектом Singularity, которым Microsoft занималась еще в начале 2000-х. Подробно о нем можно прочитать на сайте СНІР (http://b23.ru/nz8w). Однако в Verve разработчикам удалось связать безопасность, которую дает проверка типа, с производительностью языка ассемблер. Важнейшие компоненты ОС записаны на типобезопасном машинном языке. Такой типобезопасный ассемблер не является открытием Microsoft, однако лишь в Verve он был реализован в большом проекте уровня операционной системы. Кроме того, код Verve проверяется верификатором, следящим, чтобы после запуска не возникало ошибок. При этом неважно, какие манипуляции совершает хакер - в случае с Verve он не сможет спровоцировать переполнение буфе-

ра. Также Verve отличается от ОС семейства Windows своей архитектурой: вместо расширенной структуры ее ядро дополнено лишь одним микроядром Nucleus, которое отвечает за связь с аппаратными средствами. В отличие от спутника Windows  $$ слоя аппаратных абстракций (Hardware Abstraction Laver $)$  —  $\overline{B}$  curves c таким микроялром речь илет о проверенном коле, при котором исключена возможность какой-либо ошибки. У Nucleus есть и другие задачи - например, он управляет вводом и выводом данных, а также обработкой ошибок и исключений. Кроме того, он отвечает за «уборку мусора» — следит за тем, чтобы программа не занимала понапрасну слишком много памяти.

#### Выполнение ПО в безопасном коле

В основном ядро служит интерфейсом для программ, которые запускают через него новые потоки и процессы. В Verve и ядро, и ПО компилируются в типобезопасный ассемблер, вследствие чего належно и без ошибок работает не только система, но и приложения. Verve - это вполне комплексная исследовательская система, которая, например, может выполнять параллельно несколько прог-

| base Debug ApicMP Kcc Min - msb Distro\Tiny.proj |                                                                      |
|--------------------------------------------------|----------------------------------------------------------------------|
|                                                  | CompileNativeSources:                                                |
|                                                  | Assembling: Native\ix\halstack.asm                                   |
|                                                  | CompileMativeSources:                                                |
|                                                  | Assembling: Native\ix\kdnotify.asm                                   |
|                                                  | <b>CompileNativeSources:</b>                                         |
|                                                  | Assembling: Singularity\Isal\ix\into                                 |
|                                                  | <b>CompileNativeSources:</b>                                         |
|                                                  | Assembling: Singularity\Isal\ix\cont<br><b>CompileNativeSources:</b> |
|                                                  | Assembling: Singularity\Isal\ix\isa                                  |
|                                                  | CompileNativeSources:                                                |
|                                                  | Math.cpp                                                             |
|                                                  | <b>CompileNativeSources:</b>                                         |
|                                                  | Assembling: Native\ix86\_lldiv.asm                                   |
|                                                  | CompileNativeSources:                                                |
|                                                  | Assembling: Native\ix86\_llmul.asm                                   |
|                                                  | <b>CompileNativeSources:</b>                                         |
|                                                  | Assembling: Native\ix86\_llshl.asm                                   |
|                                                  | <b>CompileNativeSources:</b>                                         |
|                                                  | Assembling: Native\ix86\_llshr.asm                                   |
|                                                  | <b>CompileNativeSources:</b>                                         |
|                                                  | Assembling: Native\ix86\_llrem.asm                                   |
|                                                  | CompileNativeSources:                                                |
|                                                  | Assembling: Native\ix86\_memcpy.asm<br><b>CompileNativeSources:</b>  |
|                                                  | Assembling: Native\ix86\_memset.asm                                  |
|                                                  | CompileNativeSources:                                                |
|                                                  | Assembling: Native\ix86\_ulldiv.asm                                  |
|                                                  | CompileNativeSources:                                                |
|                                                  | Assembling: Native\ix86\_ulldvrm.as                                  |

Испытать самому Verve представлена в виде исходного кода. Перед тестированием нужно выполнить компиляцию

рамм. Однако количество приложений для этого проекта пока ограничено, и на данный момент существуют тестовые версии. Еще не реализовано соединение с Интернетом через ТСР, а также отсутствуют браузер и вебсервер. Кроме того, эта операционная система работает только на одноядерном процессоре. Несмотря на это, смельчаки могут сами протестировать новые разработки Microsoft, скачав исходные коды с портала www. singularity.codeplex.com.

**ПРОГРАММА** 

Небезопасный исходный код

Компилируется заранее

## Новая Verve: и быстро, и безопасно

В Verve связью с аппаратными средствами управляет микроядро Nucleus. Типобезопасный код ассемблера (TAL) делает систему не только чрезвычайно

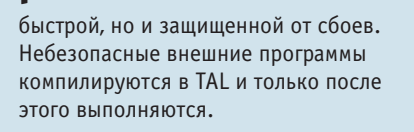

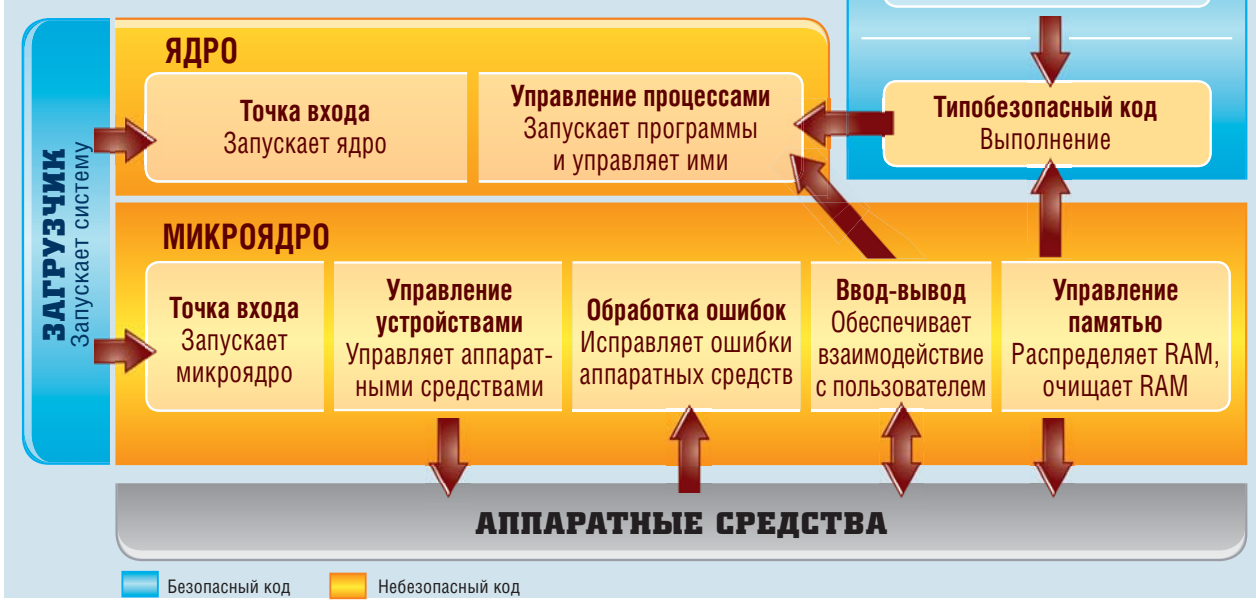

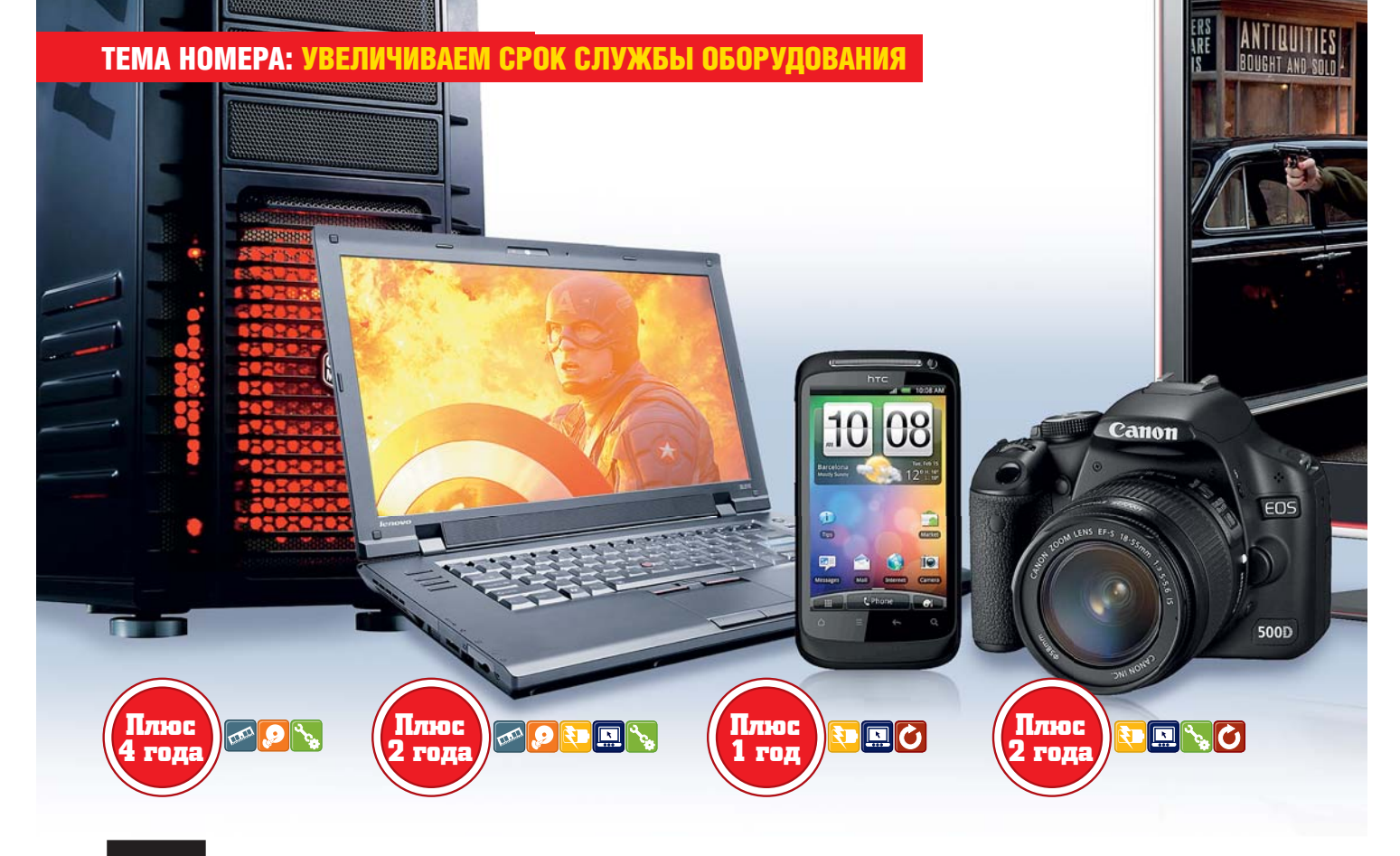

# **Продлеваем жизнь «железа»**

Воспользовавшись советами CHIP и размещенными на диске программами, вы сможете позаботиться о том, чтобы ваше дорогостоящее оборудование, будь то ноутбук, смартфон или фотокамера, прослужило как можно дольше.

**РОК СЛУЖбы ОСНОВНЫХ КОМ-**<br>ПОНЕНТОВ НОУГбуков, мо-<br>бильных телефонов и циф-<br>ровых камер довольно мал.<br>Если через три-четыре года<br>после покупки в этих устройствах рок службы основных компонентов ноутбуков, мобильных телефонов и цифровых камер довольно мал. Если через три-четыре года появляются первые неисправности, их ремонт в большинстве случаев не оправдывает себя с финансовой точки зрения. Мы расскажем, как при правильном обращении с различной техникой обеспечить долгий срок ее эксплуатации.

Как показывает практика, электронное оборудование редко выходит из строя полностью — чаще всего отказывают лишь отдельные компоненты. Типичным примером является аккумулятор. Использование смартфона, который после зарядки батареи не проработает и одного дня, мягко говоря, не доставляет удовольствия. Это касается и ноутбука: нередки ситуации, когда из страха перед неожиданной разрядкой аккумулятора под рукой всегда нужно иметь блок питания. Также довольно часто возникают аппаратные неисправности с жесткими дисками и электронными компонентами материнских плат. Стационарные устройства, такие как телевизор, настольный компьютер или принтер, меньше подвержены механическим нагрузкам, нежели мобильные устройства, но грамотная эксплуатация

может оказать положительное влияние и на их процесс старения.

#### Процессор и оперативная память: перегрев и ошибки в работе

Центральный процессор компьютера или ноутбука в большинстве случаев надежно работает на протяжении многих лет. Производители указывают средний срок службы CPU от 30 000 до 50 000 часов, что при нормальных условиях эксплуатации по 4 часа в день составляет около 20 лет. Под нормальными условиями эксплуатации при этом подразумевается то, что процессор всегда работает с оптималь-

28 <mark>НА DVD все программы вы найдете в разделе диска «Бонус | Железо» мww.ichip.ru СНIP | СЕНТЯБРЬ 2011</mark>

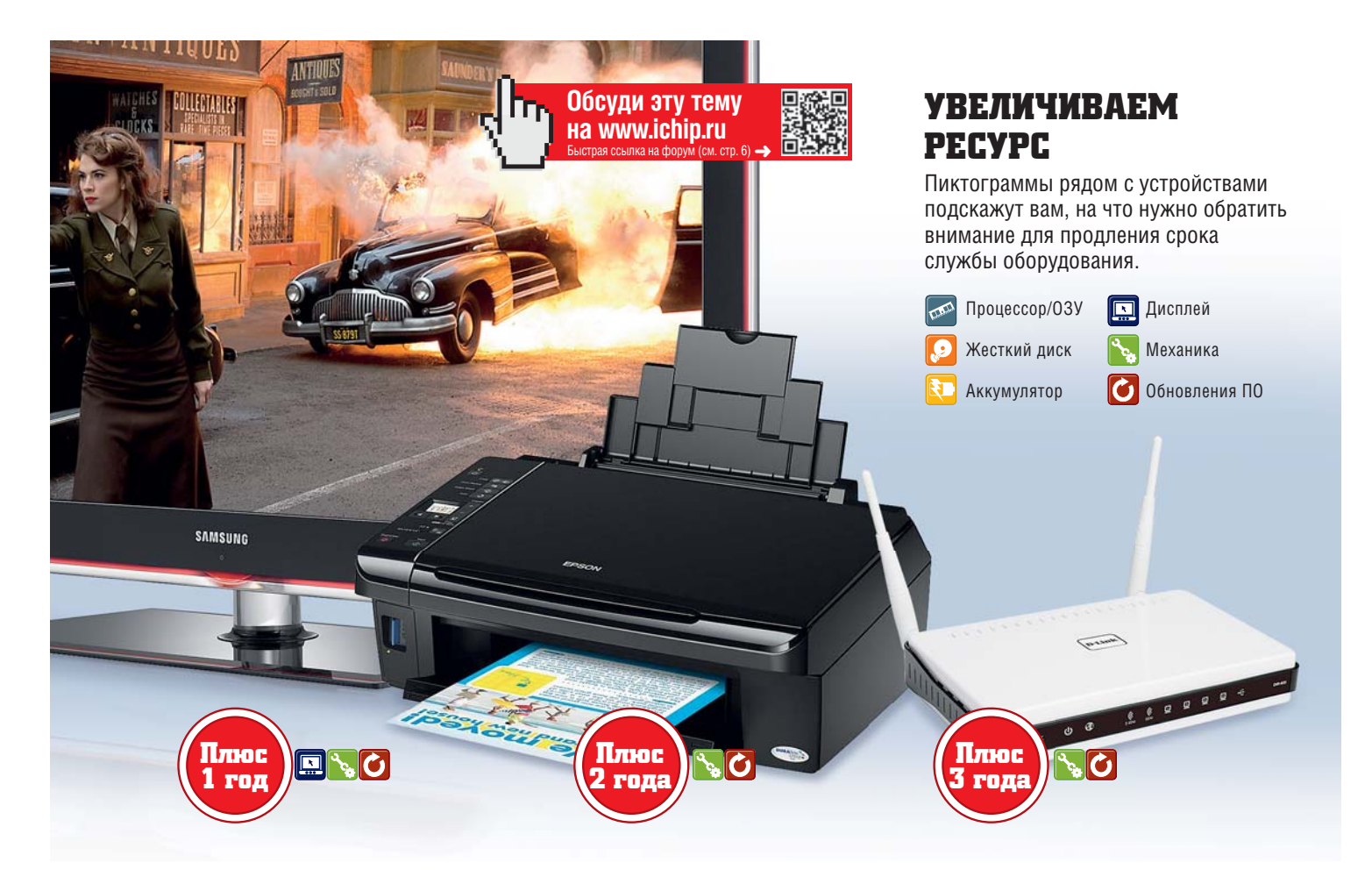

ным охлаждением и на рекомендованной частоте. Последнее не является проблемой, если сознательно не заниматься оверклокингом. Гораздо сложнее в течение всего времени использования обеспечивать качественный отвод тепла. Это связано с тем, что обычный вентилятор процессора в ПК или ноутбуке рабо-

## **Следите за температурой и чистите ПК от пыли**

тает как пылесос: он всасывает окружающий воздух и выдувает его на ребра радиатора, при этом мелкие частички пыли постепенно накапливаются на последнем, в ре-

зультате чего процессор может работать с перегревом. Последствия иногда оказываются весьма плачевными, так как срок службы CPU уменьшается в геометрической прогрессии при повышении его рабочей температуры. Для поддержания оптималь-льных условий настоятельно рекомендуем хотя

 $CHIP$  | СЕНТЯБРЬ 2011 www.ichip.ru 29

бы раз в полгода открывать корпус ПК или крышку ноутбука и чистить кулер и все компоненты от пыли с помощью узкой насадки пылесоса. Также советуем использовать баллоны со сжатым воздухом для чистки от пыли труднодоступных мест.

#### **ТЕМПЕРАТУРНЫЙ РЕЖИМ**

Контролировать температуру процессора программным способом можно с помощью утилиты SpeedFan, которую вы найдете на CHIP DVD. В офисном режиме этот показатель должен составлять менее 50 °С и даже при полной загрузке процессора не превышать 80 °С. Более высокую температуру (до 90 °С) выдерживают только высокопроизводительные графические чипы видео-

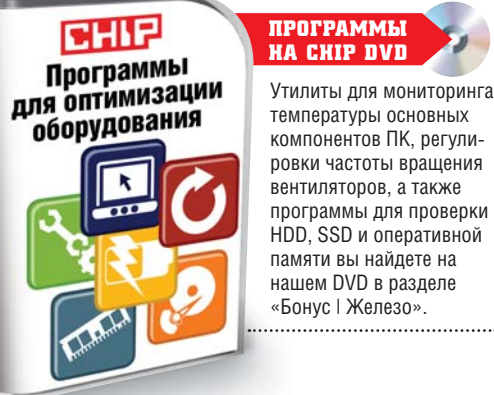

температуры основных компонентов ПК, регулировки частоты вращения вентиляторов, а также программы для проверки HDD, SSD и оперативной памяти вы найдете на нашем DVD в разделе

плат, но и здесь действует правило: «Чем сильнее нагревается чип, тем короче срок его службы». При снижении тактовой частоты графического процессора можно добиться более низкой температуры, но это теряет смысл, если при этом перестают работать любимые игры.

Причиной некорректной работы компьютера довольно часто становятся неисправные модули оперативной памяти. Последняя состоит из миллионов транзисторов, которые сохраняют и передают отдельные биты информации. Со временем, главным образом под воздействием высоких температур, отдельные транзисторы могут выходить из строя, из-за чего замедляется передача информации. Это приводит к нестабильности в работе и сбоям системы. Если возникает такая проблема и подозрение падает именно на некорректную работу оперативной памяти, необходимо проверить ее с помощью утилиты Memtest (есть на нашем DVD). Если она обнаружит ошибки, существует вероятность, что оперативная память будет работать стабильнее при более низкой тактовой частоте. В BIOS вы может снизить частоту DRAM, например, с 1066 до 800 МГц и вновь запустить →

Memtest. Чтобы как можно дольше поддерживать работоспособность оперативной памяти, можно улучшить ее охлаждение, что послужит на пользу и многим другим компонентам ПК — один или два корпусных вентилятора в системном блоке компьютера никогда не бывают лишними.

#### Жесткие диски и твердотельные накопители: оптимизация работы

Вероятность отказа винчестера особенно высока после трех месяцев интенсивной эксплуатации. Такой вывод сделала компания Google по результатам статистического исследования более 100 000 жестких дисков на своих серверных станциях. Если накопитель выдержал первые три месяца беспрерывной работы под нагрузкой, то, как правило, вероятность сбоев в его работе возрастет лишь через два-три года. Как внутренние, так и внешние HDD в равной мере не переносят во время работы механические воздействия и вибрации. Они могут привести

## **Накопители HDD и SSD требуют особого ухода**

к так называемой «аварии головок», когда считывающие головки жесткого диска неожиданно соприкасаются с поверхностью пластины. Кроме того, мелкая вибрация негативно влияет на подшипники. Поэтому в самолете или поезде не следует пользоваться ноутбуком на жестко закрепленном столе, а рекомендуется располагать его на коленях, чтобы максимально смягчить вибрацию. Транспортировку ноутбука во включенном состоянии следует производить очень осторожно.

#### **МОНИТОРИНГ ПАРАМЕТРОВ SMART**

На работу внешних жестких дисков негативно влияет высокая температура. Обычно эти устройства монтируются в компактном корпусе и не имеют собственной системы охлаждения. Единственная рекомендация для увеличения срока их службы избегать прямого попадания солнечных лучей. Внешние жесткие диски лучше всего устанавливать на подставке, чтобы они могли рассеивать тепло с большей площади поверхности. Такое же правило действует для винчестеров в корпусе настольного компьютера.

Внутри системного блока десктопного ПК жесткие диски не рекомендуется размещать в отсеках непосредственно друг над другом. Кроме того, установка дополнительных вентиляторов послужат им на пользу. Мониторинг температуры HDD можно осуществить с помощью утилиты CrystalDiskInfo (есть на DVD). Эта программа также покажет результаты самодиагностики (SMART) жесткого диска. Если в параметрах SMART начинают появляться ошибки, это может предвещать скорый выход устройства из строя.

#### **НАСТРОЙКА ЭЛЕКТРОПИТАНИЯ**

Для снижения нагрузки на HDD рекомендуем отключить или сократить количество программ и служб, постоянно обращающихся к диску. Кроме того, в настройках энергосбережения Windows необходимо назначить разумное время перехода жесткого диска в режим «Standby» — 15–20 минут для настольных ПК и 5 минут для ноутбуков. Для этого в Панели управления Windows 7 выберите пункт «Электропитание», а затем «Настройка плана электропитания» и «Изменить дополнительные параметры питания». В открывшемся списке найдите «Жесткий диск» и установите время отключения. Если задать слишком короткий период, частые запуски диска могут создать дополнительную нагрузку на шпиндельный двигатель.

#### **РАЦИОНАЛЬНОЕ ИСПОЛЬЗОВАНИЕ ОБЪЕМА SSD-НАКОПИТЕЛЯ**

Твердотельные накопители (SSD) без проблем переносят сотрясения и вибрации, поскольку в них отсутствуют подвижные части. Но, к сожалению, ячейки флеш-памяти выдерживают в среднем лишь 10 000 операций записи. При этом контроллер накопителя определяет, какие ячейки вышли из строя, и перераспределяет запись данных без потерь. К тому же контроллер SSD позаботится о том, чтобы запись всегда

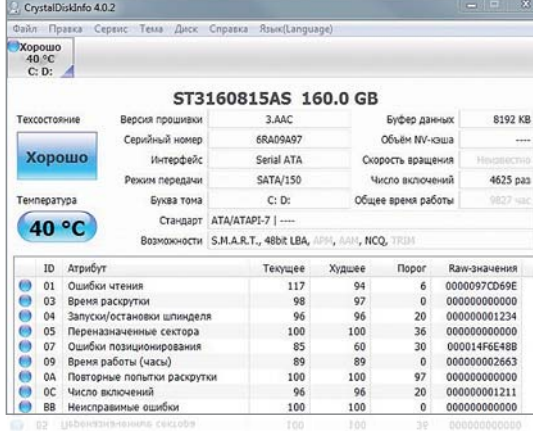

Диагностика винчестера Утилита CrystalDiskInfo считывает параметры SMART и позволяет делать выводы о сроке дальнейшей службы накопителя

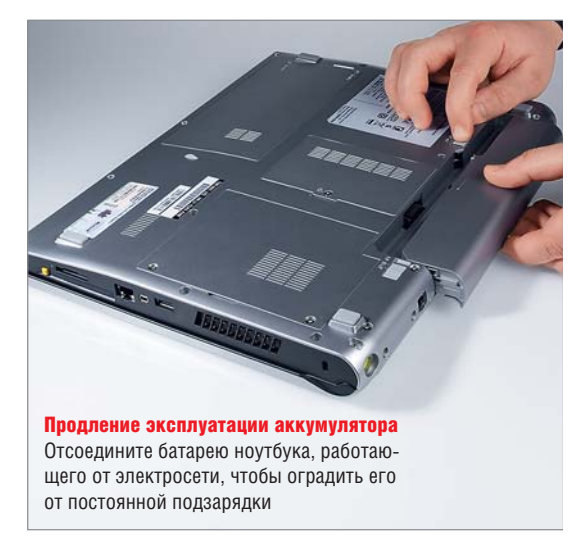

выполнялась в разные ячейки для достижения максимального срока их службы. Однако этот механизм работает эффективно лишь в том случае, если твердотельный накопитель заполнен не более чем на 75%. Пользователь не замечает происходящих в SSD процессов до тех пор, пока не будут использованы внутренние резервы памяти диска. С помощью утилиты SSDLife, которую вы найдете на CHIP DVD, можно увеличить срок службы твердотельного накопителя, минимизировав количество операций записи.

#### Литий-ионные аккумуляторы: оптимальный заряд

Все электронные мобильные устройства работают на батареях, которые со временем теряют емкость. →

## **ТАК КОМПОНЕНТЫ ПРОСЛУЖАТ ДОЛЬШЕ**

Правильная эксплуатация позволит продлить срок службы отдельных комплектующих, а своевременное обновление программного обеспечения расширит функциональность устройств.

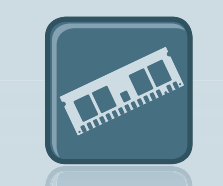

#### **Процессор/ОЗУ**

– Раз в полгода чистите от пыли вентилятор и радиатор процессора.

 – Модули оперативной памяти после появления ошибок могут работать стабильнее при понижении тактовой частоты.

– Используйте энергосберегающие технологии.

– Разгон CPU негативно сказы-

вается на сроке его работы. – Пользуйтесь режимом

«Standby».

#### **Жесткий диск**

– Активируйте режим отключения питания после 15-минутного простоя. – Контролируйте расчетный

срок службы с помощью параметров SMART.

– При появлении ошибок в параметрах SMART сделайте резервную копию и заменить диск.

– Следите за температурой HDD и не устанавливайте в корпусе ПК несколько винчестеров рядом друг с другом.

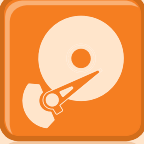

#### **Внешний жесткий диск**

– Установка внешнего HDD на подставке способствует лучшей теплоотдаче.

– Отключение питания HDD при простое сохраняет работоспособность подвижных частей и защищает данные.

– Расположение внешнего HDD в тени обеспечивает более низ-

кую рабочую температуру.

– Избегайте сотрясений и вибрации во время работы

внешнего диска.

#### **Твердотельный накопитель (SSD)**

– Не рекомендуется задействовать весь объем твердотельного накопителя.

– В качестве операционной системы предпочтительно использовать Windows 7.

– Регулярно проверяйте состояние твердотельного диска с помощью утилиты SSDLife.

– Регулярно в ручном режиме производите очистку SSDнакопителя от неиспользуемых данных.

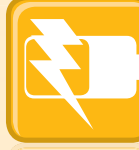

#### **Аккумулятор**

– Не держите заряд на уровне 100% длительное время, но по возможности поддерживайте более 50%.

– При работе ноутбука от сети отсоедините аккумулятор и храните его в прохладном месте.

– Избегайте высоких системных нагрузок в режиме работы от батареи, для игр или просмотра видео всегда подключайте ноутбук к сети электропитания.

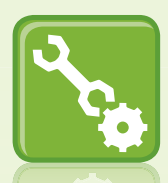

#### **Механика**

– Корпусные вентиляторы ПК поддерживают низкую температуру и способствуют оптимальной работе конденсаторов и преобразователей напряжения на материнской плате.

– Стоит сразу заменить блок питания, если он начал громко шуметь при работе.

– Защита от пыли особенно важна для цифровых камер, поэтому их следует чаще чистить и использовать чехлы, а также защитные фильтры для объективов зеркальных фотоаппаратов. – Струйный принтер необходимо регулярно использовать либо

периодически включать очистку сопел, чтобы предотвратить их засорение и засыхание краски.

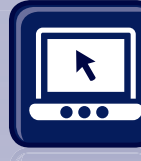

#### **Дисплей**

– Уменьшите яркость фоновой подсветки.

– Пленка для дисплеев защищает экран мобильного устройства от царапин.

– Для ЖК-мониторов активируйте режим «Standby» после 10 минут простоя.

– Избегайте размещения ЖК-мониторов и телевизоров под прямыми солнечными лучами и вблизи от нагревательных приборов.

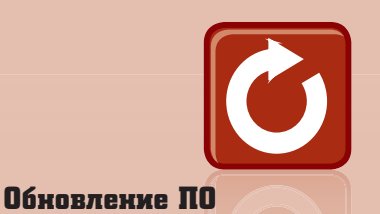

– Альтернативная прошивка для беспроводных маршрутизаторов и цифровых камер может разблокировать полезные функции.

– После обновления прошивки часто появляется поддержка новых форматов для медиаплееров и плееров Blu-ray.

- Расширить возможности цифровых камер Canon можно
- с помощью прошивки CHDK (**www.chdk.wikia.com**).
- Включите автоматическое обновление ПО.

– Смартфон под управлением ОС Android позволяет установить новые версии операционной системы, не предложенные производителем.

#### ТЕМА НОМЕРА: УВЕЛИЧИВАЕМ СРОК СЛУЖБЫ ОБОРУДОВАНИЯ

Чувствительные компоненты Преобразователи напряжения и электролитические конденсаторы на материнской плате не выдерживают высоких температур

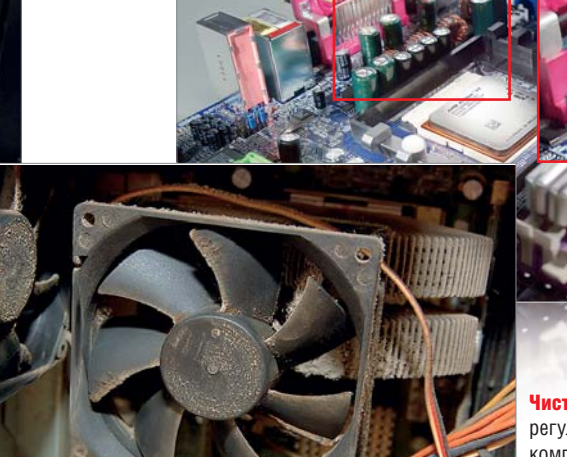

Необходимая защита Специальная пленка предохраняет дисплей от царапин и бликов

В случае с современными литийионными аккумуляторами необходимо придерживаться несколько иных правил эксплуатации, нежели с устаревшими железо-никелевыми. Так, уровень зарядки должен как можно реже опускаться ниже отметки в 50%, поскольку в противном случае каждый раз теряется небольшая часть емкости. С другой стороны, элементы литий-ионной батареи изнашиваются быстрее, если она остается постоянно заряженной на 100%. Поэтому не будет лишним, например, периодически ставить смартфон на зарядку, даже если он разряжен менее чем на 40–50%. Это относится и к ноутбукам, хотя здесь стоит отметить, что при работе от аккумулятора следует избегать высокой нагрузки на систему — например, запуска 3Dигр. Это связано с тем, что чем выше ток разрядки батареи, тем больший вред ей причиняется. Если ваш ноутбук используется как стационарный компьютер и постоянно подключен к электросети, рекомендуем отсоединить аккумулятор, предварительно зарядив его на 50–75%. После этого его необходимо хранить в холодильнике при температуре 3–4 °С и каждые шесть месяцев вновь заряжать до указанного уровня.

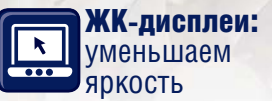

У ЖК-дисплеев после нескольких лет эксплуатации может значительно снизиться яркость подсветки. Средний срок службы обычной CCFLподсветки, которая используется в телевизорах и мониторах, составляет 15 000 часов. После этого изображение не пропадает, но яркость уменьшается в два раза по сравнению с новым устройством из-за износа флюоресцентных ламп.

Таким образом, одной из мер по увеличению срока службы дисплея является его обязательное выключение во время простоя. У ЖК-телевизоров это возможно только вручную с помощью пульта дистанционного управления. Что касается мониторов ПК и дисплеев ноутбуков, то в Панели управления Windows 7 доступно изменение дополнительных параметров питания.

Кроме того, на ЖК-мониторы и ЖК-телевизоры распространяется общее правило — не подвергать их воздействию высоких температур. Следовательно, выбирайте для установки устройства такое место, где оно не окажется под прямыми солнечными лучами или вблизи от нагревательных приборов. Также поможет снижение интен-

Чистка от пыли Если регулярно не проводить с компьютером эту операцию, могут отказать вентиляторы, что приведет к перегреву основных компонентов

сивности фоновой подсветки, например со 100 до 85%, — изображение останется все еще достаточно ярким, но флюоресцентные лампы будут изнашиваться значительно медленнее и выделять меньше тепла. Механические воздействия также вредны для дисплеев. Имеет смысл — в первую очередь в случае со смартфонами — использовать защитную пленку для экрана, заменить которую при появлении царапин проще и дешевле, чем стекло дисплея.

#### Аппаратные неисправности: диагностика и ремонт

В компьютерах существует множество элементов, неисправность которых может означать выход из строя всего устройства, — например, блок питания или электрические компоненты материнской платы. Однако против некоторых аппаратных дефектов невозможно что-либо предпринять самостоятельно. Например, затруднительно исправить поломку ноутбука, если проблема состоит в неисправности системной платы. Это может означать, что на материнской плате вышел из строя копеечный конденсатор, но найти и заменить его представляется для изготовителя

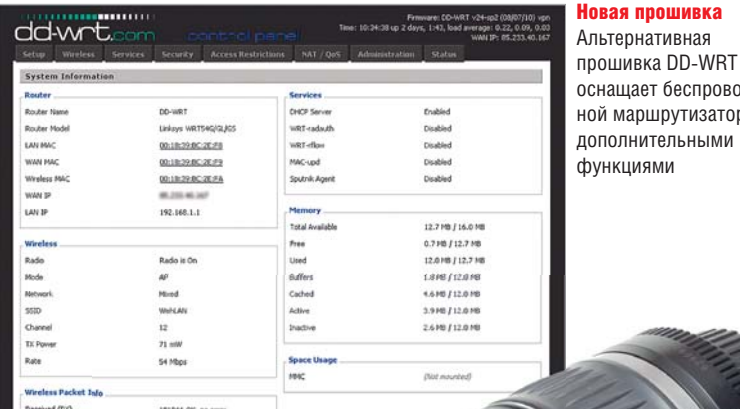

#### SpeedFan 4.43 Readings | Clock | Info | Exotics | S.M.A.R.T. | Charts | Found ST31608154S on AdvSMART<br>Found Intel(R) Core(TM)2 Duo CPU E8400 @ 3.00GHz<br>End of detection нащает беспровод-Minimize й маршрутизатор Configure  $\Box$  Automatic fan  $09$ CPU Usage Sys Fan: 0 RPM<br>CPU0 Fan: 1395 RPM  $\downarrow$  GPU:  $OC$ System: 39C CPU: Aux0 Fan: 0 RPM 480 CPU1 Fan: 0 RPM AUX: 122C Aust Fax: 1548 BPM  $280^\circ$  $\times$  Core 0: 39C A Core 1: 51C Speed01:  $\overline{55}$   $\overline{34} \times$ Speed04:  $\boxed{100 \begin{bmatrix} x_4 \\ x_5 \end{bmatrix}}$ ed02:  $\boxed{29}$   $\boxed{3}$  % d03:  $\boxed{100}$   $\boxed{3}$  % ଢ  $1,14V$ **11.51V**  $3.31V$ Coded by Alfredo Milani Comparetti - 2000-2011 - alfredo@almico.com

Установка дополнительного фильтра защи-

тит дорогостоящий объектив вашей фотокамеры от механических повреждений и пыли

Утилита SpeedFan следит за температурой процессора, материнской платы, видеокарты и жестких дисков, а также позволяет регулировать скорость вращения установленных кулеров

неоправданно затратным делом. В таком случае может помочь независимая ремонтная мастерская.

Частой неполадкой в компьютерах является выход из строя преобразователей и стабилизаторов напряжения на материнской плате, которые располагаются вблизи от процессорного разъема. В тех случаях, когда на радиаторе CPU установлен радиальный вентилятор и поток воздуха направлен под углом к материнской плате, преобразователи напряжения перегреваются тогда приходится менять всю пла-

## **Новая прошивка расширит возможности роутера**

ту целиком. Этому можно помочь, если расположить вентилятор на стенке корпуса рядом с процессором, что позволит ему направлять охлаждающий воздух на преобразователи напряжения.

Вышедший из строя блок питания способен привести в негодность много других компонентов ПК. Если в нем произошло короткое замыкание, то может быть повреждена как материнская плата, так и многие другие комплектующие. Поэтому, если блок питания начал сильно шуметь, что свидетельствует об износе вентилятора, его необходимо сразу же заменить.

#### Обновление прошивки: расширенная функциональность

Если ваше устройство еще функционирует, но вам не хватает каких-либо возможностей, в некоторых случаях пробелы можно восполнить с помощью современной прошивки от производителя или из альтернативных источников. Хорошим примером является прошивка с открытым кодом для беспроводных маршрутизаторов DD-WRT (**www.dd-wrt.com**). Она добавляет функции беспроводной сети с собственным идентификатором SSID и поддержкой открытой виртуальной частной сети VPN. Для многих цифровых камер Canon существует альтернативная прошивка CHDK (**www.chdk.wikia.com**), которая предлагает такие новые функции, как, например, поддержка работы с форматом RAW и брекетинг. Для телевизоров, медиа- и Blu-ray-плееров регулярное обновление прошивки является обязательным, так как обеспечивает поддержку новых мультимедийных форматов.

Отдельная тема — обновление программного обеспечения для смартфонов. Для распространенных моделей на базе ОС Android производители часто не поставляют уже имеющиеся в наличии обновления прошивки. На устройствах под управлением все еще популярной Android 2.1, нажав кнопку «Меню» и выбрав «Настройки | О телефоне | Обновление ПО», можно узнать о наличии обновлений. Если действия окажутся безрезультатными, любители экспериментов могут поискать в Интернете альтернативные прошивки для своих устройств. Старые телефоны после обновления становятся более удобными в управлении и приобретают новые функции. Кроме того, устраняются уязвимости в системе безопасности.

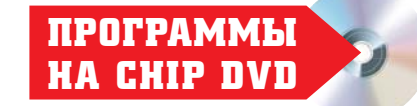

#### **ДИАГНОСТИКА КОМПЬЮТЕРА**

**CrystalDiskInfo** осуществляет контроль температуры и параметров SMART жесткого диска.

**Memtest** — лучшая утилита для тестирования оперативной памяти.

**SpeedFan** проверяет температуру основных компонентов ПК и позволяет регулировать скорость вращения вентиляторов.

**SSDLife** — удобное средство для оценки состояния и скорости работы твердотельного накопителя.

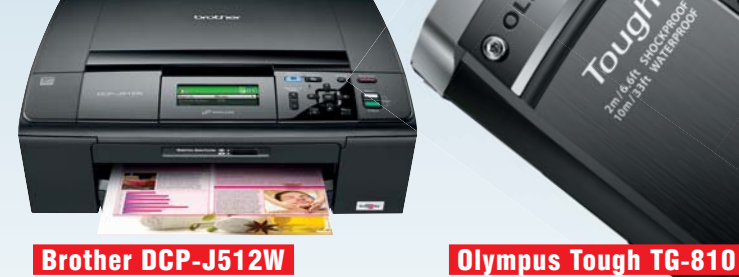

#### ПРИНТЕР (МФУ)

## **Brother** DCP-J512W

**САЙТ**: www.brother.ru **СРЕД. РОЗНИЧНАЯ ЦЕНА, РУБ.**: 4800

**ТЕХНИЧЕСКИЕ ХАРАКТЕРИСТИКИ Тип печати:** струйная **Скорость печати А4 (цвет.), стр./мин.:** 20 **Скорость печати А4 (ч/б), стр./мин.:** 25 **Встроенная память, Мбайт:** 40 **Интерфейсы:** Wi-Fi, USB 2.0

## **Компактный универсал.** Дан-

ное многофункциональное устройство от компании Brother предоставляет пользователям богатые возможности печати и копирования как документов, так и фотографий. Для вывода данных на печать можно использовать USB, беспроводной интерфейс связи или картридер, который позволяет печатать изображения или документы напрямую с карт памяти. Отметим и то, что устройство уверенно справляется с монохромным копированием и выгодно отличается ценой и скоростью работы (измеренная нами скорость монохромной печати составила 25 стр./мин., а цветной — 20 стр./мин.). Благодаря своим компактным габаритам МФУ не займет много места на вашем рабочем столе.

**Вывод. Отличное качество и высокая скорость печати. Альтернатива. Epson Stylus TX409.**

ЦИФРОВАЯ ФОТОКАМЕРА

## **Olympus** Tough TG-810

**САЙТ**: www.olympus.com.ru **СРЕД. РОЗНИЧНАЯ ЦЕНА, РУБ.**: 12 500

**ТЕХНИЧЕСКИЕ ХАРАКТЕРИСТИКИ Тип матрицы:** CCD **Число эффективных пикселей, млн:** 14 **Экв. фокусное расстояние, мм:** 28–140 **Тип карт памяти:** SD, SDHC, SDXC **Размеры, мм/вес, г:** 100х65х26/221

**Крепкий орешек.** Новинка от компании Olympus из линейки Tough выводит компактные фотоаппараты на более высокий уровень прочности: модель устойчива к нагрузке до 100 кг. TG-810 обладает водостойким, ударопрочным корпусом, не боящимся морозов, который практически полностью изготовлен из металлических панелей. Также новинка также выдерживает погружение в воду на глубину до 10 м и падения с высоты до 2 м. Одним словом, эта фотокамера готова к любым испытаниям. Объектив TG-810, в отличие от оптики младших моделей в линейке, надежно закрыт металлической шторкой, которая защищает его при транспортировке. Однако после подводных съемок объектив нужно тщательно просушить, иначе капельки воды под шторкой будут испаряться долго. Что ка-

сается дисплея, то он также покрыт толстым защитным стеклом. Возможности и оснащение камеры не менее впечатляющие. Устройство с пятикратным оптическим зумом позволяет объединять два снимка, стилизуя их под 3D, и мгновенно размещать на фотохостинге или отправлять на компьютер, если в аппарате установлена карта памяти Eye-Fi со встроенными аппаратными элементами поддержки Wi-Fi-технологии. Из числа приятных мелочей можно выделить встроенные барометр и компас, а также GPS-модуль, который способен записывать координаты места проведения съемки, в EXIF-метаданных фотографии. Показания компаса и барометра также фиксируются в отдельных тегах. В тесте CHIP новинка получила 74 балла за качество изображения, что является весьма неплохим результатом. К недостаткам же можно отнести довольно низкое быстродействие устройства — в частности, достаточно много времени занимает автофокусировка. **Вывод. Компактные габариты, прочный корпус, дополнительные функции для туристов. Альтернатива. Fujifilm FinePix XP30.** 

ЗВУКОВАЯ КАРТА

## ASUS Xonar U3

ASUS Xonar U3

**АДРЕС В ИНТЕРНЕТЕ**: www.asus.com **СРЕД. РОЗНИЧНАЯ ЦЕНА, РУБ.**: 1000

**ТЕХНИЧЕСКИЕ ХАРАКТЕРИСТИКИ Интерфейс:** USB 2.0, Jack **Разрядность ЦАП, бит:** 16 **Максимальная частота ЦАП, кГц:** 48 **Поддержка EAX :** ● **Вес, г:** 25

**Мал, да удал.** Внешняя звуковая карта, представленная компанией ASUS, рассчитана на подключение к мобильным компьютерам при помощи USB-порта. Она весит всего 25 г и внешне напоминает скорее флеш-накопитель. В числе особенностей новинки поддержка Dolby-технологий, благодаря которым пользователь получает объемный звук. А любителей компьютерных игр порадует наличие движка GX 2.5 Gaming Audio, который совместим с EAX и обеспечивает объемное звучание игровых эффектов. Новинка может похвастаться и усилителем, который служит для подключения наушников и улучшает передачу частот, обеспечивая при этом хорошее соотношение сигнал/шум.

**Вывод. Компактные габариты, приемлемая цена. Альтернатива. SteelSeries Siberia USB Soundcard.** 

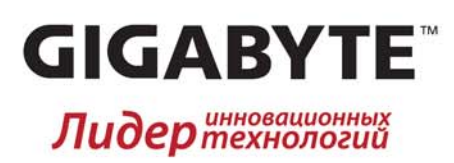

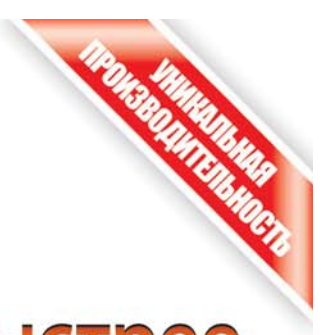

## **Z68 - Современнее, Лучше, Быстрее**

Новейшая платформа 2011 года с широкими возможностями

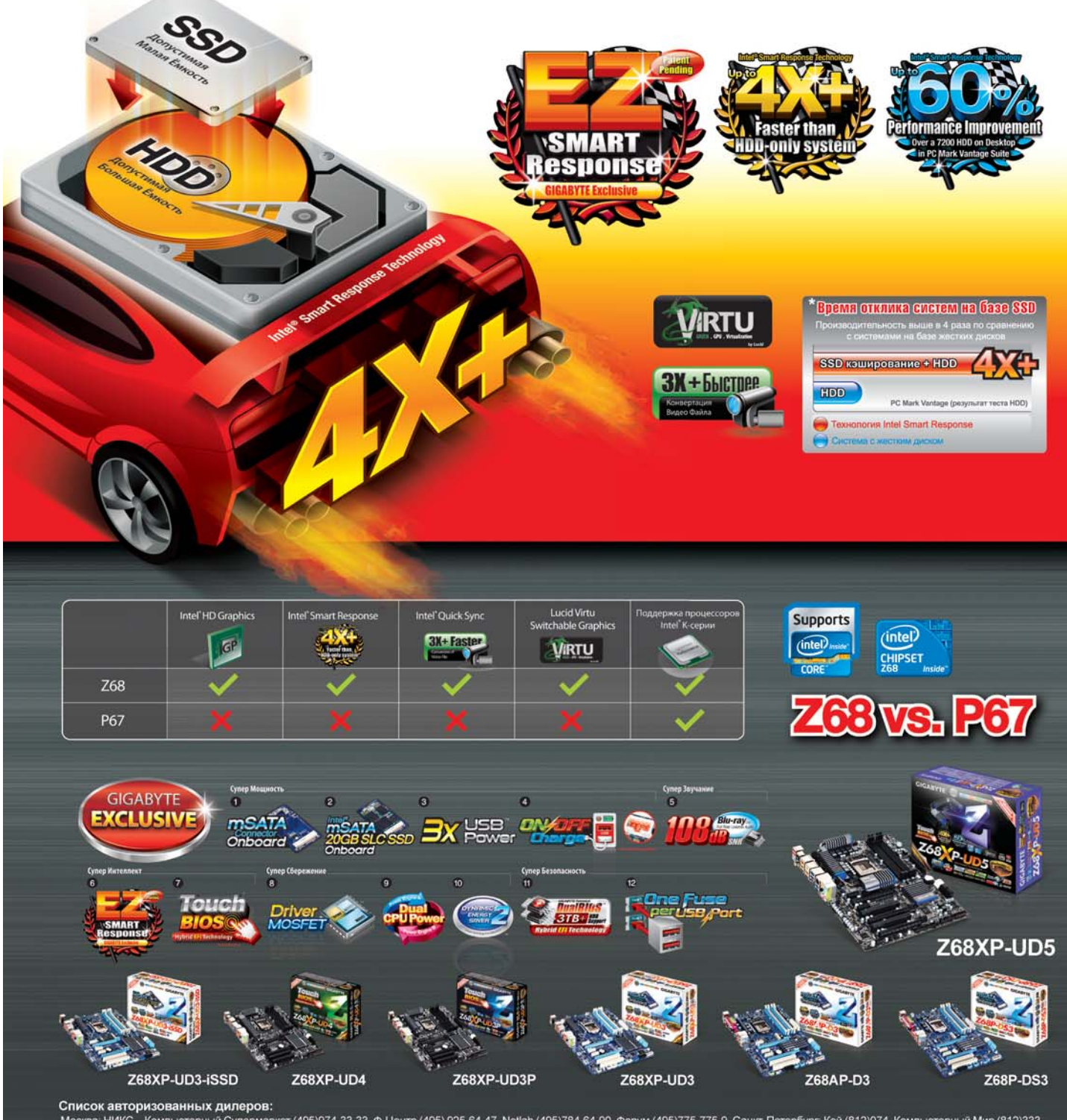

Списка НИКС – Компьютерный Супермаркет (495)974-33-33, Ф-Центр (495) 925-64-47, Netlab (495)784-64-90, Форум (495)775-775-9. Санкт-Петербург: Кей (812)074, Компьютерный Мир (812)333-<br>00-33, Рик Компьютерс (812)327-34-10, нск: Spark Computer (351)775-19-19. Владивосток: ДНС (4232)30-04-54. А11 (4323)20-50-20, Кью (4232)22-17-07. Новосі<br>-53. Красноярск: СтарКом (391)249-11-11. Томск: Стек (3822)554-554. Кемерово: Компьютерные Системы (3842) ick: Level (383)212-00-05; ГОТТИ (383)362-00-44; Техносити (383)212-<br>иск: РИТМ-маркет (3812)23-05-05.Реклама.

могут меняться в зав

ота во внештатном режиме может привести к нарушению стабильной работы системы. П я получения информации о поддерживаемых процессорах, посетите официальный сайт GIGABYTE

#### **ЕНІР ТЕСТЫ И ОБЗОРЫ** Экспресс-тесты

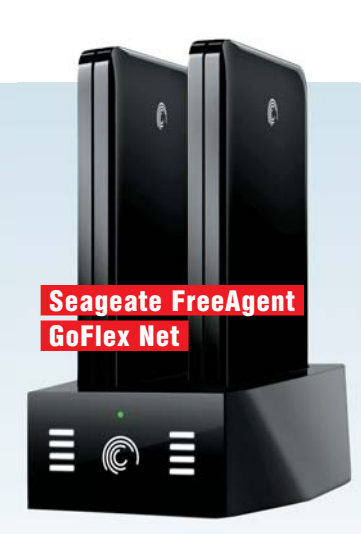

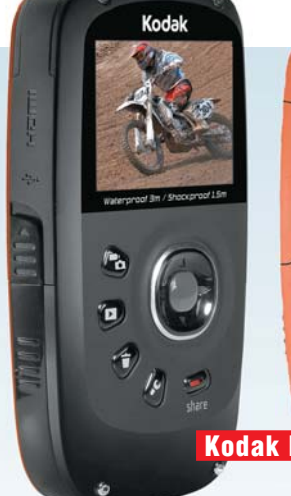

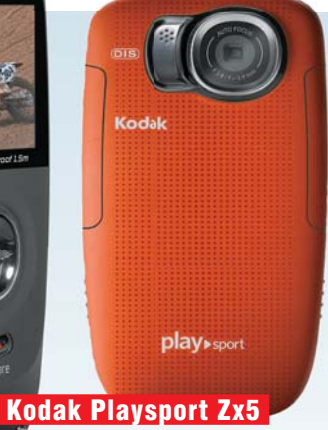

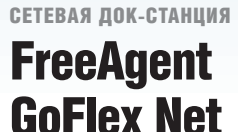

**САЙТ**: www.seagate.com **СРЕД. РОЗНИЧНАЯ ЦЕНА, РУБ.**: 2300

**ТЕХНИЧЕСКИЕ ХАРАКТЕРИСТИКИ Совместимость с GoFlex HDD:** ● **Интерфейсы:** USB 2.0, Ethernet **Поддерживаемые технологии:** Pogoplug **Вес, кг:** 0,47 **Габариты, мм:** 120х95х36,5

**Накопитель для дома.** Компания Seageate представила сетевую док-станцию, оборудованную гигабитным Ethernet-портом и позволяющую подключить до трех HDD — два фирменных SATA-диска серии Go-Flex формата 2,5 дюйма и один USB-накопитель. Управление накопителем осуществляется через вебинтерфейс. Новинка также позволяет получить доступ к файлам из любой точки земного шара со своего смартфона или ПК, благодаря использованию технологии Pogoplug. Кроме того, возможен стримминг мультимедийных файлов на сетевые плееры. Измеренная нами средняя скорость копирования по локальной гигабитной сети составила 15 Мбайт/с. **Вывод. Невысокая цена,** 

**мгновенное подключение к домашней сети. Альтернатива. AgeStar Docking Station.**

ВИДЕОКАМЕРА

## Kodak Playsport Zx5

**САЙТ**: www.kodak.com **СРЕД. РОЗНИЧНАЯ ЦЕНА, РУБ.**: 5800

**ТЕХНИЧЕСКИЕ ХАРАКТЕРИСТИКИ Макс. разрешение видео, точек:** 1920х1080 **Тип матрицы:** CMOS **Интерфейсы:** micro-USB, micro-HDMI, AV **Тип карт памяти:** SD, SDHC **Размеры, мм/вес, г:** 58х112х18/125

**Компакт для экстремалов.** Цифровая Full-HD-видеокамера от компании Kodak идеально подходит любителям экстремального отдыха, а компактные габариты обеспечивают дополнительное удобство: устройство можно носить в кармане, словно мобильный телефон — благодаря небольшому весу вы не ощутите никакого дискомфорта. Камера отлично чувствует себя в любых условиях, имеет прочную конструкцию, водо- и пыленепроницаемый корпус. К тому же удароустойчивая новинка выдерживает падения с высоты в полтора метра. В числе особенностей встроенный стабилизатор изображения, который позволяет производить видеосъемку в движении: например, при спуске с горы на сноуборде или скоростной езде на роликах. Благодаря водонепроницаемому корпусу видеокамеру можно легко использовать и для подводной съемки — аппарат выдерживает погружения на глубину до трех метров. Стоит отметить и то, что в таком режиме новинка обеспечивает реалистичные и яркие цвета. Создатели не упустили из виду и возможность быстрого размещения отснятого материала в Интернете. Так, с помощью кнопки «Share» можно отправлять видеоролики и фотографии в популярные социальные сервисы: Facebook, Flickr, YouTube, Twitter и т. п. А дополнительное программное обеспечение, встроенное в камеру, позволит заниматься видеомонтажом, редактируя ролики, и сохранять отдельные кадры в виде фотографий. Из недостатков выделим весьма среднее качество фотографий при использовании новинки в фоторежиме, а также то, что при видеосъемке со слабым освещением появляются шумы. В целом же Playsport Zx5 оправдывает себя по качеству получаемых роликов и лидирует среди своих конкурентов в ценовой категории до 6000 рублей. **Вывод. Отличное качество** 

**съемки, компактные габариты, оправданная цена. Альтернатива. Sony MHS-PM5.**

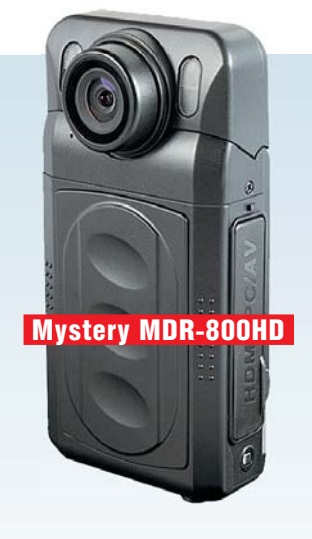

ВИДЕОРЕГИСТРАТОР

## **Mystery** MDR-800HD

**САЙТ**: www.mysteryelectronics.ru **СРЕДНЯЯ РОЗНИЧНАЯ ЦЕНА, РУБ.**: 4700

**ТЕХНИЧЕСКИЕ ХАРАКТЕРИСТИКИ Макс. разрешение видео, точек:** 1920х1080 **Угол обзора, °:** 120

**Интерфейсы:** USB 2.0, HDMI, AVI **Тип памяти/макс. емкость, Гбайт:** SDHC/32 **Формат записи/видеокодек:** MOV/H.264

**Дорожный свидетель.** Видео-

регистратор от компании Mystery, предназначенный для записи информации о поездке, весьма компактен и функционален. Устройство питается от бортовой сети автомобиля или встроенного аккумулятора, при этом есть возможность настройки его автоматического включения и выключения. В числе особенностей наличие ночного режима съемки, а также встроенной подсветки и детектора движения в кадре. При заполнении памяти происходит перезапись материала. Отметим также наличие дисплея, который позволяет просматривать зафиксированную информацию на месте, без подключения к компьютеру, обеспечивая дополнительное удобство.

**Вывод. Высокое разрешение съемки, бюджетный продукт. Альтернатива. Proline PR-F500LHD.** 

Победитель 2009 Гармашев Евгений<br>г. Михайловск

Раимова Татьяна<br>г. Челябинск Галлямов Риваль г. Уфа Скрипин Александр<br>г. Челябинск Иващенков Артем г. Санкт-Петербург Колтин Сергей г. Ярославль  $\mathsf{F}\mathbb{P}$ **ЗОЛОТАЯ СЕРИЯ DESERVE THEFT** ЭТАЛОН **МЫ ПОВЕРИЛИ И ВЫИГРАЛИ!**<br>НАС УЖЕ 55, ПРИСОЕДИНЯЙСЯ! Выиграй квартиру В ТВОЕМ ГОРОДЕ! m **КУРЕНИЕ** Реклама **УБИВАЕТ** 

**ВЫИГРАЙ КВАРТИРУ\***<br>В ТВОЁМ ГОРОДЕ!

Общий срок проведения Акции – с 15 августа 2011 г. по 15 февраля 2012 г.<br>Регистрация кодов – с 15 августа 2011 г. по 2 декабря 2011 г. включительно на сайте www.petr-1.ru или по sms на номер 5206. Информация об Организато

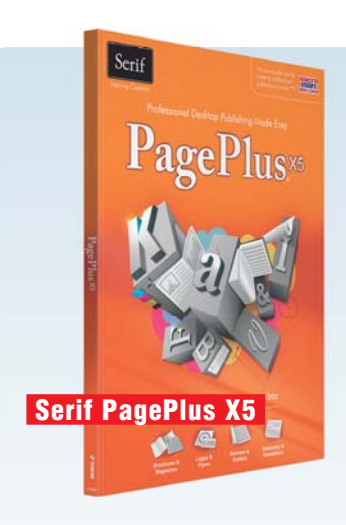

#### ИЗДАТЕЛЬСКАЯ СИСТЕМА

## Serif PagePlus X5

**ОC:** Windows XP/Vista/7 **САЙТ:** www.serif.com **РЕКОМЕНДОВАННАЯ ЦЕНА, РУБ.:** около 3700

**Заинтересует дизайнеров.** PagePlus X5 является небольшим и удобным пакетом для издательской верстки. За разумные деньги программа предоставляет профессиональные графические инструменты, а также отличный набор шаблонов и примеров дизайна страниц, что станет серьезным подспорьем не только для новичков, но и профессионалов, не желающих тратить много времени на создание нового макета. Также много бесплатных шаблонов можно скачать с сайта разработчика. Большим плюсом PagePlus X5 является то, что он может работать с профессиональной схемой формирования цвета CMYK и шрифтами OpenType. Готовые документы могут быть сохранены как в формате PDF, так и в HTML — для размещения онлайн. Во время теста PagePlus X5 показал высокую скорость работы с графикой. В свежей версии появилось несколько новых функций, таких как интеллектуальная обработка текста и интерактивный предпросмотр. К сожалению, встроенные в программу ссылки на обучающее видео и учебники не работают. Впрочем, освоить программу будет легко и без них.

**Вывод. Пригодится тем, кому нужны наилучшим образом оформленные макеты. Альтернатива. Adobe InDesign CS5.5 (около 40 000 руб.) — для профессионалов.**

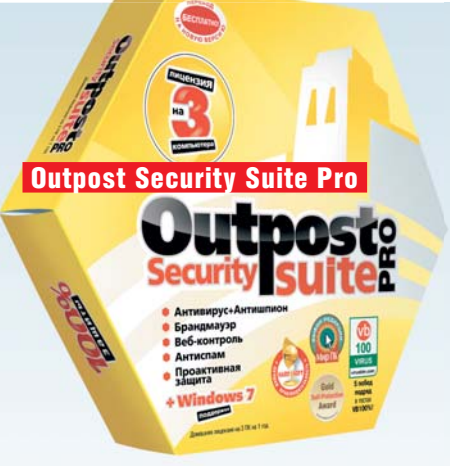

## АНТИВИРУС Outpost Security Suite Pro 7.5

**ОC:** Windows XP/Vista/7 **САЙТ:** www.agnitum.ru **РЕКОМЕНДОВАННАЯ ЦЕНА, РУБ.:** 1299

**Интеллектуальная защита.** Современный ПК уже нельзя назвать персональным: через Интернет он становится доступен всему миру. Тем, кто нуждается в мощной и понятной антивирусной и антихакерской защите, подойдет пакет Outpost Security Suite Pro. Новая версия 7.5 получила более быстрый движок, которому теперь требуется на 50% меньше оперативной памяти. Тест показал, что полная проверка ПК на вирусы загрузила процессор всего на 7%, однако пиковая нагрузка доходила и до 70%. При этом скорость проверки веб-сайтов увеличилась более чем в три раза. В новой версии появились дополнительные функции: внедрена защита автозагрузки USB-устройств от вирусов, добавлена технология SmartDecision, анализирующая исполняемые файлы на опасность. Кроме того, технология SmartScan позволила при повторной проверке ускорить процесс сканирования в три-пять раз. Outpost Security Suite Pro может работать как в режиме самообучения, не задавая лишних вопросов пользователю, так и в экспертном режиме, в котором придется принять участие в формировании правил работы брандмауэра и антивируса.

#### **Вывод. Удобный антивирус и антишпион для защиты домашних ПК.**

**Альтернатива. ESET NOD32 Smart Security (1690 руб.) — комплекс для домашних ПК.**

# will andupone **D'AMAIT**  CyberLink Power DVD 11 **Ultra**

## МЕДИАПЛЕЕР CyberLink Power DVD 11 Ultra

**ОC:** Windows XP/Vista/7 **САЙТ:** www.cyberlink.com **РЕКОМЕНДОВАННАЯ ЦЕНА, РУБ.:** около 3800

**Медиауниверсал.** PowerDVD способен стать вашим «единственным универсальным плеером» — наш тест показал почти полную правдивость этого заявления разработчиков продукта. Практически со всеми предложенными видеофайлами этот проигрыватель справился без каких-либо затруднений. Только при открытии медиафайлов, созданных для iPhone или iPod touch, программа иногда «спотыкалась». В пакет встроен быстрый доступ к таким социальным ресурсам, как Flickr, Facebook и YouTube, что подтвердило звание PowerDVD как решения «все в одном». В текущей версии появились функции оптимизации воспроизведения видео. Если вы проигрываете видео с камеры, то к вашим услугам инструмент удаления эффекта дрожания и смазанности кадра. Также можно повысить резкость, изменить яркость и контрастность видео. Есть и модная функция преобразования обычных фото и видео в 3D — в определенной степени эффект достигается, но все же это не настоящее 3D. Фотографии можно смотреть в виде слайд-шоу — правда, доступны лишь два эффекта перехода, что может показаться скучным.

**Вывод. Весьма дорогой, но универсальный и стабильный медиаплеер. Альтернатива. WinDVD (около 1200 руб.) с меньшим числом эффектов и функций.**
# СИЛЬНЫЙ, МОЩНЫЙ, БЫСТРЫЙ и КРАСИВЫЙ KOMUPIOTEP IRBIS P66

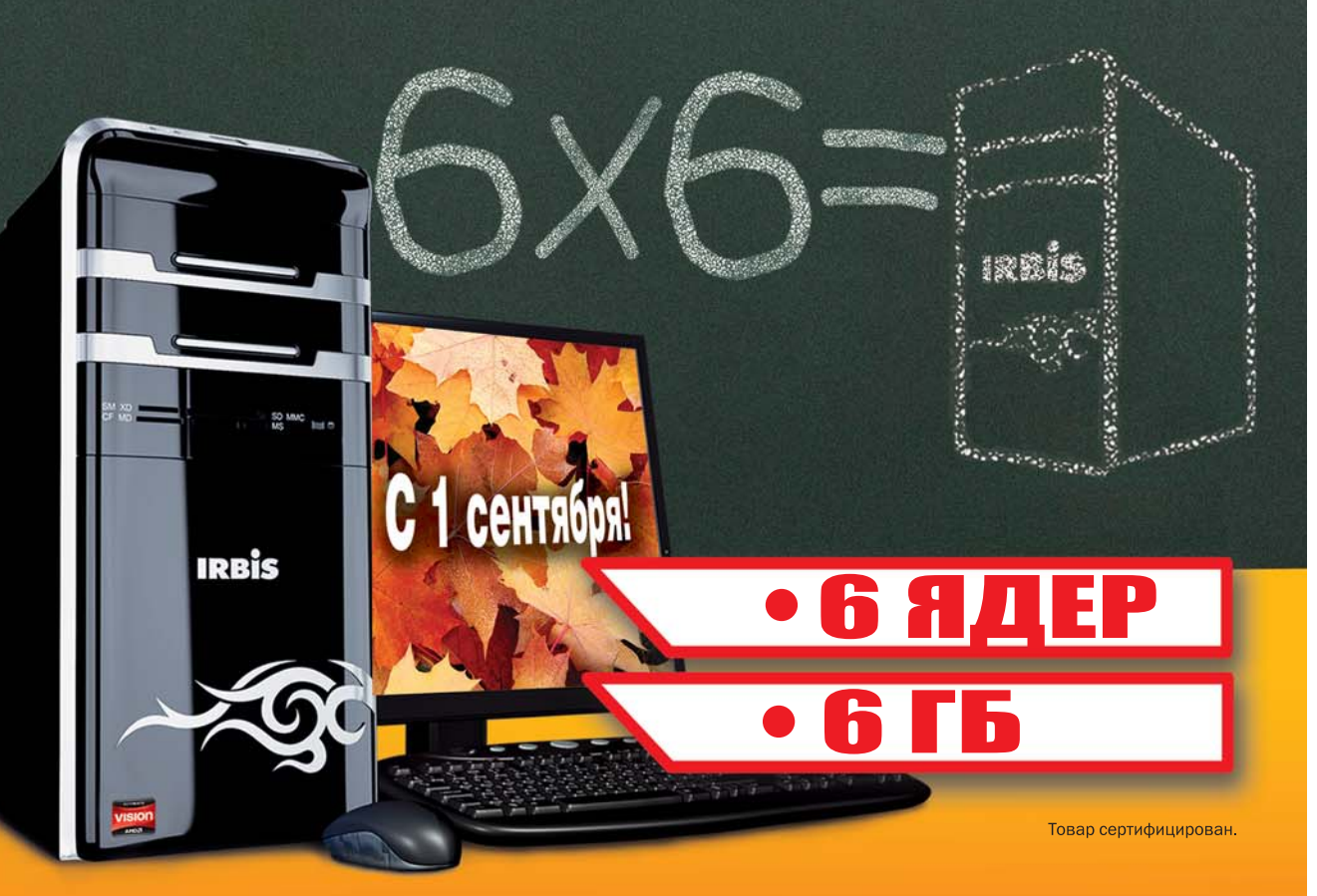

- Процессор AMD Phenom<sup>™</sup> II Х6 6 ЯДЕР
- Память 6 ГБ
- Видеокарта AMD Radeon™ HD 6510
- Жесткий диск 500 ГБ

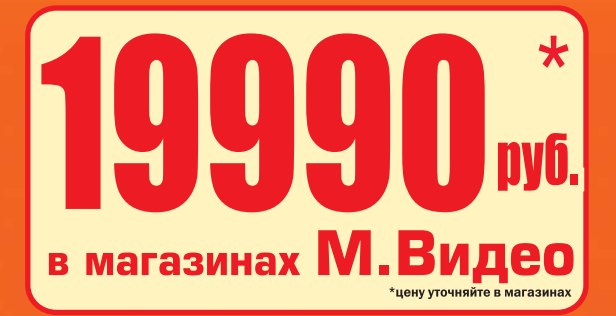

ULTIMATE

**VISION** 

**AMDA** 

На правах рекламы.

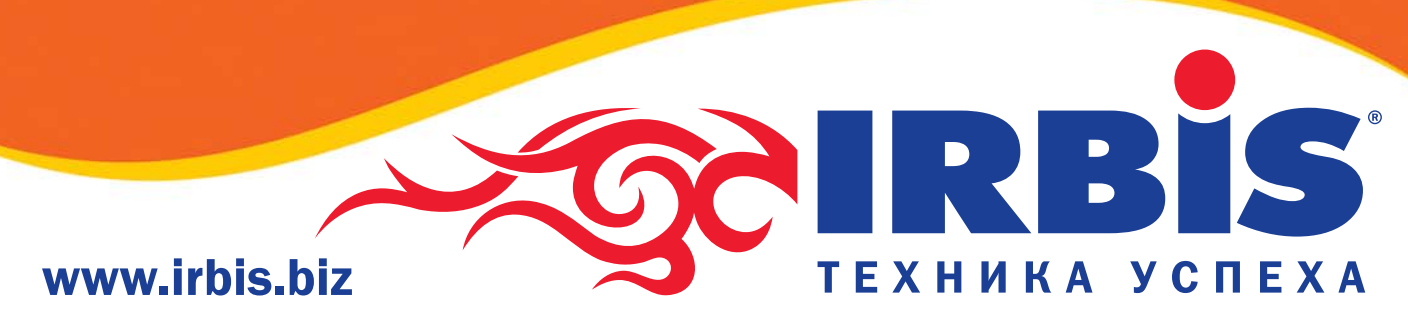

AMD, логотип стрелка AMD, AMD Phenom, Radeon и любые их комбинации являются товарными знаками компании Advanced Micro Devices, Inc.

**ПРОДУКТ МЕСЯЦА 9/2011**

# **Вывод**

Новый Samsung SyncMaster S23A750D отличается тонким корпусом и компактными размерами: при диагонали 23 дюйма монитор выглядит значительно меньше аналогов. Быстрый отклик позволяет получить отличное изображение в играх и динамичных киносценах, а поставляющиеся в комплекте 3D-очки избавят от необходимости их покупки. При этом рекомендованная цена монитора составляет 15 990 рублей.

# Тон и стильный составляет 15 990 рублей.<br>У стили и стили в составляет 15 990 рублей.

Новый монитор Samsung SyncMaster седьмой серии отличается тонким корпусом, компактными габаритами, отличными техническими характеристиками и к тому же обладает стереоскопическими возможностями.

**РИ ПЕРВОМ ВЗГЛЯДЕ НА Ѕупс-**<br>
Маster S23A750D может<br>
показаться, что перед ва-<br>
ми модель с диагональю<br>
не больше 19 дюймов. Но<br>
на самом деле новинка оснащена ри первом взгляде на Sync-Master S23A750D может показаться, что перед вами модель с диагональю не больше 19 дюймов. Но 23-дюймовым дисплеем с полноценным Full-HD-разрешением. Монитор выглядит значительно миниатюрнее за счет очень тонкой рамки вокруг экрана.

#### Высокотехнологичное решение

Благодаря тому что все электронные компоненты разместились в подставке монитора, Samsung SyncMaster S23A750D может похвастаться тонким корпусом и современным стильным дизайном. На подставку также вынесены разъемы и сенсорные кнопки управления, что очень удобно. Дисплей демонстрирует малое время отклика (2 мс), за счет чего способен плавно отображать динамичные сцены в фильмах и хорошо подходит даже для требовательных игр, таких как онлайн-шутеры. Светодиодная подсветка и антибликовое экранное покрытие Ultra Clear обеспечивают контрастное и хорошо видимое изображение даже при дневном свете.

#### Поддержка 3D и возможности

Частота 120 Гц позволит смотреть стереоскопическое видео, а процессор 3D HyperReal Engine — наслаждаться высокой реалистичностью трехмерной картинки. Кроме всего прочего, процессор в режиме реального времени умеет конвертировать двухмерное изображение в стереоскопическое. Эта возможность активируется с помощью экранного меню. В целом, качество изображения и стереоэффекта — как при просмотре видео, так и в играх — произвело на нас самое приятное впечатление.

Одна из главных особенностей новинки заключается в том, что 3Dочки уже входят в комплект поставки. Это избавляет от необходимости покупать дополнительные аксессуары и подключать их к ПК. Кроме того, возможность отображения 3D не привязана к видеокартам определенного производителя.

Также отметим фирменные технологии Samsung, которые снижают энергопотребление монитора. Так, функция «Eco Motion» обеспечивает автовыключение, если устройство не используется, а EcoLight осуществляет авторегулировку яркости экрана, исходя из освещенности окружения.

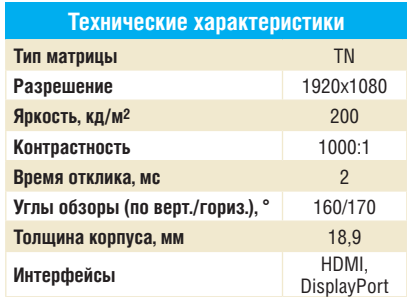

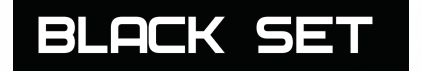

Million Marian

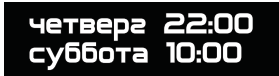

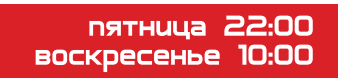

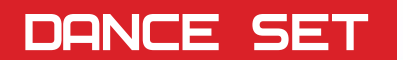

Настройте свои спутниковые ресиверы. Подробности подключения на сайте www.europaplustv.com

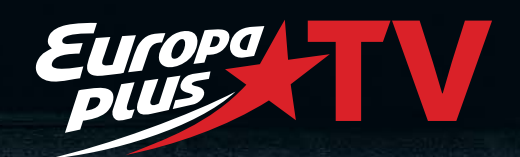

PTE A BRETTANCE

ТЕСТЫ И ОБЗОРЫТехнологии в автоиндустрии

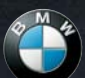

# **«УМНЫЙ» АВТОМОБИЛЬ**

**Закон Мура действует и в сфере автомобильной электроники. Вот почему сегодня все больше инноваций приходят на помощь водителям машин.** 

добство вождения автомо-<br>билей неуклонно повыша-<br>ется. Представьте, что вхо-<br>дящее SMS проецируется<br>на лобовое стекло, и его<br>может прочитать речевой синтезадобство вождения автомобилей неуклонно повышается. Представьте, что входящее SMS проецируется на лобовое стекло, и его тор. Ваш пассажир смотрит фильм на отдельном дисплее или, воспользовавшись специальным браузером, ищет интересующую его информацию. К примеру, если его внимание привлечет выставка в музее и водитель тоже не прочь ее посетить, в онлайн-режиме приобретаются билеты, а адрес музея заносится в память компьютера как конечная точка маршрута. В пути сенсорная система автомобиля непрерывно сканирует окружение. При этом вся дорожная обстановка отображается на проекционном Head-Up-дисплее.

ФОТО: КОМПАНИИ-ПРОИЗВОДИТЕЛИ; BMW AG

**Mason District** 

## **АВТОМОБИЛЬ И ЭЛЕКТРОНИКА**

**Электроника делает современный автомобиль**  паснее, комфортабельнее и экономи **На примере разработок компании BMW мы покажем уровень современных технологий и ближайшие перспективы их развития.** 

СОВМЕСТНЫЙ МАТЕРИАЛ

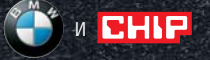

**Универсальные «глаза»** Лазерные датчики, радары и видеокамеры дневного и ночного видения постоянно следят за обстановкой вокруг автомобиля.

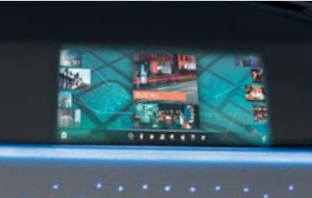

**Развлечения**

Скоро в автомобилях BMW у каждого пассажира будет собственный автономный дисплей.

# **Встречное движение!**

Машина сама распознает опасность и предупреждает о ней водителя, например при выполнении левого поворота.

#### **Всегда в поле зрения** Центральная информационная система проецирует данные

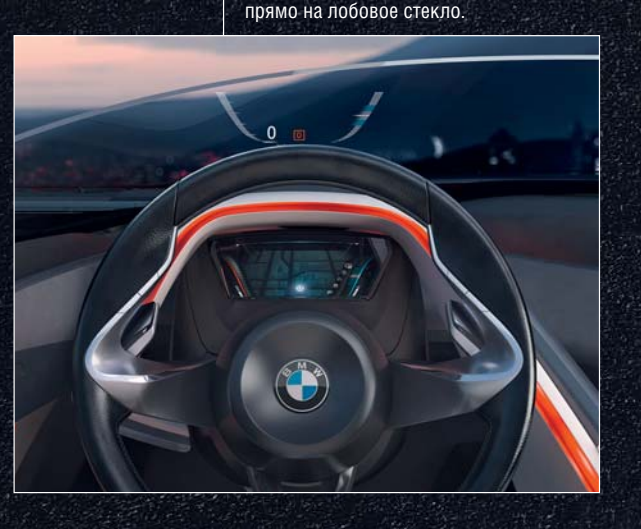

CEHTЯБРЬ 2011 www.ichip.ru 43

Неприятностей удается избежать, а в случае опасности включится автономная система экстренного торможения. На парковке музея навигационная система передает данные о последних метрах до выставки на смартфон водителя и самостоятельно припарковывается между соседними машинами.

**Обсуди эту тему на www.ichip.ru** я ссылка на форум (см. ст

Хотя такие новшества пока еще сильно похожи на фантастику, реалии современного автомобилестроения не слишком от нее далеки. В концепции программы BMW Vision ConnectedDrive, которую баварские специалисты воплотили в своем концепт-каре и продемонстрировали в этом году на автосалоне в Женеве, в полной мере представлены функции помощи водителю в области обеспечения безопасности, комфорта и развлечений в дороге.

В понятие ConnectedDrive конструкторы компании BMW вкладывают свое понимание интеллектуального объединения водителя, автомобиля и окружения в общую сеть. Такое взаимодействие информационных и коммуникационных систем, а также средств обеспечения безопасности должно сделать поездки на машине в разы надежнее и комфортнее. В целом, ConnectedDrive представляет собой персонального ассистента, который непрерывно собирает информацию, касающуюся автомобиля и дорожной обстановки, и предоставляет ее водителю. Стоит отметить, что за создание ConnectedDrive концерн BMW получил в этом году престижную премию Plus X Award.

Долгие годы радио было единственным средством, которое связывало водителя с окружающим миром. Потом появился первый бортовой компьютер, показывавший температуру окружающей среды (в 1980 году), затем — первый парктроник (в 1991 году), а в 1994-м концерн BMW начал устанавливать в выпускаемые автомобили первые интегрированные навигационные системы. Тем самым было положено начало включению водителя в Глобальную сеть.

В 1999 году на международной автомобильной выставке IAA во Франкфурте-на-Майне состоялась премьера концепции BMW ConnectedDrive. Тогда же была успешно опробована система BMW Assist, которая →

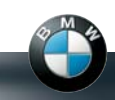

## BMW CONNECTEDDRIVE 2011

**Выход в Интернет, система датчиков и громадные вычислительные мощности позволяют постоянно находить возможности для совершенствования автомобиля. В актуальных модельных рядах BMW уже сегодня представлены следующие технологии.**

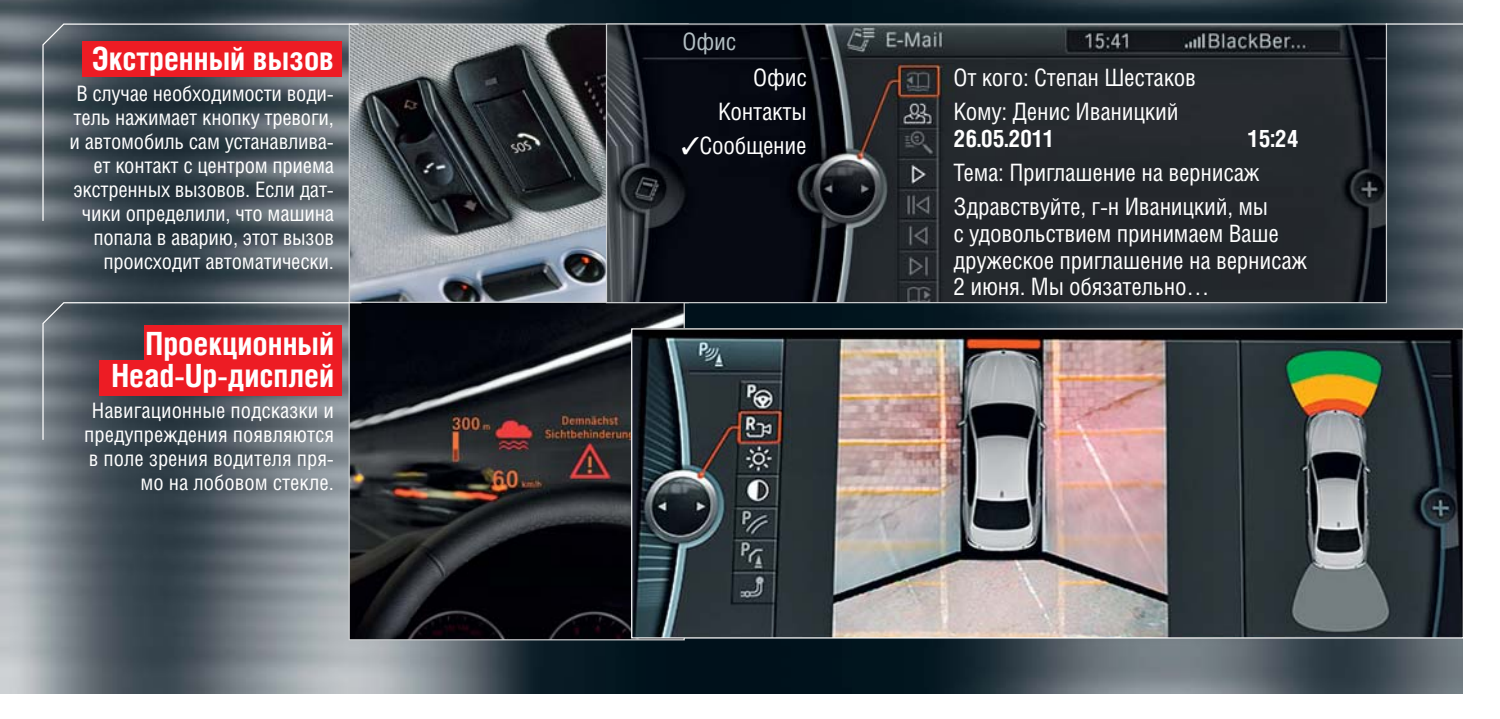

обеспечивала водителя справочными данными, информацией об обстановке на дорогах и позволяла вызывать службы экстренной помощи.

#### Head-Up-дисплей

В числе инноваций проекта ConnectedDrive числится и полноцветный Head-Up-дисплей. Вся важная информация — скорость движения автомобиля, прокладка маршрута или предупреждения — проецируется на лобовое стекло, и прямо над капотом возникает виртуальная картинка.

Изначально Head-Up-дисплей разрабатывался для использования в авиации. В первый раз конструкторы BMW задействовали его в автомобилях пятой серии в 2003 году. Сегодня покупатели машин пятой, шестой и седьмой серий, а также серий X5 и X6 могут выбрать такой дисплей в качестве опции.

#### Экстренный вызов с расширенными возможностями

Важнейшей частью мобильных служб ConnectedDrive является «Экстренный вызов с расширенными возможностями». Данная система является единственной в своем роде на европейском рынке. Отличие от обычного экстренного вызова заключается в типе передаваемых данных: при поступлении расширенного сигнала наряду с информацией о точном месте происшествия, марке и цвете автомобиля спасательные службы получают сведения о числе пассажиров, количестве сработавших подушек безопасности, а также оценку тяжести аварии и состояния пострадавших. Это позволяет медикам заблаговременно подготовить необходимые средства оказания помощи.

За внедрение системы Assist Advanced eCall концерн BMW осенью прошлого года получил специальную награду от института безопасности дорожного движения Euro NCAP.

#### Круговой обзор — Surround View

С началом выпуска лимузинов пятой серии конструкторы BMW нашли очень практичное решение, названное ими Surround View. Водитель видит на дисплее свой автомобиль сверху и наглядно понимает, сможет ли он проехать между находящимися перед ним препятствиями. Кроме того, упрощается маневрирование на тесных парковках. Система кругового обзора работает на основе данных, получаемых от объединенных в сеть видеокамер. Картинка с них синхронизируется с информацией, поступающей от ультразвуковых датчиков парктроника, а борткомпьютер формирует общее изображение.

Камера заднего обзора, установленная над регистрационным номером, берет на себя функции помощника при движении задним ходом. Она позволяет водителю наблюдать за обстановкой позади автомобиля и помогает ему припарковаться на соответствующем габаритам автомобиля месте. Водитель также может увидеть на мониторе причину срабатывания системы контроля дистанции при парковке, ультразвуковые датчики которого реагируют и на высокую траву.

Разумным дополнением для Surround View служит система бокового обзора — Side View. Она предназначена для безопасного преодоления участков с ограниченной видимостью или выезда со стоянок, плотно

#### **BMW Internet**

Почтовый клиент и веб-браузер поддерживают связь водителя с внешним миром. По желанию система может зачитывать водителю входящие письма.

#### **Surround View**

Интегрированные в зеркала заднего вида и крышку багажника видеокамеры обеспечивают круговой обзор для безопасной парковки.

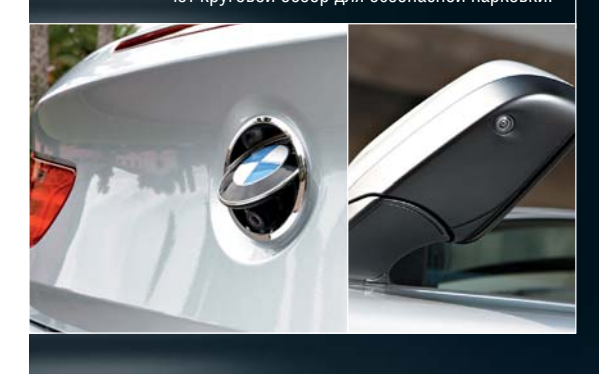

# «Машина, подключенная к Сети, может потреблять меньше топлива»

Доктор Экхард Штейнмайер, руководитель направления BMW ConnectedDrive

В Европе начинается развертывание высокоскоростных беспроводных сетей LTE. Когда вы планируете начать их использование для ConnectedDrive?

NH RHUMATARLHO U3VUAAM YANAKTANUCTUKU данного стандарта и уже создали прототип для проверки возможностей этой технологии. Появление первых автомобилей на европейском рынке мы ставим в зависимость от степени готовности инфраструктуры сетей, чтобы пользователь получал только положительные эмоции от услуги.

Дополнительные электронные системы потребляют энергию. Может ли такое повышенное энергопотребление компенсироваться более оптимальным управлением автомобилем в движении? Дополнительная электроника может рас-**XORORATH «RUILLHINIO» SHADELLIN HO OHA CRO**собна и многократно снижать ее потребление — начиная с интеграции нескольких функций в одну систему датчиков или управляющий прибор и заканчивая

«умной» регулировкой энергопотребления автомобиля, которая может быть реализована только за счет дополнительных электронных систем.

Новые функции появляются в автомобилях высшего класса, а затем уже в моделях попроще. Сколько времени нужно, чтобы оснастить машины первой серии? Наша цель — скорейшее внедре-

ние данных решений в модели более низкого класса. которые уже сеголня оснашены множеством систем помощи. А такие функции, как «Realtime Traffic Information» 6yлут сначала доступны именно в новых автомобилях BMW.

заставленных автомобилями. Данное решение представляет собой две миниатюрные камеры, встроенные в передние амортизаторы. Они одновременно передают изображение на дисплей, что позволяет водителю заметить движущийся сбоку автомобиль значительно раньше, чем без системы Side View.

#### Распознавание речи

Многие именитые автопроизводители предпринимали попытки научить навиганионные системы пониманию голосовых команд, но бортовой компьютер воспринимал слова не совсем однозначно, следствием чего становился длительный нервный диалог водителя с машиной. Сегодня программное обеспечение более совершенно, поэтому распознавание речи функционирует достаточно хорошо.

#### Новые интернет-функции

Если до настоящего момента автомобиль был наименее включенной в Сеть деталью нашей жизни, то в будущем он должен превратиться в самую настоящую точку доступа на колесах. Уже с 2002 гола Connected-

Drive позволяет использовать справочные сетевые сервисы, с 2007-го они дополнены поисковым сервисом Google «Поиск компаний», а с 2010го - поиском фотографий конечной цели маршрута через Google Panoramio и Street View. Помимо всего прочего, справочная служба BMW поможет своим клиентам, отвечая на вопросы относительно времени работы или стоимости входного билета, предоставляя информацию о расписании вылетов самолетов или расположенном поблизости магазине. По желанию клиента все необхолимые свеления будут отправлены в навигационную систему автомобиля.

В будущем интернет-приложения откроют совершенно новое измерение информационно-развлекательного пространства в автомобиле. Волителям не придется возить с собой горы компакт-лисков и крупногабаритные чейнджеры — любую музыку они смогут запрашивать из информационного «облака». «Автомобиль превратится в составную часть Всемирной паутины», - заявляет доктор Экхард Штейнмайер, руководитель проекта BMW ConnectedDrive.

#### Взгляд в будущее

Сегодня в исследовательских лабораториях автоконцерна совершенствуются проекты, которые через пару лет станут повседневной реальностью. Например, уже созданы датчики, которые будут встраиваться в фары и сканировать пространство вокруг автомобиля, распознавая приближающиеся машины. которые находятся вне зоны видимости, и отображая информацию на Head-Up-дисплее.

Огромное внимание уделяется и повышению эффективности автомобиля. Для экономичного расхода топлива желательно, чтобы он двигался непрерывно. Иженеры BMW разработали помощника, вычисляющего фазы работы светофора. Если при текущей скорости машина приблизится к светофору на красный свет. водитель получит соответствующую информацию, и это позволит ему подъехать к перекрестку и остановиться без резкого торможения.

Кроме того, при приближении к перекрестку помощник подскажет, с какой скоростью нужно ехать, чтобы попасть в «зеленую волну». **EMP** 

# **От мысли к движению**

Ожидается, что в будущем роботы-футболисты смогут уложить на лопатки любую команду, участвующую в чемпионате мира по этому виду спорта. Пока же они сами с трудом удерживаются на ногах в момент удара по мячу.

> на этот год пришлось сразу два чемпионата мира по футболу: в Германии состо-<br>илось состязание среди жен-<br>ских команд, а в Стамбуле —<br>RoboCup среди роботов. Несмотря на а этот год пришлось сразу два чемпионата мира по футболу: в Германии состоялось состязание среди женских команд, а в Стамбуле столь громкое название — чемпионат мира — разработчики роботов не ожидают от своих подопечных слишком многого. Если они будут крепко держаться на ногах, попадать по мячу и не сбивать с ног своих товарищей по команде, это уже будет воспринято как большая удача.

#### **Цикл ЧЕЛОВЕК** против МАШИНЫ

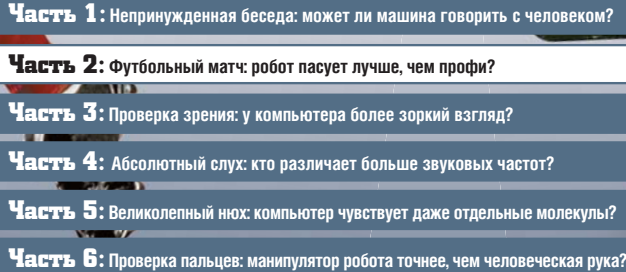

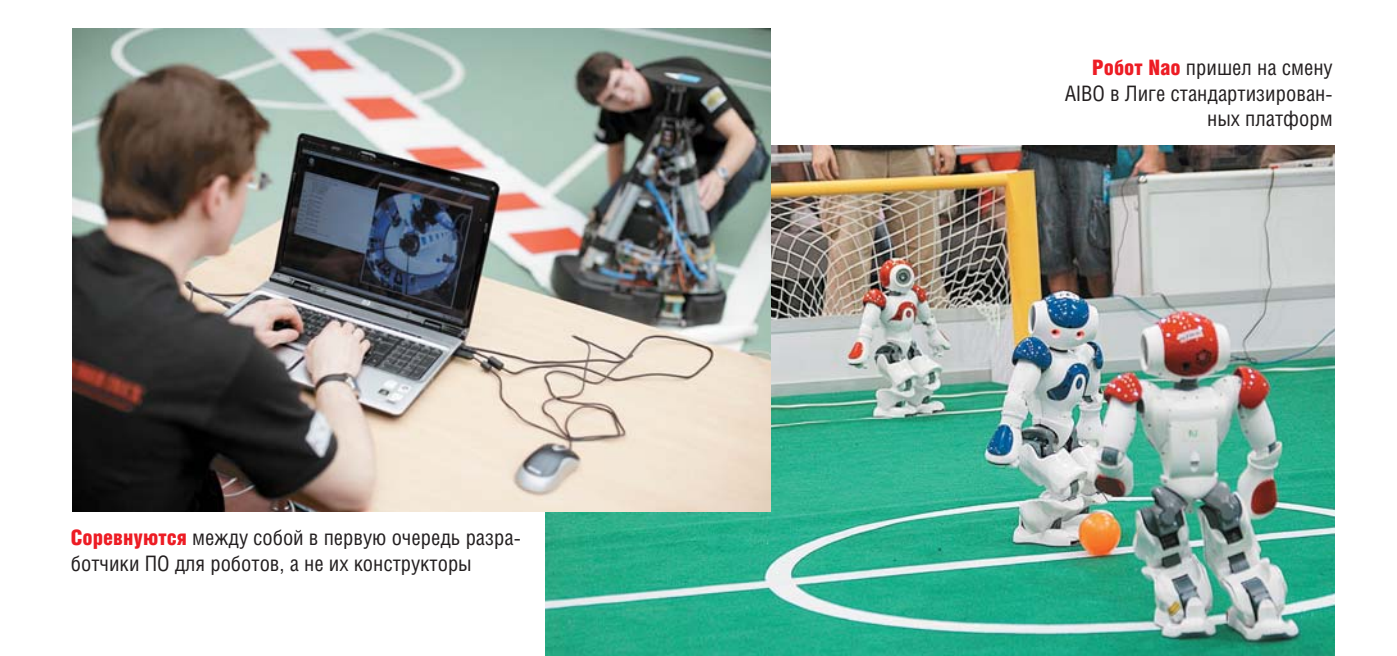

Но зачем нужны роботы, которые только и умеют, что пинать мяч? На самом деле этот вид спорта затрагивает практически все проблемы, связанные с искусственным интеллектом. При игре в футбол роботам нужно прокладывать себе путь в динамически изменяющемся окружении и при этом совершать тактические маневры. Таким образом, футбольный матч является идеальным экспериментом для роботостроителей по всему миру.

# **RoboCup — ежегодные соревнования по футболу среди роботов**

Чемпионат проводится с 1993 года и представляет собой международные состязания среди роботов. Полное название этого мероприятия — Robot Soccer World Cup (чемпионат мира по футболу среди роботов), однако состязания происходят и в других дисциплинах — например, танцам и проведении спасательных операций. Соревнования по футболу делятся на несколько лиг: Simulation League, в которой сражаются компьютерные программы, Small Size League — игры роботов-футболистов малых размеров (не более 18 см в диаметре), Middle Size League для роботов средних размеров (не более 50 см в диаметре) и Standard Platform League (Лига стандартизированных платформ), в которой состязаются только одинаковые модели. Изначально соревнования в последней лиге проводились между роботами AIBO (из-за этого она называлась Four Legged League — Лига четвероногих), но сейчас их сменили антропоморфные Nao. Также существует Humanoid League, в которой разработка аппаратной части и программного обеспечения роботов осуществляется участниками самостоятельно. У большинства лиг есть аналоги среди юниоров.

#### Ориентация в пространстве: камеры и радиосигнал

Никто из робототренеров не позволит раскрыть свои секреты. Это дело чрезвычайной важности, ведь в RoboCup команды, по сути, соревнуются в скорости технического прогресса. В лиге стандартизированных платформ между собой сражаются одинаковые роботы Nao, произведенные во Франции. Они состоят из стандартного железа, а вот ПО уже полностью зависит от разработчика. «Наиболее сложная часть в этом деле — заставить различные детали работать в команде. Без этого успеха не добиться», — говорит доктор Томас Рефер. Команда B-human, за которую отвечает этот ученый, является чемпионом RoboCup этого года. Она сохраняет за собой чемпионский титул уже три года подряд, сражаясь за Бременский университет и Немецкий центр искусственного интеллекта.

**Обсуди эту тему на www.ichip.ru** Быстрая ссылка на форум (см. стр. 6) ➜

Для участия в чемпионате требуется множество приготовлений. Прежде чем Nao начнет бегать и функционировать самостоятельно, ему необходимо объяснить, где он находится и что он должен делать. Именно поэтому разработчикам приходится откалибровывать роботов перед каждым матчем, ведь даже минимальные изменения в окружающей среде могут сделать ее нераспознаваемой для них. Так что нет ничего удивительного в том, что вратарь может рухнуть на землю, а нападающий побежит в сторону зрителей, а не к центральной линии. Выходя на поле, роботы сканируют окружающее пространство при помощи своих камер. «Разметка на поле, ворота, противники — робот должен видеть все это постоянно», — говорит специалист в области информатики Генрих Мелльманн, менеджер команды Nao-роботов из Университета Гумбольдта в Берлине.

Однако цветовой анализ также оставляет пространство для ошибок, так как робот может, например, не распознать мяч, если тот хоть немного изменит цвет.  $\rightarrow$ 

DOTO:<br>COMAN

#### **Человек**

+ Быстрая реакция + Высокая скорость + Защитные рефлексы

ограниченные силы

.<br>К непоправимым повреждениям

#### **ТАК ЛЮДИ КООРДИНИРУЮТ СВОИ ДВИЖЕНИЯ**

Отточенные последовательности действий, тактика и реакция очень важны в футболе. Рефлексы защищают игроа от травм при столкновении.

**Внутреннее ухо и мозжечок** проверяют текущую позицию и поддерживают равновесие. **Звуковые волны** помогают осуществлять ориентацию в пространстве и определять расстояния. **Ухо Зрение** помогает вычислить положение относительно мяча. **Точки оптического ориентирования** позволяют двигаться прямо. **Строение глаза** создает трехмер-ную картинку. **Клетки спинного мозга** контролируют ексы. **Спинной мозг Мышцы Группы мышц** при помощи сухожилий присоединяются к костям. **Протеины** актин и миозин усиливают натяжение мышц, что приводит к их движению. Мышцы Группа мышечных волокон Мышечные волокна **Мозг Глаз Сильные и слабые стороны** Нестабильное состояние, Травмы могут привести **Кора головного мозга** контролирует сознательные движения. **Базальные ганглии** поддерживают их и уберегают от непроизвольных движений.

Для человека такие мелочи значения не имеют, ведь люди воспринимают информацию исходя из контекста. Таким образом мы можем, например, без труда отличить человека от робота.

Роботы Nao способны делиться информацией с членами своей команды при помощи радиосигнала, передавая товарищам свою картину мира. Только так можно заставить роботов выстраивать тактику, чтобы, к примеру, когда один из них бьет по мячу, другой бежал к воротам. б

«Должен ли я бежать за мячом или охранять воро-«Долж та?» Люди опираются на интуицию, взвешивая все Лю риски за считаные секунды. Роботы же действуют в соответствии с тактическими инструкциями, зало-соотве женными в программы контроля поведения. Если женны соперник блокирует Nao в тот момент, когда он со-сопер бирается ударить по мячу, он останавливается на бирае секунду, оценивает ситуацию, затем обходит мяч во-секун круг и передает пас. Эта операция занимает около круг 20 секунд: немыслимо для живого футболиста, одна-с ко искусственные игроки не могут работать быст-ко рее, так как для определения правильной тактики рее им нужно просканировать свою базу данных. «Конеч-им но, в данном случае ограничивающим фактором яв-но ляются вычислительные мощности: камера может снимать не более 30 кадров в секунду, а процессор, сн установленный в Nao, работает с тактовой частотой у всего 500 МГц», — говорит Мелльманн. в

Разработчики создают программные модели, на которые опираются роботы, а также основанные на этих моделях варианты действий, зависящие от ситуации и позволяющие использовать тактические схемы. Например, положение Nao относительно мяча, необходимое для совершения удара, запрограммировано изначально. А вот ситуация, когда робот не бьет по воротам, если видит, что они надежно защищены, и передает мяч своему товарищу, который стоит под удобным углом к воротам и способен забить гол, просчитывается динамически.

В спокойных условиях тактические расчеты не являются для робота проблемой, однако футбол известен как высокоскоростная игра: нападающие перемещаются без остановки, мяч перелетает с одного конца поля на другое. Команда «бить по мячу» может устареть еще до того, как робот начнет двигаться. Однако задержка, требуемая Nao для совершения действий, не всегда является отрицательным фактором, утверждает Мелльманн: «Если для принятия решения требуется время, решение приобретает некоторую инерцию. Иначе робот постоянно придумывал бы что-то новое и начинал поиск мяча сразу после того, как потерял его из поля зрения, вместо того чтобы сконцентрироваться на основной задаче — забить гол».

#### Правильное поведение: тактика и чувство равновесия

Скорость реакции не единственная проблема роботов Nao — также у них отсутствует природное чувство равновесия. Если для человека не составляет никакого труда сохранять его даже при быстром

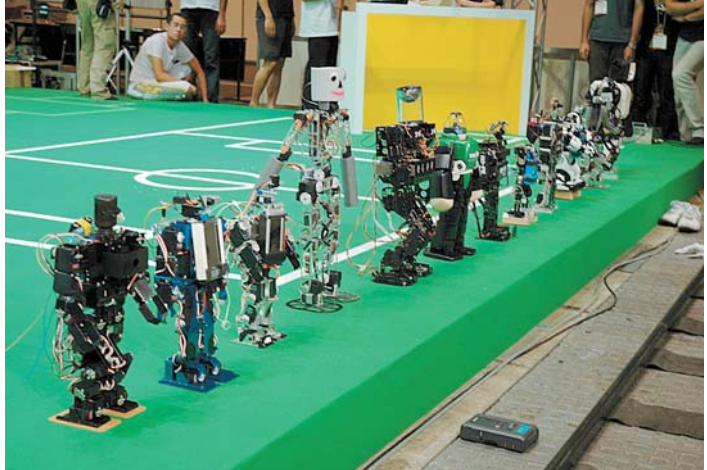

Роботы всевозможных конструкций и размеров, в том числе и полностью разработанные участниками чемпионата, выступают в различных дисциплинах и лигах

беге, то в случае с роботом серьезные проблемы может вызывать и простая ходьба. Поэтому, чтобы избежать падений, Nao приходится передвигаться мелкими шажками. Максимальная скорость, которую они способны развивать, составляет всего 28 см/с. Удар по мячу тоже связан со сложностями, ведь роботы не могут совершать это действие на бегу. «Эту проблему нам еще предстоит решить. На чемпионате мира в Стамбуле мы уже добились первых подвижек в данной области», — говорит Рефер.

Чтобы поддерживать равновесие, роботу приходится с помощью сенсоров определять свой центр тяжести и

# **Организаторы чемпионата планируют к 2050 году победить команду людей**

поддерживать его в определенном положении. Однако столкновения и неожиданные препятствия, способные опрокинуть робота, все еще являются проблемой. «Люди обладают осязанием, в то время как роботы лишены этого чувства. При этом не каждое столкновение случайно: в конце концов, это же футбол, и никто не хочет упускать мяч», — улыбается Мелльманн.

**ВЫВОД.** Цель, провозглашенная организаторами чемпионата RoboCup, заключается в том, чтобы к 2050 году одержать победу над любой командой-чемпионом среди людей. «Роботы все еще не способны двигаться как люди, но за последние 15 лет был совершен огромный скачок. А до 2050 года у нас есть еще целых 39 лет». Однако даже он в шутку сомневается в том, что роботы действительно смогут соперничать с людьми: «Я не уверен, что кто-то допустит людей к такой игре».

Роботы пока стоят на одной из низших ступеней своей эволюции, но уже обладают парой преимуществ перед человеком: у них нет мышц, которые могли бы уставать во время игры, и они состоят из деталей, которые можно легко заменить в случае поломки.

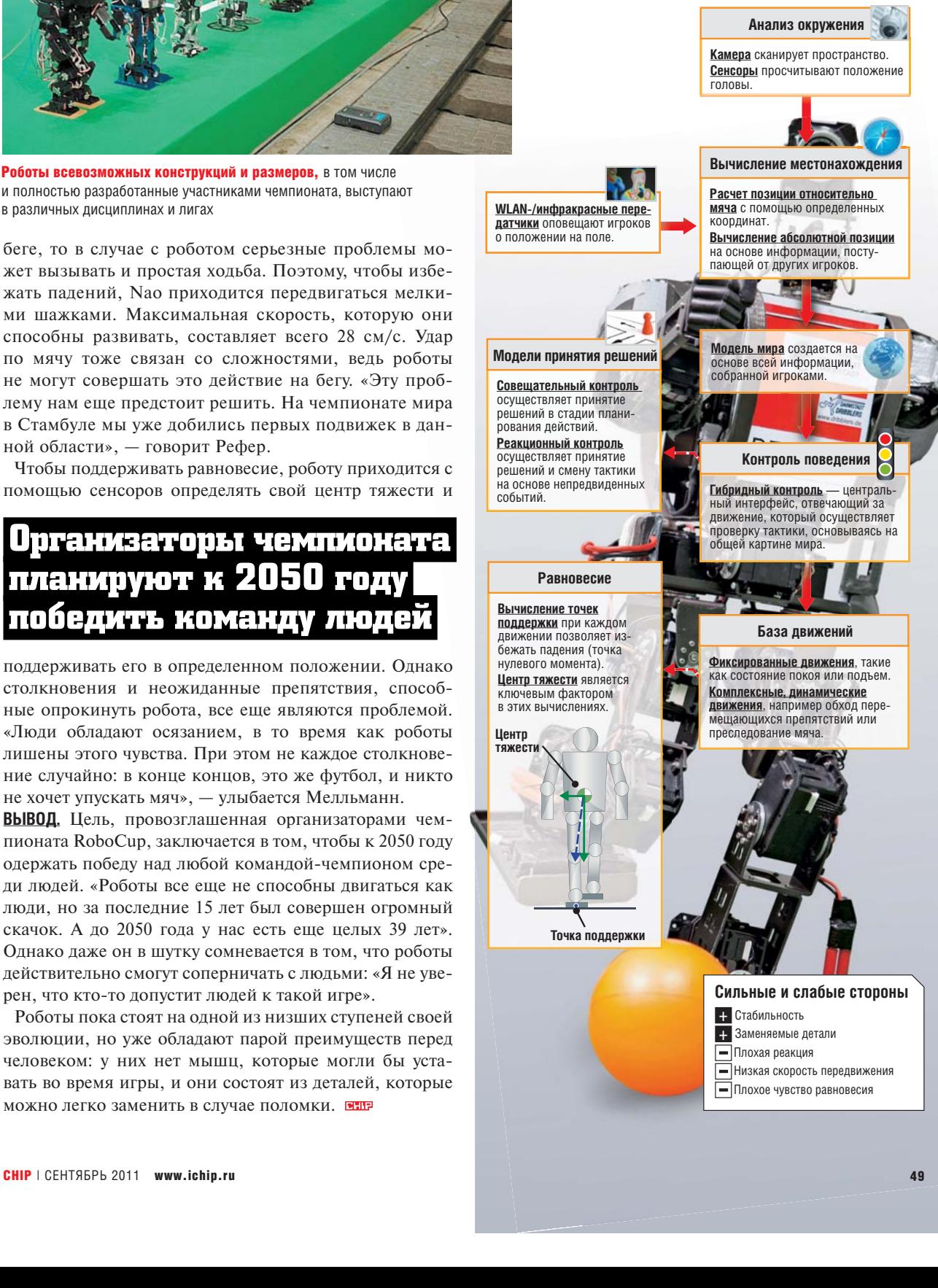

## **Робот**

#### **ТАК РОБОТЫ КООРДИНИРУЮТ СВОИ ДВИЖЕНИЯ**

На основе анализа окружения система контроля поведения выбирает тактику и подгружает из базы данных необходимые действия.

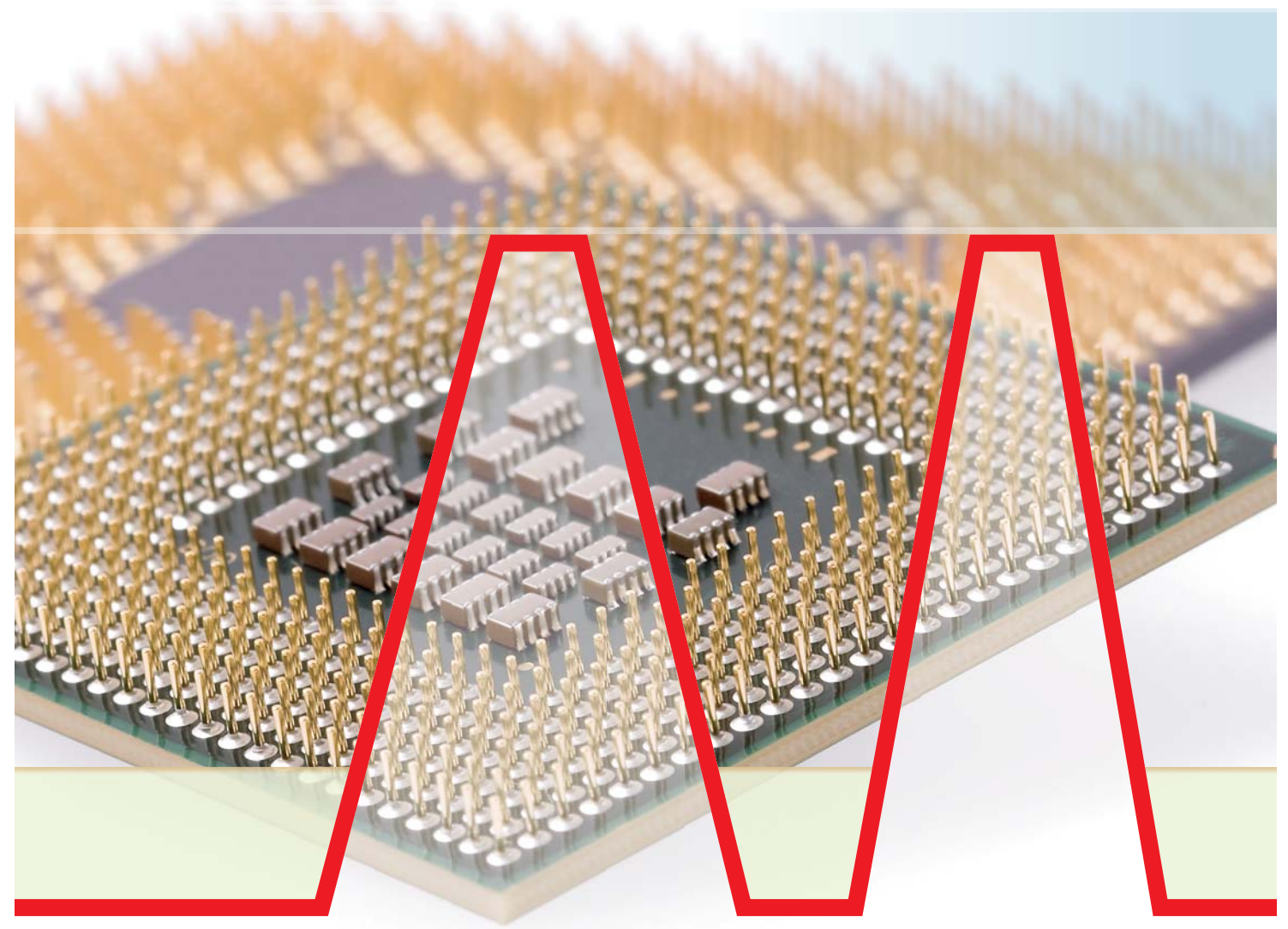

# **Эффективно используем процессор**

Современные процессоры способны регулировать свою производительность в зависимости от выполняемых задач. При желании динамическое изменение тактовой частоты можно оптимизировать, а для старых процессоров — добавить соответствующую возможность.

**TURBO BOOST** 

НОМИНАЛЬНАЯ<br>ПРОИЗВОДИТЕЛЬНОСТЬ

COCTORHME<br>NOKOR

разгона Настолько в среднем можно вручную разогнать процессоры.

Потенциал

TORB

2003

2003

2006

 $2006$ 

 $2009$ 

2001 AMD Athlon XP

2002 Intel Pentium 4

2006 Intel Core Duo

2003 AMD Athlon XP-M

Intel Core i7

2009 AMD Athlon II X4

2010 AMD Phenom II

2011 Intel Core i5

**Intel Pentium M** 

**AMD Athlon 64** 

**Intel Core 2 Duo** 

AMD Turion 64 X2

Энергосберегаю-**ЩИЕ ТЕХНОЛОГИИ** SneedSten/ Cool'n'Ouiet В режиме бездействия процессор снижает тактовую частоту для экономии электроэнергии.

**TAN** 

 $\overline{18}$ 

24

 $33$ 

 $27$ 

25

 $40$ 

 $41$ 

 $2<sup>1</sup>$ 

 $42$ 

 $\overline{22}$ 

 $\overline{21}$ 

29

**Turbo Boost/ Turbo Core** При появлении нагрузки процессор автоматически разгоняется.

**PA3FOH NPOUECCOPOB** 

 $133 - 400$ 

400

 $400$ 

 $100 - 133$ 

800-1000

667

1000

400

 $3200$ 

 $2000$ 

 $\overline{4000}$ 

2400

 $1.65 - 1.75$ 

 $1,36 - 1,435$ 

1484

 $1,35 - 1,65$ 

 $1.25 - 1.5$ 

 $1 - 1,212$ 

 $0.85 - 1.5$ 

 $1.1$ 

 $0,8 - 1,375$ 

 $1,25 - 1,425$ 

 $1.375 - 1.4$ 

1,7325-1,8375

 $1,428 - 1,507$ 

1.5582

1.3125-1.575

 $1,05 - 1,2726$ 

 $0,8925 - 1,575$ 

 $1.155$ 

 $0,84 - 1,4438$ 

1,3125-1,4963

1.4438-1.47

1,375-1,475 1,4438-1,5488 Phenom II X6 1090T BE

1,4175-1,7325 AMD Athlon XP-M 2400+

Intel Core 2 Duo E6400

Intel Core i7-950

Athlon II X4 630

Intel Core i5-2500k

 $\bullet$   $na$  $- 145$ 

IStep[Coolriculat active Boast Tutte Core CROGODINAL MIDAMEDI

> Свободный **МНОЖИТЕЛЬ** Этот параметр разгона можно задавать произвольно.

Частота системной шины FSB/OPI/HT Влияет на скорость работы системных компонентов.

**Напряжение** питания npoueccopa Электрическое напряжение. подаваемое на процессор.

**Процессорные** 

Данные слева показы-

вают, насколько можно

разогнать процессор и

какие технологии при

Тактовая частота и на-

тельными факторами.

пряжение питания СРП

**STOM MCROBASVIOTCS** 

являются ограничи-

технологии

а тестовом стенде СНІР установлен современный высокопроизводительный процессор AMD Phenom II X6. Но большую часть времени он работает на малой, экономичной частоте 800 МГц - не быстрее двенадцатилетнего Pentium III. Под нагрузкой же все шесть ядер в четыре раза увеличивают этот показатель - до 3,2 ГГц. Все представители новых поколений CPU повышают свою эффективность и производительность благодаря такой динамической регулировке тактовой частоты. Мы расскажем, как функционирует эта технология и как ее можно оптимизировать для увеличения продолжительности работы аккумулятора ноутбука или повышения производительности ПК, а также о том, как включить

Сегодня десктопные компьютеры и ноутбуки работают эффективнее благодаря гибкой системе режимов активности процессора. Изначально такой принцип использовался в ноутбуках. Начиная с процессора Pentium III для мобильных платформ, компания Intel ввела энергосберегающую технологию SpeedStep, которая в режиме работы от аккумулятора снижала тактовую частоту процессора, чтобы за счет уменьшения производительности обеспечить более прололжительную автономность.

#### **SpeedStep:** экономия заряда аккумулятора

С 2003 года, когда был представлен Pentium M, ноутбуки пускают в ход все средства, чтобы эффективно использовать заряд батареи и при необходимости обеспечивать достаточную производительность. Они анализируют загрузку процессора и предоставляют весь свой потенциал лишь в том случае, когда это действительно необходимо. Это позволяет бережнее обходиться с аккумулятором и заставляет систему охлаждения работать заметно тише.

Поскольку основной задачей производителей ноутбуков является снижение энергопотребления и повышение эффективности системы охлаждения, мобильные компьютеры почти не оставляют пространства для разгона. Поэтому в лэптопе доступно меньше настроек BIOS, чем в настольном ПК. Программы для тюнинга от производителей также являются редкостью. Тем не менее существуют безопасные способы оптимизации линамической тактовой частоты - с помощью планов электропитания →

ее в более старых процессорах.

в Панели управления Windows. Необходимость в таких действиях возникает в том случае, если, например, через несколько минут работы процессора под высокой нагрузкой неожиданно падает производительность ноутбука и вилео в формате HD начинает притормаживать.

Также поволом может стать постоянное переключение режимов работы вентилятора. Это означает, что процессор при полной нагрузке заставляет вентилятор работать на пределе возможностей, которых недостаточно для полноценного охлаждения CPU в этом режиме. В результате последний перегревается, несмотря на вращение вентилятора с максимальной скоростью. Как следствие, процессор уменьшает тактовую частоту, после чего снижаются его температура и шум вентилятора. Когда он достаточно остывает, он вновь увеличивает частоту, и все повторяется с начала. В этом случае поможет ограничение максимальной производительности процессора с помощью плана электропитания Windows.

#### План электропитания: безопасная оптимизация

Чтобы устранить перепады в производительности ноутбука, войдите в раздел «Электропитание» в Панели управления Windows 7. Здесь можно выбрать один из планов электропитания - в качестве исходной точки для настройки лучше всего остановиться на «Сбалансированном». Отметьте его и щелкните по ссылке «Настройка плана электропитания», а затем по «Изменить дополнительные параметры питания». Раскройте в списке пункт «Управление питанием процессора», а затем подпункт «Максимальное состояние процессора». Здесь имеются два параметра -«От сети» и «От батареи» — с установленным по умолчанию значением 100%. Теперь необходимо выяснить, при каком значении процессор без перегрева сохраняет необходимую производительность. При 95 или 90% ноутбуки зачастую работают стабильнее при полной нагрузке и не требуют большего времени при выполнении длительных вычислительных задач вследствие отсутствия перепадов мощности. Если для вас наиболее важным является про-

# Графическая карта: производительность ИЛИ ЭКОНОМИЧНОСТЬ?

Путем динамической регулировки тактовой частоты GPU можно добиться неплохих результатов в плане повышения экономичности всей системы, ведь по энергопотреблению они сравнимы с CPU.

Самая мошная на сегодняшний день видеокарта GeForce GTX 590 от NVIDIA в современных играх типа Crysis потребляет свыше 400 Вт, что в 2,5 раза больше, чем весь ПК с шестиядерным процессором при полной нагрузке. При отводе тепла ее вентиляторы издают ужасный шум громкостью более 8 сон. Тем важнее, что в режиме 2D уровень шума и расход энергии значительно сокращаются. Карта ощутимо снижает тактовую частоту графического процессора, энергопотребление опускается до 55 Вт, хотя гул вентилятора в 3 сона остается достаточно громким. Так как и менее производительные видеокарты при повышенной нагрузке становятся довольно шумными, почти во всех моделях применяется динамическая регулировка мощности и потребления энергии, которая выполняется автоматически, как и у процессоров.

#### **РЕГУЛИРОВКА ТАКТОВОЙ ЧАСТОТЫ GPU**

Аналогично CPU возможно повышение или понижение тактовой частоты графических чипов в пределах, предусмотренных изготовителем. В меню драйвера видеокарт от AMD имеется пункт «OverDrive». Активировав эту функцию, вы сможете изменять тактовую частоту графического процессора и памяти карты — поднимать для по-

должительность работы аккумулятора и низкий уровень шума вентилятора, установите параметр для работы от батареи на еще более низкой отметке.

Изменение параметров в планах электропитания не представляет опасности, так они находятся в рамках границ, предусмотренных изготовителем. Конечно, следует избегать антиэнергосберегающего плана «Высокая производительность», который нелесообразен только для бенчмарков. Он поллерживает постоянную номинальную производительность процессора, что повышает энергопотребление и шум вентилятора и, соответственно, сокращает срок службы компьютера. Это касается не только мобильных, но и настольных компьютеров, которые вышения производительности и снижать для сокращения энергопотребления. Здесь также можно управлять системой охлаждения. Чтобы изменить тактовую частоту на графических картах NVIDIA. помимо обновления драйвера потребуется загрузка системных инструментов от производителя видеочипа.

#### НОУТБУК: ОТКЛЮЧЕНИЕ ГРАФИЧЕСКОГО ПРОЦЕССОРА

Более эффективный способ, чем снижение тактовой частоты графической карты, - это ее полное отключение. В ноутбуках с поддержкой технологии Optimus от NVIDIA или PowerXpress от AMD присутствуют одновременно мощный дискретный и экономичный встроенный видеоадаптеры. Большую часть времени работает интегрированный чип, а при необходимости решения более серьезных задач в дело вступает дискретный.

**Видеокарта GTX 590** от NVIDIA при работе с 3D издает шум громкостью более 8 сон

#### допускают более масштабное вмешательство в управление тактовой частотой процессора.

#### Десктоп: плавающая тактовая частота

Настольные ПК также настраивают свою тактовую частоту в соответствии с актуальными задачами. При этом основное внимание направлено на оптимальное использование процессора и на повышение производительности. Эта технология Intel называется Turbo Boost и появилась в начале прошлого года в процессорах Соге і5 и і7. Сначала речь шла только о решении проблемы, состоявшей в том, что многие программы не могли полноценно использовать возможности многоядерных процессоров. В резуль-

## **TURBO BOOST ДАЕТ ВСПЛЕСК ПРОИЗВОДИТЕЛЬНОСТИ**

Если требуется высокая мошность, современные CPU разгоняются автоматически. При этом температура ядра медленно повышается. Но, прежде чем СРИ перегреется, его производительность начинает снижаться, пока температура не выровняется.

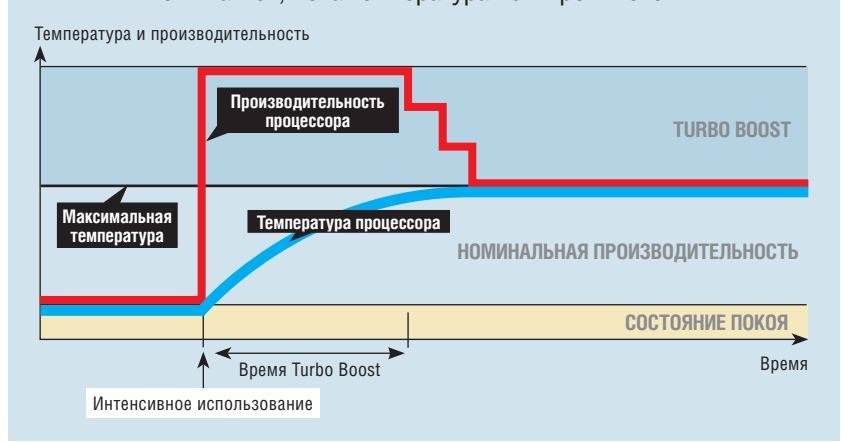

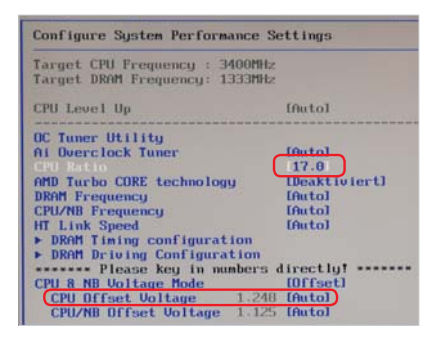

**BIOS** Параметры коэффициента умножения процессора (выделены вверху) или напряжения питания процессора (внизу) следует изменять с небольшим шагом а затем проводить тщательное тестирование

тате одно ядро оказывалось загружено на 100%, а остальные бездействовали. Процессоры с поддержкой Turbo Boost используют свободный потенциал, чтобы разогнать загруженное ядро выше номинальной тактовой частоты. Появившиеся в начале этого года новейшие процессоры на ядре Sandy Bridge продвинулись еще на шаг вперед: они могут на короткое время разгонять все ядра процессора, что при длительном использовании из-за перегрева привело бы к его выходу из строя.

Но поскольку известен интервал, в течение которого нагреваются процессор и радиатор, то первый из них, не доходя до границы перегрева, начинает постепенно снижать тактовую частоту до заданного уров-

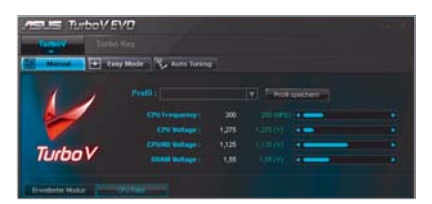

Программные инструменты Windows Утилиты, подобные TurboV от ASUS, позволяют изменять настройки BIOS прямо из Windows

ня, так что температурная кривая останавливается у верхней границы допустимого значения (см. график вверху). Таким образом, процессор может до 25 секунд обеспечивать заметно более высокую производительность - этого достаточно, чтобы, например, выполнить начальную загрузку, запустить программу или ускорить выполнение операций в Photoshop. AMD предлагает схожую технологию под названием Turbo Соге в своих новейших процессорах Phenom II, в маркировке которых присутствует буква Т.

#### Настройка BIOS: разбираемся с частотой и напряжением

Достижение обеих целей динамического изменения настроек процессора (повышения производительности по мере необходимости и снижения энергопотребления по мере возможности) зависит от двух параметров - тактовой частоты и напряжения питания процессора. Необходимо понять их взаимозависимость, прежде чем приступать к внесению изменений, которые выходят за установленные производителем рамки и влекут за собой потерю гарантийных обязательств.

Тактовая частота опрелеляет, сколько раз в секунду происходит переключение транзисторов, то есть как много вычислительных операций в секунду может обработать процессор. Чтобы повысить его производительность, необходимо поднять тактовую частоту выше номинального значения, чтобы он за такое же время выполнял больше операций. Однако в силу производственных особенностей не все транзисторы в процессоре (а их миллионы) могут поддерживать одинаковую скорость. Это ведет к возникновению ошибок в расчетах, нестабильности и сбоям системы

Решением является повышенное напряжение питания процессора, позволяющее стабилизировать систему за счет того, что при нем все транзисторы могут переключаться быстрее. Но это одновременно вызывает и рост температуры, который может привести к аварийному отключению. К тому же при слишком высокой температуре чувствительные транзисторы могут отказывать или выходить из строя. Поэтому границы повышения напряжения питания процессора очень узки.

Для экономии энергии в первую очередь необходимо снизить напряжение питания чипа, поскольку потребление им энергии находится в квалратичной зависимости от этого показателя. Это означает, что при снижении напряжения на 20% энергопотребление уменьшится на 36%. При этом вновь возникают проблемы из-за неравномерной чувствительности транзисторов: при пониженном напряжении некоторые из них перестают переключаться или делают это нелостаточно быстро. Это редко приводит к сбоям системы, однако возможны ошибки вычислений, которые могут проявиться в виде нестабильной работы ПК, поврежденных файлов и некорректных результатов расчетов. Поэтому после изменения напряжения питания или тактовой частоты процессора рекомендуется запустить программу Prime95 (есть на DVD) и дать ей поработать →

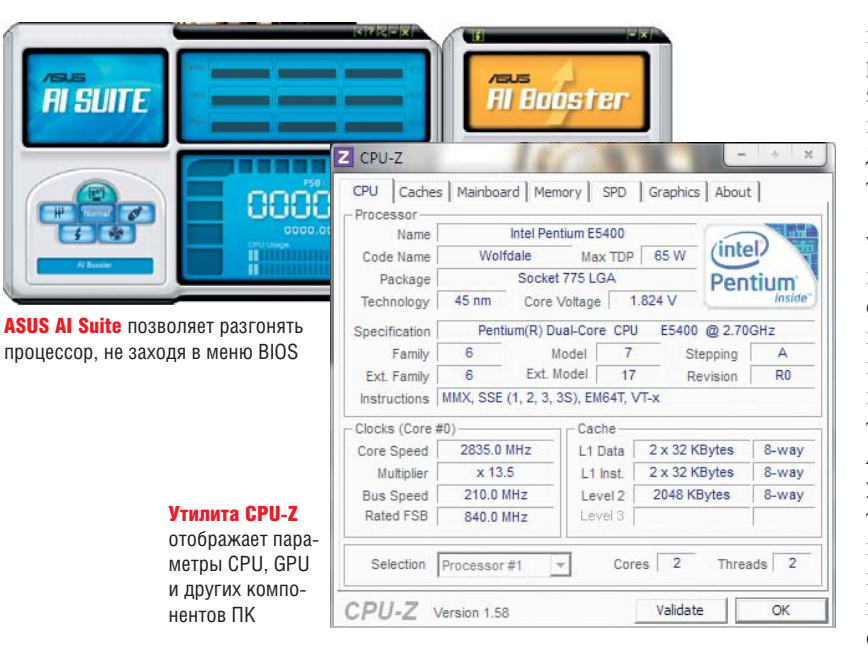

не менее шести часов в режиме стрессового теста («Options | Torture Test»). Если программа не выдает сообщений об ошибках, система надежно проработает долгое время. Изменять тактовую частоту и напряжение питания процессора можно через BIOS или с помощью программных инструментов от изготовителя материнской платы. В качестве примера мы разместили на DVD ASUS AI Suite.

#### Разгон: максимальная производительность процессора

Войти в BIOS можно сразу после включения компьютера, нажав клавишу «Del» или «F2» в зависимости от производителя материнской платы или ноутбука. Информация об установке параметров для процессора содержится в руководстве пользователя. На нашем тестовом компьютере с материнской платой ASUS M4A89GTD они находятся на вкладке BIOS «AI Tweaker». Для большинства параметров по умолчанию задано значение «Auto». Перед ручной установкой тактовой частоты необхолимо отключить Turbo Boost или Turbo Core. Вместо желаемого значения частоты процессора следует ввести два параметра - тактовую частоту системной шины, являющейся основой для синхронизации всей системы, и коэффициент умножения процессора. Этот множитель указывает, насколько быстрее работает чип по отношению к частоте системной шины Послелний

параметр на нашем тестовом ПК составляет 200 МГц, а множитель процессора Phenom II X6 1090 $T - 16$ . Это соответствует тактовой частоте 3200 МГц. Значения тактовой частоты системной шины и коэффициент умножения процессора для вашего компьютера можно узнать в разделе «СРU | Clocks» программы СРU-Z (есть на нашем DVD).

Действия при разгоне зависят от того, возможно ли на вашем компьютере свободное изменение значения множителя процессора. Такое встречается довольно редко - например, у СРU для оверклокеров, которые у Intel можно узнать по букве «k» в конце маркировки, например Соге і5 2500 к. AMD добавляет к названию таких процессоров пометку «Black Edition». Постепенно увеличивая значение множителя, тестируйте с помошью Torture Test из Prime95, насколько стабильно и безошибочно работает система. Если появляются ошибки или сбои, осторожно повышайте напряжение питания и повторяйте тест.

Сложнее, когда нельзя установить множитель выше предустановленного значения, что относится к большинству процессоров. Тогда остается елинственный выхол - повысить тактовую частоту системной шины. Небольшое увеличение, как на нашем тестовом ПК (с 200 до 210 МГц), в большинстве случаев не вызывает проблем. Если вы поднимете частоту системной шины намного выше, вам

придется позаботиться о том, чтобы разогнать оперативную память. Для этого нужно установить ее частоту вручную. У некоторых моделей это достигается путем увеличения делителя памяти в BIOS.

Спениальные программы лля ОС Windows позволяют в холе работы настроить процессор на более высокую произволительность или на меньшее потребление энергии. Удобнее всего это делается с помощью программ настройки от производителей материнских плат. Например, ASUS поставляет в пакете AI Suite утилиту для разгона TurboV Evo, которая даст вам возможность изменять названные выше параметры. Если вы нашли значения, обеспечивающие необходимый результат, их можно сохранить в виде профилей и активировать по мере необходимости - например, один профиль для экономии энергии, а другой для повышения производительности. Если разработчик вашей материнской платы или ноутбука не поставляет программ для настройки, а ваш процессор уже относительно стар, используйте программные инструменты «RightMark CPU Clock Utility» или «CrystalCPUID» (обе имеются на DVD), чтобы изменить тактовую частоту или напряжение питания процессора - для увеличения производительности или снижения потребления энергии.

# **ПРОГРАММЫ** HA CHIP DVD

#### по для оптимизации РАБОТЫ ПРОЦЕССОРА

AMD OverDrive - инструмент оверклокинга для чипсетов AMD.

ASUS AI Suite изменяет тактовую частоту процессоров на материнских платах ASUS.

**CPU-Z** позволяет получить различную информацию, касающуюся процессора.

**CrystalCPUID** изменяет множитель старых процессоров AMD.

Notebook Hardware Control дает возможность создать оптимальную конфигурацию опций энергосбережения ноутбука

Prime95 — стрессовый тест поиска ошибок метолом вычисления простых чисел.

RightMark CPU Clock Utility - утилита для мониторинга параметров процессора.

Эти программные инструменты можно найти на DVD в разделе «Бонус I СРU».

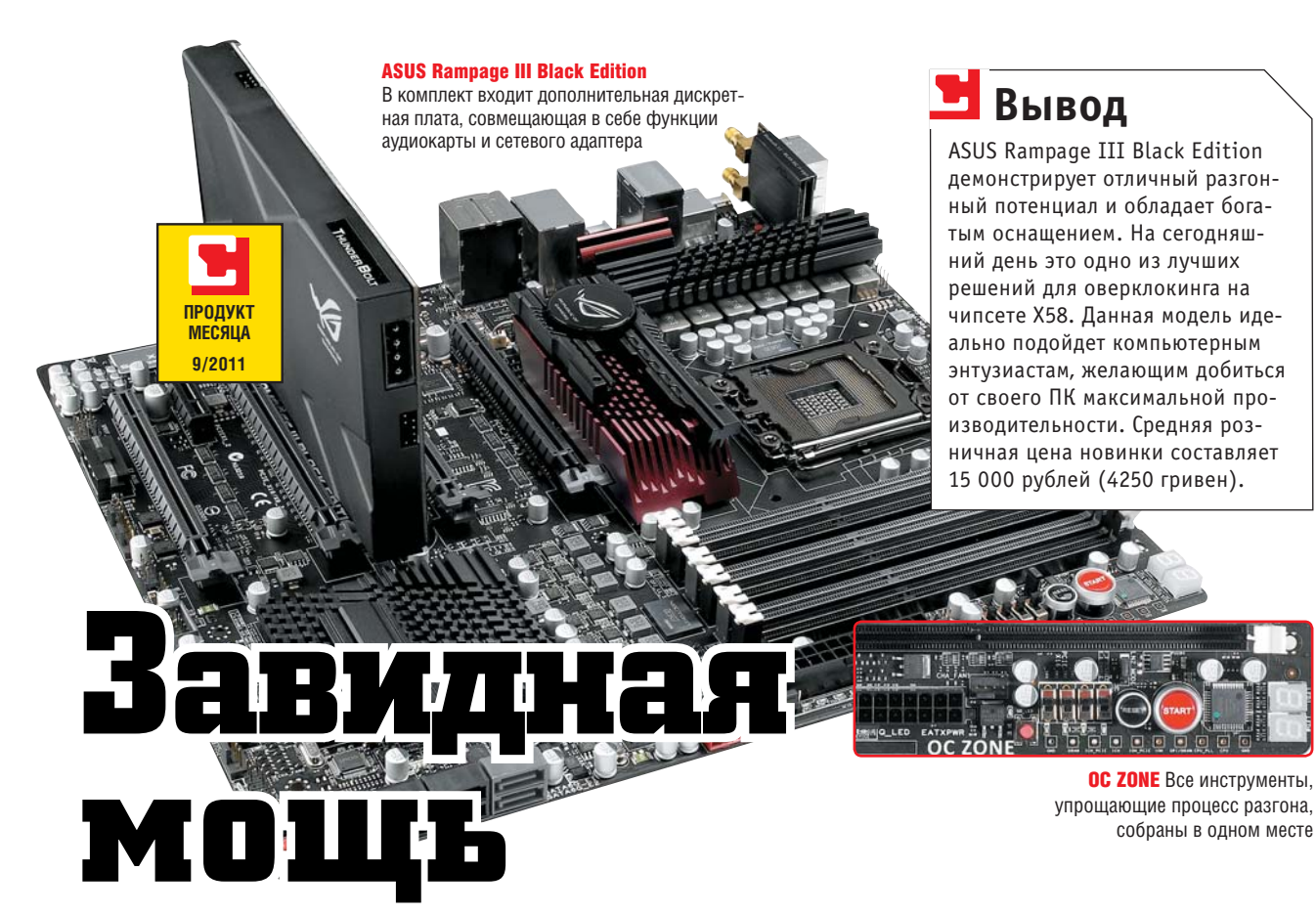

Планируете ли вы собрать мощную и надежную игровую машину или собираетесь ставить рекорды по оверклокингу, материнская плата ASUS Rampage III Black Edition станет отличным выбором.

**Новая материнская плата**<br>
Rampage III Black Edition от компании ASUS,<br>
входящая в фирменную<br>
линейку устройств ROG<br>
(Republic of Gamers), ориентиро-Rampage III Black Edition от компании ASUS, входящая в фирменную линейку устройств ROG вана прежде всего на требовательных пользователей и, конечно же, поклонников видеоигр.

#### Оснащение на высшем уровне

ASUS Rampage III Black Edition на базе чипсета Intel X58 рассчитана на установку процессоров Intel Core i7 с разъемом Socket LGA 1366. Справа от разъема для подключения CPU расположено шесть слотов для установки оперативной памяти стандарта DDR3 c максимальным объемом до 48 Гбайт. Слева от южного моста размещаются четыре разъема PCI-Express x16, что позволяет организовать мощную видеосистему из нескольких видеоплат, работающих в режиме NVIDIA SLI или AMD Cross-FireX. Для подключения жестких дисков на плате присутствуют шесть портов SATA 3 Гбит/с и два высокоскоростных SATA 6 Гбит/с, а на задней панели расположены по два eSATA и USB 3.0, шесть разъемов стандарта USB 2.0, а также интерфейсы для подключения антенн, WLAN-адаптера и аудиокабелей. Из особенностей ASUS Rampage III Black Edition также стоит отметить входящую в комплект поставки гибридную дискретную карту ASUS Thunderbolt, сочетающую в себе высококачественный аудиопроцессор ASUS AV100 с поддержкой 7.1-канального звука и чип Bigfoot Networks Killer 2100, который обеспечивает ускорение сетевых игр за счет сокращения задержек.

#### Мечта оверклокера

ASUS Rampage III Black Edition рассчитана на самых взыскательных пользователей, в том числе любителей оверклокинга, поэтому данная модель обладает прекрасным разгонным потенциалом и целым рядом функций, упрощающих разгон, в том числе и экстремальный. Кроме того, материнская плата оснащена несколькими аппаратными компонентами, призванными облегчить жизнь оверклокера. Большинство из них сконцентрировано в так называемой OC ZONE — на небольшом участке справа от слотов для подключения оперативной памяти. Здесь находятся кнопки старта и перезагрузки системы, LED-индикатор POST-кодов, а также несколько переключателей и перемычек, позволяющих активировать функции платы, необходимые для экстремального разгона. Во время тестирования, используя воздушное охлаждение, нам удалось разогнать процессор Intel Core i7-990X Extreme Edition  $(3,46 \Gamma\text{Ti})$  до 4,3  $\Gamma\text{Ti}$ , увеличив рабочую частоту шины BCLK до 230 МГц, что является одним из лучших результатов, которых нам когда-либо удавалось добиться в тестовой лаборатории.

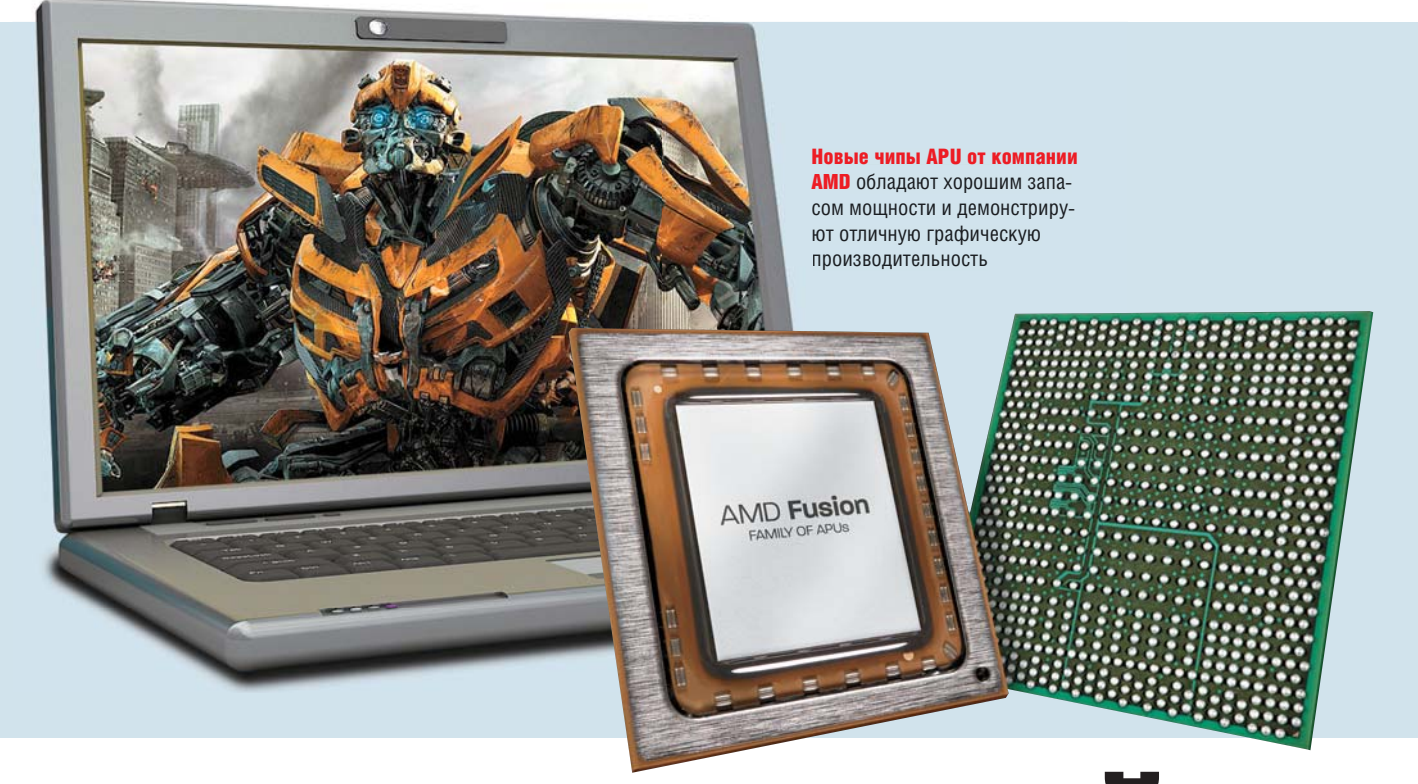

# **КРЕМНИЕВАЯ ВОЙНА:** новые ускоренные процессоры от AMD

Компания AMD представила ускоренные чипы Fusion под кодовым именем Llano. Они призваны изменить расстановку сил в сегменте платформ для ноутбуков. СНІР расскажет об особенностях новых моделей.

омпания AMD до недавнего времени занимала довольно слабые позиции в сегменте мобильных CPU, где во всех ценовых категориях доминируют процессоры от Intel — в частности, чипы Core і второго поколения на базе микроархитектуры Sandy Bridge, Однако летом 2011 года АМD анонсировала выход процессоров APU (Accelerated Processing Unit - ускоренные процессоры), которые оснащены быстрым интегрированным графическим ядром и поддерживают фирменную технологию Dual Graphics, подразу-

мевающую объелинение мошностей встроенного GPU и дискретной видеоплаты. Последний аргумент является попыткой создать адекватную конкуренцию технологии NVIDIA Optimus. С помошью новых чипов. предлагаемых в составе мобильной платформы Sabine. AMD намерена потеснить своего главного конкурента, компанию Intel, в самом популярном сегменте ноутбуков стоимостью до 25 000 рублей (7500 гривен). По заявлениям AMD, лэптопы на базе новых мобильных процессоров оптимально подойдут как для выполнения повседневных задач, так и работы с

ресурсоемкими приложениями. И хотя появление первых ноутбуков ожидается только к концу года, тестовой лаборатории СНІР удалось провести испытания предсерийного образца на базе новой мобильной платформы.

#### Ускоренные процессоры: CPU и GPU на одном кристалле

Все новые ускоренные процессоры от AMD, включая младшие модели, имеют по четыре физических ядра и производятся по 32-нанометровому технологическому процессу. Кроме того, чипы новой линейки оснащены встроенным графическим

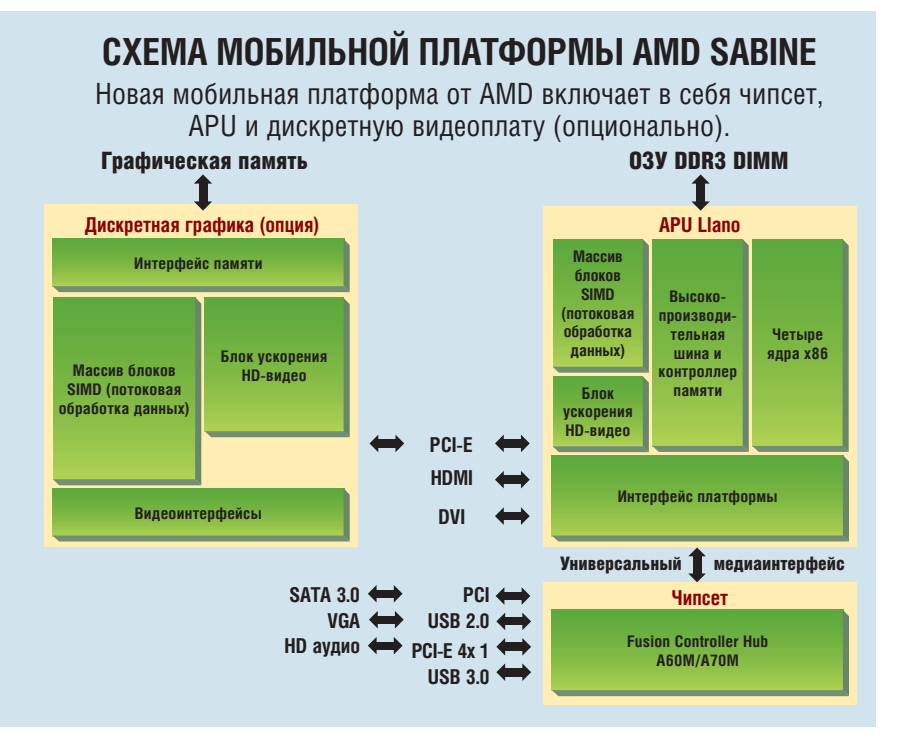

ядром с поддержкой DirectX 11 и контроллером оперативной памяти, выполненными на одном кристалле. Подобно маркировке автомобилей концерна Audi, компания AMD присвоила процессорам начального класса индекс А4, среднего - А6, а моделям класса High

и 14 портов USB. Версия чипсета А60М поддерживает только интерфейс USB 2.0, тогда как A70M совместима в том числе и со стандартом USB 3.0. Стоит отметить, что в этом отношении новая платформа AMD Sabine превосходит конкурирующие решения от Intel.

#### рафическое ядро мобильных Fusion быствее, чем Iniel

 $End - A8$ . Термопакет самого быстрого решения составляет 45 Вт. а млалших молелей - 35 Вт. что является неплохим показателем. Пронессоры AMD Fusion оснашены фирменной технологией автоматического разгона Turbo Core, позволяющей им, как и чипам Соге і от Intel, динамически повышать тактовую частоту отдельных ядер процессора в зависимости от нагрузки. Поэтому AMD приводит для своих новых чипов значения двух тактовых частот - базовой и максимальной (в режиме «Turbo»).

Связь процессора APU с периферийными устройствами обеспечивает чипсет, получивший название FCH (Fusion Controller Hub). OH, помимо прочего, предоставляет видеовыход, высокоскоростные порты SATA 3.0 (6 Гбит/с), PCI/PCI-E

#### Мошная видеосистема

Основным преимуществом ускоренных процессоров AMD LIano на платформе Sabine является мощное встроенное видеоядро с поддержкой DirectX 11. Стоит отметить, что в настоящее время AMD - единственный производитель процессоров, который может похвастаться встроенными графическими решениями с поллержкой DirectX 11. Известный пол коловым названием Sumo встроенный вилеочип обеспечивает также совместимость с технологиями OpenGL 4.1. OpenCL 1.1 и способен выводить трехмерное изображение через интерфейс HDMI 1.4а. Блок ускорения HD-видео (Unifited Video Decoder) позволяет снизить нагрузку на центральный процессор при работе с видеоматериалом, закодированным с помощью наиболее распространенных кодеков. К их числу относятся VC-1, Н.264 и МРЕG-2/4.

#### ТРИ РАЗЛИЧНЫХ ГРАФИЧЕСКИХ ЧИПА ДЛЯ ПРОЦЕССОРОВ АРИ

С выходом новых процессоров компания AMD стала использовать и иную маркировку интегрированного графического ядра. По сравнению с дискретными видеоплатами данные решения больше напоминают модели среднего сегмента, однако ввиду более низкой тактовой частоты GPU относятся скорее к начальному классу. Самым мощным интегрированным графическим ядром - Radeon HD 6620G - обладает топовый ускоренный процессор AMD Fusion A8-3530 МХ. У него оно имеет 400 вычислительных ядер, 20 текстурных блоков и работает на частоте 444 МГц. А в графическом ядре Radeon HD 6520G процессора AMD Fusion  $\rightarrow$ 

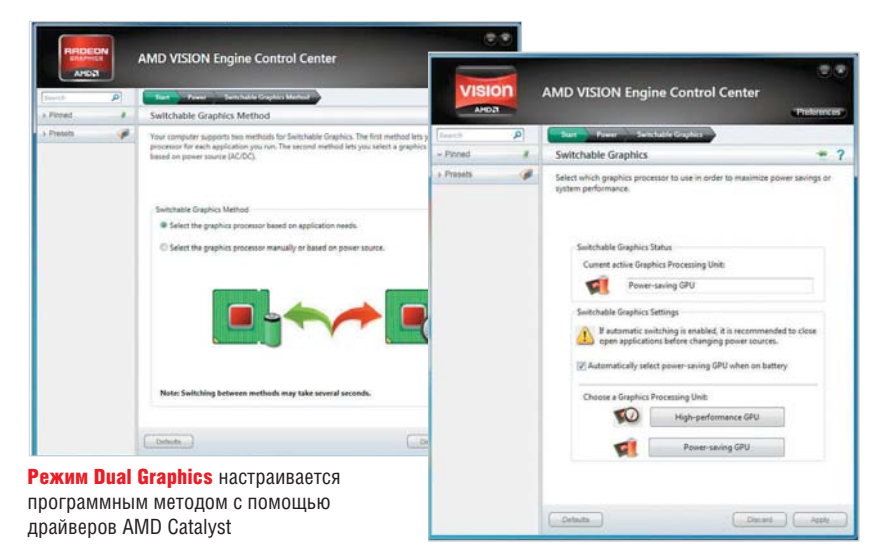

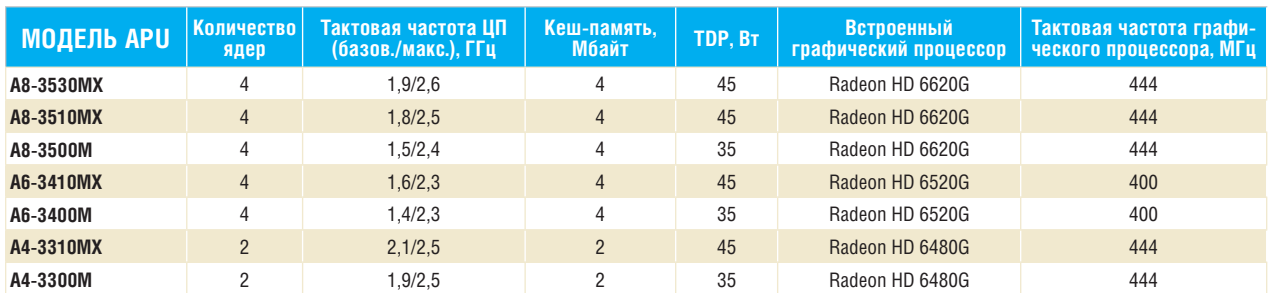

#### Спецификация новых мобильных процессоров AMD Fusion

А6 «трудятся» 320 ядер на частоте 400 МГц с 16 текстурными блоками. Radeon HD 6480G в процессоре начального уровня AMD Fusion A4 обходится всего 240 ядрами (444 МГц) и 8 текстурными блоками.

#### **TEXHOЛOГИЯ DUAL GRAPHICS**

Наверняка многие помнят первую попытку AMD массово внедрить в сегменте настольных ПК технологию Hybrid CrossFire X, которая позволяет увеличить производительность отдельного видеоадаптера с интерфейсом PCI-E х16 в 3D-приложениях за счет использования вычислительных ресурсов графического ядра, встроенного в чипсет материнской платы. Однако данная технология не снискала успеха среди пользователей, так как распределение нагрузки происходило весьма неравномерно. У новой технологии Dual Graphics, предназначенной уже для сегмента ноутбуков и также позволяющей объединять или распределять мощности интегрированного графического ядра процессора и дискретной видеоплаты, ланного нелостатка не наблюлается.

#### «Виртуальные» видеоплаты: новая маркировка

Приобретая ноутбук, построенный на базе платформы Sabine, вы можете встретить сразу несколько маркировок его графической системы. Дело в том, что производители нарялу с физическими вилеоалаптерами (встроенными и дискретными) станут также приводить сведения о «виртуальных». Они будут отражать производительность видеосистемы, полученную в результате объединения интегрированного в процессор графического ядра и дискретной видеоплаты, о чем будет свидетельствовать наличие аббревиатуры «G2» в маркировке. Например, результатом объединения встроенного в процессор А8-3500М графического ядра Radeon HD 6620G и дискретной видеоплаты Radeon HD 6770M станет графическое решение под названием Radeon HD 6775G2. В результате данного нововведения покупатели ноутбуков, которым и без того сложно сориентироваться в хаосе маркировок видеоплат, совсем запутаются, поэтому мы привели отдельную таблицу с различными вариантами конфигурации.

#### **Тест СНІР:** видео — быстрее. процессор — медленнее

Предоставленный нам на тестирование образец ноутбука оснащен четырехъядерным процессором А8-3500M, видеоплатой Radeon HD 6630М и оперативной памятью объемом 4 Гбайт. Для сравнения производительности мы использовали лэптоп с чипом Intel Core i5-2520M на базе микроархитектуры Sandy Bridge, интегрированным видеоадаптером Intel HD 3000 и 4 Гбайт оперативной памяти. Оба ноутбука обладают 13,3-дюймовыми дисплеями (1366х768 точек) и работают под управлением 64-битной Windows 7 Home Premium SP1.

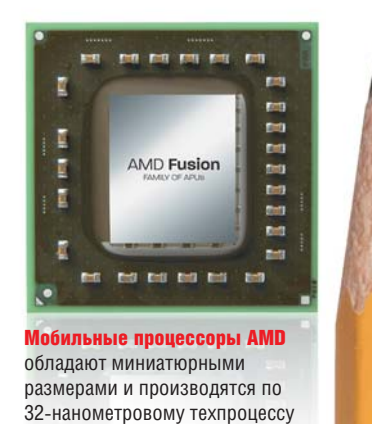

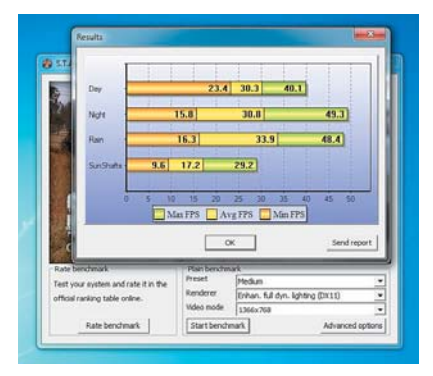

В игре S.T.A.L.K.E.R. новый APU. используя встроенное графическое ядро, продемонстрировал результат в 30,3 кадра/с

Как показал тест, в приложениях, где определяющую роль играет производительность графической подсистемы, процессор AMD Fusion A8-3500M опережает своего основного конкурента - модель Intel Core i5-2520M. Однако по вычислительной мощности платформа AMD значительно проигрывает Intel (см. таблицу).

#### ПРОБЛЕМЫ ПРИ ИЗМЕРЕНИИ **ПРОИЗВОДИТЕЛЬНОСТИ**

Согласно заявлениям компании AMD, режим «Dual Graphics» работает только с приложениями, поддерживающими DirectX  $10/11 - B$  других бенчмарках полученные значения могут быть некорректными. В связи с этим в ходе тестирования мы столкнулись с ошибками. Например, в бенчмарке 3DMark 11 как в энергосберегающем режиме (задействовано только встроенное видеоядро), так и в режиме максимальной производительности (встроенное графическое ядро и дискретная видеоплата) мы получили одинаковый результат. Более того, в тесте Cinebench 10 производительность видеоподсистемы в режиме «Dual Graphics» оказалась даже ниже, чем в режиме «APU only». Также следует упомянуть о дефектах при отображении текстур в виде больших мигающих светлых областей, которые появлялись как в Call of Juarez, так и в 3DMark 11. Ни помощь технических специалистов компании AMD, ни дополнительные тесты с использованием идентичной модели ноутбука на базе платформы Sabine не смогли устранить проблему или хотя бы как-то объяснить данный феномен. Возможно, эта ситуация решается путем обновления драйвера видеоплаты или BIOS компьютера. Мы намерены в ближайшее время протестировать финальные версии ноутбуков на базе AMD Sabine и искренне надеемся, что серийные модели будут лишены этих недостатков.

#### Количество ядер против тактовой частоты CPU

Если не рассматривать вызвавший проблемы при измерениях режим «Dual Graphics», а сравнивать только показатели CPU, то получается вполне однозначная картина. По графической производительности новые APU от AMD значительно превосходят решения от Intel, к тому же интегрированное видеоядро Intel HD 3000 не имеет поддержки DirectX 11. Например, среднее значение FPS в шутере FarCry 2 при максимальных настройках качества графики, равное 27,48 кадра/с, которое продемонстрировал чип AMD Fusion A8-3500M, используя интегрированное графическое ядро, является просто превосходным результатом. До настоящего момента процессоры подобного класса были просто неспособны на такие показатели. Напротив, в бенчмарках, тестирующих производительность процессорных ядер, явное преимущество принадлежит мобильному процессору от Intel. Правда, в нашем распоряжении был CPU Intel Core i5-2520M, который работал только с двумя физическими ядрами (плюс два виртуальных в режиме «Hyper-Threading»), но процессор A8-3500M имеет четыре физических ядра. Однако, как показал тест, модель Intel Core i5-2520M демонстрирует преимущество в бенчмарках, оценивающих производительность ядер CPU, по сравнению с новым четырехъядерником от компании AMD.

### **Новая маркировка графических систем ноутбуков на базе мобильной платформы AMD Sabine**

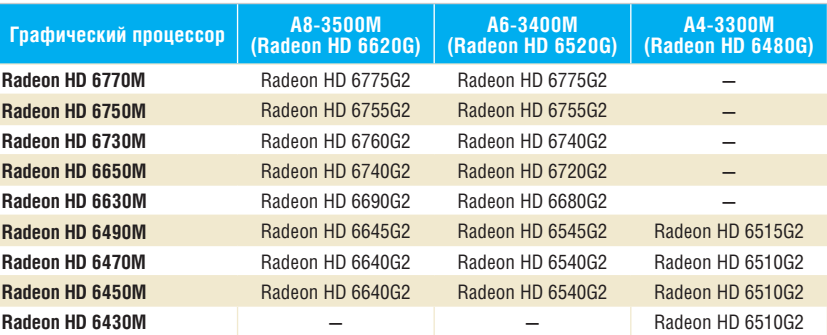

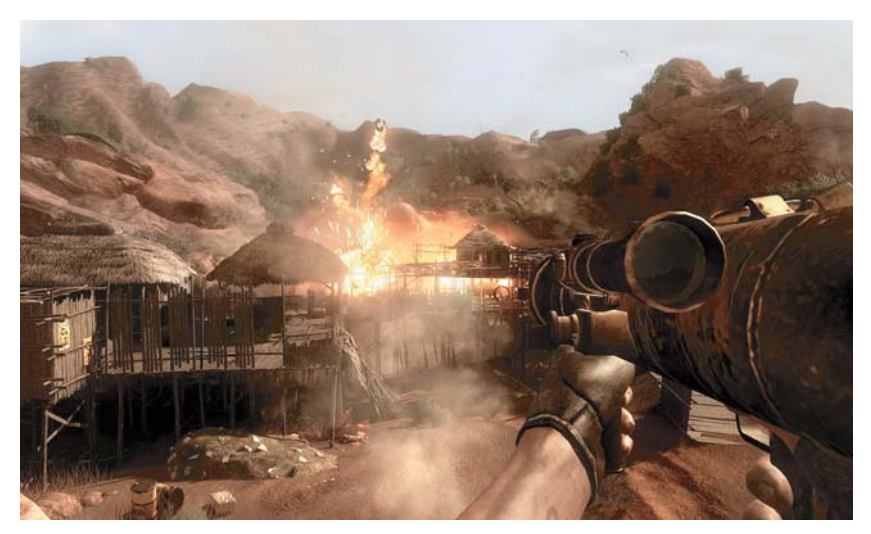

**AMD A8-3500M** позволяет с комфортом играть в современные игры и запускать ресурсоемкие приложения, используя встроенное графическое ядро

## **Результаты тестирования процессора AMD Fusion A8-3500M в сравнении с Intel Core i5-2520M**

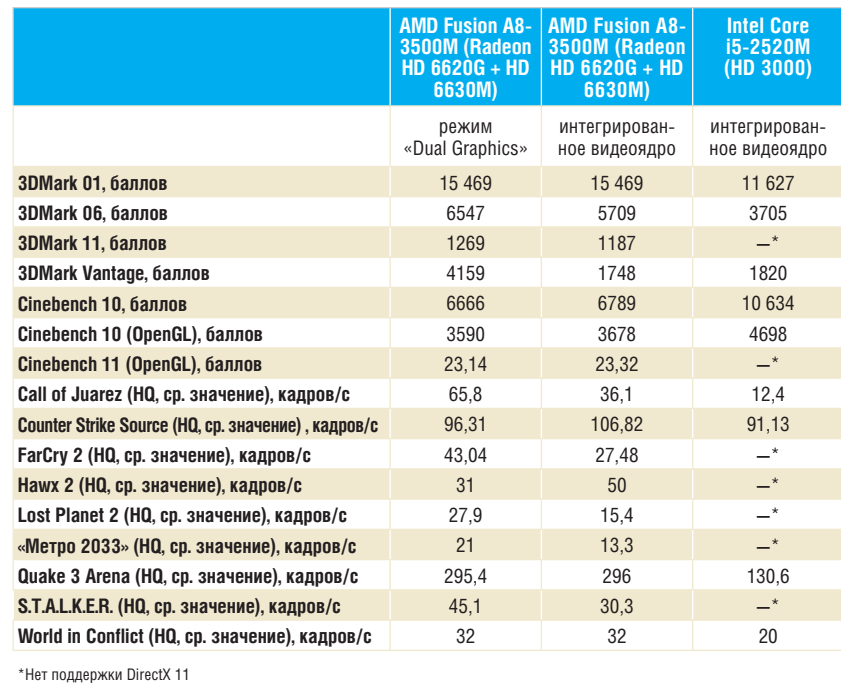

ТЕСТЫ И ОБЗОРЫЗеркальные камеры

**Nikon** 

 $7000$ 

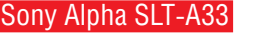

**Цена, руб./грн.: 24 000/7500**  Новая SLT-камера от Sony благодаря своей невысокой стоимости станет неплохим выбором как для новичков, так и профессионалов.

#### Nikon D7000

#### **Цена, руб./грн.: 44 000/9500**

Данная зеркальная камера демонстрирует отличное качество изображения, хорошую скорость работы и поддерживает запись видео высокой четкости стандарта Full HD.

# **Доступные профессионалы: 15 моделей «зеркалок»**

В огромном количестве фотокамер, представленных на рынке, легко запутаться, а сравнивать различные модели при покупке просто невозможно. Мы протестировали 15 любительских «зеркалок» стоимостью до 45 500 рублей (10 000 гривен).

**ЗР РЕДАВНЫЕ СРОКАМЕРЫ ЕЩЕ**<br>ОТНОСИТЕЛЬНО НЕДАВНО СТОИ-<br>ПИ ВЕСЬМА ДОРОГО И К ТОМУ ЖЕ<br>НЫМ ПО КАЧЕСТВУ СНИМКОВ, а<br>ПОТОМУ были уделом профессионаеркальные фотокамеры еще относительно недавно стоили весьма дорого и к тому же изрядно уступали пленочным по качеству снимков, а лов-энтузиастов. Однако за небольшой срок эти устройства значительно подешевели, и появились словосочетания, немыслимые еще десять лет назад: бюджетный или любительский зеркальный фотоаппарат. Поскольку сегодня уже вполне можно говорить о массовом спросе на «зеркал-

ки», мы протестировали 15 наиболее интересных современных камер стоимостью до 45 500 рублей (10 000 гривен) с целью помочь вам в выборе оптимального варианта.

Сейчас производители идут на различные ухищрения, чтобы улучшить потребительские свойства выпускаемой продукции — снизить цену, вес и размер, повысить качество снимков, удобство и скорость работы. Не так давно компания Sony анонсировала модельный ряд SLT-камер с полупрозрачным неподвижным зеркалом,

делящим световой поток от объектива между матрицей и видоискателем. Отсутствие механики зеркала повышает скорость серийной съемки и надежность конструкции, а также уменьшает размеры и вес камеры. Кроме того, она обеспечивает полноценный следящий автофокус при видеосъемке. Однако за счет деления исходного светового потока на матрицу его попадает меньше, поэтому на снимках, сделанных SLT-фотокамерами, можно заметить шум при высоких значениях ISO.

# **Вывод**

Звание лучшего продукта в категории зеркальных камер стоимостью до 45 500 рублей (10 000 гривен) мы присвоили Nikon D7000, которая отличается превосходным качеством съемки, богатым оснащением и высокой скоростью работы. Данная модель обеспечивает четкую и детализированную картинку с низким уровнем шумов и понравится истинным ценителям фотографии. Звание оптимального выбора заработала Sony Alpha SLT-A33. Конструкция с полупрозрачным зеркалом обеспечила данной фотокамере высокие скоростные показатели и полноценную автофокусировку при съемке видео, а по богатству оснащения она обогнала даже лидера теста.

#### Качество изображения

По этому параметру лидирует модель D5100 от компании Nikon, занявшая четвертое место. За качество картинки данная фотокамера заработала 100 баллов из 100 возможных, но это лидерство трудно назвать абсолютным: модели 600D и 1100D от компании Canon набрали 99 и 98 баллов соответственно. Стоит отметить, что в данной ценовой категории большинство моделей, как правило, демонстрируют отличное и хорошее качество изображения, что не может не радовать потенциальных покупателей. Так, по 97 баллов набрали сразу две камеры: Canon EOS 550D, расположившаяся на девятом месте, и победитель в общем зачете — Nikon D7000. Второе место по сумме показателей заслуженно заработала модель Sony Alpha SLT-A55V. Однако,

**В новых SLT-камерах** от Sony световой поток от объектива делится между матрицей и видоискателем, а отсутствие механического привода зеркала уменьшает вес и размеры устройства

несмотря на разницу всего в несмотря на разницу всего<br>полбалла в суммарной оценке между Nikon D7000 и So- ny Alpha 55, эти две модели принадлежат к совершенно разным типам устройств. Если D7000 от Nikon — это классическая «зеркалка», то Alpha SLT-A55 относится к уже упоминавшимся инновационным разработкам компании Sony — SLTкамерам с полупрозрачным неподвижным зеркалом. Данное устройство демонстрирует хорошее качество изображения, однако полупрозрачное зеркало все же способствует увеличению шумов при высоких значениях ISO, чем и объясняется более низкая оценка.

Не очень порадовали по качеству изображения фотокамеры компании Pentax: все три представленные ею в данном ценовом сегменте модели (Pentax K-7, K-r и K-x) оказались на последних строчках нашего рейтинга. Из бюджетных устройств с неплохим качеством изображения можно смело рекомендовать модель EOS 1100D от Canon.

#### Быстродействие

Скорость работы зеркальной фотокамеры является весьма важным показателем, как правило, определяющим выбор устройств именно в этом классе. Любители динамичной съемки должны обратить на данный параметр самое пристальное внимание. Быстродействие определяет скорость включения аппарата, время задержки затвора при съемке и «скорострельность» при серийной съемке. В этой номинации есть явный лидер, опередивший всех конкурен-

#### В конструкции классических «зеркалок»

непрозрачное зеркало со сложным механизмом подъема утяжеляет конструкцию

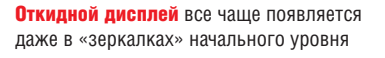

тов минимум на дюжину баллов это фотокамера Sony Alpha SLT-A55V. И это даже несмотря на довольно высокое (более секунды, тогда как многие модели укладываются в 0,3–0,4 с) время включения и не самый быстрый затвор (0,12 с) данной модели. К слову, чемпион по последнему показателю — Nikon D90, затвор которого работает вдвое быстрее. Но рекордная скорость серийной съемки Sony Alpha SLT-A55V — 10 кадров/с в формате RAW — с лихвой компенсирует все перечисленные недостатки. Закономерно, что второе место по скорости серийной съемки – 7 кадров/с в формате RAW — принадлежит модели, выполненной по этой же SLTтехнологии — Sony Alpha SLT-A33.

Стоит отметить, что в тесте оценивалось быстродействие затвора в режиме с ручной фокусировкой. Конечного же пользователя не меньше интересует и скорость автофокусировки. Оценить данный параметр весьма непросто, поскольку он зависит от освещенности и контрастности объекта съемки, а также используемого объектива и режима съемки. Скажем, фирменная система Sony Quick-AF (быстрая автофокусировка), которой оснащены старшие модели (в нашем тесте это Alpha DSLR-A580), основанная на использовании дополнительного сенсора, делает их автофокусировку значительно более быстрой. Лидер теста — фотокамера Nikon D7000, показала прекрасные скоростные характеристики – 6 кадров/с в

формате RAW. Хорошее быстродействие продемонстрировала и модель Canon EOS 60D, занявшая третье место в общем зачете, а также две «зеркалки» от Pentax — К-7 и K-r, которые расположились на 10 и 11 местах соответственно.

#### Оснащение

В этой категории мы оцениваем опции камер, обеспечивающие удобство фотосъемки: наличие разъемов, поворотно-откидного дисплея, возможность подключения внешнего микрофона для съемки видео, а так-

Vikor

же функция редактирования отснятых фотографий непосредственно на фотоаппарате. Богаче всех оснащены уже не раз упоминавшиеся камеры от Sony — Alpha SLT-A55 и Alpha SLT-A33. Данные модели наделены многими функциями, расширяющи-

**Nikon D7000 Победитель теста обладает** компактными габаритами и демонстрирует

отличное качество съемки

ми возможности и удобство съемки — такими, например, как «3D Sweep Panorama» (возможность съемки панорамных изображений), «Auto HDR» (создание изображений с раcширенным динамическим диапазоном) и «Multi-Frame Noise Reduction» (функция активного подавления шумов). При этом устройства от компании Sony также имеют откидные и поворачивающиеся в двух плоскостях дисплеи, встроенные стереомикро-

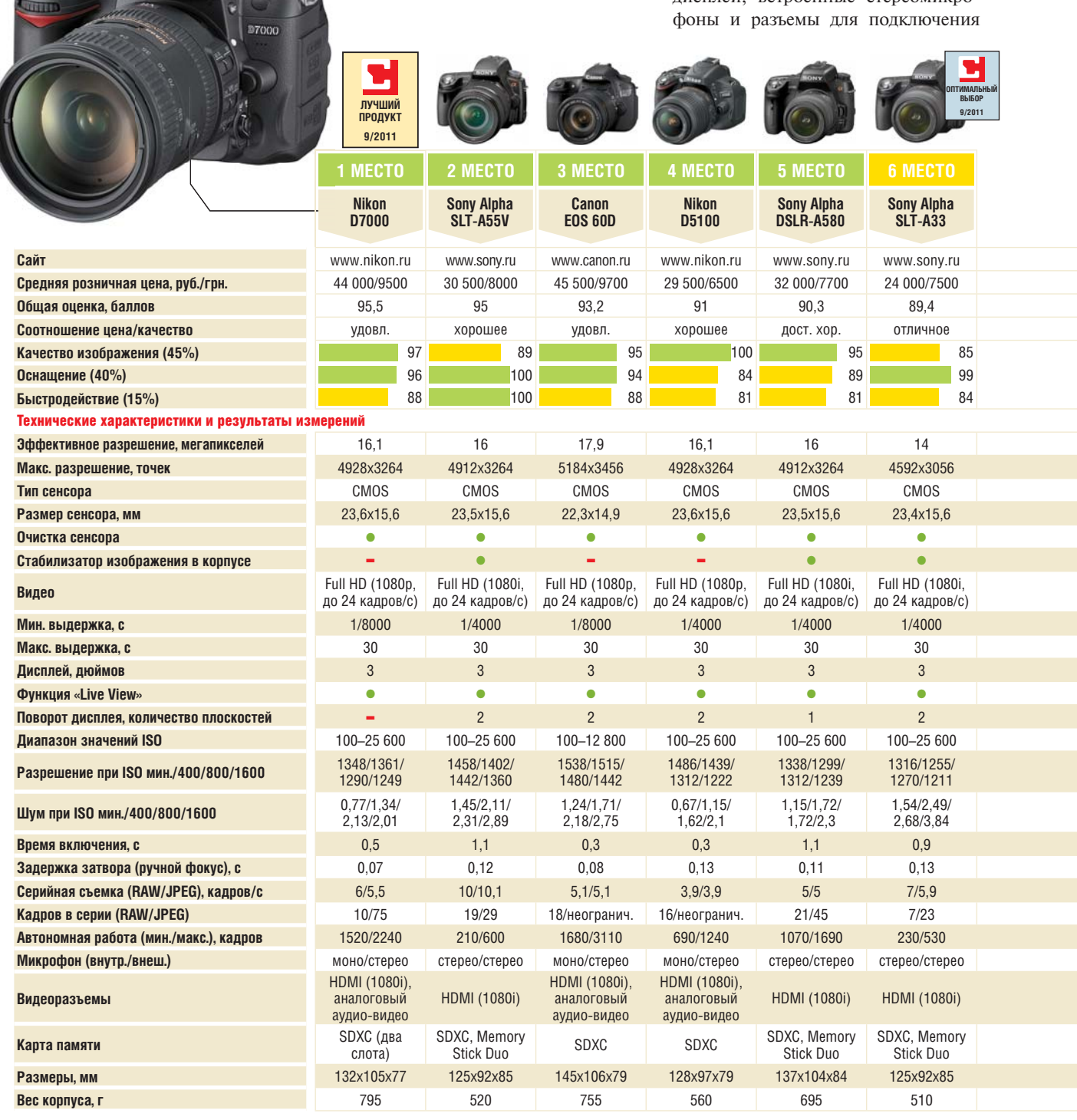

Отлично (100–90) Хорошо (89–75) Посредственно (74–45) Неудовлетворительно (44–0) Все оценки в баллах (максимум — 100)

 $\bullet$  да  $\bullet$  нет

различного дополнительного внешнего оборудования.

Прекрасно оснащен и победитель тестирования — фотокамера Nikon D7000. Из особенностей стоит отметить, что данная модель имеет два слота для подключения карт памяти стандарта SDXC. Не хватает Nikon D7000, пожалуй, только поворотно-откидного дисплея. Это тем более странно, что более доступная и ранее выпущенная этим производителем модель — Nikon D5100 — им оснащена.

#### Итог

Безоговорочным победителем теста благодаря прекрасному балансу основных оцениваемых параметров стала фотокамера Nikon D7000. Самого пристального внимания заслуживает и находящаяся на втором месте SLT-камера Sony Alpha SLT-A55V, уступившая победителю в суммарной оценке всего полбалла. Правда, причина этого отставания заключается в более низкой оценке за качество изображения. Звание оптимальной покупки мы присудили камере Sony Alpha SLT-A33.

Тем же пользователям, кто хочет приобрести классическую «зеркалку» с отличным качеством съемки и умеренной ценой, мы рекомендуем камеру Nikon D5100. Данная модель демонстрирует хорошее соотношение цены и качества, да и оснащена она неплохо. Если же ваш бюджет ограничен, присмотритесь повнимательнее к модели Canon EOS 1100D, занявшей 12 место в тесте. ■■■ **Дмитрий Клеопов**

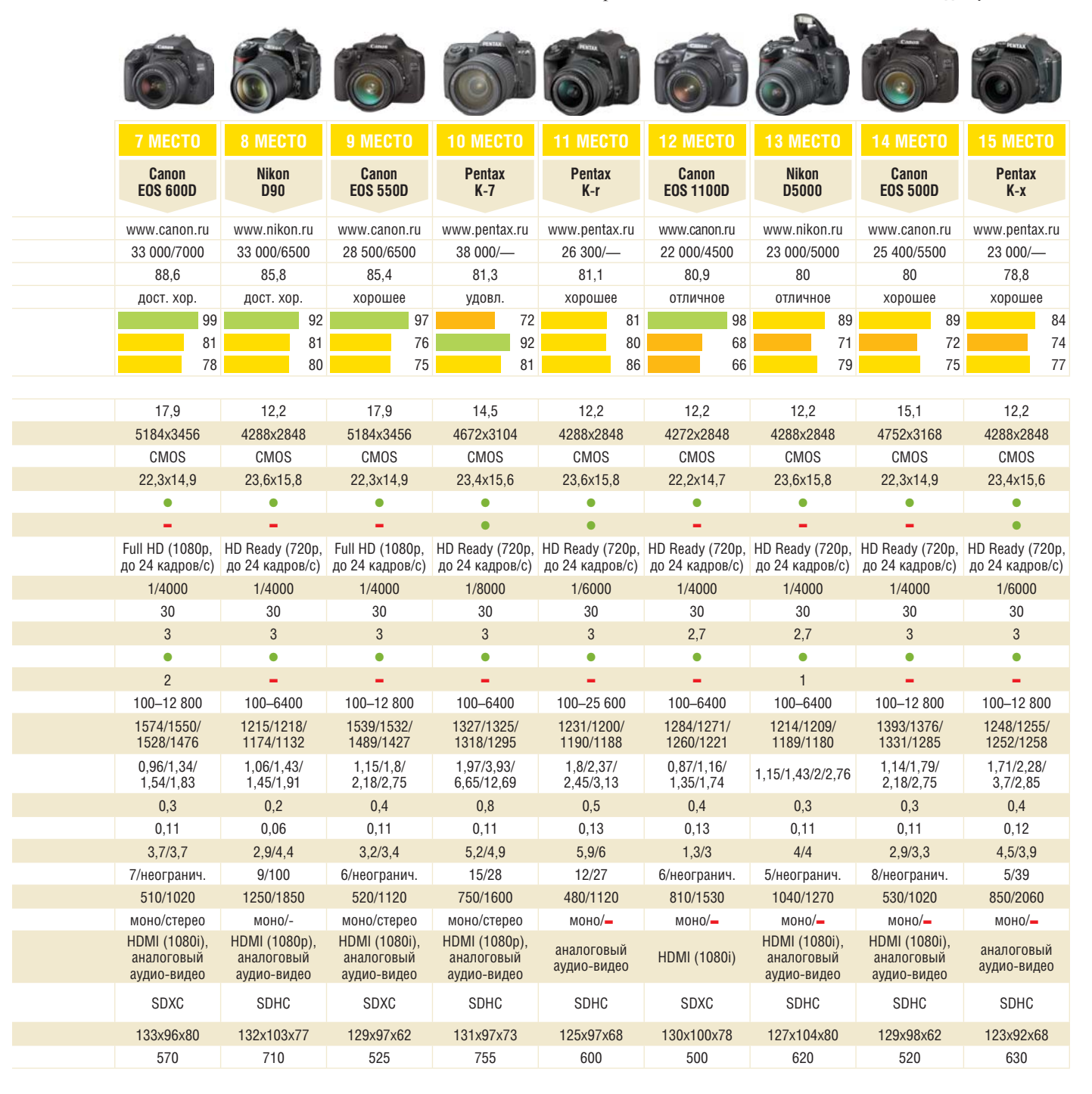

## **Как тестирует CHIP:**

# **фотокамеры**

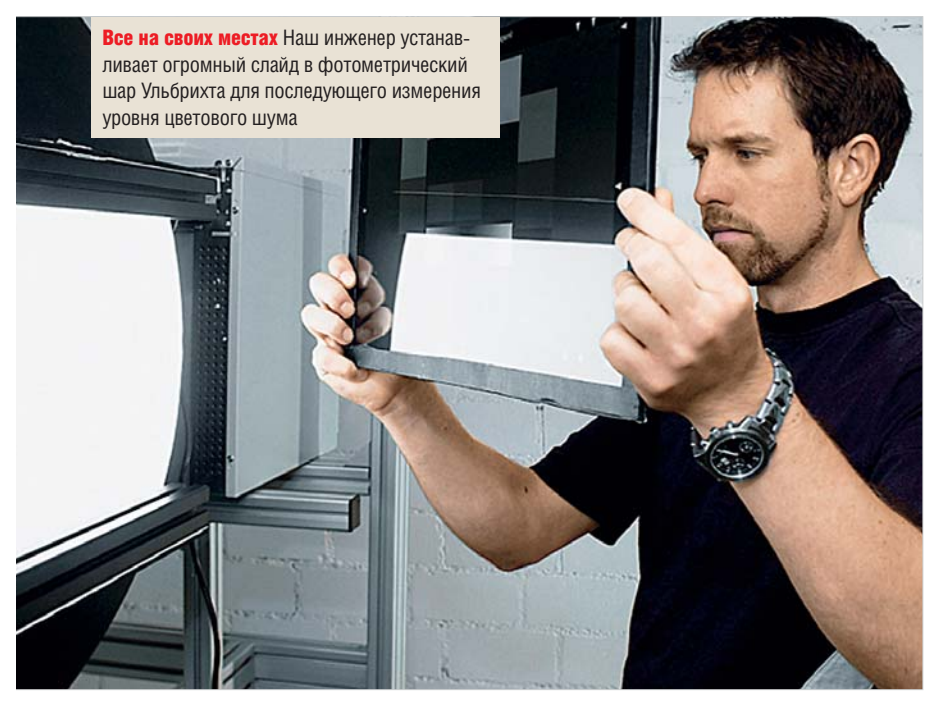

CHIP постоянно проводит профессиональные тесты разнообразного оборудования. На этот раз мы рассказываем о методике проверки цифровых фотокамер и о том, как инженеры нашей тестовой лаборатории получают результаты, приведенные в итоговых таблицах.

#### Динамический диапазон и уровень шумов

У высококачественных фотоаппаратов динамический диапазон должен перекрываться полностью. Это значит, что самая светлая (то есть белая) поверхность на полученном снимке должна быть как минимум в 1000 раз светлее самой темной (черной). Для измерения этого параметра используется специальная сфера со стеклянным слайдом размером с лист формата А3. Она обеспечивает уровень контрастности, равный примерно 14 000:1.

#### Дорогостоящее освещение

Такая сфера называется фотометрическим шаром Ульбрихта. Его стенки изнутри покрыты белой

светоотражающей краской. Источниками равномерного освещения служат три проекторные лампы с раздельной регулировкой мощности. Вместе они дают спектр, при-

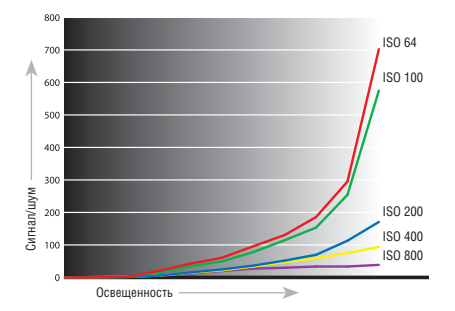

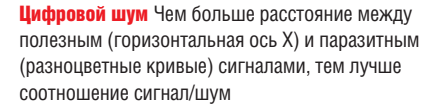

ближенный к дневному свету, что позволяет получить уровень яркости в 1300 кд/м2.

#### Максимальное качество

При фотографировании мы деактивируем все опции подавления шумов. Выбирается максимально возможное качество снимка, то есть фотографирование производится с предельным разрешением, а полученное изображение сохраняется в формате RAW или TIFF без сжатия. Если же поддерживается только JPEG, устанавливается наивысшее качество кадра. Мы исследуем по восемь снимков, сделанных при каждом значении чувствительности ISO.

Оценка снимков производится профессиональными плагинами для Adobe Photoshop. В 6000 строк автоматически распознаются и группируются значимые участки, а затем вычисляются динамические и шумовые параметры.

#### Виньетирование

При помощи фотометрического шара Ульбрихта осуществляется и измерение уровня виньетирования. Вместо таблицы с серыми квадратами разных оттенков используется матовое стекло молочного цвета, которое позволяет выявить уменьшение яркости от центра к краям снимка.

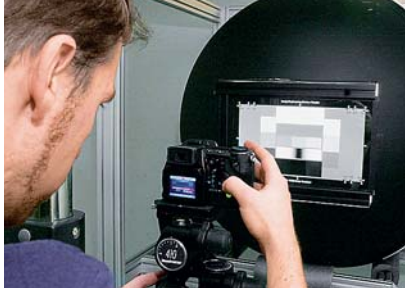

Неподвижен, как скала Чтобы измерения получились максимально точными, смещение аппарата между двумя соседними кадрами не должно превышать 0,25 пикселя

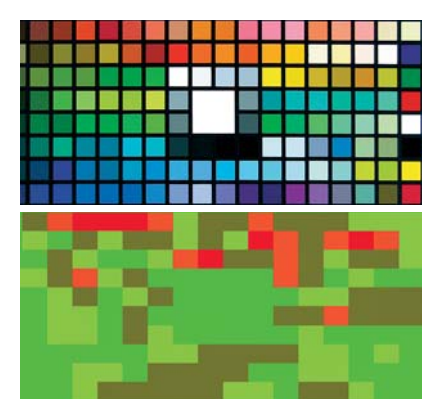

Проверка цветопередачи Восемь различных тестовых изображений автоматически оцениваются, при этом генерируется карта цветопередачи камеры. Светло-зеленый оттенок означает высокое качество, темно-зеленый приемлемое, а красный — значительные отличия от оригинала

#### Цветопередача

В состав контрольного комплекса наряду с прочими элементами входит эталонная карта проверки цветовой чувствительности Colorchecker DC от компании Gretag Macbeth. 237 цветных полей данной карты разделены по областям на яркие неоновые цвета, телесные оттенки, очень темные участки и фрагменты с градациями серого. Для баланса белого устанавливается режим автоматического выбора (при искусственном освещении дополнительно используются ручные настройки). Снимки конвертируются в цветовое пространство LAB. С помощью плагина для Photoshop мы извлекаем из калра отдельные цвета (значения A и B, соответствующие красно-зеленому и сине-желтому компонентам) и сравниваем со стандартными показателями. Результат характеризует отклонение цветопередачи камеры от реальных значений.

#### Разрешение

Тестовое изображение, содержащее множество линий разной толщины (по ISO 12 233), освещается источником дневного света. При помощи утилиты автоматической оценки разрешающей способности определяется уровень, при котором фотоаппарат различает отдельные линии. Горизонтальное и вертикальное разрешения определяются индивидуально, а единицей измерения является пара линий.

# **ВНІР Критерии оценки**

#### *<u>ИКАЧЕСТВО СНИМКА</u>*

Мы ожидаем от цифрового фотоаппарата качественных снимков как при дневном, так и искусственном освещении. При съемке контрольного сюжета фотоаппарат должен с максимальной точностью передавать не только яркие краски фломастеров, но и пастельные тона косметики. Алые розы, включенные в состав композиции, позволяют проверить качество передачи сенсором красных оттенков. Для оценки отображения блестящих предметов на нашем натюрморте присутствуют металлическое ситечко и стеклянный шар. С помощью тестовой диаграммы ISO 12 233 фиксируется реальное разрешение матрицы, а также степень виньетирования объективов. Уровень шумов мы измеряем в соответствии с требованиями норм ISO 15 739.

#### **• СКОРОСТЬ СЪЕМКИ**

Для скоростной съемки в динамичной обстановке важны такие характеристики, как быстродействие автофокуса и продолжительность записи файлов в память. Поэтому в ходе тестирования замеряется время задержки спуска камеры при фотографировании, а также время, необходимое ей для записи на карту памяти серии из пяти снимков со вспышкой и без нее. Кроме того, обязательно проверяется, как быстро фотоаппарат включается и выключается и насколько оперативно и точно происходит наведение зума.

#### ✔**КОМПЛЕКТАЦИЯ**

Повышению оценки способствует наличие специальных программных режимов съемки, возможностей ручной настройки и макрофотографии. Дополнительные баллы камеры получают и за наличие предустановленных настроек, предназначенных для съемки различных сюжетов. Помимо JPEG фотоаппарат должен поддерживать форматы высокого качества — TIFF или RAW. Кроме того, уважающий себя производитель просто обязан включать в комплект поставки фотокамеры аккумуляторы и зарядное устройство.

#### ✔**УДОБСТВО РАБОТЫ**

Мы высоко оцениваем наличие разнообразных элементов управления вроде клавиш, джойстиков и колесиков выбора функций, позволяющих быстро настраивать специфические опции фотокамер. Большое значение имеет и удобство работы с меню, то есть возможности быстрого перемещения по всем его уровням. Кнопки управления должны быть легко доступны, а цветной дисплей — отображать четкую картинку и правильные размеры кадра. Для оценки экономичности камеры измеряется потребляемая мощность в различных режимах работы — при простое, движении трансфокатора, а также фотографировании со вспышкой.

## ✔**ДОКУМЕНТАЦИЯ**

Наряду с подробной инструкцией в формате PDF, записанной на CD, в комплекте с камерой должен поставляться и русскоязычный экземпляр руководства в печатном виде, содержащий детальное описание всех особенностей фотоаппарата.

## ✔**СЕРВИС**

Качественный веб-сайт с подсказками на все случаи фотографической практики, наличие обновленных утилит и прошивок, а также легко доступная служба поддержки всегда приносят в копилку тестируемых устройств дополнительные баллы.

## **СОСТАВ ОБЩЕЙ ОЦЕНКИ (ДЛЯ ЗЕРКАЛЬНЫХ КАМЕР)**

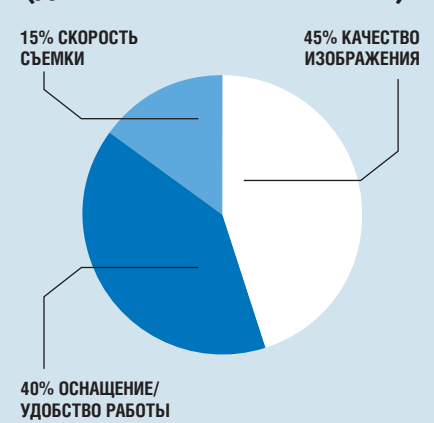

#### ТЕСТЫ И ОБЗОРЫHD-камкордеры

# **Вывод**

HD-камера Canon Legria HF G10 стоимостью 71 500 рублей (12 200 гривен) благодаря высочайшему качеству видеосъемки и звукозаписи, а также завидной эргономичности и богатому оснащению получила наивысшую суммарную оценку. Сторонникам бюджетных решений прекрасно подойдет сбалансированная Panasonic HDC-SD40. При стоимости 13 400 рублей (3800 гривен) она может дать фору даже более дорогим моделям. А если в обозримом будущем вы намерены приобрести 3D-телевизор, то уже сейчас обратите внимание на камеры Panasonic HDC-SDT750, Sony HDR-TD10E и JVC GS-TD1 с возможностью записи стереоскопического видео.

# **Выбираем видеокамеру**

Снимаете ли вы яркие моменты из вашей жизни или создаете свои собственные видеофильмы, в любом случае вам необходима качественная видеокамера высокой четкости. CHIP протестировал 15 лучших моделей.

**ЧЕС МЫ больше всего ждем**<br>
от отпуска или выходных?<br>
Конечно же, новых впеча-<br>
тлений, которыми непре-<br>
менно хочется поделиться<br>
со своими друзьями и близкими. его мы больше всего ждем от отпуска или выходных? Конечно же, новых впечатлений, которыми непременно хочется поделиться Лучший способ сделать это — снять яркое и красочное видео. А чтобы записанные ролики полностью передавали красоты Сочи, южного берега Крыма или французской Ривьеры, необходима камера высокой четкости. Современным любительским моделям по силам не только за-

печатлеть памятные моменты для семейного архива, но и снять полнометражный фильм высокого качества. Однако выбрать оптимальное устройство не так просто. Большинство производителей обещают нам множество функций и самое высокое качество съемки. Насколько оправданны их заверения? Мы протестировали 15 лучших моделей стоимостью от 13 000 до 71 500 рублей (от 3800 до 21 000 гривен) и поможем вам сделать правильный выбор при покупке.

#### Качество видеосъемки: основной критерий

Характеристики получаемого изображения, безусловно, являются главным критерием при выборе любой видеокамеры. Искаженные цвета и заметные невооруженным глазом шумы на видео могут испортить даже самые яркие воспоминания. Лидерами в данной категории стали две видеокамеры от Panasonic — модели HDC-SDT750 и HDC-SD909, занявшие второе и третье места в нашем сравнительном тесте. Эти устройства демонстрируют контрастную, четкую и детализированную картинку даже в условиях недостаточного освещения (шум не превышает 3%). Да и разрешение при фотосъемке v Panasonic HDC-SDT750 и HDC-SD909 более чем лостаточное -4608х3072 пикселей. Также отметим, что основой оптической системы вилеокамер Panasonic является система матриц 3MOS (то есть совокупность трех MOS-датчиков), обеспечивающая разделение светового потока на три основных цвета: красный, зеленый и синий. Система 3MOS, представленная в этих моделях, ничем не отличается от той системы, что используется в профессиональных камерах. В результате изображение получается значительно качественнее, детализированнее и с более плавными тоновыми переходами, чем при съемке на камеры с обычными сенсорами. Кроме того, благодаря наличию специальной насадки на объектив Рапаsonic HDC-SDT750 позволяет записывать трехмерное видео. Однако, к сожалению, просматривать стереоконтент на встроенном дисплее не получится - без телевизора с поддержкой 3D и активных затворных очков не обойтись.

В тесте принимали участие еще две видеокамеры, имеющие возможность съемки в 3D - модель JVC GS-TD1, занявшая восьмое место и Sony HDR-TD10E, расположившаяся на шестом месте. Первая представляет собой, по сути, тандем из двух синхронизированных камкордеров, и, в отличие от Panasonic HDC-SDT750, не нуждается в специальной насадке для съемки стереовидео. Однако качест-

**Samsung HMX-E10** неплохая компактная видеокамера с хорошим качеством съемки

# Карманный любимец

Вы хотите снимать качественные видеоролики, но при этом предпочли бы не таскать с собой громоздкие и тяжелые видеокамеры? Специально для таких целей создан отдельный класс недорогих компактных камкордеров. Эти полноценные видеокамеры, соизмеримые по размерам с мобильным телефоном, способны записывать видео стандарта 1080р

во съемки JVC GS-TD1 в стереорежиме пока оставляет желать лучшего. Напротив, видеокамера Sony HDR-ТD10Е позволяет снимать реалистичное 3D-видео хорошего качества. Кроме того, данная модель оснащена сенсорным экраном с лентикулярной структурой, который позволяет просматривать снятое стереовидео без использования активных 3D-очков.

С качеством изображения у победителя теста - камеры Canon Legria HF G10 - также все в полном порядке. Правда, по этому показателю она немного уступила моделям от Panasonic - главным образом из-за чуть более низкого качества изображения во время съемки в темном помешении.

Отметим, что преобладающее большинство рассмотренных в тесте камер оснащено оптическим стабилизатором изображения. Лишь у бюджетных молелей Praktica DVC 10.4 и обладают длительным временем автономной работы. Яркими представителями данного класса являются модели Samsung HMX-E10 и Kodak PlayFull. Оба устройства умеют записывать видео стандарта 1080р с частотой 30 кадров/с, делать неплохие фотографии и весят менее 100 г. Купить такую камеру можно по цене до 5000 рублей (1200 гривен).

HDMI и DVC 10.1 HDMI, а также у JVC GZ-HM845 данный компонент электронный. Это негативно сказывается на качестве изображения, ведь именно для электронной стабилизации используется избыточное разрешение матрицы. Например, у модели JVC GZ-HM845 этот недостаток вылился в появление серьезных шумов во время съемки - 11% в солнечную погоду (освещение на уровне 900 люкс), из-за чего изображение получается слишком зернистым.

#### Качество звука: выгодный баланс

Качество записываемого звука играет немаловажную роль: писк, щелчки и шипение на видеозаписи недопустимы. Четко слышимый на записи шум привода зума также становится одной из причин низких оценок устройств в данной категории. →

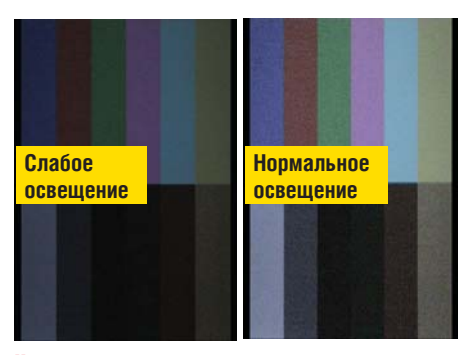

Цветопередача меняется в зависимости от освещения. Это заметно при слабом свете (слева). Тестовое ПО замеряет ее точность в 30 точках в кажлом из 12 цветовых полей

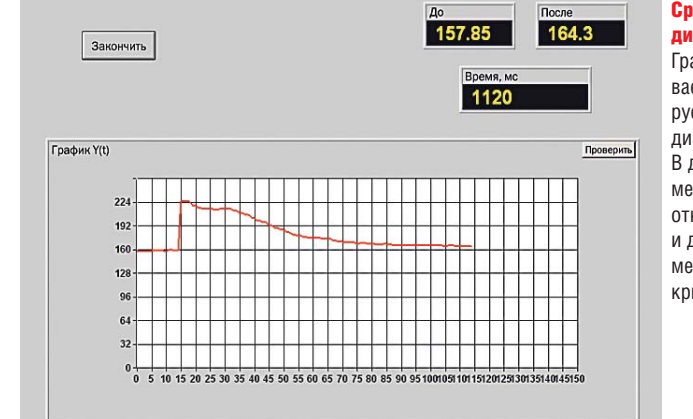

#### Спабатывание диафрагмы

График показывает, как реагирует автоматика диафрагмы В данном примере она резко открывается И ЛОВОЛЬНО мелленно закрывается

Бескомпромиссным качеством звукозаписи обладает Canon Legria HF G10 — высокая цена просто обязывает данное устройство демонстрировать наилучшие показатели. Отметим, что компания Sony также оснастила свою камеру HDR-CX700 отличным микрофоном, однако у более доступной модели Sony HDR-CX130 оказалась другая аудиосистема с более низким качеством записи звука. Несмотря на большой разброс цен, все рассмотренные в тесте продукты поддерживают запись стереозвука. Однако только модели от Sony и Panasonic предлагают запись объемного звука.

#### Оснащение и эргономичность: функциональность и удобство использования

Одним из наиболее важных параметров любой видеокамеры является оснащение, которое напрямую влияет на конечную стоимость устройства. И снова в лидерах оказалась флагманская камера Canon Legria HF G10: в удобстве использования ей не нашлось равных. А все благодаря удобному 3,5-дюймовому сенсорному ЖК-дисплею, а также возможности ручной подстройки фокуса и диафрагмы. Canon Legria HF G10 оснащена вполне прилично: 32 Гбайт встроенной флеш-памяти позволяют длитель-

> Canon Legria HF G10 Победитель теста имеет компактные габариты и демонстрирует отличное качество видеосъемки

**ЛУЧШИЙ ПРОЛУКТ 9/2011**

Call

ю

ное время обходиться без дополнительных карт памяти, но SD-слот, конечно же, в камере имеется.

Видеокамеры HDC-SDT750 и HDC-SD909 от Panasonic, занявшие второе и третье места в тесте, встроенного накопителя не получили — расчет сделан на использование флеш-карт. Кроме того, модели от Panasonic оснащены вспышкой для комфортной съемки в темноте. Sony HDR-CX700 и вовсе «вооружена до зубов»: рекордные 96 Гбайт флеш-памяти, вспышка и в придачу GPS-модуль для определения географических координат места съемки.

Камера Panasonic HDC-SD40, заслужившая звание оптимальной покупки, также неплохо оснащена. На месте оказались оптический стабилизатор изображения, поддержка карт памяти SDXC и формата AVCHD. А главное, Panasonic HDC-SD40 ока-

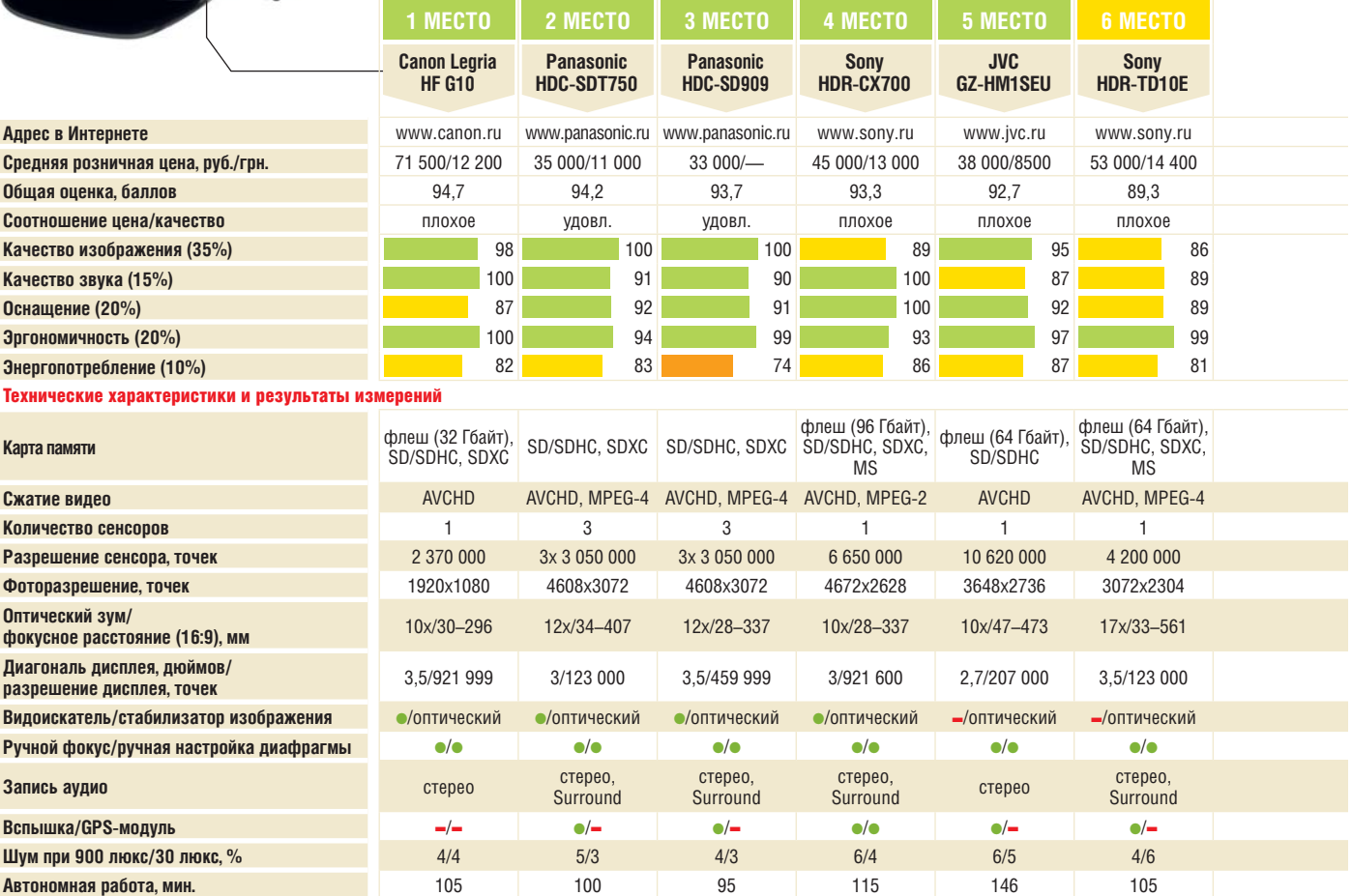

Отлично (100–90) Хорошо (89–75)

**Вес, г** 585 430 450 445 480 725

 $\bullet$  да  $\bullet$  нет

Посредственно (74–45) Неудовлетворительно (44–0) Все оценки в баллах (максимум — 100)

#### **КАК МЫ ТЕСТИРУЕМ**

залась самой легкой из протестированных камер: 209-граммовую малютку не затруднительно носить с собой хоть каждый день.

Эргономичность, простота и удобство работы с устройством играют важную роль. При выставлении оценок мы руководствовались простотой съемки и конвертирования видеофайлов и фотографий, а также наличием видоискателя и сенсорного экрана. Кроме того, камера должна удобно лежать в руке, все элементы управления должны быть легко доступными, а зум — наглядно градуированным и быстрым. Наиболее удобными моделями оказались Canon Legria HF G10, Panasonic HDC-SD909 и Sony HDR-TD10E, занявшие соответственно первое, третье и шестое места. Данные видеокамеры отличаются комфортным управлением: доступ ко всем функциям прост и

интуитивно понятен, а кнопки на корпусе расположены очень удобно.

#### Оптимальная цена: важный довод

Камера Canon Legria HF G10 демонстрирует отличные показатели качества видеосъемки и звукозаписи, да и по удобству использования у нее не нашлось конкурентов. Единственным недостатком устройства является разве что высокая стоимость. За вдвое меньшую сумму можно приобрести Panasonic HDC-SDT750, занявшую заслуженное второе место. Также выгодной покупкой окажется модель Sony HDR-CX130, которая демонстрирует длительное время автономной работы и оснащена 30 кратным оптическим зумом. Лучшее соотношение цены и качества демонстрирует Panasonic HDC-SD40: за умеренную цену пользователь поВсе видеокамеры оценивались по пяти показателям: качество изображения (фото/видео), качество звука (встроенный микрофон), оснащение (наличие интерфейсов и опций), эргономичность (удобство съемки и управления) и энергопотребление.

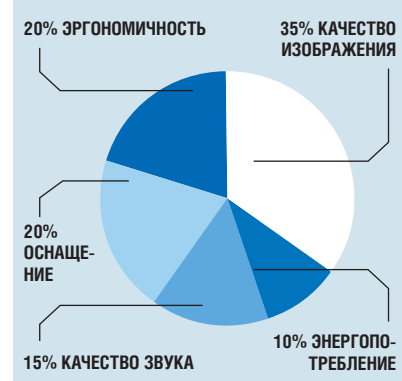

лучает компактное устройство, в котором оптимально сбалансированы хорошее качество записи видео и звука, неплохое оснащение и длительное время работы без подзарядки. ■■■ **Юрий Пятковский**

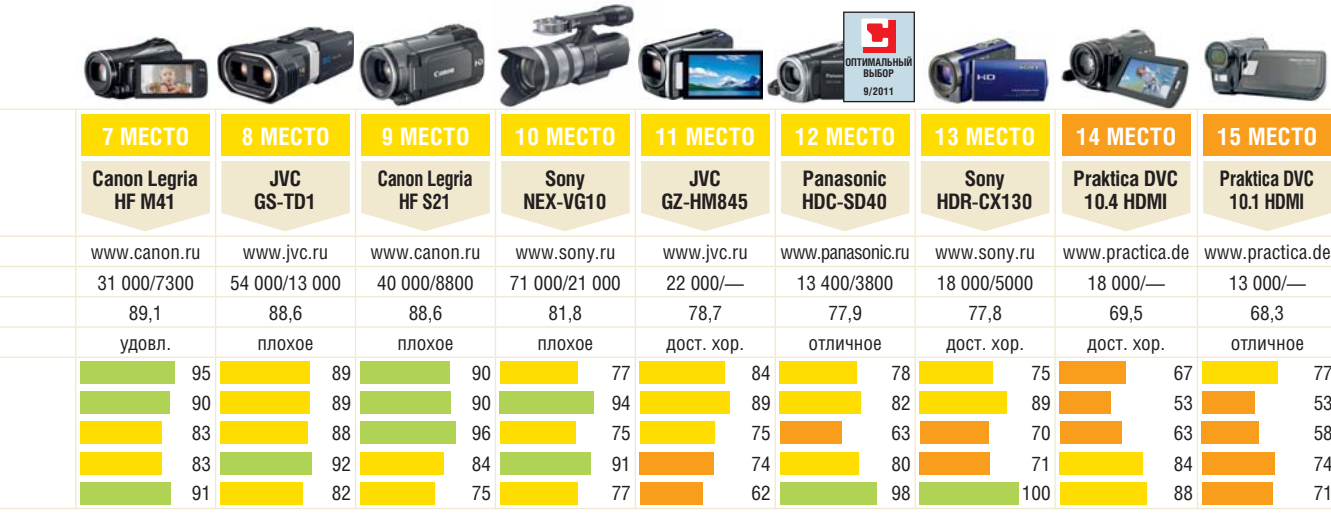

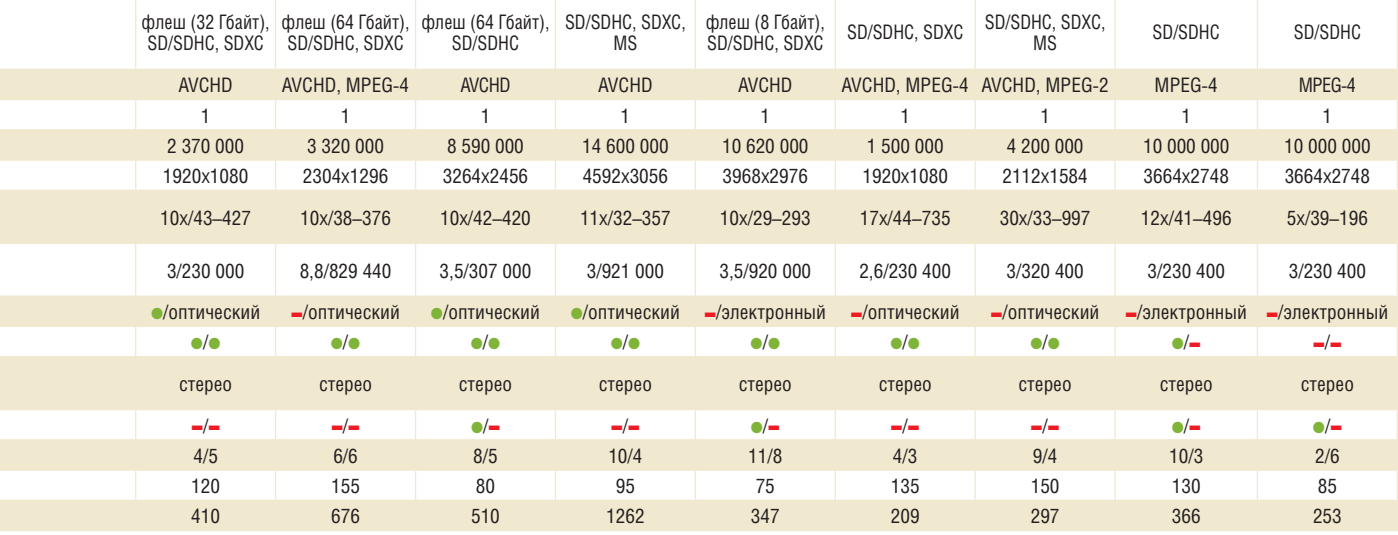

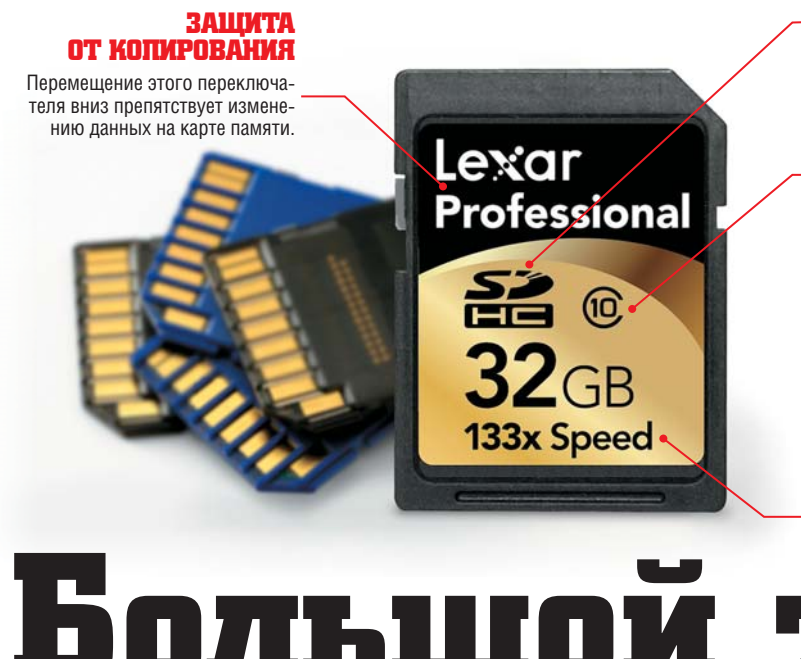

#### ТИП КАРТЫ

Носители старого формата SD вмещали не более 2 Гбайт данных, карты SDHC обладают емкостью до 32 Гбайт. Также некоторые камеры поддерживают новый формат SDXC, предоставляющий, согласно спецификации, до 2 Тбайт.

#### **KAACC**

Это число показывает минимальную гарантированную скорость передачи данных при записи видео формата MPEG. Самый высокий класс (10) обеспечивает скорость 10 Мбайт/с.

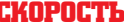

Иногда на карте ука только коэффицие расчета скорости п данных его надо ум на константный мн 150 кбайт/с. Скоро BeTCTBVIOURE KO3CO показана в таблице справа.

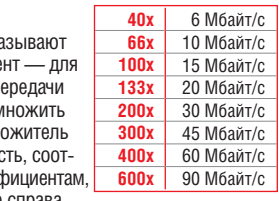

# Большой тест карт памяти

Специалисты нашей лаборатории подвергли детальному тестированию накопители формата SD для цифровых фотокамер и смартфонов - лучшие в своем классе модели представлены в таблицах справа.

сновной разновидностью накопителей для использования в фотокамерах, мобильных телефонах и камкордерах являются карты памяти формата SD. Однако какие модели соответствуют своей стоимости? Належные накопители не должны стоить дорого. Тест СНІР показал, что бюджетные модели зачастую оказываются ничуть не хуже дорогих и при этом не менее надежны.

#### Вопрос совместимости

При покупке карты памяти многие пользователи прежде всего обращают внимание на формат и скоростные характеристики, цена же зачастую кажется вторичным фактором. Однако в первую очерель необходимо убедиться в том, что карта вообще совместима с имеющимся у вас устройством. Так, емкость новых накопителей формата SDXC теоретически может достигать 2 Тбайт, при этом многие старые устройства не поддерживают используемую в них файловую систему ехFAT. Даже Windows XP требуется патч для обеспечения совместимости с картами этого типа (см. врезку справа). Также необходимо убедиться в том, что ваше устройство (в первую очередь это касается компактных фотокамер и смартфонов) сможет полностью использовать скоростной потенциал карты. В противном случае вы рискуете потратить деньги впустую.

#### Итог

Не следует слепо доверять ни одному производителю, особенно если речь идет о ваших деньгах. Как показал наш тест, существуют недорогие модели, которые, не обладая солилной произволительностью, все же обеспечивают лостаточно высокую скорость работы.

Следует обращать внимание и на стоимость гигабайта: зачем платить более 300 рублей (80 гривен), если можно приобрести карту памяти выгоднее, например SanDisk SDHC емкостью 32 Гбайт, по цене 90 рублей (23 гривны) за гигабайт? ВШР

# Советы по работе

#### РЕМОНТИРУЕМ ЗАЩИТУ ОТ ЗАПИСИ

Переключатель защиты от записи на SD-картах может стать источником неприятностей. Порой он слишком свободно перемещается, а иногда даже отламывается. Однако его можно зафиксировать с помощью клейкой ленты.

#### ИСПОЛЬЗУЕМ КАРТЫ ПАМЯТИ SDXC **B WINDOWS XP**

В картах SDXC применяется файловая система ехFAT, разработанная для флеш-накопителей. Windows 7 и Vista (начиная с пакета обновлений Service Pack 1) поддерживают формат SDXC. А для Windows XP придется установить патч (www.support. microsoft.com/kb/955704).

#### КОПИРУЕМ ДАННЫЕ НА КОМПЬЮТЕР ПО БЕСПРОВОДНОЙ СЕТИ

Для беспроводной передачи фото на ПК можно использовать карту памяти с модулем Еуе-Гі. Она обойдется вам примерно в 2000/600 рублей/гривен

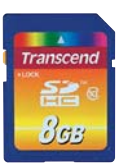

## КАРТЫ ПАМЯТИ SDHC (8 ГБАЙТ)

#### **3 место: оптимальный компромисс**

Карта формата SDHC от компании Transcend обладает отличным соотношением цены и качества, что делает ее прекрасным выбором для фотографов. **Общая оценка: 43,6**

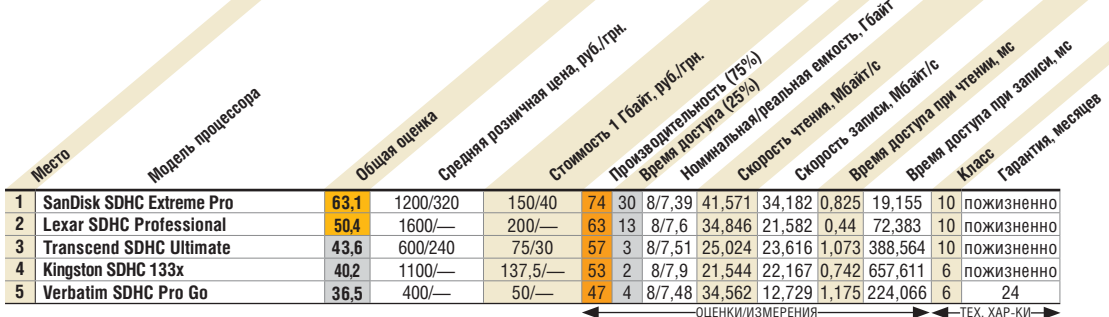

#### **1 место: высокая скорость**

Отличная производительность по приемлемой цене: по скорости записи карта памяти SanDisk опережает конкурентов. **Общая оценка: 87,8**

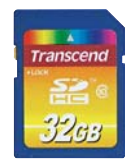

#### **5 место: доступная цена**

Посредственное быстродействие этой карты компенсируется пожизненной гарантией при невысокой стоимости. **Общая оценка: 42,8**

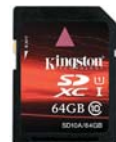

#### **1 место: лидер**

Карты памяти Kingston являются одними из самых быстрых среди протестированных накопителей, что позволило им занять лидирующие места среди моделей формата SDXC. **Общая оценка: 93**

**Место Модель процессора Общая оценка**<br>Средняя оценка<br>Средняя руб. Средняя резинства цена, руб. Liste 1991<br>Chamberland Theat into the production of Castle<br>Chamberland The Property Records of Castle **Religions** of the light Homewallpeanbrea emergency of the angle of the angle of **Скорость чтения, Мбайт/с** CKOROCTO - SQUIFOR, MGairile Board Records and Support of the Section 2nd and Manufacture **Гарантия, месяцев 1 SanDisk SDHC Extreme Pro 87,8** 2500/600 156,2/37,5 96 63 16/14,8 41,546 38,846 0,755 7,209 10 60 **2 Kingston SDHC UltimateXX 78,6** 5300/1220 331,2/76,3 93 34 16/14,9 60,035 34,544 0,803 15,995 ■ пожизненно **3 Transcend SDHC Ultimate 47,3** 800/230 **50/14,4 62** 2 16/14,9 25,936 24,947 1,1 727,488 10 пожизненно<br> **4** Lexar SDHC Professional **43,3** 1500/- 93,7/- 57 3 16/14,9 23,851 22,007 0,486 414,045 10 пожизненно **4 Lexar SDHC Professional 43,3** 1500/— 93,7/— 57 3 16/14,9 23,851 22,007 0,486 414,045 10 пожизненно **5 PQI SDHC 150X 39,2** 1000/— 62,5/— 51 3 16/14,7 22,547 21,397 0,467 427,914 10 пожизненно

# КАРТЫ ПАМЯТИ SDHC (32 ГБАЙТ)

КАРТЫ ПАМЯТИ SDHC (16 ГБАЙТ)

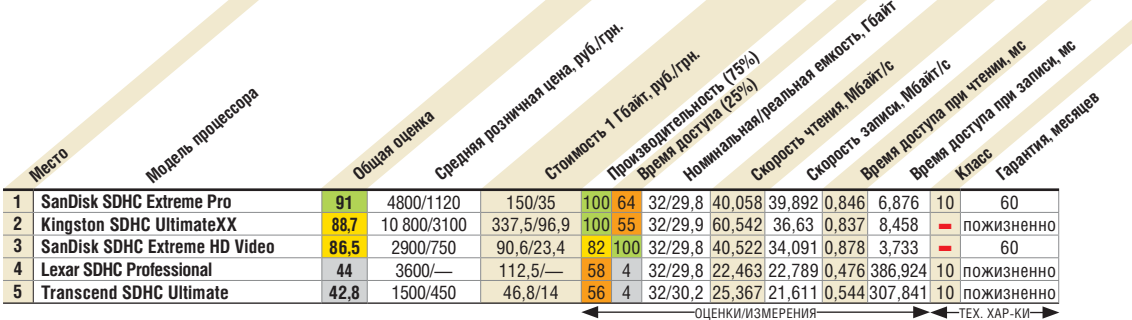

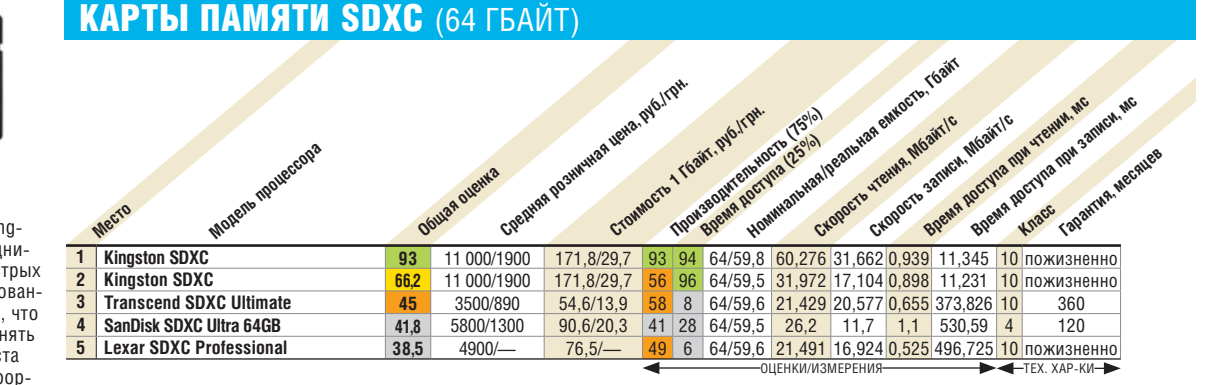

Высший класс (100–90)Высокий класс (89–75)Средний класс (74–45) Начальный класс (44–0) Все оценки в баллах (максимум — 100) ● да ■ нет

NM

**ГЕХ ХУР-КИ-**

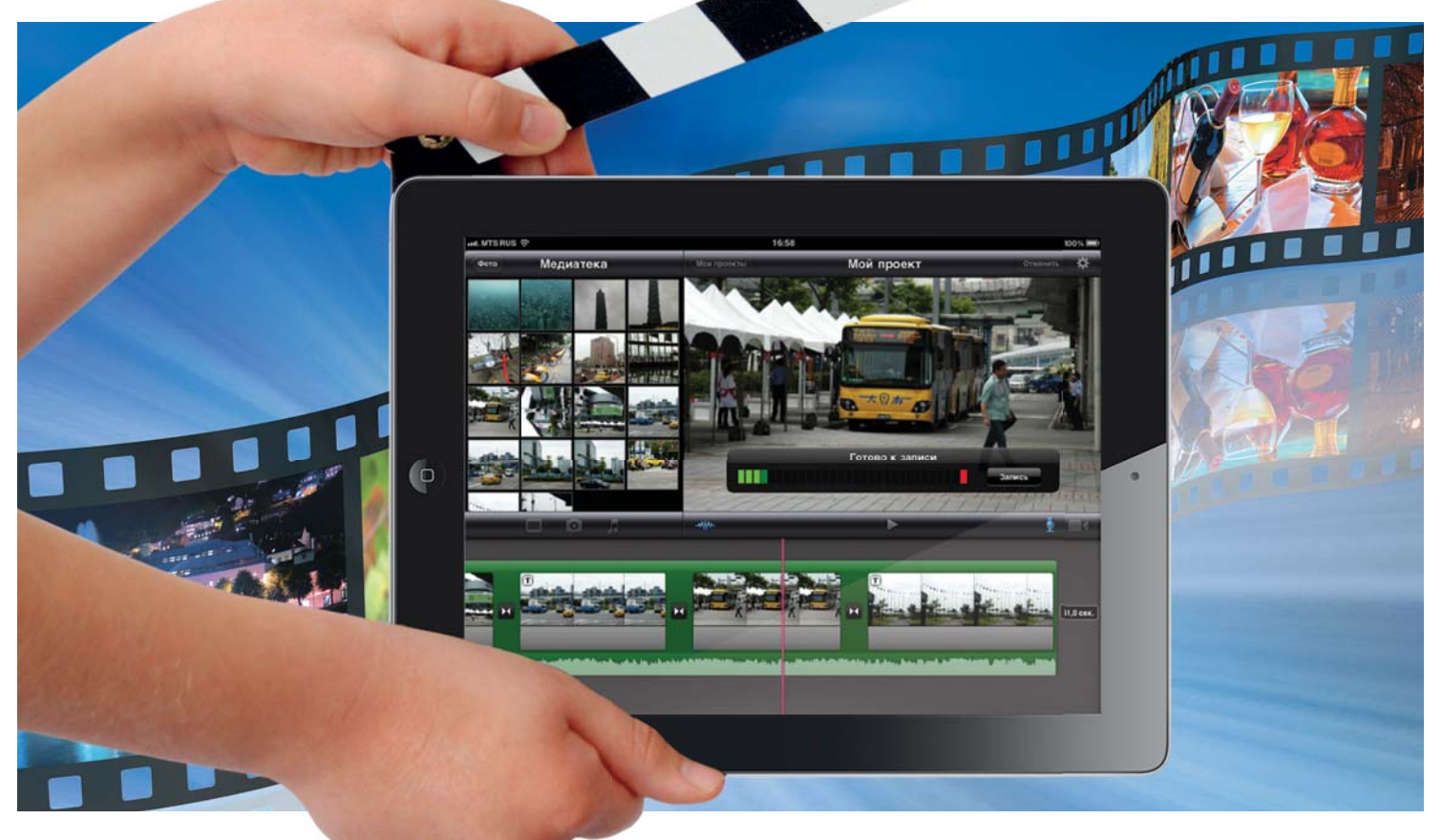

# Видеостудия на планицете

Чтобы обработать в дороге отснятое видео, необязательно возить с собой громоздкий ноутбук - с этой задачей сегодня вполне справляются и планшеты.

оклонники и производители планшетов уверяют, что эти устройства способны практически во всем заменить ноутбук. Мы решили проверить их возможности по работе с мультимелиа, но не в плане проигрывания контента (с этим сегодня справляется практически любой гаджет), а в деле его редактирования. Теоретически никаких проблем возникнуть не должно: современные планшеты обладают мощными процессорами (от 1 ГГц), большими объемами оперативной памяти (от 512 Мбайт) и неплохими графичес-

кими ускорителями. Лет десять назад таким «железом» могли похвастаться лишь профессиональные рабочие станции, на которых, собственно, и выполнялись подобные задачи.

Конечно, вряд ли кто-то станет использовать планшеты для профессионального аудио- и видеомонтажа. поэтому мы придумали для них задачу любительского уровня — удалить ненужные части из отснятого видео, добавить звуковой комментарий, титры и выложить полученный ролик в Интернет. Для эксперимента были выбраны два планшета - во-первых, конечно же, Apple iPad, который является наиболее распространенным устройством данной категории, а вовторых, НТС Flver как одна из альтернатив на базе Android.

#### **ReelDirector: ничего лишнего**

Первым лелом мы установили на iPad программу ReelDirector, примечательную своей низкой ценой - 60 рублей (18 гривен). Ее интерфейс построен по принципу пошаговых мастеров. После запуска приложения предлагается создать новый проект, работа с которым начинается с титров. Указав название своего видеоролика, вы можете выбрать шрифт, которым оно

будет отображаться, а также местоположение на экране. Здесь же можно добавить и финальные титры, чтобы больше не возвращаться к этому вопросу, — вне зависимости от продолжительности итогового видео они окажутся именно там, где следует. В этом же меню предлагается выбрать тип перехода между различными частями ролика, если их будет несколько, причем видеоэффект можно тут же просмотреть в режиме «Preview». Выбранный переход будет добавлен автоматически ко всем отрезкам, но при желании впоследствии можно будет установить и другие переходы, индивидуальные для каждого случая.

Теперь необходимо добавить сам видеоматериал — это могут быть как видеоролики, так и фотографии. Из роликов можно вырезать лишь нужный кусок, указав его начало и ко-

# **Reel Director: только самое необходимое**

нец. Также доступно панорамирование: обычным жестом двумя пальцами можно выбрать нужную степень увеличения картинки, при этом оставшаяся часть, не вмещающаяся в кадр, будет обрезана. Звуковую дорожку можно выбрать из фонотеки iPаd либо записать с микрофона.

Интерфейс монтажного стола очень прост: на отдельной полосе, стилизованной под пленку, располагается видеоматериал, под ним — полоса с аудиодорожкой. Куски видео и аудио можно двигать пальцами, перетаскивая их в произвольное место ролика. При этом можно разделить один цельный отрезок на несколько частей, чтобы поменять их местами. Доступен режим предварительного просмотра — в нем вы увидите ролик со всеми эффектами и переходами, то есть в готовом виде.

После редактирования необходимо осуществить рендеринг — так называется финальная обработка видеозаписи, превращающая ее в готовый файл. Это занимает некоторое время, примерно соответствующее длительности клипа (на iPad первого поколения). О завершении процесса программа опове-

# **Вывод**

Приложения для iPhone и iPad, предназначенные для обработки видео, обладают более продуманными интерфейсами и комплексными наборами возможностей. Но, как всегда, за это приходится платить. Скорее всего, с увеличением доступности производительных планшетов появится и больше качественных видеоредакторов для Android. Тем не менее уже сейчас на обеих платформах можно выполнять самые востребованные действия, такие как вырезание ненужных сцен, наложение звуковой дорожки и титров и применение эффектов перехода.

щает звуковым сигналом. Готовый видеоролик можно сжать, используя один из трех вариантов компрессии, а также сохранить в памяти планшета в разделе «Видео», отправить по электронной почте или опубликовать на YouTube.

В целом, ReelDirector можно считать примером идеального средства для решения повседневных задач: приложение умеет ровно то, что нужно, не обременено лишними функциями и стоит недорого.

#### **iMovie:** блеск и нищета Apple

iMovie — программа от самой Apple стоимостью около 150 рублей (45 гривен). По умолчанию ее нельзя устано-По умолчанию ее нельзя устано- сам

вить на iPad первого поколения, потому что в нем нет камеры, однако при помощи некоторых манипуляций нам удалось это осуществить. «Джейлбрейк» не требуется — достаточно скачать программу через iTunes на настольный компьютер, а затем установить ее на iPad при помощи приложения iPhone Configuration Utility, которое можно бесплатно скачать с сайта Apple. Правда, iMovie все равно предназначена только для устройств со встроенной камерой, и другие видеоролики, хранящиеся на вашем iPad, она не откроет — будут доступны только фотографии. Если же попытаться закачать видео с компьютера путем синхронизации папок при отмеченной опции «Синхронизировать и видео», то установленная обманным путем iMovie будет автоматически удалена с планшета. В общем, перед нами классический пример неудобства закрытой платформы. Вероятно, Apple предохраняет вас от возможного нарушения авторских прав, если вы станете редактировать не свое видео.

Работа в редакторе начинается с создания нового проекта, в который вы можете добавить фотографии, видеоролики и аудиозаписи. Экран разделен на три части: в левом верхнем углу находятся исходные материалы, которые перетаскиваются в основную рабочую область внизу, а в правом верхнем углу отображается сам видеоматериал. ➜

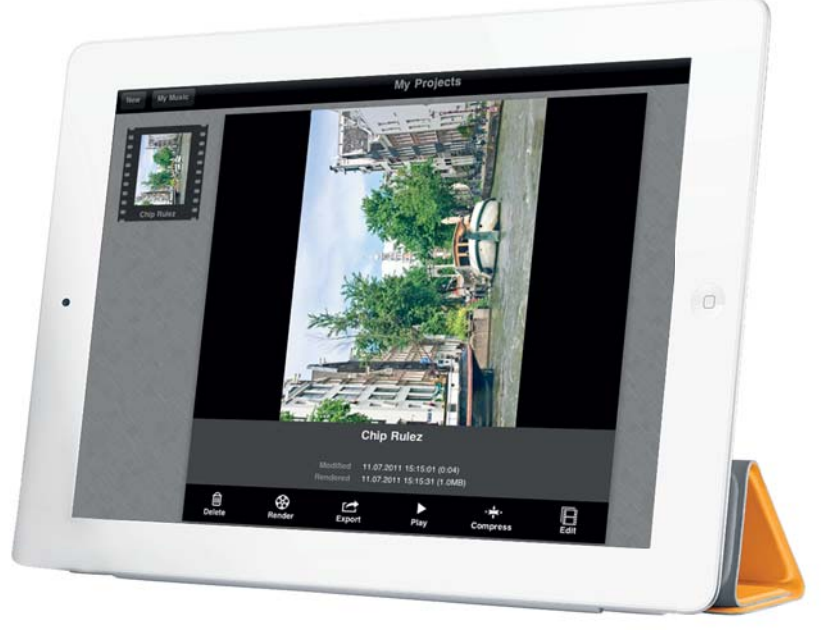

Reel Director полностью оправдывает свою невысокую цену. В нем есть все самое необходимое: немного видеоэффектов, функции вырезания лишних сцен и наложения титров

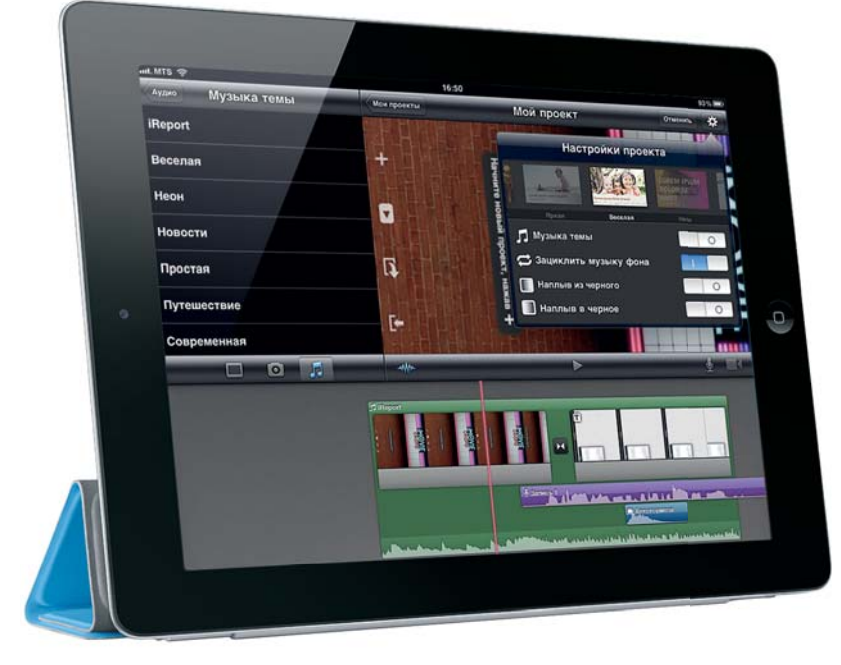

iMovie лля iPad и iPhone мало чем отличается от версии для настольного компьютера. Однако официально его можно установить только на iPad 2

В рабочей области различные отрезки видео, а также все имеющиеся аудиодорожки отображаются в виде закрашенных участков различного цвета — очень наглядно и удобно. Предельно просто записать аудиокомментарий к уже смонтированному видеоряду — для этого достаточно нажать на кнопку с изображением микрофона, после чего вы увидите обратный отсчет: «3, 2, 1, старт!» Видеоряд начинает воспроизводиться, при этом происходит демонстрация видеоролика, и вам нужно в режиме реального времени комментировать то, что вы видите на экране. Это гораздо удобнее, чем отдельно записывать аудиокомментарий и потом пытаться синхронизировать его с картинкой. Для короткого ролика это, может быть, и не критично, но если ваш видеорепортаж достаточно длинный и насыщен событиями, то эту функцию iMovie сложно переоценить. Кнопка с изображением видеокамеры позволяет записать видеокомментарий при помощи фронтальной камеры планшета и наложить его на основной видеоряд.

Тот, кому доводилось работать с настольной версией iMovie, будет рад увидеть и в планшетной не только возможность добавлять музыку из фонотеки iTunes, но и набор предустановленных звуковых и шумовых эффектов, а также вариантов фоновой музыки и шаблонов для титров.

Готовый видеоролик можно сохранить в памяти планшета, а также закачать на видеохостинги YouTube, Vimeo (он хорош отсутствием десятиминутного ограничения по длительности), CNN iReport (малоизвестный у нас сервис гражданской журналистики), а также Facebook. Кроме того, можно сохранить видео на компьютере — это произойдет при очередной синхронизации с iTunes.

Интерфейс iMovie может показаться красивым, но непривычным для новичка, однако приложение имеет подробную русскоязычную справку, благодаря которой разобраться с ним довольно легко. После освоения программы сразу хочется приобрести iPad 2, чтобы использовать ее возможности по максимуму.

#### Решения для Android

Совсем другой опыт ожидает пользователей Android: для этой операционной системы поиск видеоредактора может оказаться безуспешным. Все дело в пресловутой фрагментации, то есть наличии большого количества устройств на разных аппаратных платформах, несовместимых между собой. Это касается и форматов записи видео: разные устройства используют разные кодеки (MPEG-4, H.263, H.264) и параметры сжатия, а также разные форматы контейнеров видео. То же самое можно сказать и о

записи звука. В результате разработать универсальное приложение, которое бы нормально работало на любом Android-устройстве, достаточно сложно. Впрочем, выход есть, и, как это часто происходит в случае с данной ОС, он достаточно запутанный и неудобный.

Сняв видео штатными средствами планшета или загрузив его при помощи карты памяти, его следует обрезать посредством бесплатного приложения VidTrim. Оно сканирует все доступные области памяти устройства и выдает список видеороликов. После выбора ролика он сразу же начинает циклично воспроизводиться. В нижней части экрана отображается шкала с двумя ползунками, передвигая которые, можно выбрать нужные вам границы, чтобы вырезать кусок. Масштаб шкалы зависит от продолжительности видео, поэтому относительно точно задать фрагмент можно лишь для коротких роликов, а длинные, возможно, придется обрезать несколько раз.

# **VidTrim простой редак-**Androi

После выбора фрагмента требуется только нажать на кнопку, на которой изображены ножницы. Далее можно задать, должен ли вырезанный кусок быть сохранен в виде отдельного файла или же заменить собой оригинальный ролик. На этом возможности бесплатной версии заканчиваются. Платный вариант Pro может дополнительно сохранять отдельные кадры из видеоролика в виде картинок. Также он способен изменять разрешение видеороликов, отправлять их по электронной почте и закачивать на YouTube. Стоимость платной версии составляет порядка 70 рублей (20 гривен).

#### Работа со звуком: машина времени

Теперь давайте проверим, как обстоят дела с записью аудио. Для Android существует неплохой редактор TapeMachine (158 руб./46 грн.). Его бесплатная версия может работать только с треками не длиннее одной минуты.
TapeMachine обладает классическим интерфейсом с представлением аудио в графическом виде произвольного масштаба. Масштабирование осуществляется стандартным двухпальцевым жестом. Одним пальцем запись прокручивается в любом направлении. при этом она пролоджает воспроизволиться. Лоступен также эффект инерпионной прокрутки: «локатившись» до определенной точки при обратной перемотке, запись начинает воспроизводиться с этого места.

Перемотка может осуществляться и при помощи экранных клавиш, то же самое можно сказать и о масштабировании, однако такой способ управления менее удобен.

Программа может как работать с готовыми аудиофайлами, так и осуществлять запись со встроенного микрофона. При этом на экране отображается индикатор уровня сигнала. Вызвав контекстное меню, можно при помощи ползунка скорректировать уровень записи или включить автоматическую регулировку.

В числе функций редактирования точная нарезка записи, нормализация сигнала (то есть выравнивание уровня громкости для всех треков), регулировка уровня и эффекты нарастания и затухания звука в начале и конце аудиодорожки.

Готовую аудиозапись можно отправить через Bluetooth или по электронной почте, а также сохранить в одном из поддерживаемых форматов (WAV, MP3, OGG, FLAC или AIFF), выбрав требуемый битрейт.

## Сведение звука и видео: «облачный» редактор

Главный вопрос - что дальше делать со всем этим контентом. К сожалению, можно лишь обратиться к

# Для Android от Samsung

Фирменное приложение Samsung Video Editor устанавливается на топовые смартфоны и планшеты этой компании. При запуске программы предлагается создать новый проект, а затем выбрать тему оформления видео: помимо базовой имеются «Конференция», «Домашнее видео», «Кино», «Вечеринка», «Сцена» и «Путешествия». После этого открывается доступ к видеогалерее, очень похожей на штатную галерею Android. Можно переташить сразу несколько роликов на отображающуюся внизу экрана линейку. Последнюю при этом можно двигать в разные стороны, а также изменять ее масштаб. Таким же образом добавляются фотографии.

Интересной особенностью програм-МЫ ЯВЛЯРТСЯ ВОЗМОЖНОСТЬ СНЯТЬ видео или фотографию прямо в режиме редактирования и тут же вставить новый фрагмент на свое место. Звуковые дорожки представлены в виде обложек альбомов музыкальной коллекции вашего устройства. В видеоредакторе доступны эффекты перехода — в частности, можно указать их длительность (1-3 с), а также вырезать ненужные фрагменты. К картинкам тоже можно применить несложные графические эффекты. Готовое видео сохраняется в выбранном вами разрешении (доступны варианты от 176х144 до 1280х720 точек), причем обработка происходит очень быстро.

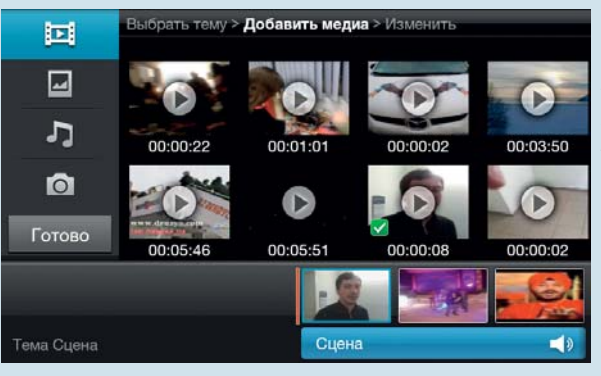

**Samsung Video** Editor — образец качественного редактора для платформы Android. Правда, к логике его работы НУЖНО ПРИВЫКНУТЬ

онлайн-редакторам или «облачному» приложению вроде Clesh (133 руб./ 39 грн.). Оно обладает функциональностью базового редактора видео (склеивание нескольких отрывков в один ролик с добавлением переходов и аудиодорожки). Главный его недостаток - это потребность в быстром доступе в Интернет, поскольку весь ваш контент сначала закачивается на сервер. Из-за этого сложно назвать процесс обработкой видео в режиме реального времени: задержки ощутимы. Финальный рендеринг также занимает определенное время правда, затем его можно не скачивать обратно на планшет, а разместить на

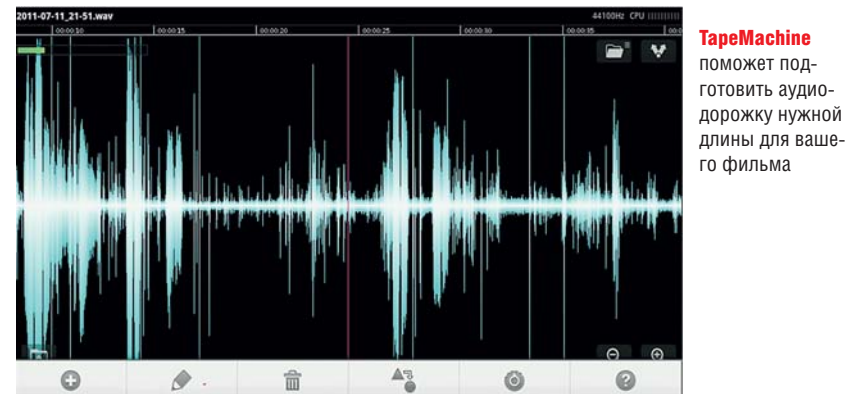

**TapeMachine** поможет полготовить аудиодорожку нужной видеохостинге или в Facebook прямо с сервера, причем для этого вам уже не потребуется широкий канал. Преимуществом «облачного» сервиса является лишь то, что продолжить обработку видео можно в любой момент и с любого компьютера.

Сегодня штатное редактирование видео на планшетах предлагает лишь Samsung (см. врезку). Приложение позволяет осуществлять базовые функции видеомонтажа, но не работает на устройствах других производителей. Однако в недалеком будущем, когда наберут обороты продажи планшетов с Android  $3.0$  — версией, предназначенной специально для них, полоспеет решение от Google пол названием Android Movie Studio. Этот видеоредактор по своим возможностям не уступает iMovie для iPad и обладает всеми ключевыми функциями и элементами для простого монтажа: импорт изображений и звуковой дорожки, трекинг, несколько эффектов, временная шкала с раскадровкой и возможность выгрузки результата прямо на YouTube. А пока выход один — покупка iPad 2 и iMovie в комплект к нему

**ПЕК** Илья Шатилин

Современные музыкальные инструменты представлены не только классическими решениями, но и цифровыми аналогами, которые значительно дешевле, удобнее в использовании и функциональнее.

# **«ЦИФРА» против КЛАССИКИ**

**ПРАВИВАТЬНЫМИ ИНСТРУМЕНТАМИ В МАГАЗИНАХ СЕГОДНЯ**<br>
МОЖНО ВСТРЕТИТЬ большое<br>
КОЛИЧЕСТВО ИХ ЦИФРОВЫХ<br>
аналогов. Цифровые инструменты аравне с классическими музыкальными инструментами в магазинах сегодня можно встретить большое количество их цифровых обладают поистине огромным потенциалом и снимают все ограничения по части звучания благодаря воз-

можности снабжать их новыми звуковыми семплами, которые можно легко скачать из Интернета.

Интересно, что «оцифровка» затронула в основном клавишные инструменты. Вероятно, это связано с тем, что их «система ввода» ближе всего к классической компьютерной клавиатуре. Покупка цифровых инстру-

ментов намного проще, чем аналоговых. Нужно лишь определиться с моделью — вероятность приобрести инструмент с фальшивым звучанием равна нулю. При этом цены на них более приемлемы по сравнению с традиционными решениями, к тому же они совершенно не нуждаются в регулярной настройке.

Рояли, фортепиано<br>Ринтезатортепиано<br>Рактрони, сигано синтезаторъепиано<br>электронны, скрипк<br>дарные серип электронные барилан<br>Удартронные барил<br>Тара, винструи ударные инструментые гитара, виолончель

Цифровые рояли весьма громоздкие,<br>но обладают богатыми возможностями но обладают богатыми возможностями звучания по сравнению с традиционными аналогами

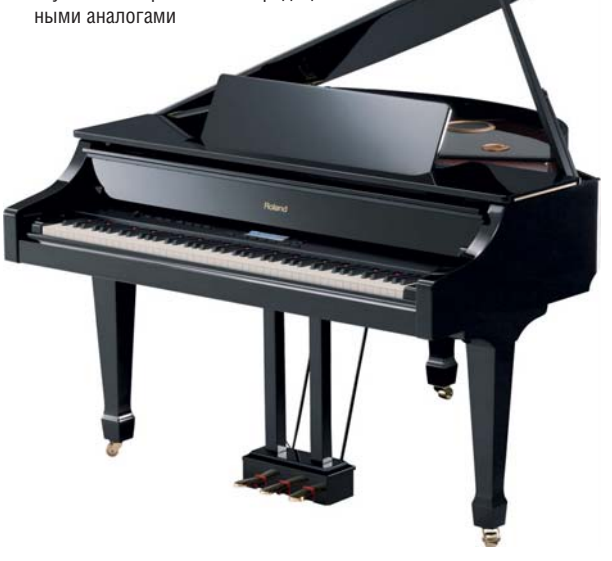

По размерам цифровые рояли могут сравниться со своими классическими собратьями, но значительно отличаются от них расширенными возможностями. Например, такой инструмент позволяет не только забыть о необходимости его настройки, но и установить нужный уровень громкости, воспользовавшись специальной ручкой. Это очень удобно, особенно если вам захочется поиграть в вечернее время. Практически каждый цифровой рояль оснащен всевозможными интерфейсами, которые позволяют подключать к нему внешние LCD-дисплеи и выводить на них информацию в виде нот или текста песен. Некоторые инструменты также обладают разъемами для карт памяти и позволяют подсоединять внешние приводы — например, для проигрывания компакт-дисков с записанным аккомпанементом, под который играть вдвойне приятно. Звучание электророялей не уступает оригинальным: не каждый профессионал сможет уверенно отличить звук акустического рояля от цифрового исполнения. Механика клавиш работает так же, как у классических инструментов — если вы играли на акустическом рояле и пересядете за цифровой, то не заметите разницы.

# **Электронные барабаны**

Современные цифровые барабаны — идеальный вариант для квартирных репетиций и игры по ночам, которая не будет мешать соседям. Инструмент представляет собой набор бесшумных пэдов (резиновых пластин) с датчиками. Звук пропускается через специальный модуль,

который является одновременно и эффектором, и синтезатором звуков. К тому же электронные барабаны, в отличие от акустических, весьма компактны. Они не содержат деревянных и медных деталей, благодаря чему не подвержены коррозии и не рассыхаются.

# **2. Пианино**

Цифровые пианино отличаются от классических компактностью и небольшим весом, благодаря чему отлично подходят для гастрольных поездок. По качеству звука такие инструменты не уступают оригинальным и к тому же обладают возможностью звукового тюнинга. При игре на акустическом фортепиано струны при ударе по ним молоточком мягко резонируют с другими открытыми струнами. Подобный резонанс может легко воспроизво-

**ANTIQUES** 

диться и на цифровых пианино, рождая натуральное акустическое звучание. Расширить функциональность цифровых пианино можно, загрузив на них через USB-интерфейс новые звуки и семплы. В результате устройство будет звучать в точности как духовые и струнные инструменты. В некоторых моделях цифровых пианино есть удобные функции обучения, которые подскажут, какие клавиши нажимать при проигрывании композиции.

Цифровые фортепиано Подключив инструмент к Сети, вы получите доступ к тысячам MIDI-композиций и сможете легко скачать понравившуюся

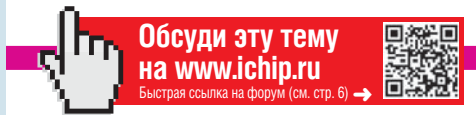

# **3. Синтезаторы**

Цифровые синтезаторы могут взять на себя роль сразу множества инструментов, позволяя одному человеку играть сложные музыкальные произведения. В их основе — один центральный процессор и несколько сопроцессоров. Таким образом, устройство представляет собой своеобразный компьютер, который специализируется исключительно на музыке и синтезе звука. Многие передовые модели цифровых синтезаторов, как и персональные компьютеры, имеют операционную систему с возможностью переустановки, содержат страничные меню и встроенные справочные файлы для более быстрого освоения инструмента. К тому же такие устройства оснащены различными интерфейсами ввода-вывода. В их числе встречается и LAN-порт, который позволяет получить доступ к сетевым музыкальным коллекциям с огромным количеством эффектов, тембров и стилей. К цифровым синтезатором также можно подключить дисплей или проектор для вывода текста, что очень удобно, например, в режиме караоке.

Цифровые синтезаторы Эти компактные устройства способны заменить целый оркестр

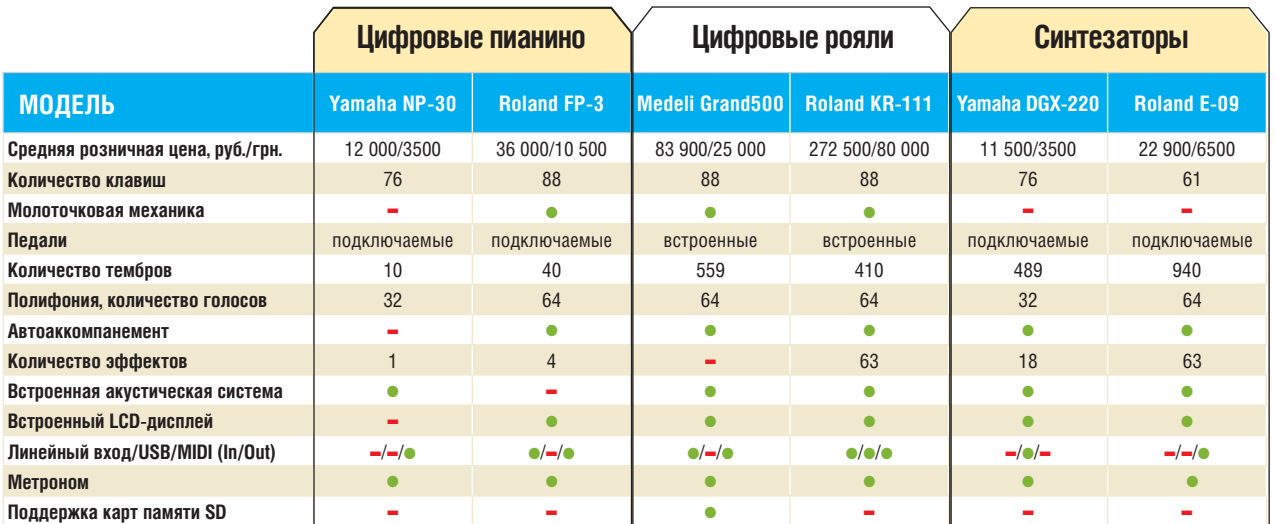

# **Насколько вреден телефон?**

Международное агентство по изучению рака недавно признало, что излучение от мобильных телефонов «может быть канцерогенным». Это заставляет задуматься о более тщательном выборе аппарата. CHIP расскажет, какие модели могут быть опасны, а какие вполне безобидны.

о мнению экспертной гру-<br>ппы Всемирной органи-<br>зации здравоохранения и<br>Международного агентст-<br>ва по изучению рака, от<br>опасного излучения, которое исхоо мнению экспертной группы Всемирной организации здравоохранения и Международного агентства по изучению рака, от дит от мобильных телефонов, нельзя отмахиваться. По результатам иссле-

дования ученые пришли к выводу, что электромагнитные волны «могут служить причиной возникновения онкологических заболеваний у людей».

Такое предположение было выдвинуто уже давно, но любые высказывания на данную тему порождали волну критики со стороны защитников

# **SAR-РЕЙТИНГ**

CHIP отобрал 20 популярных моделей

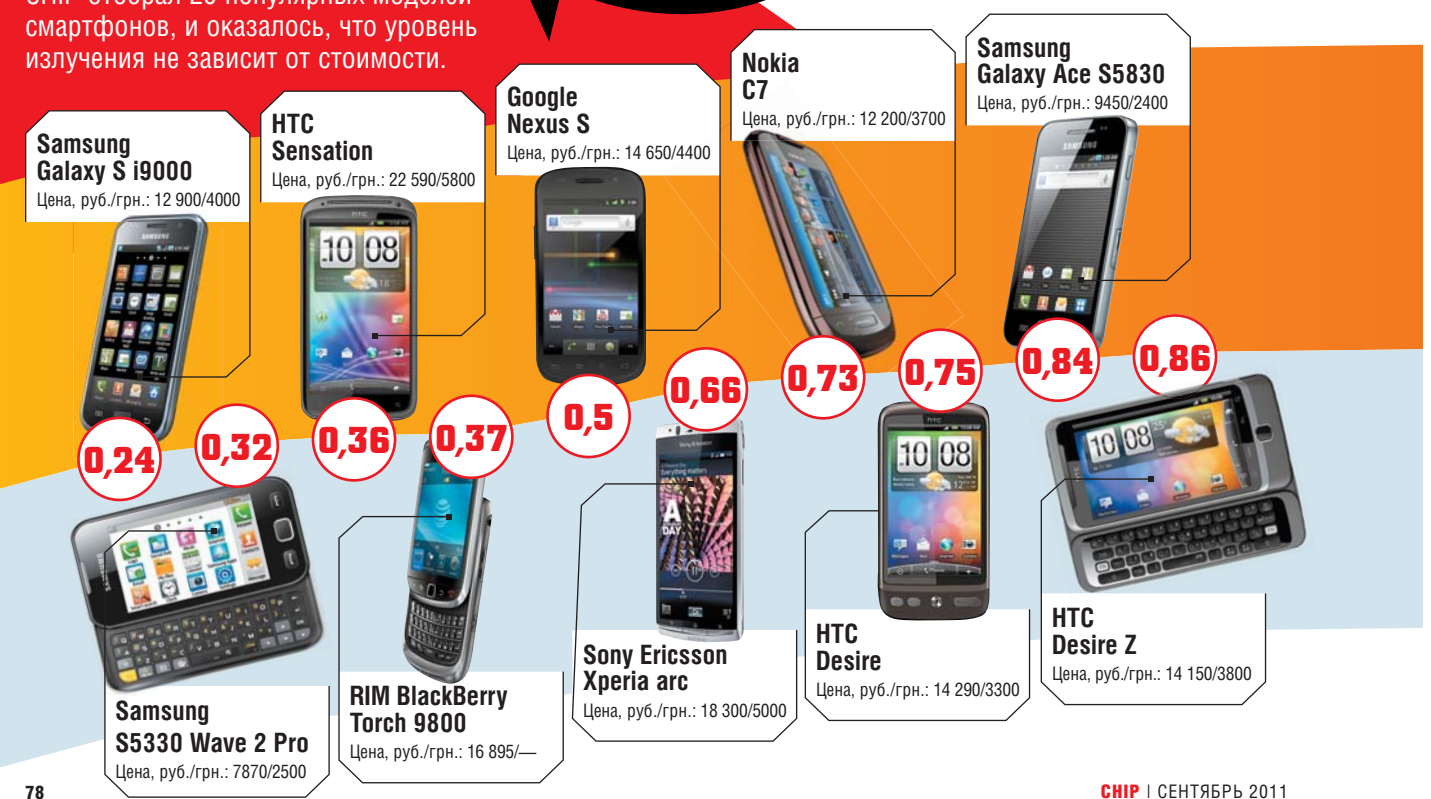

мобильной связи. Так случилось и на этот раз. Тем не менее те пользователи, которые часто говорят по телефону, минимум десять часов в день носят его при себе, а он дает излучение не только во время разговоров. Даже при отсутствии активной связи аппарат постоянно связывается с ближайшей базовой станцией. Именно поэтому рекоменлуется использовать телефоны с наименьшими показателями электромагнитного излучения. И в первую очередь эксперты советуют свести к минимуму воздействие излучения на летей.

Как же определить уровень воздействия телефона на человека? Во всем мире для этого используют показа-Tells SAR

# **Что такое SAR?**

Улельный коэффициент поглощения (Specific Absorption Rates, SAR) orражает удельную энергию электромагнитного поля, поглощаемую тканями тела человека за одну секунду. Его максимальное допустимое значение, рекомендованное Советом Европы, составляет 2 Вт/кг с усреднением для 10 г тканей. Производители

# Рекомендации по снижению вреда от излучения

Если вы беспокоитесь о влиянии излучения телефона на ваше здоровье, следуйте следующим советам.

# **PACCTORHINE**

Используйте гарнитуру или громкую связь. При разговоре обычным способом держите телефон в паре сантиметров от головы.

# У условия приема

В условиях плохого приема телефон повышает мощность сигнала. В связи с этим надо или ограничить общение в таких зонах, или выходить из помещения на открытую местность.

телефонов пользуются унифицированным методом измерения уровня излучения и обычно указывают для кажлой молели максимальное значение. Самыми безопасными считаются телефоны, чей уровень излучения не превышает 0,6 Вт/кг.

В России нет официально утвержденных норм допустимых значений SAR. Нормы же СанПиН (по состоянию на 2006 год) устанавливают допустимое излучение в пределах 3 мкВт/см<sup>2</sup>. Напрямую пересчитать эту величину в показатели SAR нельзя.

# **МОМЕНТ СОЕДИНЕНИЯ**

Не приближайте телефон к уху в процессе установки соединения. В этот момент телефон увеличивает мошность излучения.

# $\bigcirc$  AHTEHHA

Не держите телефон, обхватывая верхнюю часть корпуса. Часто именно там расположена антенна. В этом случае ее эффективность уменьшается, и телефон повышает мощность.

Конечно, покупатели мобильных телефонов редко видят на упаковках аппаратов данные об уровне SAR чаще такую информацию приходится искать в достаточно неполных руководствах, а то и в Интернете. Из приведенного ниже графика вы можете узнать, насколько велико излучение современных телефонов и какие популярные модели мобильных устройств имеют самые низкие или самые высокие показатели излучения. А во врезке вверху представлена информация о том, как самостоятельно защититься от излучения.

Iроизводители указывают максимальное измеренное значение SAR

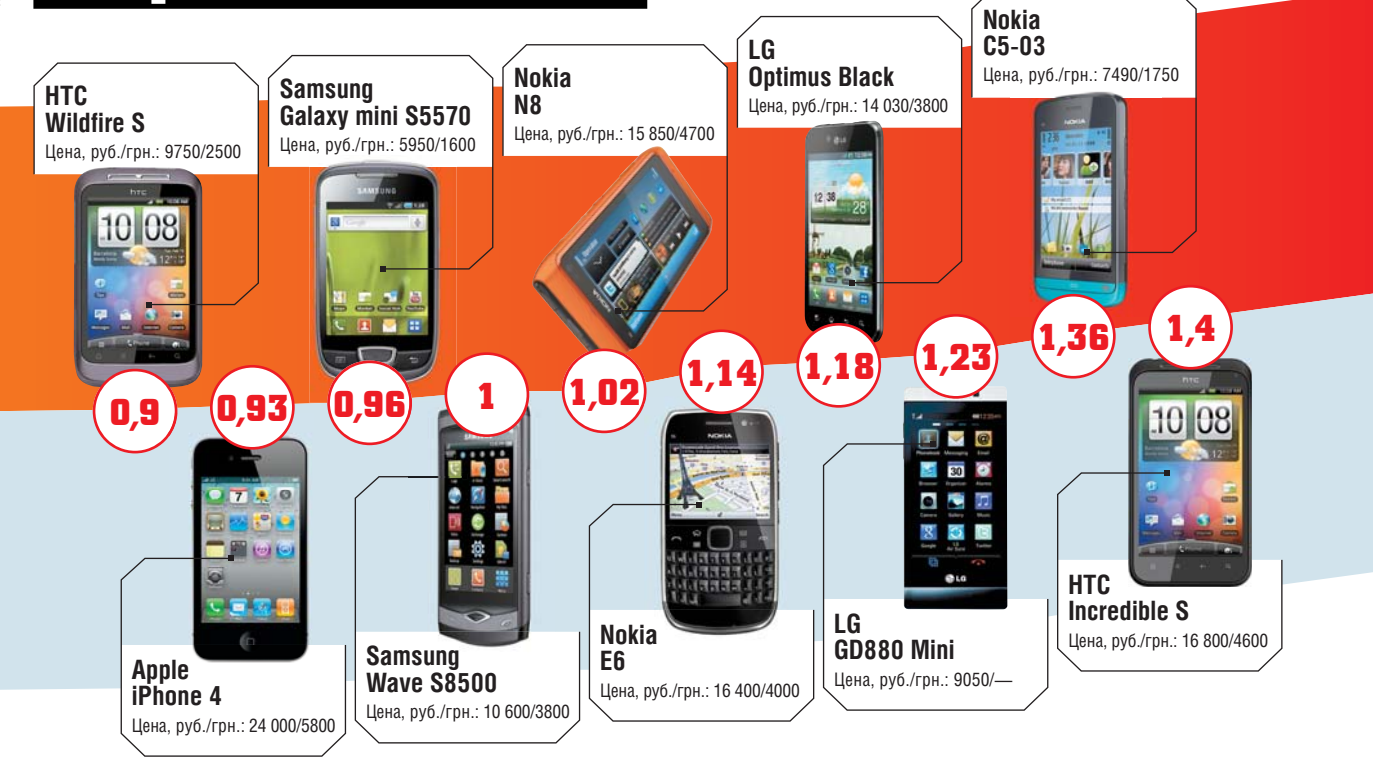

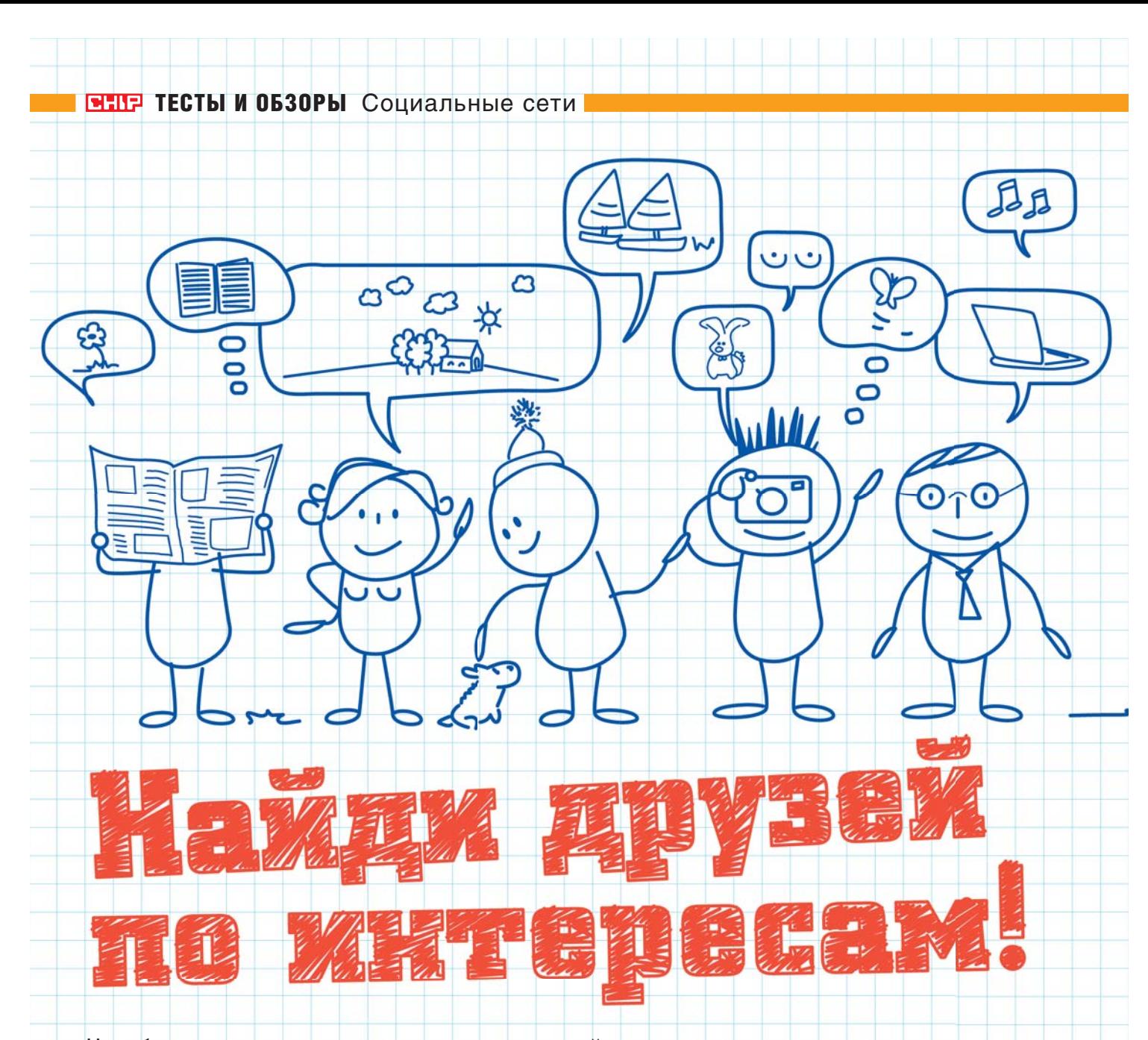

Чем больше социальная сеть, тем легче в ней затеряться и сложнее организовать интересное и полезное общение. Найти друзей по увлечениям, целевую группу читателей и нужную информацию сегодня намного проще в тематических сетях.

рудно представить себе активного интернетпользователя, который не был бы зарегистрирован хотя бы на одном из популярных веб-сайтов, таких как «ВКонтакте», Facebook или «Одноклассники». За время своего существования социальные сообщества стали пристанишем для тех, кто хочет обшаться с людьми с похожими интересами, самореализовываться и делиться своим творчеством с аудиторией. Но социальные сети имеют свойство разрастаться, как и блоги. Людей с непохожими увлечениями становится все больше, а трудоемкий поиск единомышленников либо просто надоедает, либо на него совершенно нет времени, особенно если пользователь активно ведет не только сетевую, но и реальную жизнь. В таком случае на выручку придут тематические

социальные круги. Они привлекательны в первую очередь тем, что вам больше не придется искать единомышленников, потому что на тематическом сервисе изначально собираются люди с одним общим интересом, то есть все они являются вашими потенциальными подписчиками. К тому же у вас появится возможность найти взаимовыгодные знакомства. Помимо всего прочего, начав свою деятельность на тематическом ресурсе, вы не столкнетесь с нецелевой конкуренцией и будете всегда в своей нише. Да и шансы найти друзей или обрести популярность здесь гораздо выше.

СНІР выбрал наиболее интересные социальные сервисы, которые помогут вам реализовать свои потребности и показать миру плоды трудов в самых различных областях - от фотографии до собаководства.

 $\frac{3}{2}$ 

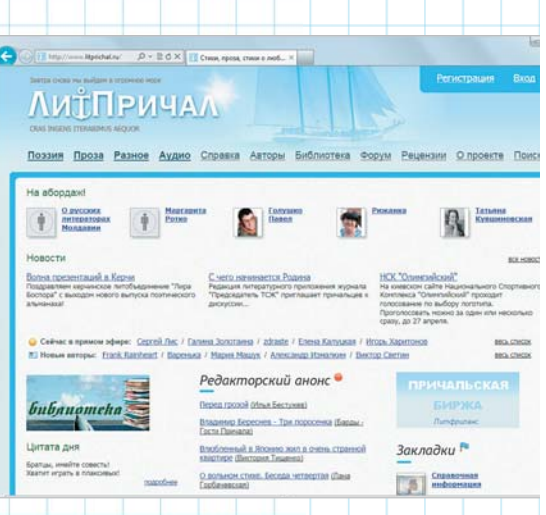

«ЛитПричал» — социальный портал, объединяющий любителей и профессиональных поэтов и прозаиков

# **Литературный причал**

АДРЕС В ИНТЕРНЕТЕ: **www.litprichal.ru** ПОХОЖИЕ САЙТЫ: **www.chitalnya.ru** 

Если вы пишете прозу или стихи, но, выкладывая их на своей странице в Интернете, не получаете никакой отдачи, то, возможно, пришла пора зарегистрироваться на социальном портале «ЛитПричал». Он является весомым конкурентом таким популярным сервисам, как «Стихи.Ру» и «Проза.Ру», позволяя пользователям публиковать произведения обеих категорий, разбив свои странички на соответствующие разделы. При-<sub>.</sub><br>ятно и то, что создатели сайта продумали ролевые элементы, которые заставят проявлять активность даже самого инертного человека, ведь ему наверняка захочется получить звание почетного рецензента или орден комментатора. Чем чаще вы комментируете и оставляете рецензии и отзывы на произведения других авторов, тем выше ваши заслуги, которые будут отмечены .<br>в профиле, показывая гостям вашей странички, что вы не просто начинающий любитель, а старожил и профессионал со стажем. Также на сайте предлагается зарабатывать электронную валюту или баллы, за которые вы сможете купить место в анонсах. Чем активнее ваша рецензентская деятельность, тем больше баллов вы накопите и больше читателей привлечете.

«ЛитПричал» служит пристанищем как для профессионалов, чье творчество уже издавалось и публиковалось, так и для новичков, которые только начинают свой путь. Несмотря на то что критические рецензии и комментарии могут отпугнуть, среди них попадаются довольно дельные советы. Не стоит бояться: через критику проходят все. Если найти общий язык с другими творцами, очень скоро вы сможете многому у них научиться и, возможно, завести знакомства, которые поспособствуют публикации ваших творений.

# **Социальная сеть фотографов**

S

 $\mathbf o$ 

## АДРЕС В ИНТЕРНЕТЕ: **www.photo.inspider.ru** ПОХОЖИЕ САЙТЫ: **www.photoconcept.ru**, **www.fotomode.ru**

Если вы любите фотографировать, но не знаете, как продвинуться в этой области, социальная сеть InSpider создана для вас. Это еще совсем молодой интернет-проект, но он подает большие надежды. Ресурс рассчитан как на профессионалов, так и новичков, которые смогут найти здесь множество советов по фотографии и научиться мастерству у гуру фотосъемки. Сайт постоянно обновляется и расширяется, обрастая дополнениями. Так, сегодня участники сообщества могут вести свои авторские фотоблоги, общаться на форуме, а также создавать стильные фотогалереи, основанные на технологии Flash. При этом от пользователей не требуется никаких навыков в сфере программирования — создать свой фотосайт, воспользовавшись возможностями социального сервиса InSpider, довольно легко.

 $\overline{0}\vert 0$ 

 $\circ$ 

 $\circ$ 

Помимо всего прочего, данный социальный ресурс поможет завести отличные знакомства. Одна из его особенностей — в числе зарегистрированных пользователей есть не только фотографы, но и фотомодели, стилисты и визажисты.

InSpider — социаль-**LNSPIDER** ная сеть для профессиональных фотографов и моделей, а также любителей, которые хотят стать

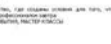

The approaches

Hac<sub>1</sub>

мастерами в сфере фотографии

# ТЕСТЫ И ОБЗОРЫСоциальные сети

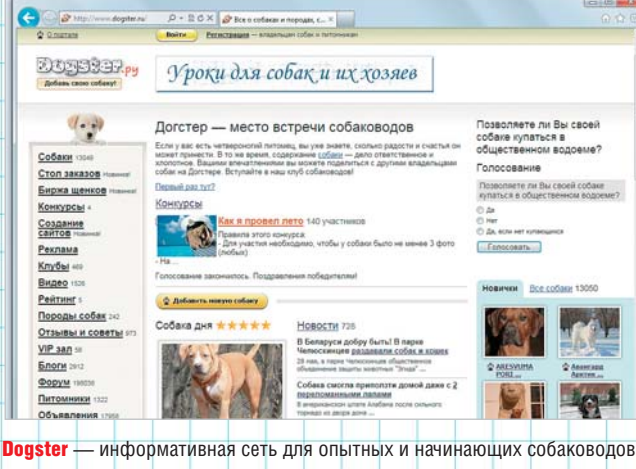

# **Братья наши меньшие**

АДРЕС В ИНТЕРНЕТЕ: **www.dogster.ru** ПОХОЖИЕ САЙТЫ: **www.soba4niki.ru** 

Забота о четвероногом питомце — дело ответственное. Если вы собаковод со стажем и хотите поделиться своими знаниями с любителями или же желаете освоить азы, являясь новичком в данной сфере, то вам прямая дорога на социальный портал Dogster, который ориентирован на сближение владельцев данной категории домашних животных. Как и во всех перечисленных выше социальных сообществах, пользователи этого сайта могут вести свои тематические блоги и общаться на форуме. На Dogster публикуются новости и информация о проведении всевоз-

можных конкурсов и выставок. Также здесь можно наладить связи по продажам, в особенности если вы занимаетесь разведением собак, но сталкиваетесь с трудностями при поиске покупателей. Даже для опытных любителей участие в жизни портала будет весьма полезно. Например, далеко не все люди, желающие обзавестись четвероногим другом, знают, что содержание питомцев, а особенно выводка для продажи, требует немалых денежных и моральных вложений. Советы бывалых могут посодействовать в том, чтобы свести подобные затраты к минимуму, а также помочь в других вопросах, которых возникает множество. К тому же дружелюбная аудитория сайта является дополнительным плюсом, заслуживающим того, чтобы вступить в ряды пользователей именно этого сервиса.

# **Клуб путешественников**

# АДРЕС В ИНТЕРНЕТЕ: **www.geoid.ru** ПОХОЖИЕ САЙТЫ: **http://otdihali.ru**, **http://flagatrip.ru**

Если вы любите путешествовать или просто часто ездите в командировки и при этом хотите получать максимум информации о том, где вам предстоит провести время, либо, наоборот, жаждете поделиться своими отзывами о посещенных местах, то вам нужна соответствующая целевая аудитория. Ее предоставит социальная сеть для путешественников Geoid. Этот приятно оформленный сайт позволяет не только общаться с другими туристами и вести свой тематический блог, но и получать необходимые сведения о гостиницах, авиаперелетах, экскурсиях и достопримечательностях. Здесь же вы сумеете отыскать единомышленников, с которыми можно организовывать совместные поездки, ориентированные на городской туризм, пляжный отдых, экстремальный спорт или другие способы проведения досуга. Периодически на сайте проводятся конкурсы, в которых пользователи могут выиграть путевки. А если вы еще новичок в сфере туризма, то можете задать любые вопросы в соответствующей рубрике и получить советы относительно того, как начать путешествие и на какие тонкости стоит обращать внимание в первую очередь.

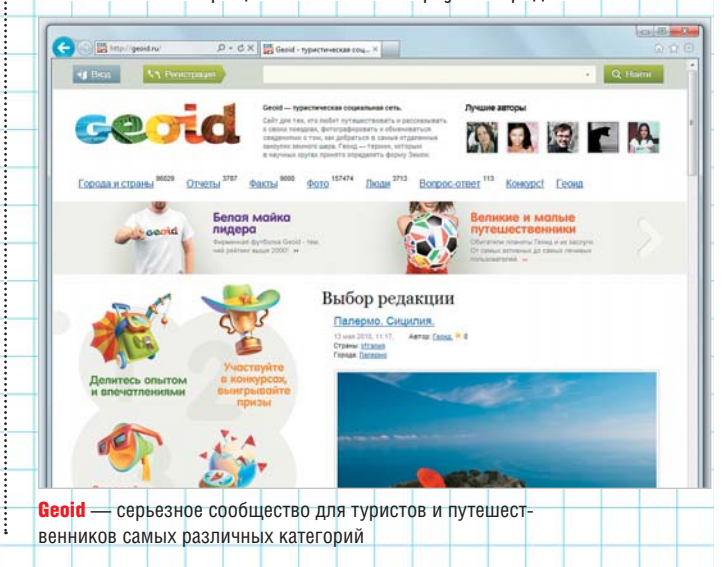

# **Зарубежные социальные сети**

Те, кто хорошо владеет английским языком, могут смело заводить аккаунты в зарубежных социальных сервисах. Такой вариант привлекателен тем, что англоязычных пользователей в разы больше, так что среди западных сообществ есть и более «густонаселенные» аналоги описанных нами русскоязычных ресурсов. Встречаются и такие социальные сети, которые могут быть интересны лишь небольшому кругу фанатов, но все же материалы, публикуемые на их страницах, весьма увлекательны.

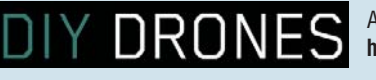

АДРЕС В ИНТЕРНЕТЕ: **http://diydrones.com**

# **DIY DRONES**

Социальная сеть DIY Drones объединяет людей, которые интересуются или занимаются сборкой беспилотных летательных аппаратов маленького размера, предназначенных, например, для фотосъемки с воздуха. Такие аппараты пилотируются с помощью пульта управления. В сообществе вы отыщете как примеры сборки, так и видеоролики показательных запусков, осуществляемых участниками соцсети. При желании можно включиться в обсуждение и похвастаться своими разработками в данной области.

82 СНІР | СЕНТЯБРЬ 2011

# **Компьютерные меры**

# АДРЕС В ИНТЕРНЕТЕ: **www.gamer.ru** ПОХОЖИЕ САЙТЫ: **http://gamemag.ru**, **http://kanobu.ru**

Если вы не можете жить без приставки или компьютерных игр и постоянно следите за разработками и релизами, то вам уже давно пора завести блог в социальной сети, ориентированной на игровую реальность, — такой, например, как Gamer. Здесь вы найдете и интересную информацию об играх, и возможность .<br>поделиться с заинтересованными читателями сведениями об обнаруженных вами «пасхальных яйцах», секретных уровнях и прочих бонусах в очередной игровой новинке. В любом случае, если вы любите поговорить об играх, ваша целевая аудитория — люди, которые

# **Для книголюбов**

## АДРЕС В ИНТЕРНЕТЕ: **http://bookmix.ru**  ПОХОЖИЕ САЙТЫ: **www.my-lib.ru**, **www.livelib.ru**

Те, кто любит посвящать свое время чтению книг, знают, насколько трудно найти собеседников в социальных сетях. А ведь так хочется с кем-нибудь .<br>обсудить недавнюю книжную новинку. Однако эта проблема вполне решаема. В Интернете есть немало сетей для книголюбов — например, Bookmix. .<br>Данный социальный сервис позволяет не только обсуждать и оценивать книги, но и создать свою библиотеку, а также найти друзей по интересам и организовать определенные тематиче-

F.  $\begin{tabular}{|c|c|c|c|} \hline \multicolumn{3}{|c|}{\textbf{Bole}} & \multicolumn{3}{|c|}{\textbf{Bole}}\\ \hline \multicolumn{3}{|c|}{\textbf{Bole}} & \multicolumn{3}{|c|}{\textbf{Bole}}\\ \hline \multicolumn{3}{|c|}{\textbf{Bole}} & \multicolumn{3}{|c|}{\textbf{Bole}}\\ \hline \multicolumn{3}{|c|}{\textbf{Bole}} & \multicolumn{3}{|c|}{\textbf{Bole}}\\ \hline \multicolumn{3}{|c|}{\textbf{Bole}} & \multicolumn{3}{|c|}{\textbf{Bole}}$ H 百  $\overline{0}$ CLARATTE Главная Игры Люди Лента По

также увлечены этой тематикой. А обитают они именно в геймерских сетях, сообществах и на соответствующих порталах. Одна из особенностей социальной сети Gamer состоит в том, что она содержит ролевые элементы. Так, общение повышает уровень, опыт и звание пользователя. При этом чем он активнее и чем выше его уровень, тем больше возможностей ему доступно. Модерирование,

 $\rho \cdot \sigma \times \blacksquare$ 

G .<br>I D

> к примеру, реализуется в форме наложения «заклинаний», одно из которых позволяет заблокировать пользователя на сутки. Социальный сервис интересен и тем, что здесь можно найти действительно авторские статьи, а не просто скопированные материалы со сторонних игровых ресурсов, что свойственно практически всем геймерским социальным сетям.

> > **Bookmix** социальная сеть для любителей чтения, которая подарит вам уникальный микс из пюбимых книг и интересного общения

**Gamer Если** вы считаете себя настоящим геймером, то уже должны быть зарегистрированы в данном сообществе

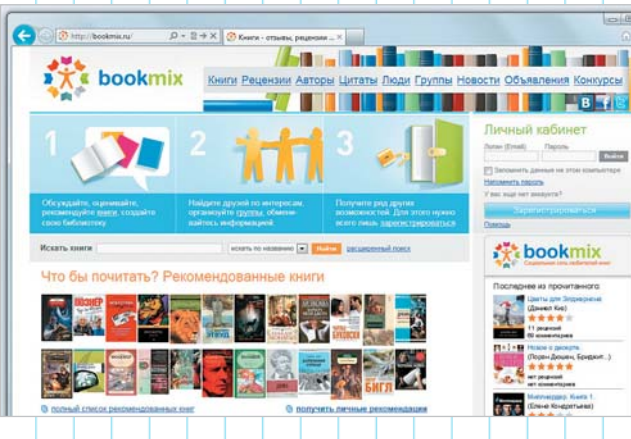

ские сообщества. Ведение блога осуществляется путем создания заметок, которые лентой располагаются под профилем пользователя и доступны для комментирования.

Очень удачно организована возможность покупки книг через Интернет. При клике по цене понравившегося издания перед вами откроется список онлайн-магазинов, в которых его можно приобрести.

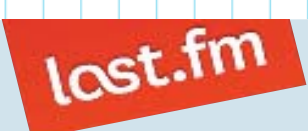

АДРЕС В ИНТЕРНЕТЕ: **www.lastfm.ru**

## Yub.com АДРЕС В ИНТЕРНЕТЕ: **www.yub.com СОЦИАЛЬНЫЙ ШОПИНГ**

Сообщество Yub.com собрало вокруг себя всех любителей совершать покупки через Интернет, не выходя из дома. Этот социальный сервис предлагает не только тематическое общение, но и непосредственно сам шопинг с использованием системы CashВack. Ее основная особенность заключается в частичном возмещении расходов покупателя — таким образом пользователя стимулируют покупать еще. Русскоязычный проект такого же плана расположился по адресу **www.butik2.ru**.

# **МУЗЫКА ВОКРУГ НАС**

Last.fm — довольно известная англоязычная социальная сеть, предоставляющая и русифицированный интерфейс. Она предназначена для меломанов и музыкантов, служит для сбора информации о любимых музыкальных жанрах пользователя и предоставляет рекомендации относительно похожих треков и страниц участников с такими же предпочтениями. В этом и заключается смысл ресурса возможность быстро найти музыку по своему вкусу. К тому же с помощью сервиса можно создать собственное «радио». Единственный минус — наличие платной функциональности.

СНІР | СЕНТЯБРЬ 2011 | ДО 1999 | ДО 1999 | ДО 1999 | ДО 1999 | ДО 1999 | ДО 1999 | ДО 1999 | ДО 1999 | ДО 1999

СНІР ТЕСТЫ И ОБЗОРЫ Операционные системы

**Облачная»** 

Google не останавливается в своем стремлении перенести все в Интернет, и вот уже функции операционной системы выполняются в «облаке». Знакомьтесь: сетевая операционная система Chrome OS.

hrome  $OS -$  это легковесная, ориентированная на использование в Сети операционная система. Фактически она представляет собой привычный браузер Chrome. под которым незаметно для пользователя работает Linux. Такая аскетичная комплектация лелает запуск ОС практически мгновенным. В распоряжении пользователя имеется простой файловый менеджер, который позволяет управлять файлами во внутренней памяти устройств и на съемных носителях. После старта системы, перед тем

как вы увидите окно браузера, необходимо авторизоваться, используя данные аккаунта Google.

Все дополнительные возможности реализованы через расширения Chroте. Веб-приложения, игры (в том числе популярная Angry Birds) и темы оформления браузера доступны для скачивания в интернет-магазине Chrome. Попасть туда можно через меню «Настройки | Инструменты | Расширения» или путем ввода в адресной строке https://chrome.google. com/webstore. Без подключения к Сети нетбук не будет лежать мертвым грузом - разработчики обе-

# Вывод

«Облачная» операционная система от Google на вид представляет собой обычный браузер Chrome. Она способна выполнять те задачи, для которых существует соответствующий сервис в Интернете. Офлайн можно будет просматривать мультимедиафайлы, сохраненные на локальном жестком диске, играть в установленные веб-приложения и редактировать офисные документы. Основное преимущество ОС - высокая скорость работы и загрузки.

щают в самом скором времени добавить в онлайн-офис «Документы Google» возможность автономной работы. Однако на момент подготовки номера эта функция была еще недоступна.

# **Устанавливаем Chrome OS**

В настоящее время выпущено лва нетбука пол управлением Chrome OS, но запустить ее и ознакомиться с предлагаемыми ею возможности можно и на других устройствах.

Google предоставляет исходные колы Chrome OS для самостоятельной сборки. По аналогии с экспериментальным ответвлением одноименного браузера этот проект называется Chromium OS. На его

# еб-приложения Chrome OS eno*n*ksviot

основе энтузиасты создают собственные сборки с той или иной степенью изменений в системе.

Мы рекомендуем использовать сборку Chromium OS от пользователя hexxeh, обновления для которой он ежедневно выкладывает на своем сайте hromeos.hexxeh.net/vanilla.php. Сборка имеет минимальные отличия от официальной версии и при

этом включает в себя все последние улучшения. Дистрибутив доступен для скачивания в трех вариантах: в виде образов для виртуальных машин VMWare и VirtualBox и для установки на USB-носитель. На нашем DVD в разлеле «Бонус |  $OC$ » вы найлете USB-версию от 19 июля. Там же вы найлете и утилиту Win32DiskImager лля записи образа на флешку. Перед началом создания загрузочного флеш-диска разархивируйте файл с Chrome OS, а также полготовьте USB-накопитель объемом не менее 4 Гбайт. Запустите Win32DiskImager и выберите в выпадающем списке букву, которую Windows присвоила USBносителю. В поле Image укажите путь к образу Chrome OS.

Нажмите кнопку «Write» - и спустя пару минут у вас будет готовый загрузочный накопитель. Теперь вы можете перезагрузить свой компьютер, выбрать в разделе BIOS, посвященном последовательности загрузочных устройств, запуск с USBносителя, и ОС от Google должна запуститься.

С системой можно познакомиться и без перезагрузки Windows. Для этого на нашем DVD имеется образ для виртуальной машины Virtualbox. При создании гостевой операционной системы укажите его расположение в разделе «Виртуальный жесткий диск». Для того, чтобы ОС запустилась, необходимо будет

# «Хромобуки»

Два устройства с облачной ОС уже увидели свет - ноутбуки от Acer и Samsung. Оба «хромобука» оснащены процессором Intel Atom N570 (1,66 ГГц) и 2 Гбайт 03У. В обеих моделях используется SSD-накопитель объемом 16 Гбайт. Отличия заключаются в размере экрана: у устройства от Асег он составляет 11,6 дюйма, а у ноутбука Samsung Series 5 - 12,1 дюйма. Примечательно, что модулем 3G пока обладает только ноутбук от Samsung. В онлайн-магазине Amazon он предлагается за \$499 (13 700 руб./ 4000 грн.). Асег АС700 можно приобрести за \$350 (9600 py6./ 3600 грн.).

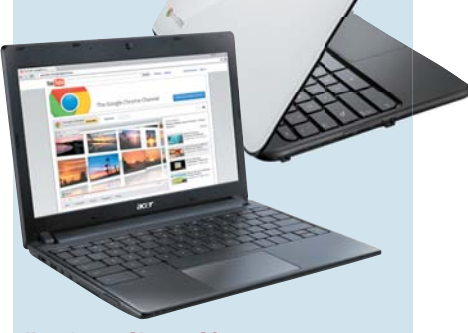

**Ноутбуки с Chrome OS напоминают класс** нетбуков, только с большим разрешением и необходимостью подключения к Сети

осуществить еще одну настройку: после создания новой виртуальной системы откройте ее свойства, нажав на соответствующую кнопку и в разделе «Система | Процессор» отметьте галочкой пункт «Включить PAE/Nx». ВШР

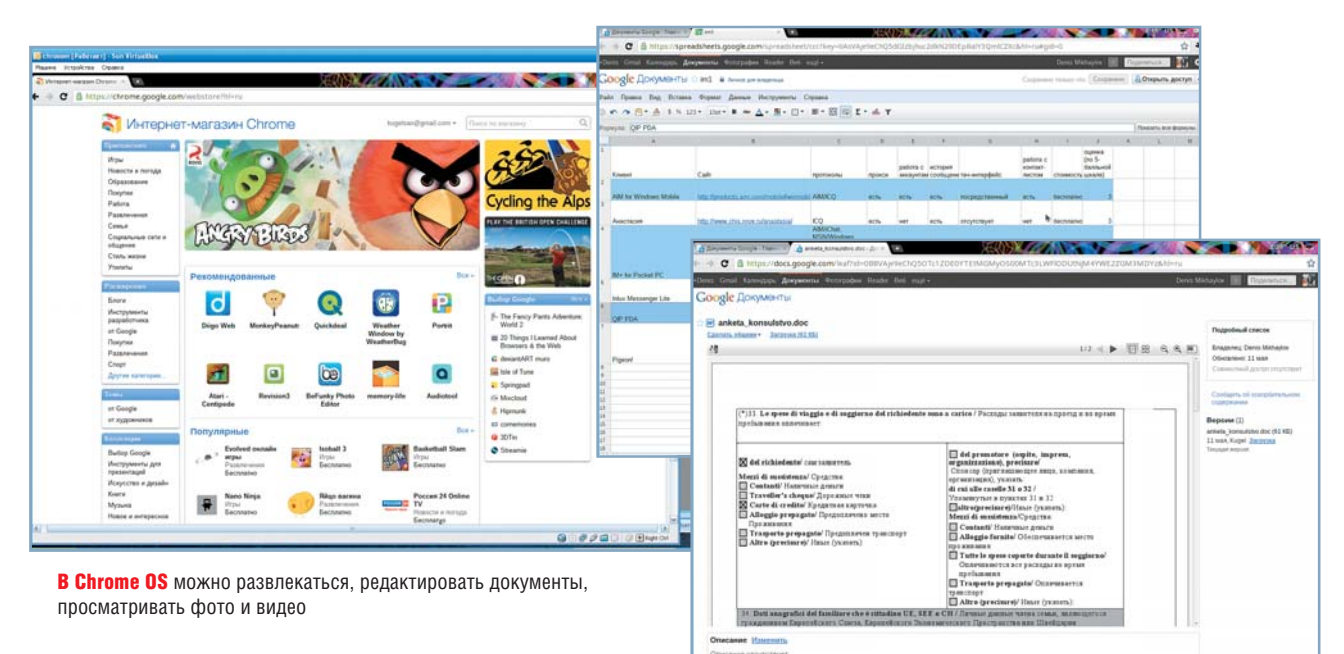

# Вывод Из множества альтернативных онлайн-магазинов ПО для Android мы рекомендуем AppBrain - с ним вы всегда будете знать о самых популярных программах за неделю и текущий день. А пользователям iPhone с «джейлбрейком» может пригодиться «маркет» Cydia. Совершенный

**Android Market** Android Market не являетndroid Market - это самый

ся единственным источником приложений для смартфона - существуют альтернативные оболочки и онлайн-магазины с более удобным поиском или социальными возможностями.

быстрорастущий интернетмагазин цифрового контента. По количеству приложений сервис неуклонно приближается к лидеру - Apple App Store. По оценкам голландской компании Distimo, занимающейся анализом развития мобильных контент-плошалок, в App Store сейчас примерно 333 000 приложений. из которых примерно 45% полностью бесплатны. Часть из них имеет платные версии с такой же функциональностью, но без надоедающей рекламы. В Android Market насчитывается более 200 000 программ, и две трети из них предоставляются

на некоммерческой основе. Однако официальными магазинами предложения не ограничиваются.

СНІР расскажет о том, как более удобно находить программы с помощью сторонних сервисов, а иногда даже устанавливать с них приложения. по каким-либо причинам нелоступные в магазинах Apple и Google.

В отличие от процесса загрузки софта в iOS не через iTunes, копирование контента на Android-vcrройство вне Android Market не считается чем-то неординарным. Установочный АРК-файл может быть получен по электронной почте, Bluetooth, скачан из Сети или загружен на карту памяти. Однако все заботы

о безопасности смартфона после такой инсталляции всецело ложатся на плечи его владельца. Еще один минус таких способов - невозможность получения автоматических обновлений ПО, если это не предусмотрено его разработчиками. Кроме того, чтобы установить такой софт. нужно иметь определенную заинтересованность и самому искать приложения. На контент-плошалке эту работу выполняют модераторы, которые присваивают определенные позиции различным программам. Впрочем, интерфейс Android Market все равно не обладает идеальными рубрикацией и поиском.

Решением этих проблем станет использование различных надстроек для официального магазина приложений, предназначенных для поиска ПО, или альтернативных клиентов со своими репозиториями. Такие инструменты позволяют ис-

# Brain снабжакаждую прог UK-колом namm

кать софт не по названию, ключевым словам в описании или принадлежности к той или иной группе, а по краткому описанию содержания. Также можно помечать результаты поиска для возврата к ним в дальнейшем, рекомендовать софт друзьям и т. д. Помимо большего удобства альтернативные клиенты зачастую предлагают эксклюзивные продукты, которых нет в официальном магазине приложений.

# **Улучшенный Market**

Многие пользователи, впервые осваивающие работу с Android и iOS, сталкиваются с тем, что при неплохой по своей идее организации каталога софта искать программы в нем довольно неудобно: при поиске по названию вылаются не всегда релевантные результаты, которые невозможно отфильтровать или сохранить для дальнейшей работы.

Поиск в Android Market на основе фильтров - это востребованное направление разработки специальных дополнений и надстроек для официального клиента. Помимо расшире-

# Подключение к Android Market

Для обладателей смартфонов и планшетов, не оснашенных сервисами Google, покупка программ в Android Market несколько затруднительна. Таким пользователям нужно скачать сам официальный клиент и связанные с ним сервисные утилиты от Google (причем это придется делать неофициально — с форумов или из блогов). после чего установить программу MarketEnabler или MarketAccess для принулительного включения отображения платного ПО. Для этого потребуется получить административные права доступа к устройству. Как правило, процедура получения root-прав выполняется

ния функций собственного поисковика такие надстройки позволяют искать, например, приложения, на которые сейчас распространяется скидка, или выводить список рекомендованных к установке (по выбору пользователей или редакций техноблогов, друзей из соцсетей и т. д.).

## СНОМР: ДЛЯ ТВОРЧЕСКИХ НАТУР **Сайт:** www.chomp.com

Сервис Chomp представляет собой инновационный движок для понятного поиска. Пользователю нужно просто написать в строке в произвольной форме, что именно он ищет

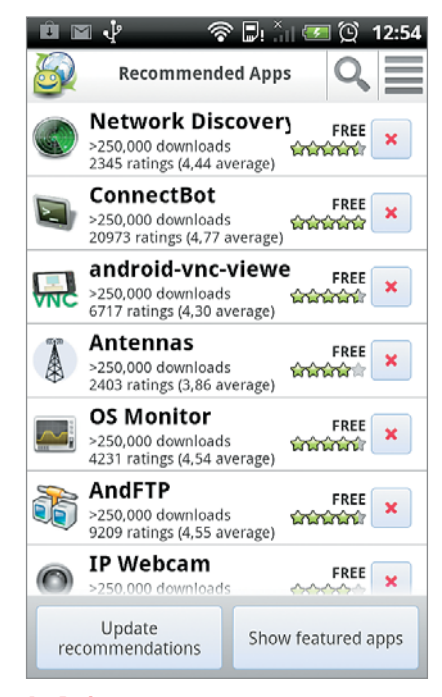

**AppBrain** - второй по популярности магазин для Android-устройств после официального

за пару кликов с помощью специальных приложений, использующих уязвимости ОС смартфона. Однако учтите: телефон со взломанной таким образом системой теряет гарантию. Дальнейшие шаги просты - пользователь переходит в Google Checkout и привязывает в интерфейсе системы свою карту для оплаты: с нее списывается \$1 для проверки. После этого карта готова к использованию, а снятый с нее доллар BenHetca yenes Hekotonoe Bnema. **B Android Market есть возможность** возврата денег за ошибочно приобретенный или ненужный контент в течение 15 минут с момента покупки.

(например, «головоломки с видами городов мира»), - и сервис произведет соответствующую выборку результатов. На странице Chomp есть список трендов по поиску, а также ежемесячно составляется сводный аналитический отчет о развитии поддерживаемых площадок (помимо Android Market поиск работает и в App Store).

# **APPBRAIN APP MARKET И APPSFIRE: СОЦИАЛЬНЫЙ ПОИСК**

#### **Сайт:** www.appbrain.com

Типичный пример социального поиска — приложение AppBrain →

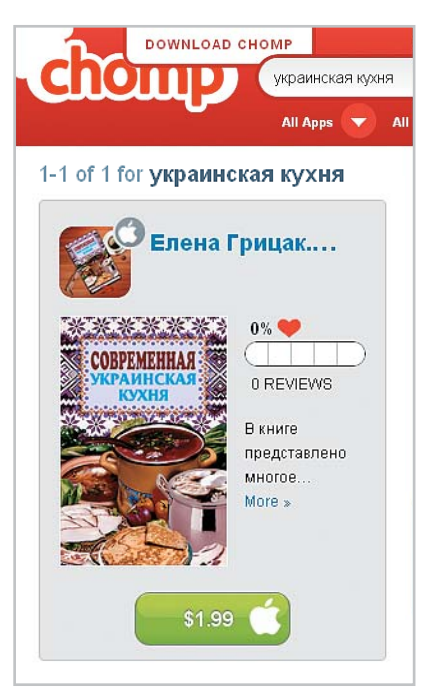

**Chomp** позволяет находить нужные приложения по ловольно сложным запросам

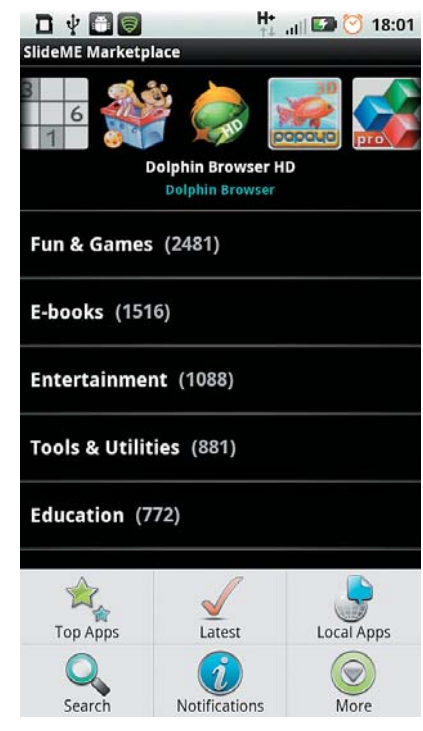

**SlideME** обладает неброским интерфейсом, но предоставляет эксклюзивный контент

App Market, отображающее рейтинговые программы с сайта AppBrain. сот и синхронизирующее этот список с установленными на смартфоне приложениями.

На сервисе доступен рейтинг наиболее активно загружавшихся в течение последних суток программ. Можно настроить и фильтрацию по конкретным странам. AppBrain предлагает собственную, отличную от Google, систему рекомендаций, обмен ссылками на приложения через Facebook и Twitter, расширенный поиск программ без привязки к региону и перенос софта на карту памяти в случае такой возможности. Одна из полезных особенностей сервиса - прилагающийся к каждой программе QR-код. С его помощью вы можете, не вбивая название приложения, перейти непосредственно к странице для его скачивания в официальном Android Market

Еше олно очевилное преимущество стороннего клиента - скорость работы. Пользователю, уже знакомому с названиями нужных программ, остается просто найти их через АррВтаіп, сформировать очередь загрузки и инициировать последнюю, пропуская время, которое уходит на скачивание скриншотов и блока комментариев в официальном клиенте Android Market. Схожий принцип прослеживается в программе Appreciate - это Androidклиент для поиска приложений на основе рекомендаций друзей в Facebook. Пользователи видят, какие программы установлены и востребованы у друзей, могут советовать тот или иной продукт, а также отправлять софт напрямую на мобильные устройства.

# Альтернативные пути

Как уже было сказано выше, программы для операционной системы Android могут размещаться в разных источниках. Многие проекты не попадают в фирменный репозиторий в силу различных обстоятельств, в том числе из-за неготовности разработчиков выкладывать финальную версию решения на столь популярный сервис. В итоге елинственным способом скачать

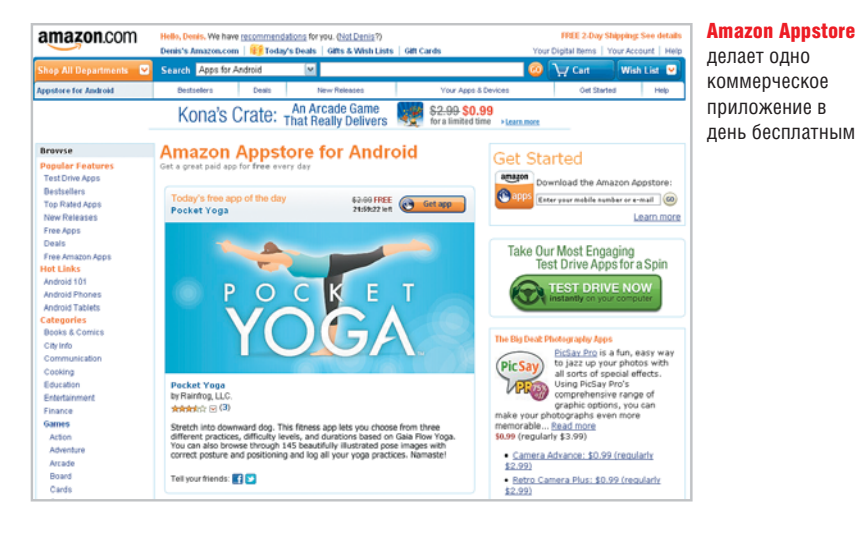

# Всегда актуальное ПО

Получать информацию о новых приложениях, появившихся в Android Market, через фирменный клиент технически невозможно. Максимум, что можно увидеть, это обновления для уже установленного софта. Для подписки на ПО можно использовать специализированные утилиты, например Appsfire. Она умеет группировать новинки по разным признакам («Самые популярные», «Лучшее предложение по цене» и т. д.), выводить ссылки только на программы с локализацией под определенный рынок, отображать в каталоге софт, который группируется по принадлежности к той или иной категории (например, игры с поддержкой системы обмена рейтинга Open Feint), пакетным образом обновлять версии ПО и приобретать новые со скидками, анализировать расходы на покупку софта, вести базу избранных программ и т. д.

такой софт становятся сторонние «маркеты». Также стоит отметить, что в подобных репозиториях софт преимущественно распространяется бесплатно - опять же, в силу его качества и позиции разработчиков.

# AMAZON APPSTORE: ДЛЯ ЛЮБИТЕЛЕЙ БЕСПЛАТНЫХ РАЗДАЧ

## **Сайт:** www.amazon.com

Платный проект Amazon Appstore, открытый при интернет-магазине Amazon.com, недавно отсудил у Apple право содержать в названии слово «Appstore». Он не имеет русскоязычного интерфейса и не всегда принимает к оплате отечественные платежные карты. Однако данная площадка интересна тем, что на ней ежедневно появляется одна коммерческая игра или программа, лоступная для бесплатного скачивания. Клиент данной плошалки предустанавливается на многие зарубежные модели коммуникаторов и планшетов от операторов, работающих там, где нет фирменных сервисов Google, однако жители США могут и сами скачать приложение с сайта магазина. Пользователям из других стран клиент доступен на сторонних сайтах.

# SLIDEME: ПОЛНЫЙ ПОРЯДОК

Caйт: www.slideme.org

Другой известный альтернативный «маркет» - это SlideME с клиентским приложением под названием SAM. Он предлагает небольшую долю платных программ, но позиционируется как полная альтернатива Android Market. Всего в нем лоступно 11 000 приложений. Своей нелью владельны сервиса провозглашают создание «маркета» для начинающих разработчиков, которых не стоит ограничивать жесткими стандартами. Функциональность Slide-ME идентична Android Market вплоть до опции бесплатной повторной загрузки ранее приобретенных программ на новый смартфон взамен потерянного. Но имеются некоторые различия в деталях. Например, вид сортировки софта поддается настройке: можно выводить только платные или только бес-

# **SlideME** ecry ПО, которого нет **Android Market**

платные приложения, упорядочивать их в порядке убывания или возрастания, по имени производителя, популярности и стоимости. При медленном соединении можно ограничивать количество отображаемых скриншотов. К минусам SlideME стоит отнести очень консервативный дизайн каталога, напоминающий старую версию Android Market для устройств с небольшими разрешениями экранов.

#### GOMARKET: 3K30TИКА

#### Сайт: bbs.goapk.com

Для тех пользователей Android-vcтройств, которые любят экстрим, есть и китайский вариант Android Mar $ket - GoMarket$ . Он представляет собой смешанный китайско-англоязычный (причем в большей степени китайский) каталог софта с поддержкой загрузки без регистрации на площадке, проверки обновлений и поиска ПО по неточным названиям. В нем размешено и небольшое число интернационально локализованных программ - среди их рабочих языков может фигурировать и русGameloft производит качественные игры для самых разных платформ. Единственное  $VCTORUB$   $RAllI$ смартфон должен быть достаточно мошным

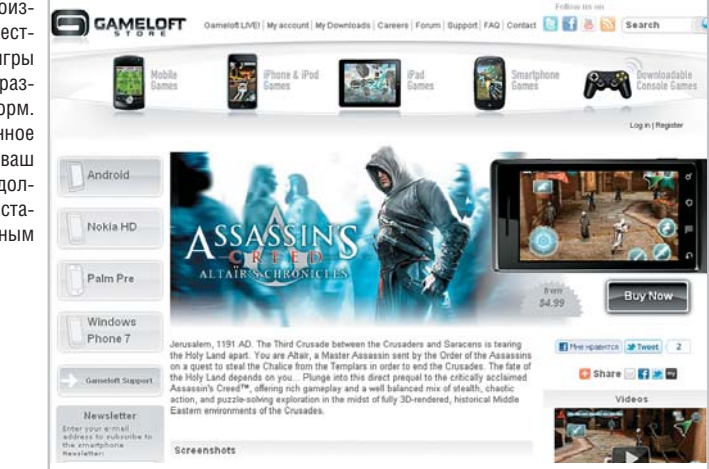

ский. Экстремальность сервиса, помимо нестандартного интерфейса, состоит в том, что через него распространяются приложения для национального рынка КНР, среди которых могут встречаться трояны и черви.

Здесь стоит упомянуть еще о двух альтернативных площадках - ҮААМ (Yet Another Android Market) и 1Mobile Market. Они представляют собой каталоги исключительно бесплатного софта, причем часто эксклюзивного для этих сервисов и недоступного в Android Market. Тем

# Альтернатива **App Store**

Apple проводит жесткую политику относительно размещения приложений в App Store. Все публикующиеся программы, по мнению компании, должны быть качественными и не дублировать функции iOS. Иногда это приводит к тому, что из магазина удаляются продукты, расширяющие возможности iPhone, как это произошло с приложением, превращающим его в точку доступа. Иногда решения об удалении выглядят совсем странно и не приносят пользователю ничего, кроме неудобств. Так, весной этого года из App Store был исключен VLC Media Player, позволявший просматривать на мобильном устройстве фильмы без перекодирования. Решить проблему можно с помощью программы Cydia. Она представляет собой менеджер пакетов для скачивания как платных так и бесплатных приложения из многочисленных репозиториев. Cydia устанавливается в процессе «взлома» смартфона (jailbreak), который легален, но лишает устройство гарантии.

не менее количество таких приложений крайне невелико, а сами ресурсы и их клиенты имеют статус соответственно альфа- и бета-версий и работают нестабильно.

# GAMELOFT: ИГРОВОЙ МАГАЗИН

**Сайт:** www.gameloft.com

Нельзя не упомянуть о специализированном сайте, посвященном развлечениям. Издатель и разработчик игр для мобильных устройств Gameloft предоставляет на своем ресурсе платные приложения не только для смартфонов на базе iOS и Android, но и Windows Phone 7, а также телефонов с поддержкой технологии Java МЕ. Продукция компании отличается качеством, и среди ее игр преобладают трехмерные и ресурсоемкие. В активе Gameloft такие адаптированные для смартфонов хиты, как Settlers HD. Tom Clancy's Rainbow Six и Assassin's Creed.

Игры с реалистичной графикой можно запустить только на достаточно мощных смартфонах с высоким разрешением экрана. Некоторые компании, такие, например, как LG, предустанавливают приложения Gameloft на топовые модели своих устройств. На таких аппаратах, как LG Optimus 2x с лвуялерным процессором Тедга, даже имеется клиентское приложение, напоминающее клиент Android Market, за тем исключением, что все приложения-игры там только от одного издателя. Иногда на сервисе случается бесплатная раздача программ. Она происходит ограниченное время в анонсированные заранее дни. **ВЕВ** Михаил Демидов

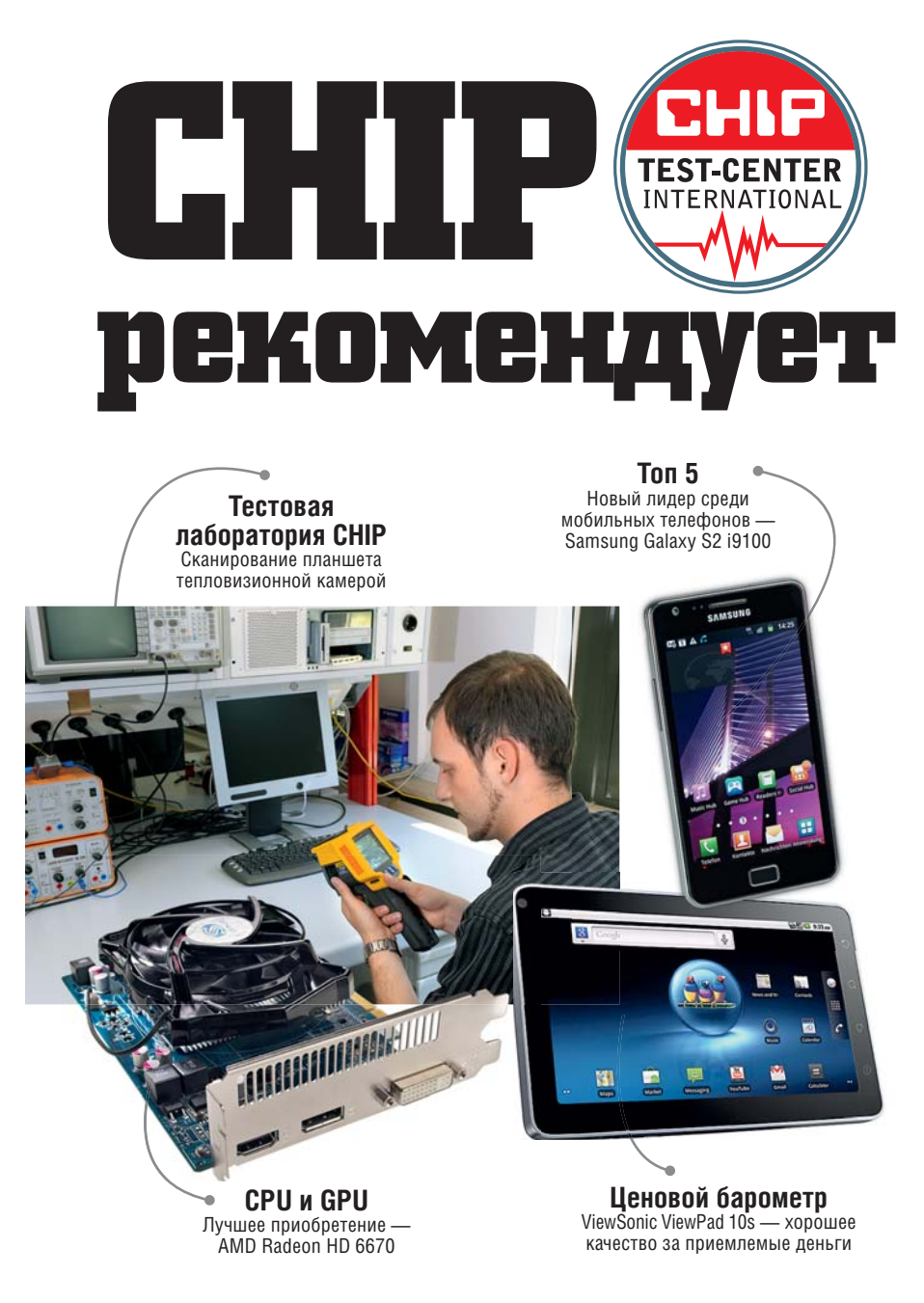

Используйте наш актуальный обзор цифровых устройств, компьютерных комплектующих и периферии как источник беспристрастных советов и рекомендаций по выбору интересующих вас моделей.

**Т**естовая лаборатория CHIP подвергает тщательной проверке более 1500 устройств в год. На сегодняшний день в нашем списке 44 категории цифрового оборудования, компьютерных комплектующих и периферии. Полученные при тестировании данные мы объединяем в сравнительные таблицы, где представлены технические харакных измерений и оценки. Изучив эту информацию, вы сможете сделать оптимальный выбор.

теристики, результаты произведен-■ начальный класс (44–0 баллов). Главным показателем при ранжировании устройств является общая оценка (в баллах), которая вычисляется по специальной формуле: **Высший класс** (100-90 баллов); ■ высокий класс (89–75 баллов); ■ средний класс (74–45 баллов);

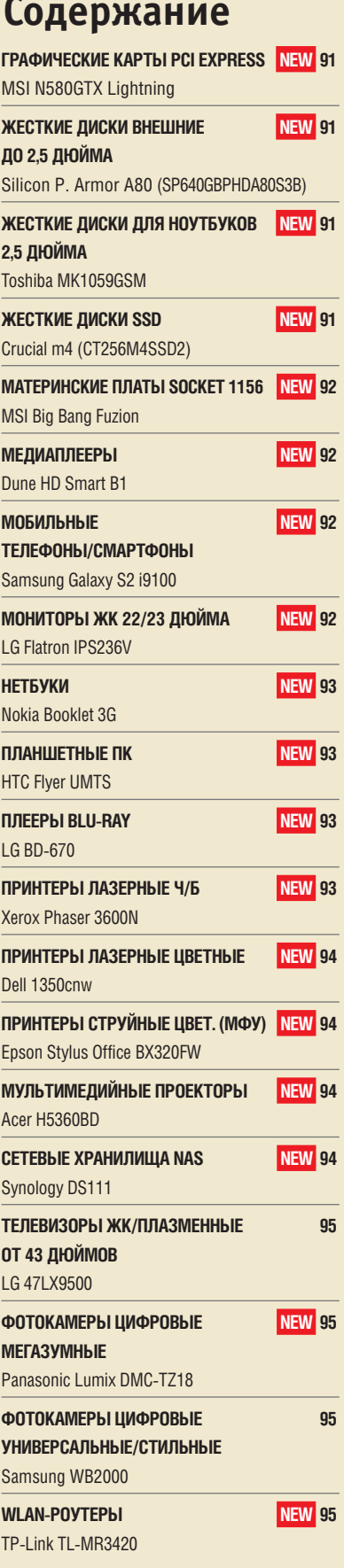

**Еще больше тестов — на CHIP online**

# Графические карты PCI Express

**4 место Дата тестирования** 3D-производи-<br>тельность (65%) **ние (10%)** Оснащение (10%) **Оснащение (10%) Энергопотребле-**Ş **Графический чип розничная цена, тельность (65%)** Шумность (15%) **Шумность (15%) 3DMark Vantage,**  лена. **MSI N580GTX SDMark Vantage Объем памяти, Шумность DVI/DisplayPort** оценка ена/качество **цена/качество 3D-производи**памяти, **HDMI-разъем/** NV/DisplayPort Дата тестирова **Общая оценка Соотношение**   $\mu$ assem **MARTED HDMI-адаптер** рафический **HJM Частота GPU/ (2D/3D), сон памяти, МГц Lightning Средняя**  |астота **руб./грн. баллов**  амяти, **Место Модель** LNIA. Общая **Мбайт** 長 öc, **NEW 1 Zotac GeForce GTX 590 78,8** 23 000/6700 хорошее **100** 34 6 81 19 293 3,4/8,6 GeForce GTX 590 607/3414 2x 1536 ■/■ 3/■ 8.11 **2 Gigabyte GeForce GTX 590 77,3** 24 200/7300 дост. хор. **100** 27 6 77 19 296 3,8/9 GeForce GTX 590 608/3416 2x 1536 -/- 3/- 7.11<br>3 Zotac GeForce GTX 580 AMP Edition 68,7 15 800/4450 отличное 77 67 8 80 13 587 1,9/3,9 GeF 3 Zotac GeForce GTX 580 AMP Edition 68,7 15 800/4450 отличное 77 67 8 80 13 587 1,9/3,9 GeForce GTX 580 810/4100 1536 <del>-/</del>● 2/<del>-</del> 5.11 **4 MSI N580GTX Lightning 67,1** 16 000/4600 отличное 81 36 8 84 14 097 2,5/11,2 GeForce GTX 580 832/4200 1536 ●/● 2/● 8.11<br> **5** Zotac GeForce GTX 580 66,8 15 100/4400 отличное 74 68 9 80 13 000 1,8/3,8 GeForce GTX 580 772 **5 Zotac GeForce GTX 580 66,8** 15 100/4400 отличное 74 68 9 80 13 000 1,8/3,8 GeForce GTX 580 772/4008 1536 ■/● 2/■ 2.11 ОЦЕНКИ/ИЗМЕРЕНИЯ **ТЕХНИЧЕСКИЕ ХАРАКТЕРИСТИКИ-**◢

**MSI N580GTX Lightning** Новинка от MSI с 16-фазной схемой питания, вольтметром и эффективной системой охлаждения. Единственный недостаток — высокий уровень шума в 3D-режиме.

**Общая оценка, баллов:** 67,1 (4 место) **Средняя розничная цена, руб./грн.:** 16 000/4600

# Жесткие диски внешние до 2,5 дюйма

**12 место Silicon P. Armor A80 (SP640GBPHDA80S3B)**

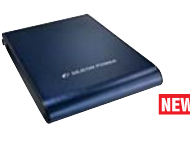

**Tos MK** 

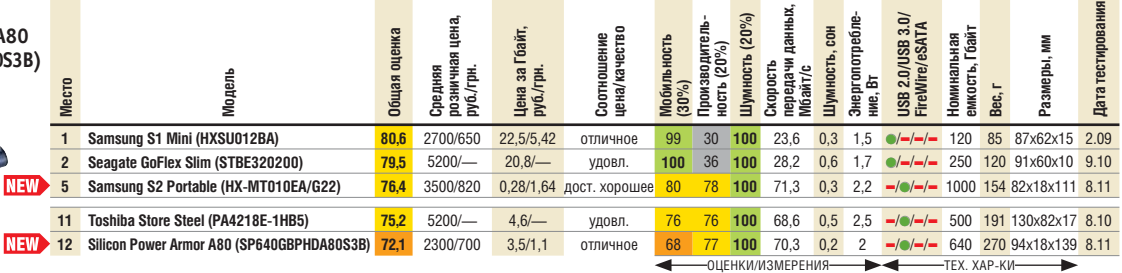

**Silicon Power Armor A80 (SP640GBPHDA80S3B)** Жесткий диск отличается надежным водонепроницаемым корпусом. Имеются функция резервного копирования и программное обеспечение для шифрования. **Общая оценка, баллов:** 72,1 (12 место)

**Средняя розничная цена, руб./грн.:** 2300/700

# Жесткие диски для ноутбуков 2,5 дюйма

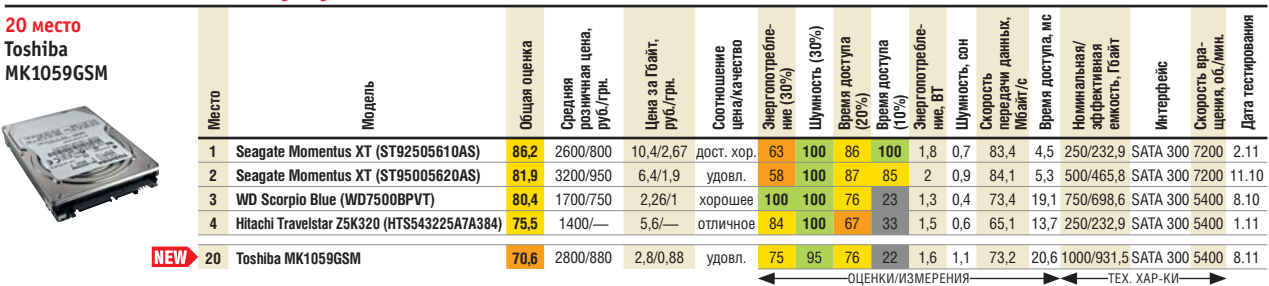

**Toshiba MK1059GSM** Отличное хранилище объемом 1 Тбайт со средней скоростью передачи данных, но медленным доступом. **Общая оценка, баллов:** 70,6 (20 место) **Средняя розничная цена, руб./грн.:** 2800/880

#### Жесткие диски SSD**12 место**  W **Время доступа, мс Дата тестирования передачи данных Скорость чтения/** Дата тестировани **розничная цена, Энергопотребле-**Скорость чтения/<br>записи. Мбайт/с **Энергопотребле-Емкость (номин./ PCMark 05 HDD,**  Энергопотребле Соотношение<br>цена/качество **Производительзаписи, Мбайт/с** Зремя доступа, ark 05 HDD, **эффект.), Гбайт Форм-фактор,** " **Время доступа Crucial m4 Цена за Гбайт,**  доступа **Общая оценка** за Гбайт **цена/качество Производител** фактор, шенка **Соотношение**  Энергопотреб<br><del>1</del>ие (10%)  $(30\%)$ **ность (30%) Интерфейс**  Гип памяти **Тип памяти (CT256M4SSD2) Скорость рект.). Средняя руб./грн. Емкость Модель** Общая **Место ние, Вт**  $0<sub>CD</sub>$ **(30%) (30%)** руб./г<br>руб./г осма<br>балло **1 OCZ Vertex 3 (VTX3-25SAT3-240G) 79,9** 16 700/4900 69,5/20,4 отличное **100** 55 **100** 33 512/488 0,2 73 682 1,5 240/223,6 2,5 SATA 600 MLC 7.11 **2 Intel SSD 510 (SSDSC2MH250A2K5) 73,5** 18 000/5850 72/23,4 хорошее 80 75 **3 Samsung 470 (MZ5PA256) 71,3** 16 600/— 64,8/— хорошее 50 **100** 75 36 253/248 0,04 55 551 1 256/238,5 2,5 SATA 300 MLC 7.11 **4 Intel SSD 320 (SSDSA2CW300G3) 61,7** 21 200/5100 70,6/17 дост. хор. 48 63 81 42 268/215 0,1 59 361 0,1 300/279,7 2,5 SATA 300 MLC 7.11 **12 Crucial m4 (CT256M4SSD2) 54,1** 15 500/4000 60,5/15,6 дост. хор. 68 42 63 23 412/268 0,3 46 416 1,6 256/238,5 2,5 SATA 600 MLC 8.11  $\overline{\phantom{a}}$ ОЦЕНКИ/ИЗМЕРЕНИЯ  $\overline{\phantom{a}}$   $\overline{\phantom{a}}$   $\overline{\phantom{a}}$

**Crucial m4 (CT256M4SSD2)** Энергоэффективный SSD-накопитель с низким тепловыделением и современным интерфейсом SATA 6. **Общая оценка, баллов:** 54,1 (12 место) **Средняя розничная цена, руб./грн.:** 15 500/4000

Высший класс (100–90)Высокий класс (89–75)Средний класс (74–45) Начальный класс (44–0) Все оценки в баллах (максимум — 100) ● да ■ нет Представлены победители и новинки, указано место в общем рейтинге протестированных устройств

# Материнские платы Socket 1156

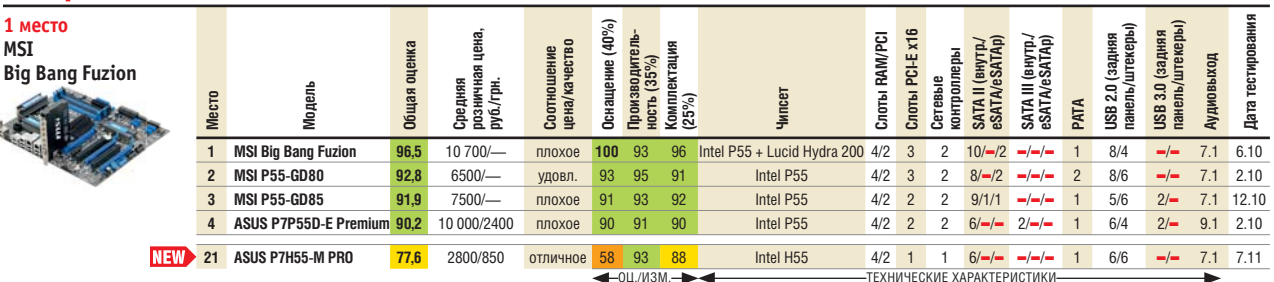

**MSI Big Bang Fuzion** Материнская плата High-End-сегмента от MSI наделена чипом Lucid Hydra 200, который позволяет объединять в одну графическую систему видеоускорители разных серий и даже разных производителей.

**Общая оценка, баллов:** 96,5 (1 место) **Средняя розничная цена, руб./грн.:** 10 700/—

## Медиаплееры

 $\overline{3}$ 

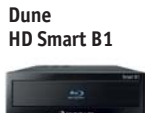

**1** 

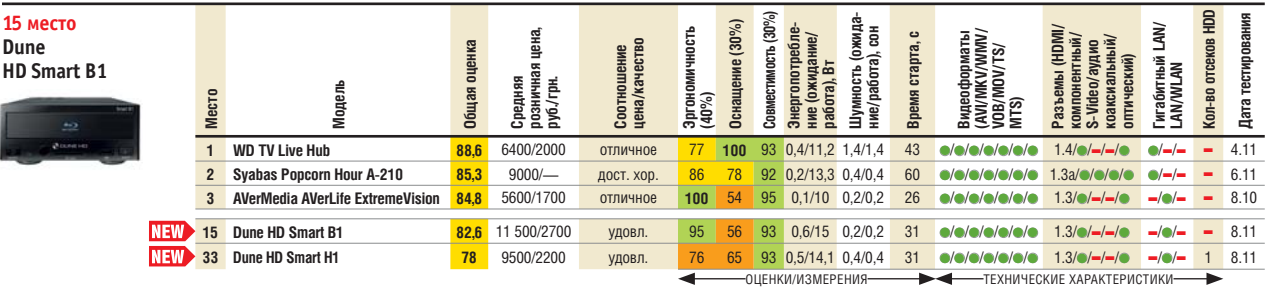

**Dune HD Smart B1** Данное устройство объединяет в себе универсальный медиапроигрыватель высокой четкости (High Definition) и современ-<br>ный проигрыватель дисков Blu-ray. Из особенностей отметим возможность добавления модул **Общая оценка, баллов:** 82,6 (15 место)

**Средняя розничная цена, руб./грн.:** 11 500/2700

# Мобильные телефоны/смартфоны

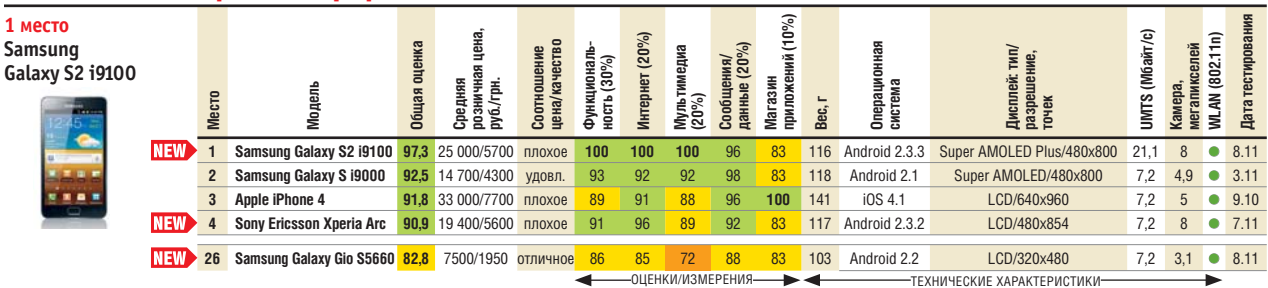

**Samsung Galaxy S2 i9100** Cмартфон, работающий под управлением операционной системы Android 2.3 Gingerbread. Вся техническая «начинка» разместилась в легком и тонком корпусе. Удобный менеджер синхронизации с компьютером Samsung Air работает в браузере без установки дополнительных драйверов. **Общая оценка, баллов:** 97,3 (1 место)

**Средняя розничная цена, руб./грн.:** 25 000/5700

# Мониторы ЖК 22/23 дюйма

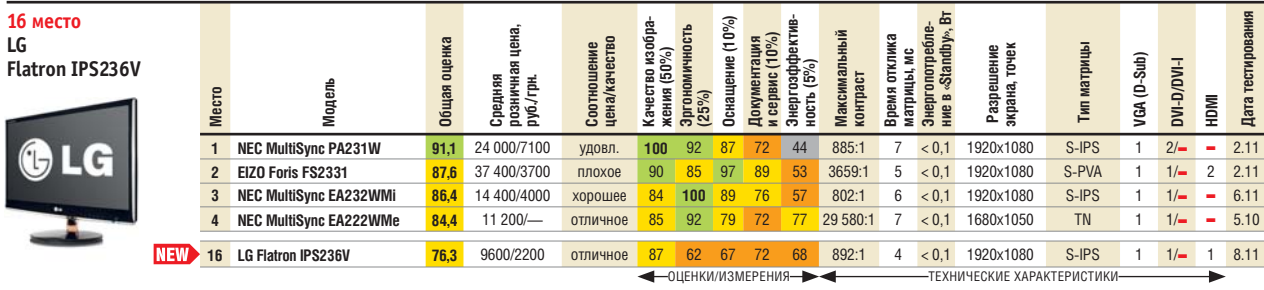

**LG Flatron IPS236V** Монитор с отличным качеством изображения и большими углами обзора. Оснащен светодиодной подсветкой и потребляет совсем немного энергии.

**Общая оценка, баллов:** 76,3 (16 место)

**Средняя розничная цена, руб./грн.:** 9600/2200

Высший класс (100–90)Высокий класс (89–75)Средний класс (74–45) Начальный класс (44–0) Все оценки в баллах (максимум — 100) ● да ■ нет Представлены победители и новинки, указано место в общем рейтинге протестированных устройств

## Нетбуки

# **2 место Nokia Booklet 3G**

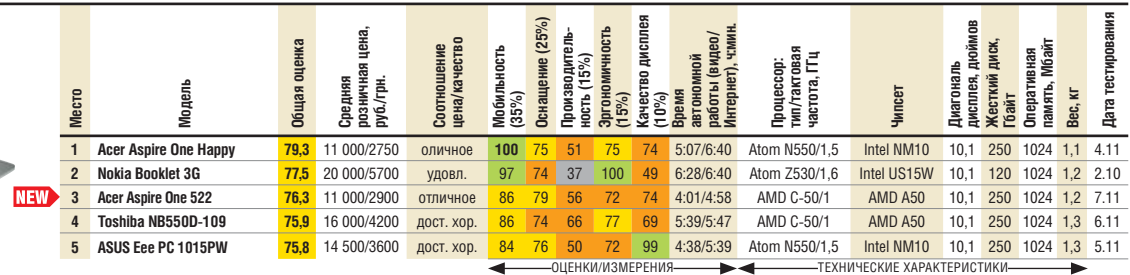

**Еще больше тестов на CHIP online**

**Nokia Booklet 3G** Высококачественный нетбук с длительным временем автономной работы. В числе особенностей — наличие UMTS, GPS и WLAN 802.11n. Из недостатков можно отметить достаточно медленный процессор. **Общая оценка, баллов:** 77,5 (2 место)

**Средняя розничная цена, руб./грн.:** 20 000/5700

# Планшетные ПК

**HTC** 

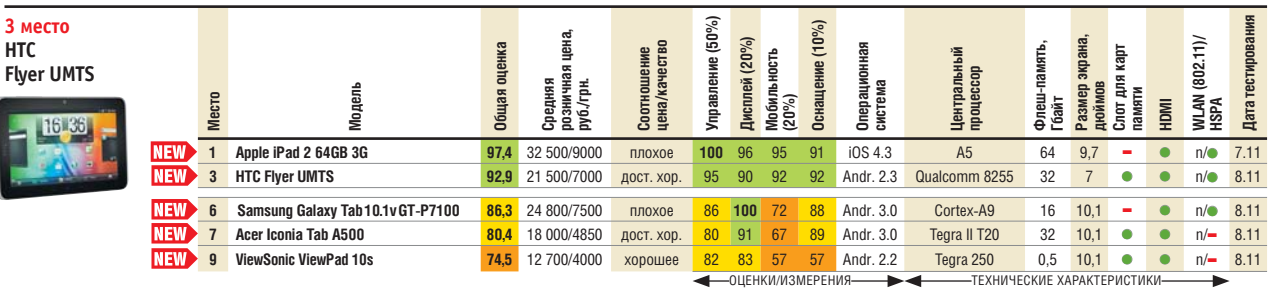

**HTC Flyer UMTS** Планшет с ярким лисплеем, высокой четкостью изображения и возможностью ллительного проигрывания видео. Работает под управлением операционной системы Android 2.3, оснащен интерфейсом HTC Sense и GPS-модулем. **Общая оценка, баллов:** 92,9 (3 место)

**Средняя розничная цена, руб./грн.:** 21 500/7000

# Плееры Blu-ray

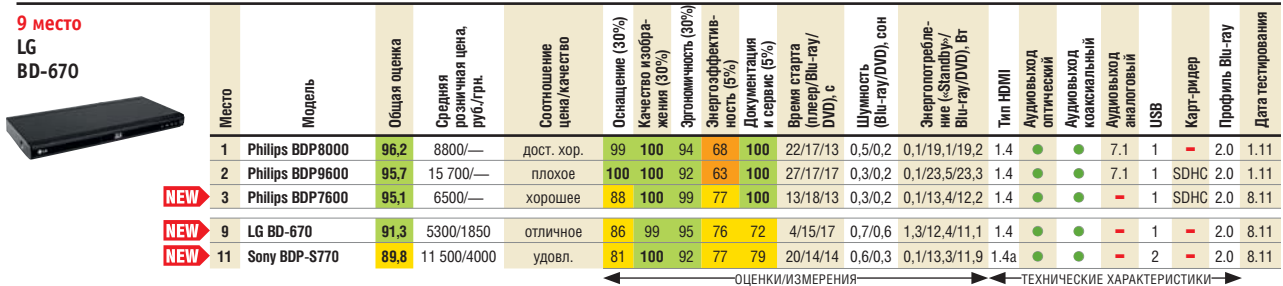

**LG BD-670** 3D-совместимый плеер с очень хорошим качеством изображения, отличной эргономичностью, быстрым стартом и поддержкой DLNA. Из недостатков стоит отметить весьма скудное меню настроек.

**Общая оценка, баллов:** 91,3 (9 место) **Средняя розничная цена, руб./грн.:** 5300/1850

Принтеры лазерные черно-белые **1 место та/«Standby»), сон 10 стр. (графика), с ние, Вт («Standby»)** ę **Качество печати Быстродействие**  Оснащение (10%) **Оснащение (10%)** Ē **Объем лотка, стр. розничная цена, Эргономичность Скорость печати**  (paóo-**Шумность (рабо-Энергопотребле-**«Standhy» качество печати) сть печати **Скорость печати**  Энергопотребле-<br>ние. Bт («Standby Соотношение<br>цена/качество **10 стр. (текст), с Xerox Документация обслуживание Место Модель Общая оценка Соотношение цена/качество** текст). **Разрешение,**  Объем лотка, Разрешение,<br>точек **Phaser 3600N** Шумность (I<br>ra/«Standby» **Сервис и Средняя руб/грн (35%) (35%) (5%) (5%) (5%) LAN USB**  <u>Б</u> **3 Xerox Phaser 3600N 90,3** 20 200/6300 **n**noxoe 100 81 88 94 92 67 27 9 7,8/0,5 6,3 600x600 **- ● 6** 600 4.10<br>**3 Lexmark E460dn 89,8** 16 900/— nnoxoe 90 95 100 85 77 50 21 10 8,5/1,2 10,3 600x600 ● ● 300 6.09<br>**3 Lexmark E4 1 Xerox Phaser 3600N 90,3** 20 200/6300 плохое **100** 81 88 94 92 67 27 9 7,8/0,5 6,3 600x600 ■ ● ● 600 4.10 **2 Xerox Phaser 3435DN 89,8** 11 500/3200 плохое 98 85 88 88 85 67 24 10 8,5/1,2 10,3 600x600 ● ● 300 6.09 **4 Samsung ML-3471ND 88,1** 9800/2900 удовл. 99 73 84 93 100 100 29 11 8,9/0,1 6,4 1200x1200 ● ● ● 300 5.08 **25 Brother HL-2250DN <b>81,5** 5900/1800 отличное 94 73 80 50 85 92 30 10 8,9/1,1 0,8 600x600 ● ● ● 250 7.11<br>● ОЦЕНКИИЗМЕРЕНИЯ ОЦЕНКИ/ИЗМЕРЕНИЯ ТЕХ. ХАР-КИ

> **Xerox Phaser 3600N** Данная модель от компании Xerox заслуженно занимает первое место в нашем рейтинге, отличается низкой стоимостью печати и богатой функциональностью. Встроенный веб-сервер CentreWare IS облегчает управление принтером в сети. **Общая оценка, баллов:** 90,3 (1 место)

**Средняя розничная цена, руб./грн.:** 20 200/6300

Высший класс (100–90)Высокий класс (89–75)Средний класс (74–45) Начальный класс (44–0) Все оценки в баллах (максимум — 100) ● да ■ нет Представлены победители и новинки, указано место в общем рейтинге протестированных устройств

**Дата тестирования**

≖

Дата тестирования

### Принтеры лазерные цветные

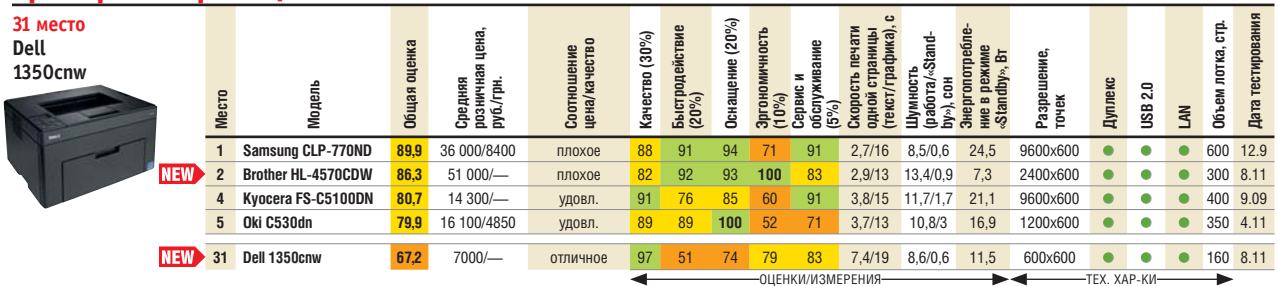

**Dell 1350cnw** Этот недорогой и относительно тихий принтер с очень хорошим качеством печати позволяет вручную уменьшать уровень энергопотребления. Устройство наделено портам WLAN и Fast Ethernet, а также дуплексом, однако скорость печати довольно низкая. **Общая оценка, баллов:** 67,2 (31 место)

**Средняя розничная цена, руб./грн.:** 7000/—

# Принтеры струйные цветные многофункциональные (МФУ)

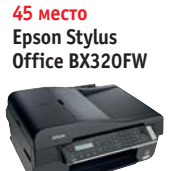

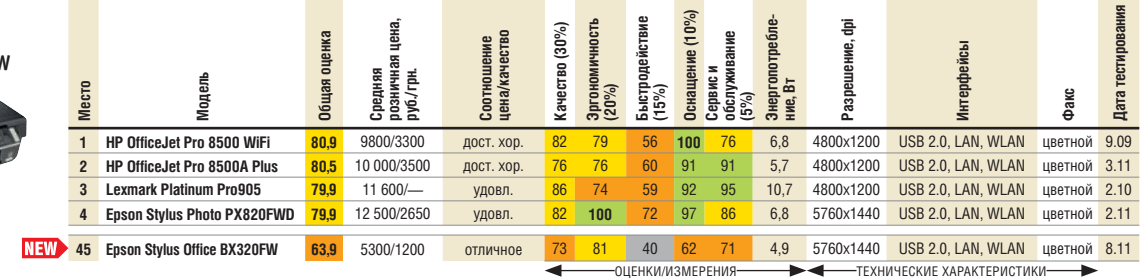

**Epson Stylus Office BX320FW** Недорогой и быстрый сканер и копир с 30-страничным автоподатчиком, WLAN и LAN. Недостаток — медленная печать изображений.

**Общая оценка, баллов:** 63,9 (45 место)

**Средняя розничная цена, руб./грн.:** 5300/1200

## Мультимедийные проекторы

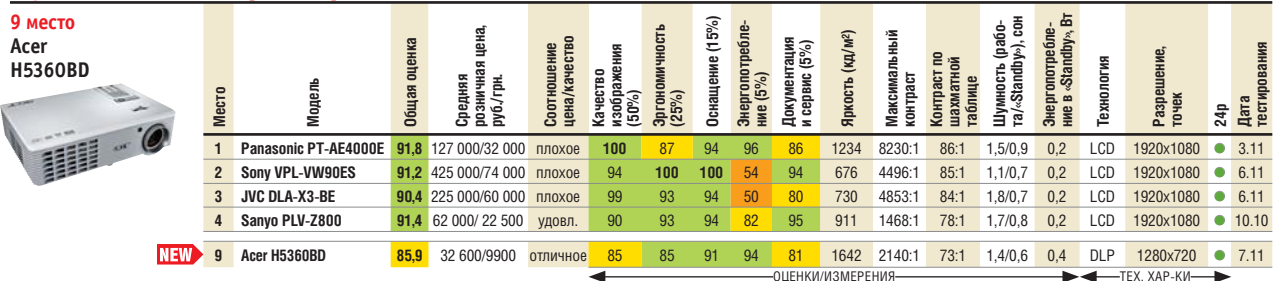

**Acer H5360BD** Легкий и компактный проектор с 3D-возможностями, отличной цветопередачей и поддержкой формата высокой четкости HD Ready, а также цифрового HDMI.

**Общая оценка, баллов:** 85,9 (9 место)

**Средняя розничная цена, руб./грн.:** 32 600/9900

## Сетевые хранилища NAS

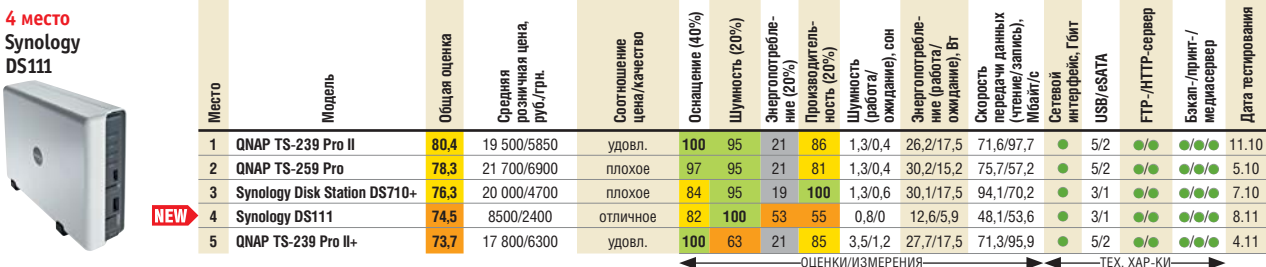

**Synology DS111** Довольно недорогой NAS с возможностью резервного копирования и встроенным торрент-клиентом. Поддерживает диски объемом до 3 Тбайт, но не обладает возможностями для создания RAID. **Общая оценка, баллов:** 74,5 (4 место)

**Средняя розничная цена, руб./грн.:** 8500/2400

Высший класс (100–90)Высокий класс (89–75)Средний класс (74–45) Начальный класс (44–0) Все оценки в баллах (максимум — 100) ● да ■ нет Представлены победители и новинки, указано место в общем рейтинге протестированных устройств

**Еще больше тестов на CHIP online**

# Телевизоры ЖК/плазменные от 43 дюймов

**5 место LG 47LX9500**

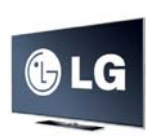

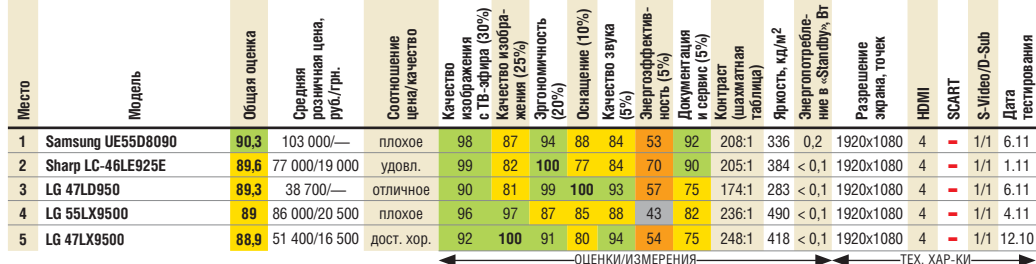

**LG 47LX9500** 3D-телевизор с технологией Full LED Slim — полной светодиодной подсветкой, которая придает изображению еще большую реалистичность. Устройство поддерживает беспроводное соединение и предлагает функцию интернет-ТВ. **Общая оценка, баллов:** 88,9 (5 место)

**Средняя розничная цена, руб./грн.:** 51 400/16 500

## Фотокамеры цифровые мегазумные

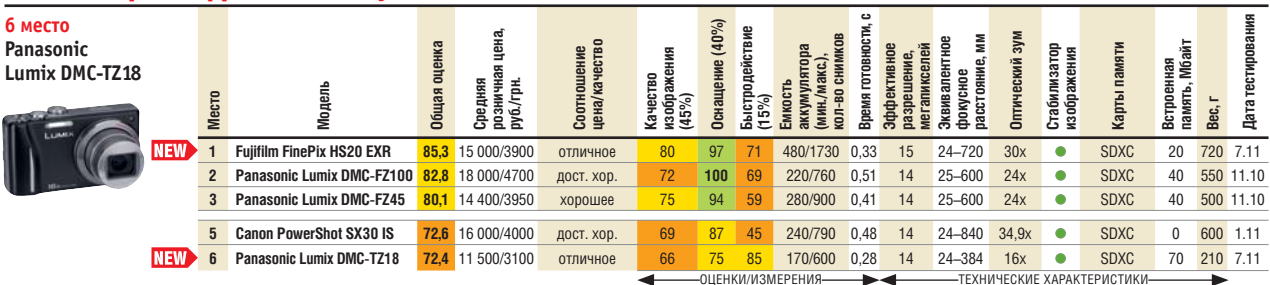

**Panasonic Lumix DMC-TZ18** Простой в эксплуатации фотоаппарат с быстрым автофокусом, но непродолжительным временем автономной работы и потерей качества при значении ISO от 400 единиц. **Общая оценка, баллов:** 72,4 (6 место)

**Средняя розничная цена, руб./грн.:** 11 500/3100

# Фотокамеры цифровые универсальные/стильные

**5 место Samsung WB2000**

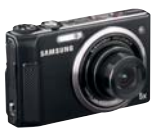

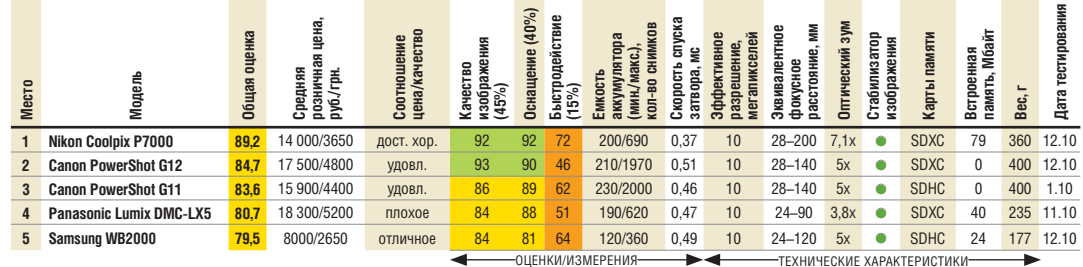

**Samsung WB2000** Недорогое устройство с точной цветопередачей и балансом белого. Аппарат довольно легкий, но быстро разряжающийся аккумулятор и медленный автофокус не позволили ему подняться выше пятого места. **Общая оценка, баллов:** 79,5 (5 место) **Средняя розничная цена, руб./грн.:** 8000/2650

# WLAN-роутеры

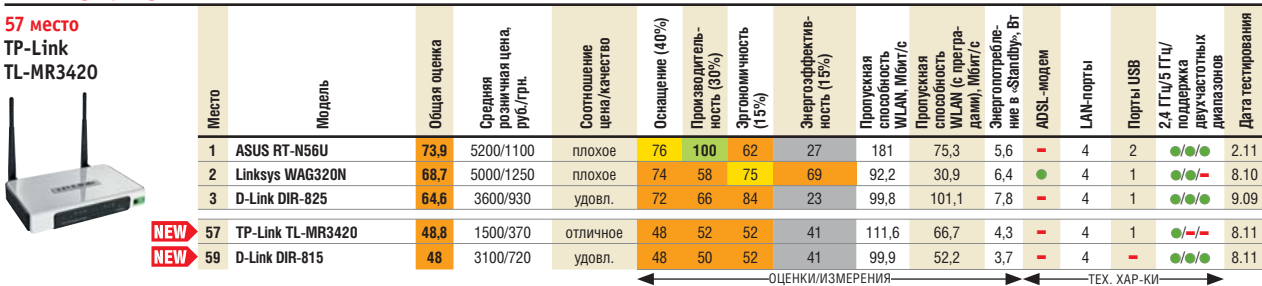

**TP-Link TL-MR3420** Весьма эффективный беспроводной маршрутизатор с отличным соотношением цены и качества. Обладает хорошей пропускной способностью, но, к сожалению, не имеет гигабитного LAN. **Общая оценка, баллов:** 48,8 (57 место)

**Средняя розничная цена, руб./грн.:** 1500/370

Высший класс (100–90)Высокий класс (89–75)Средний класс (74–45) Начальный класс (44–0) Все оценки в баллах (максимум — 100) ● да ■ нет Представлены победители и новинки, указано место в общем рейтинге протестированных устройств

# ров.**Путеводитель по CPU и GPU**

Планируете приобрести новый ПК или ноутбук? Хотите модернизировать свой компьютер? CHIP предлагает вашему вниманию ежемесячный обзор обзор рынка центральных и графических процессоров.

**СА ПРИМЕР МАНИЗИР СРЕДСТАВИ-** ПРОЦЕССОРЫ ДЛЯ НОУГбу-<br>КОВ ПОД КОДОВЫМ ИМЕНЕМ LIano (стр. 56). С ВЫХОДОМ НОВЫХ ЧИПОВ АМD наме-<br>рена изменить расстановку сил в рейомпания AMD представила процессоры для ноутбуков под кодовым именем LIano (стр. 56). С выходом новых чипов AMD наметинге мобильных CPU, где сегодня лидирующие строчки занимают в основном решения от Intel. Что касается процессоров для настольных ПК на базе микроархитектуры Bulldozer, то AMD сообщила, что выход новых CPU откладывается до конца года.

# **CPU ДЛЯ НАСТОЛЬНЫХ ПК И НОУТБУКОВ**

Несколько месяцев подряд звание оптимальной покупки в сегменте решений для настольных компьютеров удерживает Intel Core i5-2500K. Этот чип обладает лучшим соотношением цены и производительности в классе, поэтому его можно смело рекомендовать для сборки мощного ПК. Нетребовательным пользователям подойдет четырехъядерный процессор AMD Athlon II X4 645, который за последний месяц подешевел.

# **ГРАФИЧЕСКИЕ ЧИПЫ**

В категории видеоплат звание оптимальной покупки этого месяца заслужила AMD Radeon HD 6950. Эта модель стоит дешевле своего конкурента NVIDIA GeForce GTX 570 и позволяет запускать любые современные игры. Экономным пользователям мы рекомендуем присмотреться к плате AMD Radeon HD 5770, которая обладает неплохой мощностью и демократичной ценой. ■■■ **Роман Ларионов**

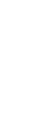

ФОТО: КОМПАНИИ-ПРОИЗВОДИТЕЛИ

DID:

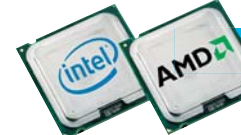

# ПРОЦЕССОРЫ ДЛЯ НАСТОЛЬНЫХ ПК

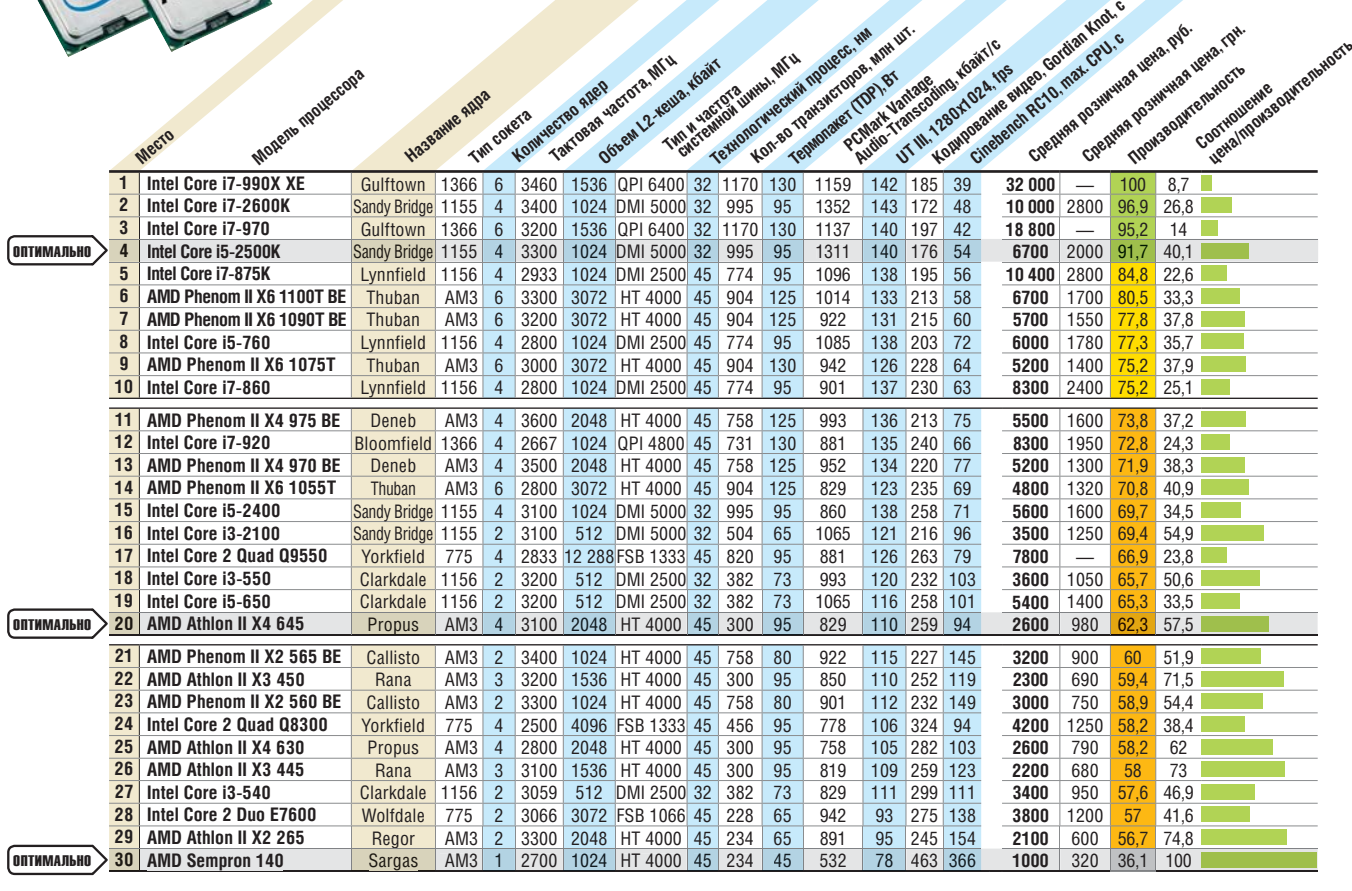

96 **CHIP | СЕНТЯБРЬ 2011** NORTHER HAVANGE (44–0) НАЧАЛЬНЫЙ КЛАСС (44–0) НАЧАЛЬНЫЙ СРОД НАЧАЛЬНЫЙ КЛАСС (44–0) НА **Высший класс (100–90)** Высокий класс (89–75) Все оценки в баллах (максимум  $-100$ )

h, **Еще больше тестов на CHIP online**

# МОБИЛЬНЫЕ ПРОЦЕССОРЫ

AMDLI

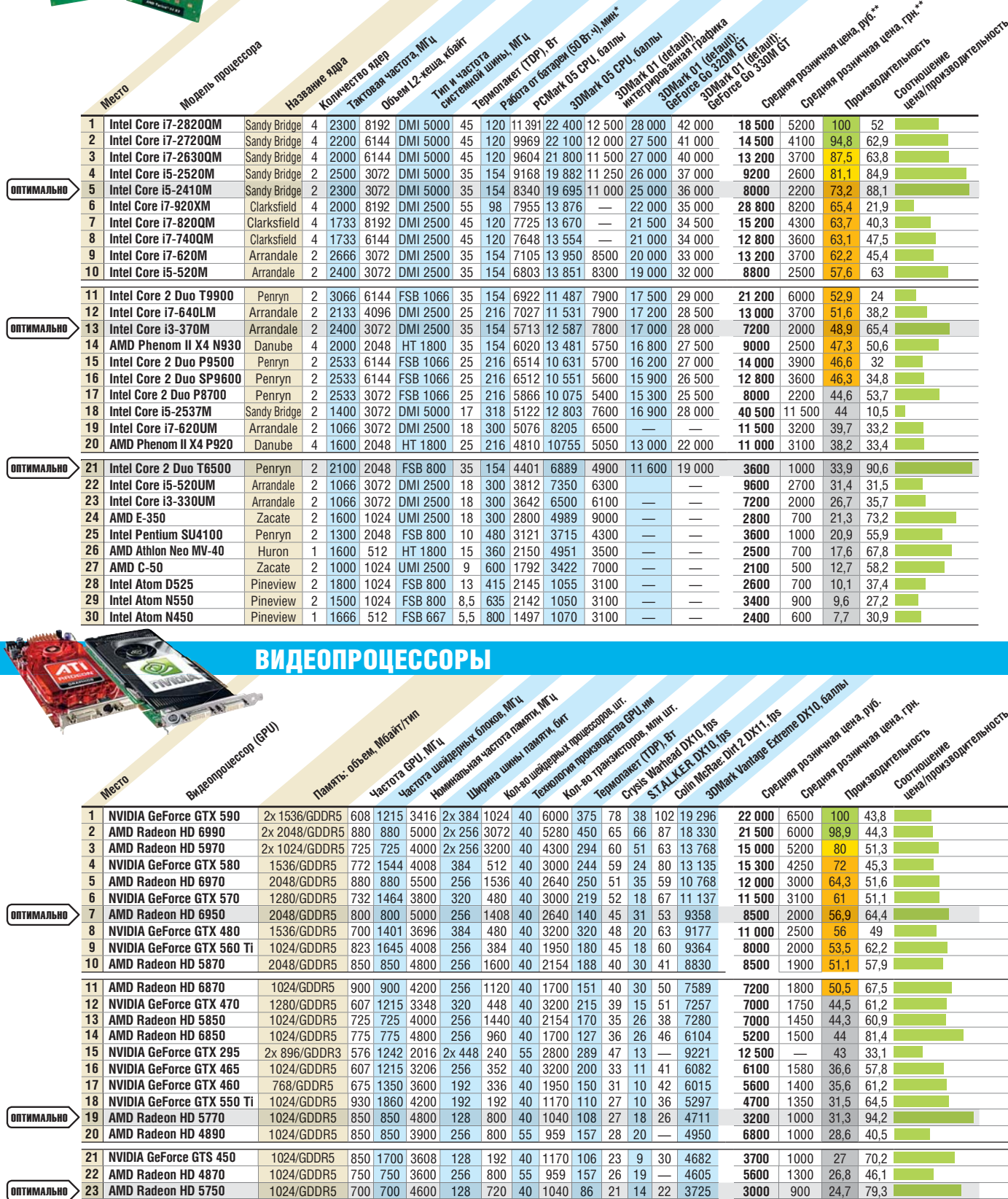

# ВИДЕОПРОЦЕССОРЫ

**(GPU)** 

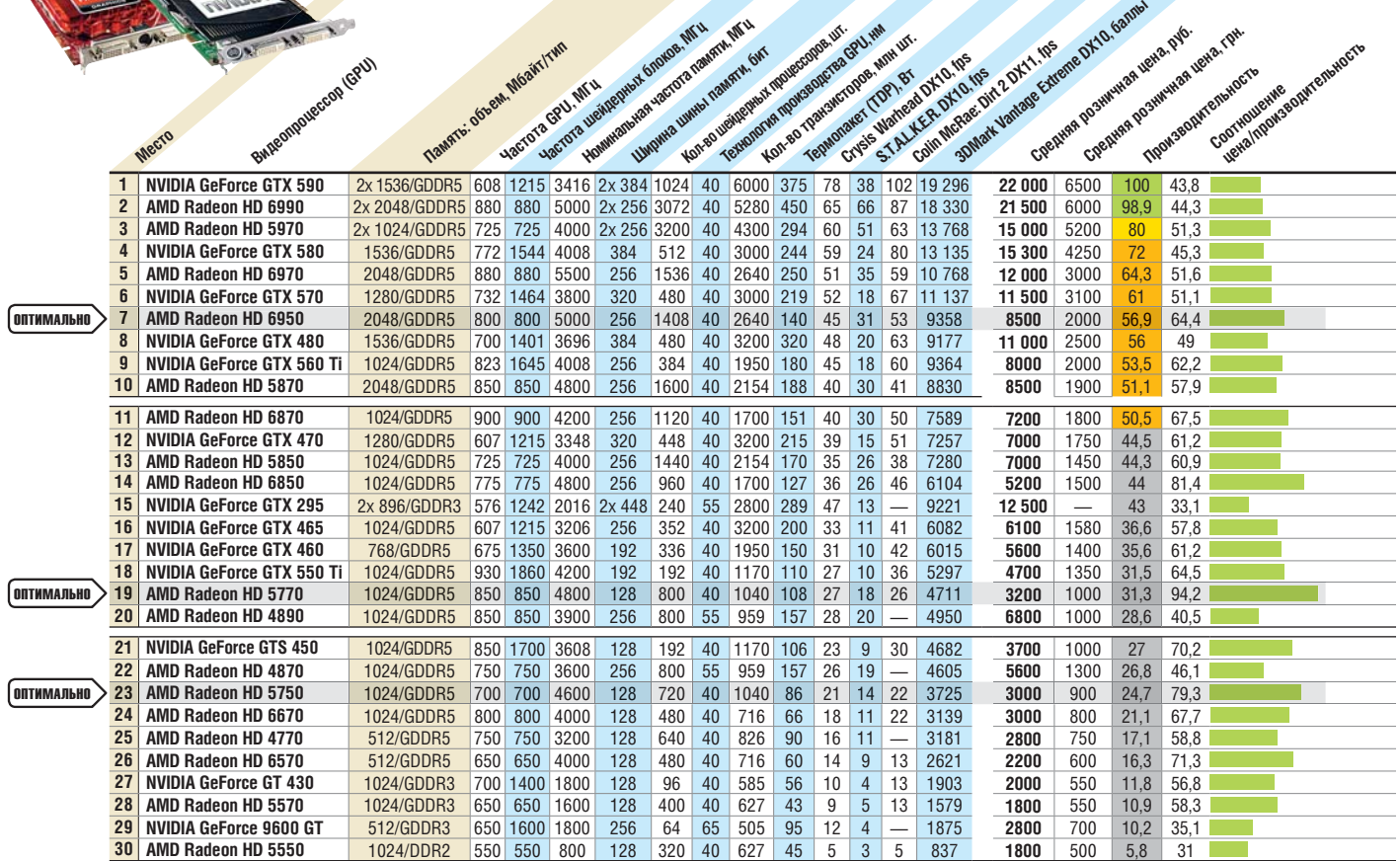

CHIP | СЕНТЯБРЬ 2011 97 \*Примерное время работы с интегрированной графикой. Использование мощного видеопроцессора сокращает продолжительность работы аккумулятора до 40%. \*\*Мобильные процессоры в большинстве случаев не продаются отдельно.

Kalad Managama Branch university of the Main

кже: tion CS 5.5, Anti-Porn, Fusion<br>
in 6.1, TrekBuddy, Rawstudio<br>
wo Uninstaller Professional<br>
even

09<br><sup>2011</sup>

**SURFACES** 

**<sup>с</sup> учших утилит открытым кодом ытым** 

# **Лицензия на антивирусы**

Все читатели нашего журнала ежемесячно получают лицензионные ключи для активации лучших антивирусных программ — NOD32, «Антивируса Касперского», Dr.Web, TrustPort Total Protection и Emsisoft Anti-Malware.

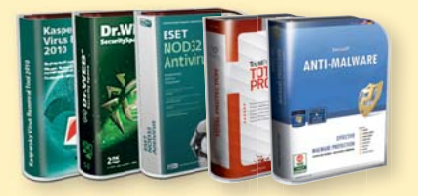

# $\Pi$  **рограмма месяца ц**

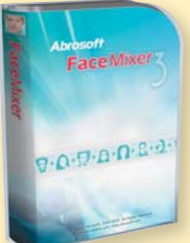

Abrosoft FaceMixer Abro Людей с идеальной Люд внешностью не су-внеш ществует, но про-щест считать на компью-счит тере, как мог бы выглядеть идеаль-выгл ный человек, впол-ный не возможно. Для в

этого нужно взять как можно больше<br>фотографий людей с разным обликом фотографий людей с разным обликом и обработать эти снимки в программе Abrosoft FaceMixer. Утилита выполнит групповой морфинг и покажет лицо, в котором будут сочетаться черты всех лиц. FaceMixer пригодится, если нужно использовать образ несуществующего человека.

# **Содержание DVD**

На нашем диске вы всегда сможете найти интересные новинки из мира ПО, новые версии популярных программ, свежие драйверы и развлекательный контент.

# Клонируйте систему **PARAGON DRIVE COPY PROFESSIONAL 11 CE**

**спецверсия**

Упростить процесс переноса пере системного раздела с одного системного раздела с од жесткого диска на другой по-другой может Drive Copy 11 Pro. Как и большинство продуктов Pa-продуктов ragon, программа позволяет создавать копию системы не-создавать копию системы медленно или по расписанию, медленно по расписа чтобы вы всегда могли без труда восстановить рабочую рабо Windows. Но главное ее достоинство — возможность про-возможность стого переноса всех разделов разд

с одного жесткого диска на другой HDD или SSD с помощью пошагового мастера. Если же вы хотите держать свою систему со всеми данными и приложениями под рукой всегда и везде, Drive Copy 11 Pro позволяет создать ее виртуальную копию. Тем, перед кем стоит задача апгрейда, Paragon предлагает обратиться к 15-дневной лицензии разового исполь-**ИЛОНИРУЙТЕ СИСТЕМУ**<br> **CONCITEMY**<br> **CONCITEMY**<br> **CONCITEMY**<br> **CONCITEMY**<br> **CONCITEMY**<br> **CONCITEMY**<br> **CONCITEMY**<br> **CONCITEMY**<br> **CONCITEMY**<br> **CONCITEMY**<br> **CONCITEMY**<br> **CONCITEMY**<br> **CONCITEMY**<br> **CONCITEMY**<br> **CONCITEMY**<br> **CON** 

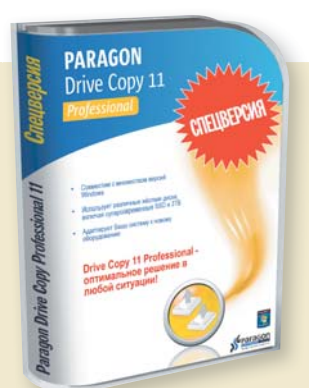

зования. Для читателей CHIP она бесплатна.

- **OC: Windows XP/Vista/7**
- **Язык интерфейса:** русский
- **Сайт:** www.paragon.ru

<sup>+</sup> более 100

# **AMS SOFTWARE «ФОТОШОУ 2.61»**  программ  **Эксклюзивный софт на DVD Эксклюзи**

**НАБОР ДОПОЛНЕНИЙ ДЛЯ FIREFOX**

# Сила плагинов

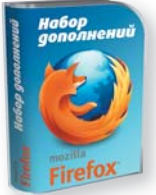

Число дополнений для Чис браузера Mozilla Fire-брау fox просто огромно, однако найти среди них нак по-настоящему полез-поные — сложная задача. ные Мы собрали десять луч**спецпакет**

ших, которые сделают «огненного лиса» которые сделаю идеальным веб-браузером. В пакет вошли модули для развлечения, безопасности, ускоренной работы браузера и т. д.

- **OC:** Windows XP/Vista/7
- **Языки интерфейса:** русский, английский ■ **Сайт: www.ichip.ru**
	-

# **ARTENSOFT PHOTO MOSAIC WIZARD**

# Портрет из мозаики

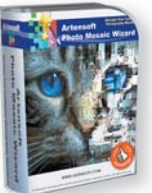

Мастер построения фо-Мас томозаик из коллекций фотографий Artensoft фот Photo Mosaic Wizard со-Pho храняет оригинальный хра облик каждого изобра-обл жения, с которым рабо-жен

**спецверсия**

тает, и не искажает цвета. За счет этого ц готовая мозаика выглядит естественно не только издалека, но и при приближении. Условия спецверсии смотрите на DVD.

- **OC:** Windows XP/Vista/7
- **Язык интерфейса:** русский
- **Сайт:** www.artensoft.ru

# Создание слайд-шоу д **спецпакет**

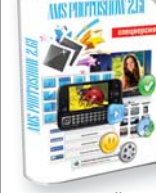

Никто не любит смот-Ник реть скучные однооб-рет разные слайд-шоу. Но раз если потратить немного есл времени и украсить ряд вре фотографий запомина-фот ющимися эффектами и ющи

подходящей музыкой, то от такого зрелища невозможно будет оторваться. «Фото-б ШОУ» позволяет создать слайд-шоу из неограниченного числа снимков.

- **OC:** Windows XP/Vista/7
- **Язык интерфейса:** русский
- **ADOBE FIREWORKS CS 5.5** ■ **Сайт:** www.fotoshow.su

# «Легкая» веб-графика **trialware**

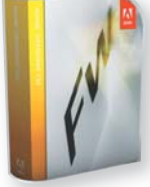

Об Adobe Fireworks слы-A шал не каждый, а ведь шал это один из немногих инструментов, предна-инс значенных для разработ-знач ки интерфейсов сайтов и приложений для мо-и п

бильных платформ. Результаты свободно Р экспортируются в форматы Flash/FXG, CSS и HTML с сохранением всей интерактивности, готовые к дальнейшей доработке.

- **OC:** Windows XP/Vista/7
- **Язык интерфейса:** английский
- **Сайт:** www.adobe.com

**RU** 

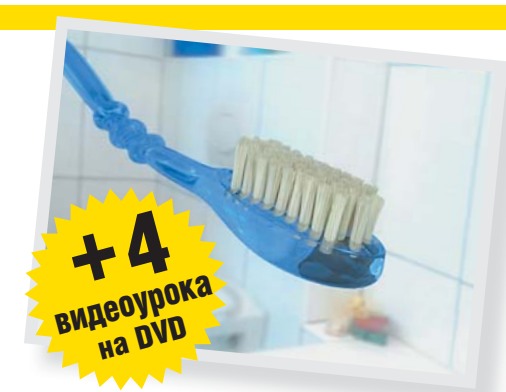

# Видеоуроки Трейлеры Видеоуроки Т

**Создание меха и волос в 3ds Max**

Для создания объектов с мехом, волосами или другими подобными текстурами обычные методы моделирования не подходят. На примере зубной щетки мы рассмотрим правила работы с такими моделями.

# **HANDY & MOBIL** DVD **В СЕНТЯБРЕ НА ДИСКЕ В**

# Обзор видеоновинок на DVD

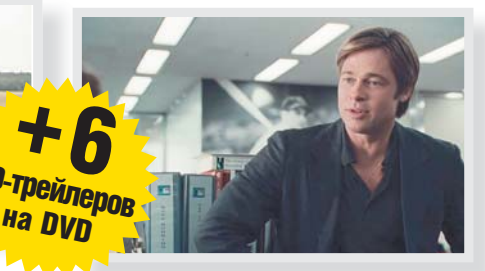

## **Пять невест**

Карен Оганесян вновь снял весьма забавную комедию времен мая 1945 года. Несмотря на завершение войны, для летчиков-истребителей служба в Берлине продолжается. Но ребята очень хотят не воевать, а жениться.

# **Деньгобол**

Прекрасная история спортивного менеджера с Брэдом Питтом в главной роли. Для героя Билли Бина спорт — это всего лишь способ заработать много денег, что-то вроде игры в рулетку, но при больших возможностях контроля ситуации.

# Новые игры + **Велика Верена** на «Пираты Карибского моря Lego»

Хорошо известная своими юмористическими переложениями фильмов серия игр Lego пополнилась новым сюжетом — теперь это «Пираты Карибского моря». Ранее все мы были свидетелями иного взгляда разработчиков игр Lego на похождения Индианы Джонса и Гарри Поттера, альтернативной трактовки «Звездных войн» и прочих

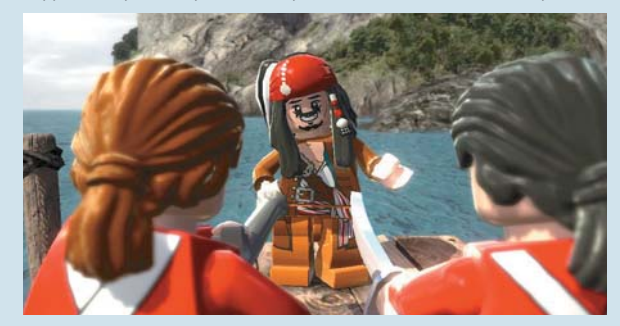

демоверсии эксклюзив бесплатные игры

HD-

фильмов. Однако новая игра отличается от предыдущих. Во-первых, в одну нее вложили все четыре части киносериала про пиратов, а не стали выпускать четыре разные игры по каждой из них. Вовторых, количество персонажей возросло до 70. Всеми ими можно поиграть, но появляться они будут постепенно. Ну и, наконец, юмор — «Пираты Карибского Моря» сам по себе довольно ироничный фильм, поэтому симбиоз искрометного юмора Lego и «Пиратов» вылился в настоящую комедию. Что касается геймплея, то он ничуть не изменился. Одному игроку необходимо использовать все возможности разных персонажей, переключаясь между ними. Периодически потребуется решать квесты, помня, что у каждого героя свои способности. Доступен и кооперативный режим, когда два человека проходят один сюжет разными персонажами, переключаясь между группой других.

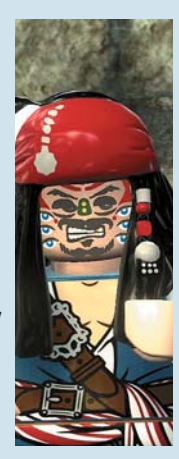

# **Полный дистрибутив системы Linux**

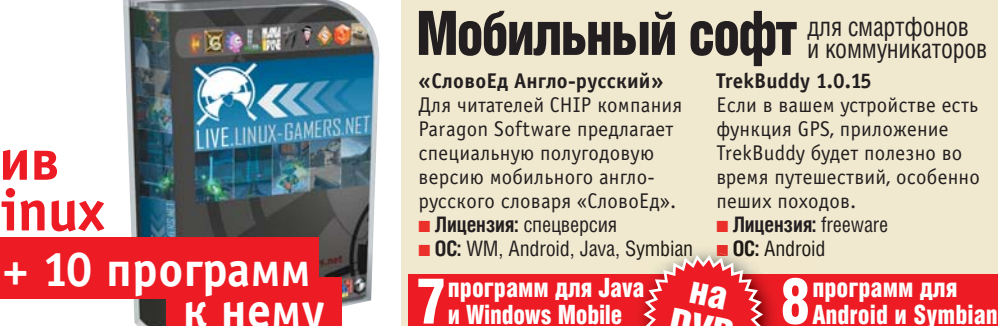

# **TrekBuddy 1.0.15 ОС Linux и коммуникаторов В складятель в Мобильный софт** для смартфонов

**«СловоЕд Англо-русский»** Для читателей CHIP компания Paragon Software предлагает специальную полугодовую версию мобильного англорусского словаря «СловоЕд». ■ **Лицензия:** спецверсия ■ **ОС:** WM, Android, Java, Symbian

программ для Java

Если в вашем устройстве есть функция GPS, приложение TrekBuddy будет полезно во время путешествий, особенно пеших походов.

■ **Лицензия:** freeware n **■ OC:** Android

# **Архив**

Электронное приложение содержит предыдущий номер CHIP в формате PDF.

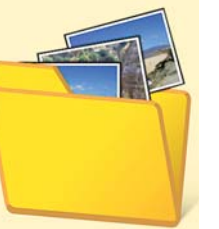

# **НУСЫ**

**К НЕМУ И И Windows Mobile 32DVD** 

Ко множеству статей в журнале прилагаются дополнительные материалы, которые вы также найдете на диске в разделе «Бонус».

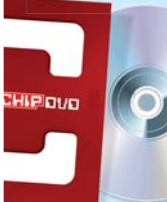

DVD

**Обложка DVD Обл** Обложку для DVD можно скачать с сайта **www.ichip.ru** или скопировать с само-

го диска.

# **TESTMAKER 2011.05 SE**

# Тесты знаний

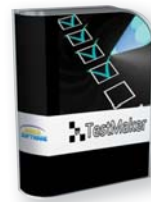

На страницах CHIP уже неоднократно публико-нео вался обзор TestMaker. вал Но тогда эта программа т для проведения элек-для тронного тестирования трон не обладала даже на-

**спецверсия**

меком на поддержку сложных многофак торных исследований и подходила разве что для простых тестов знаний. А теперь ее можно смело рекомендовать даже для сложных психологических исследований личности, в том числе 16-факторного опросника Кеттелла, который имеется в архиве с программой.

■ **OC: Windows XP/Vista/7** 

■ **Язык интерфейса:** русский

■ **Сайт:** www.s-soft.org

# **AD-AWARE PRO 2011 SE**

# Онлайн-защита

**спецвер** 

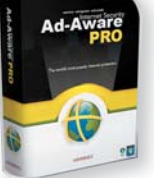

Ad-Aware зарекомендо-Ad-A вала себя как разумный вал выбор в сфере защиты компьютера от шпион-ком ских программ. Версия ских Pro способна обеспе-Pro чить защиту от вирусов чит

и руткитов, а также хакерских атак и кардеров, стремящихся похитить данные ваших кредитных карт во время онлайнпокупок и банкинга. Еще до того, как ваш компьютер попытается запустить вредоносный код или зайти на мошеннический сайт, программа остановит его и сообщит вам об опасности.

- **OC:** Windows XP/Vista/7
- **Язык интерфейса:** английский
- **Сайт:** www.lavasoft.com

## **AUDITION CS 5.5**

# Король звука

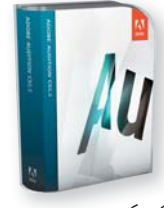

Adobe Audition CS 5.5 Ado сочетает в себе лучшие соче идеи и инструменты не идеи только из профессио-толь нального аудиоредакто-наль ра Audition 3, но и из A Soundbooth, ориентиро-Soun

**trialware**

ванного на обработку звуковых дорожек для кино. Что касается профессиональных решений для записи, сведения и мастеринга музыки, Audition нет равных по простоте использования. А теперь эта программа стала еще и великолепным инструментом для удаления шума, в том числе и перекрывающего по силе полезный сигнал.

- **OC:** Windows XP/Vista/7
- **Язык интерфейса:** русский
- **Сайт:** www.adobe.com/ru

# Список программ CHIP DVD — сентябрь 2010

WINDOWS **Система**  Paragon Drive Copy 11 Professional 360Amigo System Speedup Free 1.2.1 Netbook Launcher для Windows 0.5.5 MiniTool Partition Recovery 5.0 ZeuAPP 1.7.5 CrystalDiskInfo 4.0.2a VirtualBox 4.0.10.7 HaoZip 2.4 System Explorer 3.0.2 Tarma InstallMate 7.1.4199 FolderMatch 3.6.2 AgataSoft Clipboard Manager 1.1 SuperRam 6.6.27.2011 Burn4Free 5.6.0.0

**Интернет и сеть** Набор дополнений для Mozilla Firefox Chrome 12.0.742.100 Anti-Porn 16.0.6.1 MyLanViewer 4.8.0

### **Мультимедиа**

Adobe Audition CS 5.5 Freemake Video Converter 2.2.0 DVDFab 8.1.0.3 VideoCharge Studio 2.9.13 Maple Leaf multi-media public broadcasting system 12.9 Ashampoo Video Styler 1.0 Bandicam 1.7.1

#### **Графика и дизайн**

Adobe Fireworks CS 5.5 AMS Software «ФотоШОУ 2.61» SE Artensoft Photo Mosaic Wizard 1.4 CHIP Edition Zoner Photo Studio 13 Free GIMP 2.7.3 Ultra Screen Saver Maker 2.3 Abrosoft FaceMixer 3.0.1 Graphics Converter Pro 2009 2.22 Fusion 2.0.3

# **Офис**

DPAD 4.7.0.4 Bullzip PDF Printer 7.2.0 PDF To JPEG Converter Pro 3.00

**Безопасность**  Ad-Aware Pro 2011 SE

WinMend Folder Hidden PC Tools Firewall Plus 7

#### **Прочее**  TestMaker 2011.05 SE

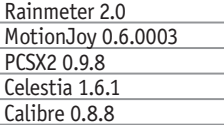

#### LINUX

**Дистрибутив** linuX-gamers 0.9.7

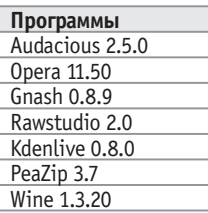

# qBittorrent 2.7.3 EiskaltDC++ 2.2.2 mtPaint 3.31 МОБИЛЬНЫЙ СОФТ **Symbian** Call Lock 1.0

SPB Wireless Monitor (Symbian) 3.0 Call Recorder 1.1 LearnWords S60 1.1 Metro 5.9.5

# **Windows Mobile** MSH Keyboard 1.15 HexCalc 1.0

MobiNote 2.14 Palringo 2.6.3 SureCop 1.2.0.5

#### **Java**

Facebook Mobile 1.0 Opera Mini 6.1

# **Android**

«СловоЕд Англо-русский» Auto App Organizer Free 3.64 TrekBuddy 1.0.15

#### ТЕС

**Сравнительный тест программ для деинсталляции**  Full Uninstall 1.06 Your Uninstaller 7.3 Uninstall Tool 2.9.8 Revo Uninstaller Professional Ashampoo Uninstaller 4 Total Uninstall 5.9.3

#### CHIP VIDEO Видеоуроки по Photoshop Возможности **Audacity** Видеоуроки по GIMP Работаем в 3ds Max

## СEРВИС

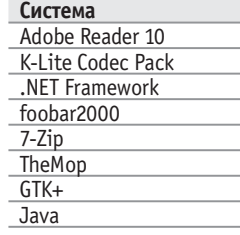

# **Безопасность**

«Антивирус Касперского» Dr.Web NOD32 TrustPort Total Protection 2012 Emsisoft Anti-Malware 5.1

#### МУЗЫКА

Submatukana

## КИНО

**Рецензии** Пять невест Успеть за полчаса Деньгобол Маппеты Девушка с татуировкой пракона Я не знаю, как она делает это

## ИГРЫ

**Хиты** Shadows of the Damned InFamous 2 «Пираты Карибского Моря Lego»

## **Мини-игры**

«Гурмания 3: Зверский аппетит» Special Edition Counter-Strike 2D 0.1.1.9 Unknown Horizons 2011.2 Speed Dreams 1.4 Tremulous 1.1.0

## ДРАЙВЕРЫ

ATI **NVIDIA** 

# **+ Материалы к статьям**

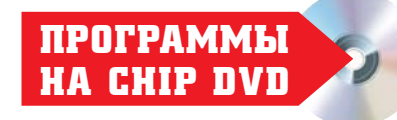

**VIDEOCHARGE STUDIO 2.9.13** Видеоредактор для всех

**DVDFAB 8.1.0.3** Копирование и конвертация видео с DVD

# **Видеомонтаж дома**

Конвертация видеофайлов и редактирование видеодорожки — это едва ли не самые ресурсоемкие процессы для ПК, но правильный выбор приложений позволяет оптимизировать и тот и другой.

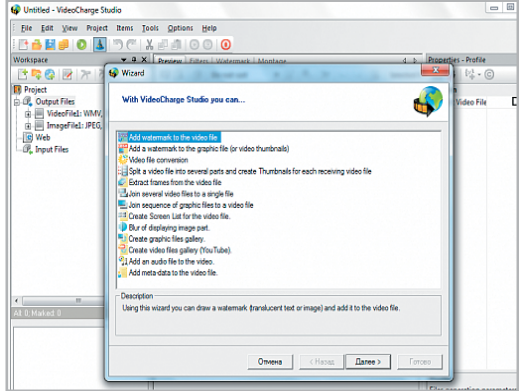

Видеоредактор VideoCharge Studio позволяет разрезать ролики на части и объединять несколько файлов в один, удалять любые сцены из видео и сохранять их в виде отдельных файлов, добавлять звуковое сопровождение и создавать ролики на основе ряда фотоизображений.

При помощи VideoCharge Studio можно обрабатывать видео в форматах WMV, AVI, MPEG, MOV, FLV, SWF, MP4, 3GP, 3G2, MKV, также программа поддерживает все основные гра-

фические форматы. В некоторых случаях операции по редактированию видео можно выполнять без повторного кодирования, то есть без потери качества. Для защиты авторских прав на любые смонтированные ролики можно накладывать водяные знаки.

VideoCharge Studio поддерживает пакетную обработку файлов, позволяя применять операции по улучшению и редактированию видео к нескольким файлам одновременно. А если потребуется функция создания эскизов, программа сгенерирует таблицу с кадрами и метаданными.

#### **VIDEOCHARGE STUDIO 2.9.13**

**САЙТ** www.videocharge.com **ЯЗЫК ИНТЕРФЕЙСА** английский **УСЛОВИЯ РАСПРОСТРАНЕНИЯ** trialware (2790 руб.) **ОПЕРАЦИОННАЯ СИСТЕМА** Windows XP/Vista/7

# Вся DVD-коллекция под рук

Программа DVDFab включает в себя ряд инструментов, с помощью которых можно выполнять конвертацию различного видео, в том числе DVD и Blu-ray. Приложение может обходить защиту от копирования большинства носителей этих форматов. Поддерживаются CSS, CPPM, RC, RCE, APS, UOPs, ARccOS, RipGuard, Flux, CORE X2 и другие алгоритмы.

Некоторые функции DVDFab уникальны и редко встречаются в других конвертерах. Например, программа позволяет разделить один диск на два меньшего объема. Эта опция дает возможность скопировать фильм с носителя типа DVD-9 на два диска DVD-5. Утилита может выполнять и

обратное действие — объединять содержимое носителей. DVDFab анализирует структуру диска и позволяет исключить из нее отдельные элементы, например рекламные ролики или звуковые дорожки на иностранных языках. Программа содержит большое количество профилей для быстрого выбора параметров кодирования. Среди них имеются предварительные настройки для создания видеороликов для iPod, PSP, ZUNE, NDS, Xbox 360 и ряда других портативных устройств. Также предоставляется возможность создания собственных профилей кодирования.

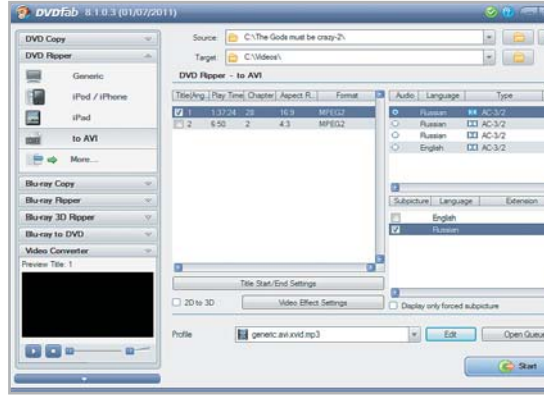

# **DVDFAB 8.1.0.3**

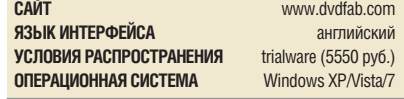

#### **ПРОГРАММЫ** Freeware-**HA CHIP DVD** Calibre 0.8.8 Каталогизатор электронных книг HaoZip 2.4 Архиватор ▐▋▍▘▘▘▕▘▋▝▖▐▕▗▎▗▎▝▏▏ **System Explorer 3.0.2** H Информация о системе **GIMP 2.7.3** Графический редактор Rainmeter 2.0 Ежемесячно в свет выходят десятки новых утилит, Темы и стили для Windows Celestia 1.6.1 распространяющихся на некоммерческой основе или Виртуальная карта звезд с открытыми исходными кодами. В этой рубрике мы рас-MotionJov 0.6.0003 скажем о наиболее интересных бесплатных программах.

Адаптация геймпада от PS3 Zoner Photo Studio 13 Free Фотоменеджер

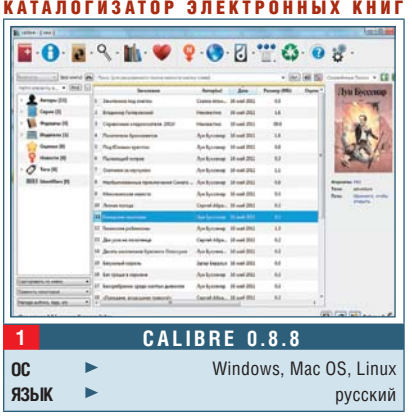

# Библиотека на ПК

Для любителей почитать книги в электронном формате Calibre это программа, которую обязательно нужно иметь под рукой. С ее помощью очень легко организовать большие коллекции электронных книг. Она использует метаданные для создания каталога и загружает из Интернета обложки. Calibre поддерживает множество форматов и, что важно, дает возможность конвертировать тексты в любой из 12 наиболее распространенных из них. В программе есть встроенный модуль для чтения с поддержкой содержания. печати и поиска по документу. При желании библиотеку, хранящуюся в Calibre, можно синхронизировать с портативным устройством, а встроенный веб-сервер позволяет легко получать доступ к ней с любого компьютера через браузер.

http://calibre-ebook.com

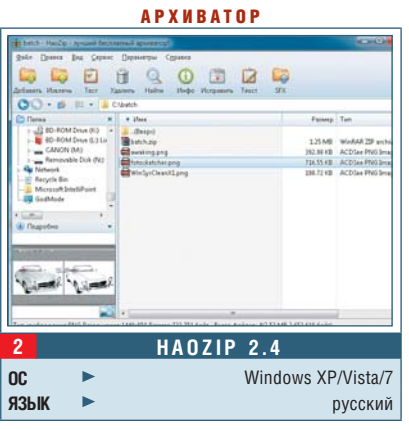

# Клон WinRAR

Внешне НаоZip очень напоминает интерфейс популярного архиватора WinRAR. Эта бесплатная программа позволяет сжимать данные по одному из трех алгоритмов компрессии - ZIP, 7Z или TAR. Приложение имеет встроенный механизм тестирования архивов, позволяющий проверить их целостность. Разработчики программы утверждают, что данный архиватор справляется со сжатием данных примерно на 40% быстрее своих конкурентов. В утилите присутствует механизм восстановления поврежденных ZIP-архивов. Также имеются средство для просмотра графики и возможность пакетного конвертирования изображений. Программа позволяет проверять контрольную сумму MD5 и переименовывать файлы. НаоZip может извлекать данные из архивов самых разных форматов.

 $\blacksquare$  www.haozip.com/Eng/index en.htm

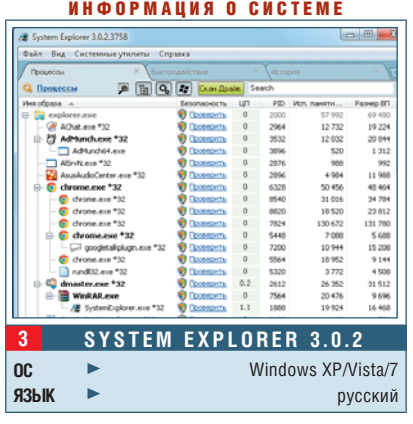

# Правда о компьютере

Программа System Explorer выводит на экран подробную информацию о системе. В отчете этой утилиты можно увидеть, какие процессы запущены в ОС в данный момент, какие системные службы активны и какие файлы задействованы в работе. Программа предоставляет сведения о дополнениях к Internet Explorer, установленных соединениях и используемых драйверах. System Explorer выполняет мониторинг аппаратных ресурсов и определяет уровень производительности. В режиме реального времени программа показывает загруженность процессора и использование оперативной памяти. следит за объемом данных, передаваемых по Сети, и т. д. В System Explorer интегрирована поддержка антивирусных сервисов Virustotal и Jotti. Благодаря этому можно легко проверить файл на предмет вредоносного кода.  $n$  http://systemexplorer.net

## ГРАФИЧЕСКИЙ РЕДАКТОР

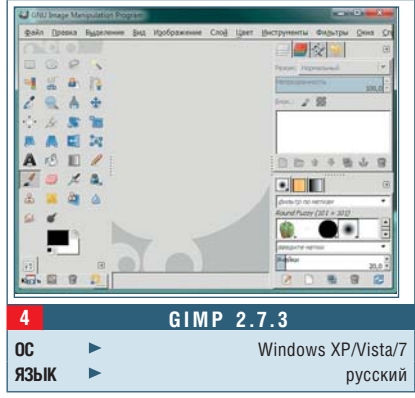

# **Проба нового GIMP**

Финальная версия GIMP 2.8 должна выйти только в декабре и предложить обновленный, более простой и доступный интерфейс. Но уже сегодня мы имеем возможность оценить бета-версию этого бесплатного графического редактора. На данный момент он позволяет включить в настройках однооконный режим, поддерживает группировку и запирание слоев, предлагает удобную систему добавления текста, новые кисти и инструменты. ■ **http://partha.com** 

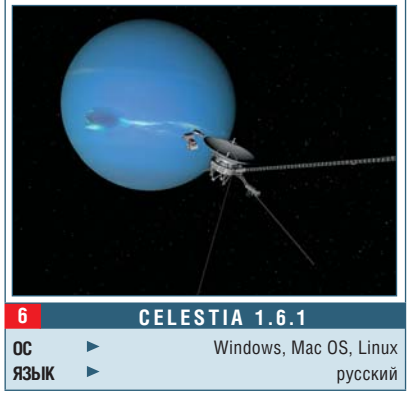

# **Планетарий**

Celestia — это виртуальный планетарий, представляющий собой трехмерную модель космоса. Пользователи программы не привязаны к поверхности Земли, а могут путешествовать по всей Солнечной системе, а также к любой из более 100 000 звезд, в том числе за пределами нашей Галактики. Впечатляют масштабы изображений: можно перейти от больших галактических групп к дистанции в несколько метров до объектов. Вместе с Celestia поставляется каталог звезд, галактик, планет, спутников, астероидов и прочих объектов.

■ **www.shatters.net/celestia**

# **Обратите внимание**

Эти бесплатные программы также можно найти на CHIP DVD.

# 360Amigo System Speedup Free

Если вы хотите оптимизировать свою Windows, воспользуйтесь 360Amigo System Speedup. Эта программа поможет очистить реестр ОС от ошибок, саму систему от ненужных файлов и произведет дефрагментацию жесткого диска.

# Freemake Video Converter 2.2.0

Freemake Video Converter — мощный видеоконвертер, поддерживающий более 200 форматов файлов.

## Netbook Launcher 0.5.5

После установки этого расширения иконки и надписи на Рабочем столе станут большими и легко читаемыми, а ярлыки приложений можно будет отсортировать по категориям.

**Еще больше бесплатных программ на www.ichip.ru**

### ВИРТУАЛЬНАЯ КАРТА ЗВЕЗД А Д А П Т А Ц И Я Г Е Й М П А Д А О Т P S 3 Ф О Т О М Е Н Е Д Ж Е Р

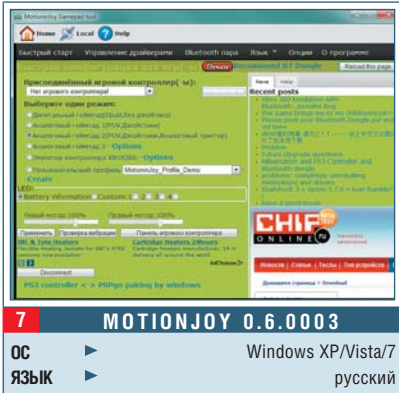

# **Игры без проводов**

Мало какой геймпад сравнится в удобстве с контроллерами PlayStation 3 Sixaxis и Dual Shock 3. Чтобы подключить их к персональному компьютеру через порт USB, нужен специальный драйвер. Если же вы не хотите довольствоваться проводным подключением, идеальным выбором станет приложение MotionJoy. Для его работы необходим совместимый с ним Bluetoothадаптер. После его настройки подключите контроллер PS3 к ПК и установите драйвер из главного окна MotionJoy. Теперь можно играть.

■ **www.motioninjoy.com** 

## ТЕМЫ И СТИЛИ ДЛЯ WINDOWS

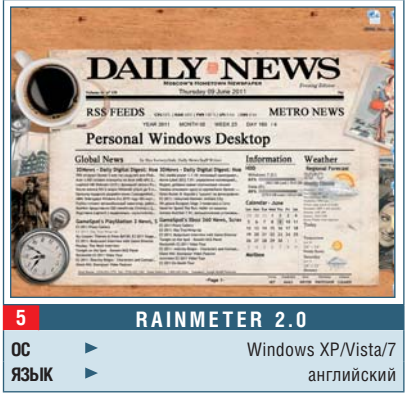

# **Новый Рабочий стол**

Rainmeter — это не просто набор виджетов, а возможность полностью заменить Рабочий стол или преобразовать его до неузнаваемости. Если вы хотите, например, анимировать фоновый рисунок Рабочего стола или изменить стандартный вид Панели задач, все это доступно. Также можно вывести на панели подробную информацию о проигрываемой сейчас песне, оставшемся на диске свободном месте и проценте ресурсов, расходуемом в данный момент. ■ **http://rainmeter.net/RainCMS**

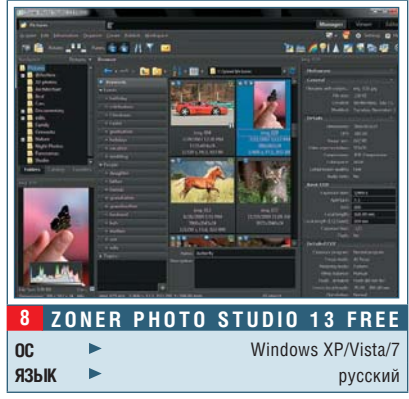

# **Памятные снимки**

Удобный просмотрщик изображений, производительный конвертер форматов, доступный для освоения графический редактор с поддержкой RAW, а также каталогизатор, помогающий быстро ориентироваться даже в коллекциях из тысяч снимков, — многим пользователям бесплатная версия Zoner Photo Studio способна заменить несколько недешевых продуктов, таких как Photoshop Elements и ACDSee. Эта программа не требует специальной подготовки, так как обладает предельно логичным интерфейсом.

■ **www.free.zoner.com** 

# **Деинсталляторы**

**ОИЛИЕ НЕ ПОЛНОСТЬЮ УДА-**<br>
ленных приложений мо-<br>
жет привести к возник-<br>
новению проблем в рабо-<br>
те операционной системы.<br>
Самый эффективный способ борьбилие не полностью удаленных приложений может привести к возникновению проблем в работе операционной системы. бы с «хвостами», оставляемыми различными программами, — использование специальных утилит для корректной деинсталляции ПО. Большинство из них работает по простому принципу: «Проблему всегда легче предотвратить, чем потом справляться с ее последствиями». Перед установкой приложения такая утилита делает снимок системы и отслеживает изменения, вносимые инсталлятором.

*СЕНТЯБРЬ 2011*

## **FULL UNINSTALL 1.06**

## Подчищаем «хвосты»

Разработчик этого решения больше известен как автор таких полезных инструментов для работы с системным реестром, как Reg Organizer и Registry Life. Имеющийся опыт в наведении порядка в реестре оказался как нельзя кстати при создании утилиты Full Uninstall. В своей работе она преследует лишь одну цель — корректно уда-

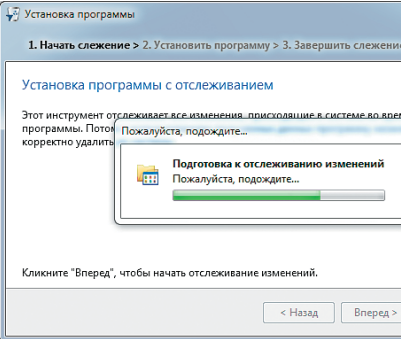

**Full Uninstall** требует инсталляции приложений через свой интерфейс

Идея комфортных установки и удаления приложений выглядит привлекательно, но часто алгоритм инсталляторов не до конца справляется с последней задачей.

лить программное обеспечение. Принцип ее действия очень прост: утилита отслеживает все изменения, которые происходят в системе во время установки каждого нового приложения, запоминает, какие файлы модифицируются или добавляются и какие коррективы вносятся в реестр. Важно, что анализ данных производится в реальном времени, благодаря чему достигается высокая скорость работы.

После того как приложение деинсталлируется, Full Uninstall смотрит, не осталось ли после него «хвостов», и, если они есть, удаляет все лишнее. Несмотря на то что максимальную пользу из этого инструмента можно извлечь только в том случае, если приложение было установлено уже после начала его работы, в некоторых случаях Full Uninstall также может помочь корректно удалить и те утилиты, которые находились в системе еще до его вмешательства. Для отслеживания изменений можно устанавливать новые приложения прямо из окна Full Uninstall, выбирая нужный дистрибутив. Впрочем, в программу встроена функция автоматического слежения за исполняемыми файлами, поэтому, даже если приложение инсталлируется стандартным способом, все обстоятельства данной процедуры будут известны Full Uninstall.

С ее помощью всегда можно просмотреть список установленных в системе приложений, а также деинсталлировать ненужные. Это доступно как из главного окна программы, так и из меню, которое появляется при щелчке по значку Full Uninstall. Есть также возможность просмотра изменений, внесенных в операционную систему после установки приложения.

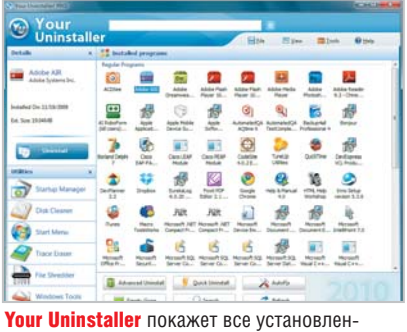

ные в системе программы

# **YOUR UNINSTALLER 7.3** Охота на софт

Проблемы, с которыми может столкнуться пользователь при удалении установленного ПО, бывают связаны не только с некорректной работой программы-деинсталлятора. Так, в некоторых случаях оказывается непросто определить расположение самой программы. Прежде всего это

# **Вывод**

Несмотря на то что названия всех деинсталляторов похожи, они могут работать по совершенно разным принципам. Так, Your Uninstaller интересен наличием режима «Охоты», в котором можно выяснить, какой процесс скрывается за каждым из значков в системном трее. Full Uninstall помогает более «чисто» удалять приложения, отслеживая изменения, которые они вносят в ОС. Что же касается Ashampoo Uninstaller, то эта программа является наиболее мощной, поскольку позволяет сделать снимки системы и сравнить их. Благодаря этому можно, например, оценить, насколько корректно работает стандартный деинсталлятор Windows.

касается рекламных модулей, которые устанавливаются вместе с основным приложением. Нередко в мастере инсталляции по умолчанию активированы опции загрузки рекламных компонентов - панелей для браузеров и тому полобных элементов. При этом пользователи не замечают этого или не успевают снять соответствующие флажки, спеша нажать на кнопку «Далее». А удалить такие навязанные приложения порой оказывается непросто. Рекламные модули маскируются в системе, не дают завершить свою работу, помещают свои ярлыки в список автозапуска и т. д. Найти корректный способ их удаления - настоящая проблема.

Один из режимов работы Your Uninstaller делает борьбу с подобным нежелательным ПО более эффективной. В режиме, который называется «Охота», программа сворачивается в системный трей, а в центре экрана появляется значок в виде прицела. Этот значок можно перетаскивать на активные окна, после чего возникает контекстное меню Your Uninstaller с предложением выбрать нужное действие: деинсталлировать указанное приложение, завершить процесс, быстро найти в Интернете описание файла, порождающего данный процесс, и прочие операции.

В некоторых случаях от программы вообще невозможно избавиться стандартными средствами Windows например, если для этого мастеру деинсталляции требуется удалить ее более позднюю версию. В данной и других проблемных ситуациях необходимо использовать опцию «продвинутого удаления приложений». Your Uninstaller выполнит анализ системы и покажет список программ, который более точен по сравнению с перечнем установленного ПО в системном апплете «Программы и компоненты» (в Windows ХР он называется «Установка и удаление программ»). Дополнительно Your Uninstaller предоставляет пользователям еще несколько полезных инструментов - утилиту для поиска временных файлов, средство для быстрой очистки истории работы пользователя на компьютере, а также программу — менеджер ярлыков в меню «Пуск».

Ashampoo UnInstaller 4  $\begin{array}{c|c|c|c|c|c} \hline \multicolumn{3}{c|}{\mathbf{C}} & \multicolumn{3}{c|}{\mathbf{D}} & \multicolumn{3}{c|}{\mathbf{N}} \end{array}$ Файл Действия **Интернет** Справка Сервис Краткий Управление точками восстановления  $\bigodot$ Информация  $0630D$ Информация<br>предоставляет вам различных<br>помощников и инструментальные<br>дополнительной информации,<br>дополнительной информации,<br>нереместите урос и мноши по<br>неместите день стани в функции. Если у<br>функций Uninstaller, используе Управление службами **Деинстал** лятор **Управление плагинами IE** Лействия Резервирование файлов и папок

**Ashampoo Uninstaller** можно использовать не только как деинсталлятор, но и как комплекс по оптимизации и очистке системы от файлового мусора

# ASHAMPOO UNINSTALLER 4 Удаление и установка

Эта программа состоит из двух частей - основного модуля и монитора установок. Последний можно наблюдать в виде иконки в системном трее. Ashampoo Uninstaller отслеживает устанавливаемое ПО и при каждом запуске этой процедуры предлагает осуществить мониторинг изменений. вносимых ею в систему. Это необходимо для того, чтобы впоследствии приложение можно было корректно удалить, вернув исходные записи в системном реестре, а также избавившись от всех файлов деинсталлируемой программы.

С помощью Ashampoo Uninstaller удобно анализировать то, как приложение воздействует на систему в ходе установки. Вы сможете сравнивать два любых файла протокола. Здесь также имеется функция повторной установки удаленного приложения. Она может пригодиться в том случае, если какая-то программа была удалена, а исходного дистрибутива у вас не осталось. Если при установке программы был создан файл протокола, а при деинсталляции - файл восстановления, то при помощи Ashampoo Uninstaller приложение можно снова вернуть в систему даже без наличия оригинального варианта.

С теми программами, для которых недоступен протокол изменений, Ashampoo Uninstaller может работать как обычный деинсталлятор. Программа показывает полный список установленного софта с указанием того, насколько часто он используется. Работу деинсталлятора можно гибко настроить - например, указать, чтобы никогда не удалялись библиотеки DLL.

**B** cocrab Ashampoo Uninstaller BXOдит большое число вспомогательных утилит для оптимизации работы системы. В их числе дефрагментатор, средство для очистки реестра, инструменты для поиска дубликатов, пустых папок и временных файлов. В

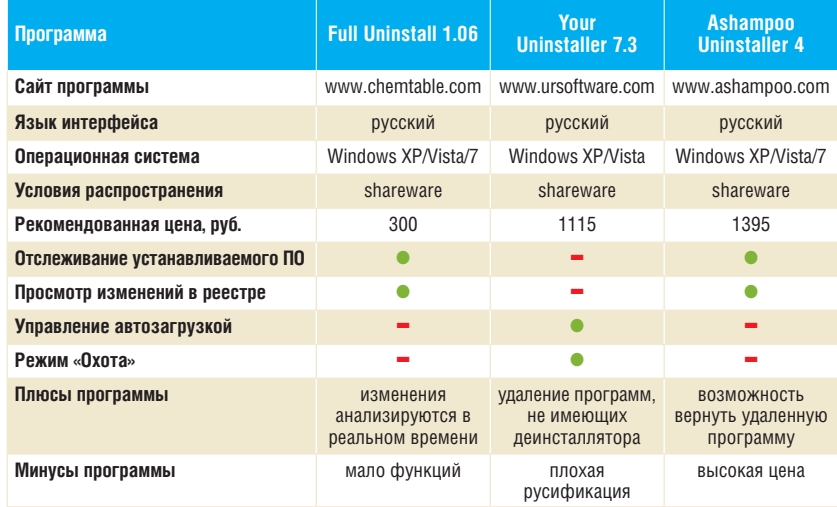

```
\bullet na
            - Het
```
# ТЕСТЫ И ОБЗОРЫИгровые манипуляторы

Move по-новому откроет для вас любимые «стрелялки» для PS3. Даже если вы уже прошли игру, это отличный повод вернуться в знакомые места

# **Виртуальный тир**

# Сможет ли разработанная Sony система управления для шутеров пошатнуть господство мыши и клавиатуры?

**СТАВКИ ХЬОХ 360 ИЛИ Play-**<br>Station 3 ощутимо ниже,<br>чем стоимость одной только<br>видеоплаты уровня Radeon<br>HD 6990 или NVIDIA GeForce GTX егодня цена игровой приставки Xbox 360 или Play-Station 3 ощутимо ниже, чем стоимость одной только видеоплаты уровня Radeon 590. Можно даже сэкономить, если вместо очередного апгрейда компьютера приобрести консоль и купить для нее несколько хороших дисков. Любая игра будет работать без каких-либо настроек, а картинка на экране — радовать глаз. К тому же консоли предлагают линейку игр высочайшего качества, многие из которых недоступны для ПК.

А как же любители шутеров? Ведь именно компьютер до сих пор считается традиционной платформой для этого жанра игр, причем вполне заслуженно: целиться с помощью мыши и клавиатуры гораздо проще, чем посредством геймпада. Но разве эти стандартные компьютерные манипуляторы способны передать ощущения, которые испытываешь, держа в руках настоящее оружие или хотя бы играя в Time Crisis в зале игровых автоматов? А что если оружие из этой игры превратится в контроллер для приставки? Сможет ли оно помочь консолям укрепить свои позиции в глазах ценителей «стрелялок»?

# Движение — это Move

Наши постоянные читатели хорошо знакомы с системой управления движениями Move для PS3. Однако мало кто знает, что она подхо-

# **Стрельба из Move: преимущества и недостатки**

- Самый простой и естественный
- способ наведения прицела
- Высокая точность
- Полное погружение в игру
- Перед каждой игрой требуется калибровка Move
- Усталость наступает быстрее Ограниченный список поддер
	- живаемых игр

дит и для серьезных шутеров. Для этого лучше всего установить контроллер движений Move Motion Controller и навигационный контроллер Move Navigation Controller в специальный корпус в форме оружия. Цена за комплект из двух таких устройств и камеры PS Eye составляет порядка 3450 рублей.

Сделав это, вы сможете направлять оружие героя игры на противников, просто наводя прицел контроллера на различные участки экрана — так же естественно, как если бы вы держали в руках настоящее оружие. Для большей реалистичности при выстреле можно настро-астроить виброотдачу. Эти возможности жности PlayStation Move уже поддерживают такие хиты, как Killzone 3, Resident Evil 5: Gold Edition, Time Crisis: Razing Storm, Dead Space: Ext- raction, «SOCOM: Спецназ» и и другие. И мы не сомневаемся, что это только начало.

Самый недорогой корпус из официально присутствующих на на отечественном рынке — это рукоятка для стрельбы PlayStation Move Shooting Motion Gun (от 690 рублей), которая выпускается в форме пистолета и позволяет установить только контроллер движений Move Motion Controller. Таким образом, навигационный контроллер для управления перемещением персонажа придется держать в свободной руке. Если же вы хотите достичь полного погружения в игру, оптимальным выбором станет автомат PlayStation Move Sharpshooter (от 2000 рублей). Данный корпус качественно собран, прост в обращении, может похвастаться регулируемым прикладом и позволяет одновременно установить оба контроллера Move.

В хищном облике Sharpshooter явно прослеживаются общие черты с немецким пистолетом-пулеметом Heckler & Koch MP5 и экспери-

ментальной штурмовой винтовкой XM8. Кнопки «Треугольник», «Квадрат», «Move» и рычажок для переключения между одиночной стрельбой и стрельбой очередями вынесены на корпус Sharpshooter рядом со спусковым крючком. Боковые кнопки продублированы с обеих сторон для удобства левшей и правшей. Перезарядка может осуществляться нажатием специальной кнопки, передергиванием затвора или разворотом корпуса в воздухе — в зависимости от того, что игроку удобнее в данный конкретный момент. Предусмотрен даже предохранитель для блокировки кнопки «Move» для тех моментов, когда она не нужна. А благодаря встроенному микрочипу приставка PS3 распознает, что вы используете именно Sharpshooter, так что вам не придется вручную вносить какие-либо

Автомат Sharpshooter — идеальный выбор для Killzone 3 или «SOCOM: Спецназ», а в аркадных играх будет вполне достаточно и корпуса-пистолета Shooting Motion Gun

> дополнительные изменения в схему управления в настройках.

> Встать к экрану лучше всего вполоборота, а приклад удобно упереть в плечо. Так будет гораздо проще управлять обзором и целиться, чем держа контроллер на весу. Также уделите внимание калибровке, иначе управление камерой может превратиться в настоящую муку. Для наиболее комфортной игры лучше всего использовать экран с как можно большей диагональю и встать не дальше полутора метров от него. Если все условия соблюдены, вы быстро привыкнете к своему новому оружию и совсем скоро сможете целиться не менее точно, чем с помощью мыши, и уж точно быстрее, чем с помощью геймпада. А это дает реальное преимущество на поле боя.

■■■ **Илья Корнейчук**

# **Для тех, кто сомневается**

# **АЛЬТЕРНАТИВНЫЕ АКСЕССУАРЫ**

Сторонние производители уже предложили целую линейку альтернативных аксессуаров для Move. Это не только мечи, луки и ракетки для настольного тенниса, но и различные револьверы, пистолеты, автоматы, штурмовые винтовки и дробовики от таких компаний, как SpeedLink, Logic3, Hubb, Venom, Icon, Hyperkin, Mad Catz, Interworks, CTA, DreamGear

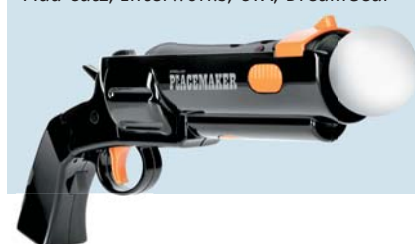

и другие. На данный момент большинство этих корпусов не поставляется в СНГ официально. Приобрести их можно в зарубежных интернет-магазинах, где они, как правило, стоят недорого даже с учетом доставки.

### **БЮДЖЕТНЫЙ ВАРИАНТ**

Беспроводные контроллеры, поставляющиеся в комплекте с Nintendo Wii, можно установить в корпус Wii Zapper (1500 рублей) или его аналога. Сама приставка Wii стоит совсем немного не более 6000 рублей за комплект с игрой и двумя контроллерами. В то же время уровень качества графики у этой консоли даже с натяжкой сложно на-

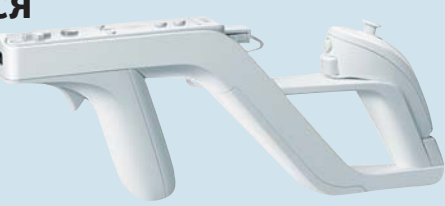

звать современным, а линейка Wiiшутеров все еще достаточно скудна. Вы можете рассчитывать на Medal of Honor: Heroes 2, Resident Evil: The Umbrella Chronicles, Call of Duty: Modern Warfare Reflex Edition, GoldenEye 007, Link Crossbow Training и еще пару достойных игр. Впрочем, если вы до сих пор используете телевизор с электронно-лучевой трубкой и без поддержки HD, Wii может стать неплохим выбором.

CHIP | CEHTЯБРЬ 2011 www.ichin.ru 107

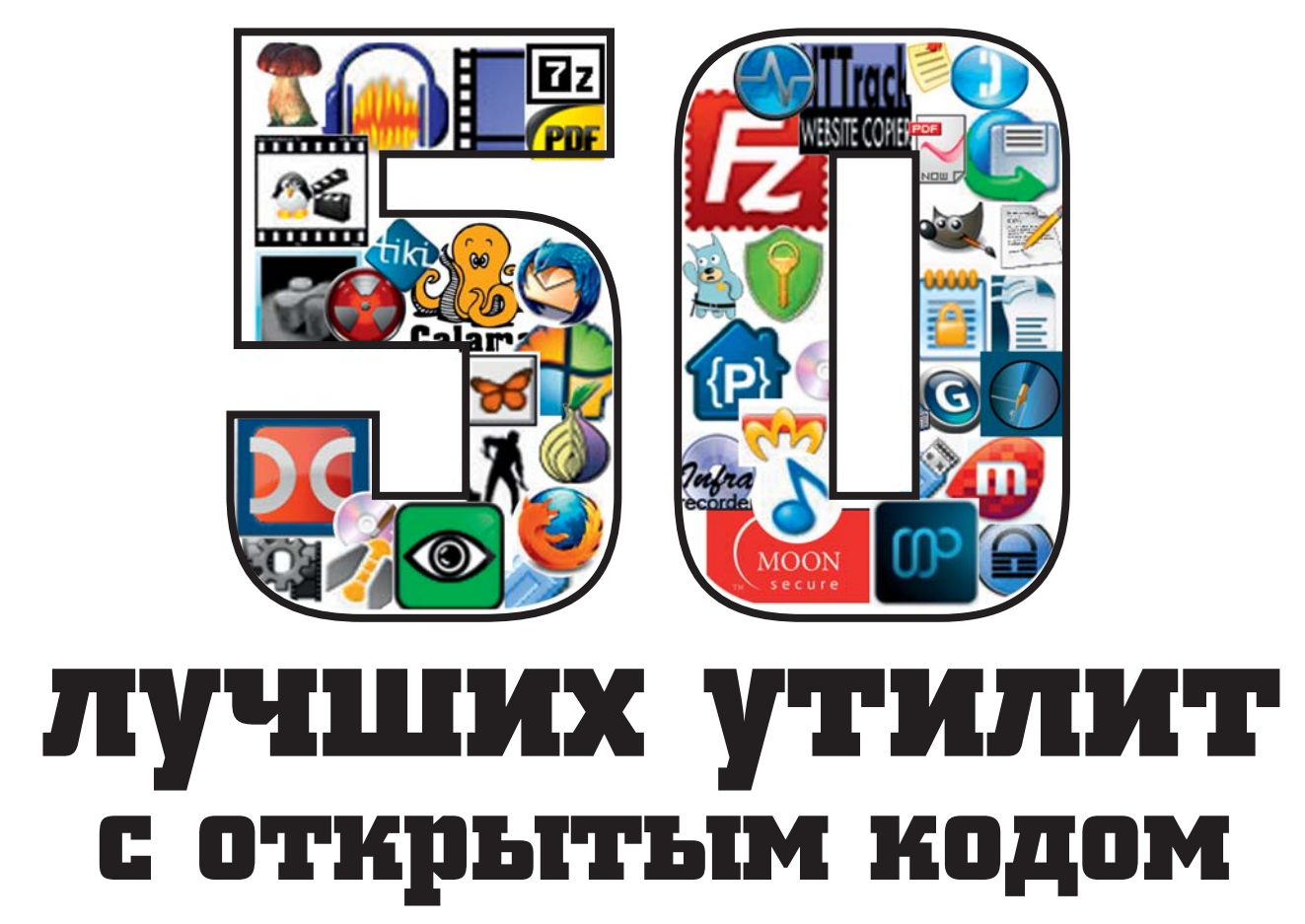

Мы предлагаем вам гениальное и бесплатное решение: DVD от CHIP с открытым ПО ускорит работу Windows, обеспечит безопасность, сделает пребывание в Сети приятнее и организует выполнение офисных и мультимедийных задач.

чень сложно было решить, какие из многочисленных программ с открытым исходным кодом, предлагаемых на таких сайтах, как www. sourceforge.net, имеют наибольшую ценность. СНІР выбрал из гигантского ассортимента лучшие утилиты и разместил их на DVD. В каждой из пяти категорий вы найдете по десять

приложений для оптимизации системы, обеспечения безопасности, облегчения интернетсерфинга, воспроизведения аудио- и видеофайлов в наилучшем качестве и простого выполнения офисных задач. Некоторые из этих программ настолько хороши, что могут составить опасную конкуренцию коммерческим реше-

108

ниям. Например, Scribus - достойная альтернатива QuarkXPress и Adobe InDesign. Firefox сбросил с трона браузер Internet Explorer. A GoldenDict по объему информации не уступает энциклопедии Брокгауза. Менее известные представители этой категории, например Command Prompt Explorer Bar, дополняют Windows важными функциями. Эта утилита связывает

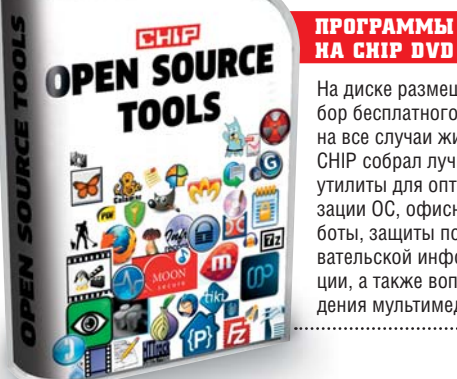

На диске размещен набор бесплатного ПО на все случаи жизни. **CHIP собрал лучшие** УТИЛИТЫ ДЛЯ ОПТИМИзации ОС офисной работы. зашиты пользовательской информации, а также вопроизведения мультимедиа.

командную строку и Проводник ОС. Пользователи, которые не хотят привыкать к новому способу управления в Windows 7, могут установить Classic Shell. С помощью этой программы вы не только вернете интерфейс ХР, но и улучшите его — например, оснастив Проводник очень полезной панелью быстрого запуска.

Если в настройках программы есть функция автоматического обновления, ее нужно включить. Почти всегда за открытым ПО стоит большое сообщество, незамедлительно устраняющее обнаруженные уязвимости. Благодаря этой опции приложения всегда будут в актуальном состоянии.

На следующих страницах представлены пять категорий ПО, в каждой из которых вы найдете по десять программ. Лучшие утилиты мы рассмотрим подробно и дадим советы относительно того, как выжать из них максимум возможностей. В

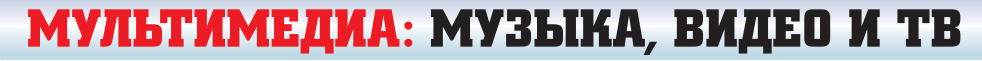

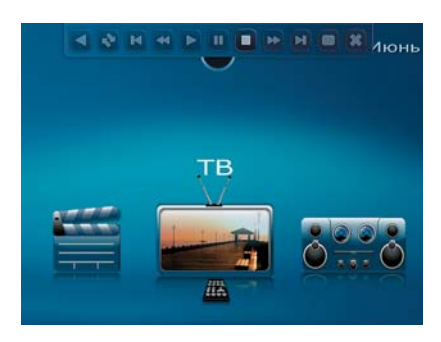

**MEDIAPORTAL** Интерфейс для управления контентом

Программа MediaPortal может быть установлена в локальной сети как сервер и как клиент. Преимущество состоит в том, что при использовании этого решения в жилой комнате достаточно малопроизводительного и более тихого компьютера, который получает мультимедийные файлы с мощного и громкого ПК, расположенного в другом помещении. Во время инсталляции Media-Portal получает из Интернета различные файлы, например пакет кодеков ffdshow, и автоматически их устанавливает. Интерфейс программы полностью локализован, однако меню настроек, к сожалению, осталось англоязычным.

 **СОВЕТ** ЕСЛИ У вас есть пульт ЛУ для компьютера с Windows Media Center, вы можете использовать его и с Media-Portal. Для этого запустите программу MediaPortal Configuration и на вкладке «Remote | Microsoft MCE» отметьте пункт «Use Microsoft MCE remote or keyboard». Чтобы осуществлять запуск с помощью зеленой кнопки Windows, дополнительно нажмите на «Enable policy to prevent services startup» в разделе «Additional 3rd party checks».

 **СОВЕТ** Черные полосы, мешающие при воспроизведении фильма, можно удалить с помощью дополнительного плагина. Откройте «Plugins | Browse and install new plugins». На вкладке «Known extensions» выберите «Video». Установите плагин «Intelligent Frame Correction» и задайте размер изображения, например «16:9».

## **Другие мультимедийные программы**

**Обсуди эту тему на www.ichip.ru** Быстрая ссылка на форум (см. стр. 6) ➜

#### **ANT MOVIE CATALOG**

С помощью различных онлайновых баз данных приведет в порядок вашу коллекцию фильмов.

## **AUDACITY**

Виртуальная студия звукозаписи для микширования, монтажа и улучшения аудиофайлов.

## **AVIDEMUX**

Видеоредактор для монтажа фильмов (работу можно автоматизировать с помощью макросов). **DVDSTYLER**

Создает профессиональные меню с главами и элементами управления.

#### **GIMP**

Бесплатная альтернатива Adobe Photoshop с богатой функциональностью.

#### **INFRARECORDER**

Быстрая утилита для записи файлов на CD и DVD без особых усилий.

#### **MIRO**

Осуществляет прием тысячи телестанций через Интернет.

#### **TV-BROWSER**

Электронный ТВ-гид, учитывающий все важные станции.

### **CINEFX**

Быстрая и легкая в управлении программа для видеомонтажа с многочисленными эффектами.

# **ОФИС: ПОВЫШАЕМ ЭФФЕКТИВНОСТЬ РАБОТЫ**

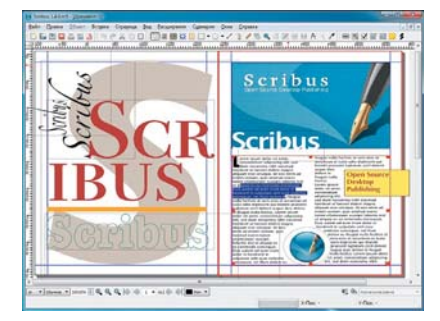

## **SCRIBUS**

Создание профессиональных макетов

Флаеры, плакаты и обложки для дисков очень легко создать с помощью программы Scribus. Благодаря поддержке цветовых профилей ICC, цветоделению и выпуску готового к печати макета в форматах PDF/X3-Standard эта утилита подходит и для профессионального использования, не уступая таким коммерческим программам, как Adobe InDesign. Кроме того, даже новичкам легче справиться с задачами в Scribus. Для импорта файлов EPS и

просмотра печати в формате PostScript дополнительно понадобится интерпретатор AFPL Ghostscript. Его можно загрузить (также бесплатно) с сайта **http://download.chip.eu/ru**.

 **СОВЕТ** Автоматизируйте постоянно повторяющиеся задачи с помощью готовых скриптов, которые вы найдете в этой утилите в пункте меню «Сценарии | Сценарии Scribus». За дополнительной помощью обращайтесь в сообщество Scribus по адресу **http://forums.scribus.net**.

 **СОВЕТ** Для профессиональной печати требуется управление цветом. Чтобы включить его, перейдите в «Файл | Настройки Scribus». После активации этой функции вы можете улучшить качество выводимого изображения в разделе «Цели цветопередачи».

 **СОВЕТ** Если Scribus неправильно переносит слова, отрегулируйте функцию в пункте «Файл | Параметры документа | Перенос слов». В диалоговом окне определите, в частности, какие слова исключить из переноса.

## **Другие офисные программы**

#### **ORG CALENDAR**

Менеджер встреч со встроенной адресной книгой и функцией напоминания.

#### **GNUCASH**

Финансовая бухгалтерия для дома и бизнеса. **FREEMIND**

Фиксирует ваши идеи в виде диаграмм связей, которые можно сохранить как документ PDF.

#### **GANTT PROJECT**

Планировщик проектов, наглядно отображающий результаты на временной шкале.

#### **GOLDENDICT**

Просматривает различные онлайновые энциклопедии, помогая в подборе синонимов.

#### NOTEPAD<sub>++</sub>

Обработка текстов с выделением синтаксических конструкций и режимом мультипросмотра.

#### **PDFCREATOR**

Преобразует документы в файлы PDF, симулируя работу принтера.

#### **PNOTES**

Показывает заметки на Рабочем столе и напоминает о срочных встречах.

#### **SUMATRA PDF**

Изящная альтернатива Adobe Reader, отображающая и распечатывающая файлы PDF.

# **ИНТЕРНЕТ: БОЛЬШЕ ВОЗМОЖНОСТЕЙ В СЕТИ**

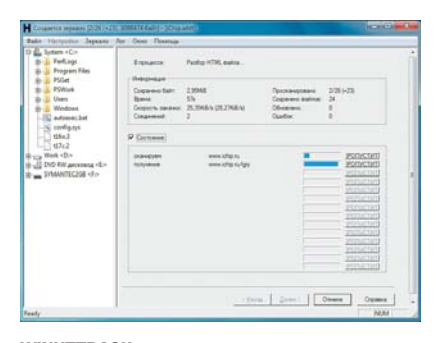

#### **WINHTTRACK** Интернет навынос

# WinHTTrack копирует веб-сайт на компьютер целиком, включая подстраницы, изображения и другие элементы. Поскольку скопированные сайты сохраняют свою структуру папок, с ними можно работать офлайн точно таким же образом, как и онлайн. После выбора языка пользователь создает новый проект, указывает место сохранения и копирует адрес сайта, который нужно продублировать, в поле ввода программы

WinHTTrack. По вашему желанию

утилита защитит скачанные и зашифрованные данные паролем.

СОВЕТ В случае с сайтами очень больщих объемов, такими как www.ichip. **ги**. лля полной загрузки потребуется несколько гигабайт своболного места на лиске. Поэтому в «Настройках параметров закачки» кликните по кнопке «Залать параметры» на вкладке «Ограничения» и установите, до какой глубины должны быть скопированы полстраницы.

**COBET** ЕСЛИ ВАМ НУЖНО ЗАГРУЗИТЬ только определенные файлы, там же настройте фильтры. Для изображений поставьте флажок перед «gif, jpeg, png, tif, bmp» и при необходимости сотрите в поле ввода все ненужные расширения. Теперь вы можете добавить параметры для размера картинок. Так, фильтр «-\*.gif\* $[\leq 10]$ » исключает все изображения GIF весом менее 10 байт - это означает, что миниатюры загружаться не будут. Благодаря этому форма представления сайта будет более удобной.

### Другие программы для работы с Сетью

#### FILEZILLA

--------------<br>FTP-клиент с многочисленными удобными функциями, транслирующий данные в том числе и в зашифрованном виде.

#### **MOZILLA FIREFOX**

Последняя версия популярного браузера с новой концепцией управления. FREE DOWNLOAD MANAGER

Быстро скачивает большие файлы и поддерживает протокол BitTorrent.

#### **MICROPLANET GRAVITY**

Показывает сообщения, публикуемые в Usenet. **MIRANDA IM** 

#### Мессенлжер с привязкой к Facebook

**OUTECOM** 

VoIP-клиент на основе протокола SIP для телефонных разговоров по Интернету.

#### **STREAMWRITER**

Записывает аудиопотоки одновременно с нескольких радиостанций.

#### **THUNDERBIRD**

Почтовый клиент который можно расширить за счет добавления различных функций.

## **TIKIMIKI**

Помогает при создании своих страниц на сайте «Википедия».

# БЕЗОПАСНОСТЬ: ЗАЩИТА ОТ ХАКЕРОВ

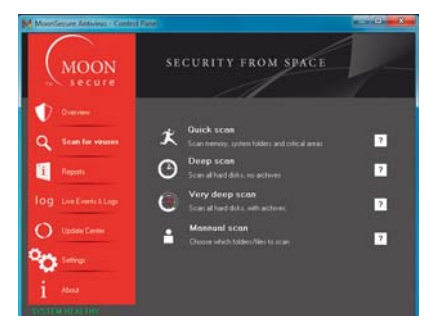

#### **MOONSECURE AV** Сканер жестких дисков и упакованных архивов

В зависимости от типа вредоносного ПО утилита MoonSecure AV предлагает различные вилы сканирования. «Ouick scan» ишет известные вирусы в оперативной памяти, системных папках и подверженных атакам областях, таких как реестр. «Deep scan» просматривает все имеющиеся на жестком диске файлы. «Very deep scan» изучает даже запакованные архивы. Последняя версия этой программы знакома с более чем 300 000 сигнатур вирусов.

MoonSecure AV пользуется базой сигнатур сканера ClamAV, также разработанного сообществом Open Source. После выбора режима сканирования программа по вашему желанию покажет все файлы, которые учитываются при поиске вирусов. Однако это делается лишь в справочных нелях.

**СОВЕТ** Благодаря эвристической проверке MoonSecure AV защищает и от неизвестных вирусов (Zero-Day Protection). Однако эту функцию сначала надо активировать в «Settings».

**СОВЕТ** Нервирующие всплывающие сообщения антивируса пресекаются в пункте «General options» разлела «Settings» — просто леактивируйте «Show popups from tray menu».

**COBET** USB-накопители, полученные от знакомых, можно проанализировать и без вызова окна сканера: вставьте флешку, кликните правой кнопкой мыши по иконке MoonSecure AV на Панели залач и выберите пункт «Scan USB/Floppies».

## Другие программы для обеспечения безопасности

#### **TRIJFCRYPT**

Шифрует файлы и разлелы с помощью разпичных мошных апгоритмов

#### **COBIAN BACKUP**

Регулярно создает резервную копию жесткого диска.

#### **ERASFR**

Тщательно и начисто удаляет файлы с помощью многократной перезаписи

### **KEEPASS**

Управляет паролями с помощью мастер-ключа. **LOCKIMAGE** 

# Конвертирует изображения в файлы ЕХЕ.

**STEGANOS LOCKNOTE** 

## Простая в управлении программа для

эффективного шифрования текста.

# THE ONION ROUTER (TOR)

Скрывает данные о личности пользователя в Интернете, применяя прокси-каскады.

#### **III TRAVNC**

Осуществляет надежное дистанционное управление компьютерами через зашифрованные соелинения

#### **WINPOOCH**

Бьет тревогу при нападении троянов и дает советы по защите от них.
### **СИСТЕМА: ОПТИМИЗАЦИЯ WINDOWS**

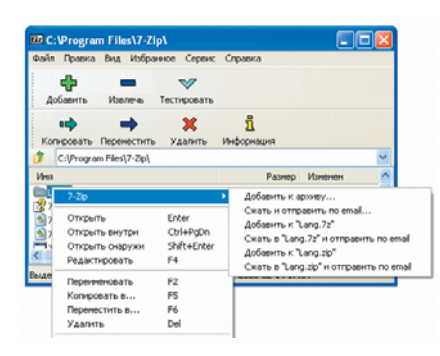

#### **7-ZIP** Поддержка множества архивных форматов

С архивами ZIP операционная система Windows справляется самостоятельно. Но для файлов, упакованных в такие форматы, как RAR, CAB или TAR, вам понадобится специальная программа — например, 7-Zip. Эта утилита обладает хорошей структурой графического интерфейса и к тому же интегрируется в контекстное меню. Через имеющиеся там команды пользователь может не только сжать и распаковать файлы и папки с максимальной скоростью, но и проверить архивы на предмет ошибок, а также быстро отправить сжатые файлы через почтовый клиент.

 **СОВЕТ** Максимальная скорость сжатия достигается при использовании собственного формата 7z. Выбрав файл и вызвав из его контекстного меню команду «7-Zip | Добавить к архиву», вы можете создать самораспаковывающийся файл (SFX).

**СОВЕТ** Если вам не требуются все доступные в контекстном меню команды, выберите «Сервис | Настройки | 7-Zip». В появившемся диалоговом окне вы можете отказаться от отдельных команд или полностью отключить интеграцию в контекстное меню.

 **СОВЕТ** Для архивов, которые вы хотите разместить в Сети, важно знать их контрольную сумму. Чтобы определить ее, выделите нужный архив и выберите в меню пункт «Файл | Контрольная сумма».

#### **Системные программы**

В этом разделе мы собрали дополнительные утилиты, помогающие автоматизировать и оптимизировать некоторые операции в среде Windows.

#### **OCLASSIC SHELL**

Возвращает меню «Пуск», Рабочему столу и Проводнику «семерки» вид Windows XP.

**COMMAND PROMPT EXPLORER BAR** Добавляет в интерфейс Проводника Windows командную строку.

**DITTO**

Расширяет буфер обмена в ОС от Microsoft.

#### **FOLDER CRUISER**

Ускоряет доступ к файлам через Панель задач. **WALLPERIZER** Меняет фон Рабочего стола через равные

промежутки времени.

**DOUBLE COMMANDER** Имеет больше функций, чем Проводник.

**CAPIVARA**

Синхронизирует документы на различных ПК.

#### **CLEVER CLEANER**

Удаляет временные файлы, cookies и другой мусор с вашего жесткого диска.

#### **DESK DRIVE**

Создает на Рабочем столе ярлыки для USBнакопителей и вставленных CD.

## Конкурс от журнала CHIP и Kodak «КАК Я ПРОВЕЛ ЭТО ЛЕТО!»

Kodak и журнал CHIP объявляют конкурс на лучшую фотографию «КАК Я ПРОВЕЛ ЭТО ЛЕТО!». Пришли одну фотографию со своего летнего отдыха на адрес: chipkonkurs@burda.ru до 15.09.2011 и получи шанс выиграть одну из трех фотокамер Kodak!

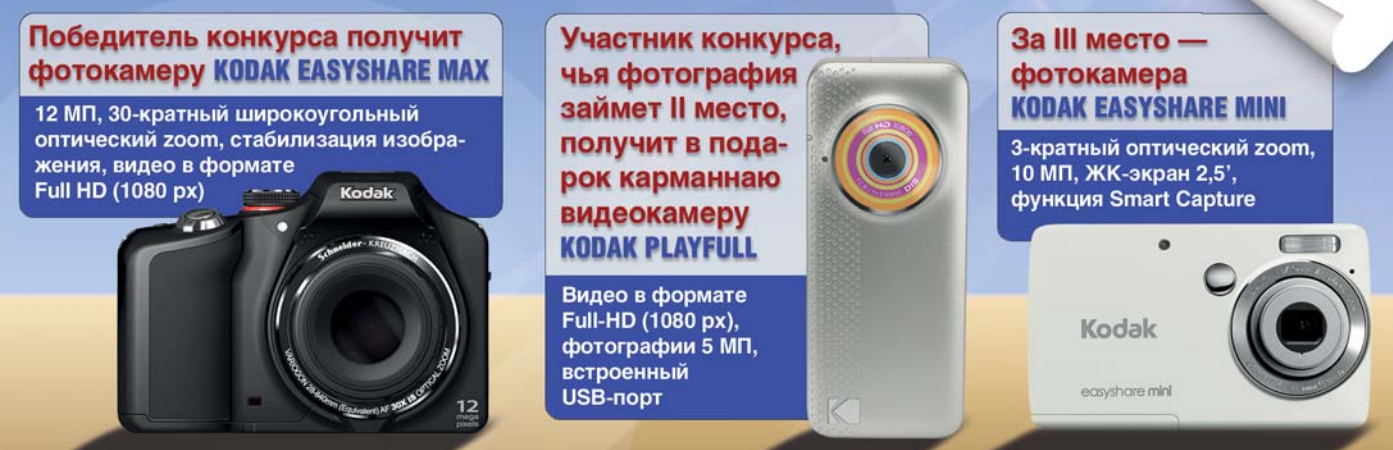

#### Присылайте ваши фотографии на chipkonkurs@burda.ru до 15.09.2011! Обладатели призов будут определены жюри.

К участию в конкурсе допускаются лица старше 16 лет. В письме помимо ответов на задание конкурса просим указать ФИО, номер мобильного телефона, адрес электронной почты. Призы выдаются в г. Москве. Участники, приславшие ответы на вопросы и свои данные, считаются давшими согласие на обработку своих данных и публикацию их в журнале СНІР и в Интернете. О сроках и порядке выдачи призов победитель и обладатели поощрительных призов будут уведомлены по электронной почте в течение 2 дней с момента подведения итогов конкурса. Итоги конкурса будут подведены 20.10.2011. Призы предоставлены Kodak. Имена победителей будут опубликованы в журнале CHIP № 11/2011 и на сайте www.ichip.ru.

ВНЕР ТЕСТЫ И ОБЗОРЫ Тайники в ПО

## Программисты **ILIVTFAT**

Когда в картинной галерее мы рассматриваем то или иное произведение искусства, то редко замечаем подпись автора в углу работы. Программисты тоже творческие люди и часто подписывают свои детиша незаметными посланиями.

бщеизвестно, что класс программиста определяется его умением написать код минимального размера. Эта работа требует от человека предельной концентрации внимания. поэтому иногда, после долгих часов упорных трудов, программисту бывает жизненно необходимо как-то расслабиться. Тогда принцип «ничего лишнего в коде» отходит на второй план, и в программе появляется секретный «тайник». Такие секреты получили название «пасхальных яиц». Пользователь может годами работать

за компьютером с одними и теми же приложениями, не подозревая, какие интересные тайны они хранят.

#### **WinRAR: ВКЛЮЧАЕМ СИЛУ** тяжести и отдыхаем у моря

ADXИBATOD WinRAR ДЛЯ большинства пользователей является обязательным инструментом для ежедневной работы, поэтому устанавливается одним из первых приложений, сразу после инсталляции ОС. Однако не все знают, что в разделе «Справка | О программе» на самом видном месте спрятан занятный

секрет. Дело в том, что в этом разделе эмблема приложения - стопка книг - как бы парит в воздухе. Если вы щелкните по ней мышью, то увидите небольшое представление: книги медленно опустятся до края окна, несколько раз со звуком подпрыгнут и упадут окончательно. Но это еще не все. Если в этом же окне щелкнуть по логотипу архиватора, море на его фоне оживет и на горизонте появится парусник. Через некоторое время парус в отблесках зари окрасится в алый цвет и скроется за краем окна.

#### Winamp: рыбы, ламы и змеи

Проигрыватель Winamp имеет богатую историю. Многие помнят те времена, когда производительность компьютера можно было определить по тому, насколько медленно работает данный плеер. Сегодня это кажется странным, но в далеком 1997 году на самых слабых ПК невозможно было слушать файлы MP3: звук то и дело обрывался, а компьютер напрочь зависал. Несмотря на то что у этого плеера появилось много достойных конкурентов, он по-прежнему остается одним из самых популярных приложений для проигрывания мультимедийных файлов.

**ЗНАКОМИМСЯ С ЛАМОЙ.** Winamp также хранит в своем коде много потайных отделений и забавных секретов. Даже само название компании-разработчика — Nullsoft — задумывалось как пародия на Microsoft. Интересные особенности проявляются сразу же: при установке проигрывателя нельзя не заметить характерный звук — слышно блеяние домашнего животного. На самом деле, по замыслу создателей плеера, его издает не овца, как думают многие, а лама — талисман компании Nullsoft. У этого животного даже есть имя — Майк, а хозяин ламы — Джастин Френкель, один из создателей плеера. Упоминание об этом животном и его владельце появится в заголовке плеера, если последовательно на-

жать клавиши: «N», «U», «L», «Esc», «L», «Esc» «S», «O», «F», «T». При этом забавную шутку с ламой разработчики Winamp спрятали в одном из прилагающихся к программе скинов — Winamp Modern. Если вызвать эту оболочку, затем подвести курсор к вертикальной черте над надписью «Beat» и при зажатой комбинации клавиш «Ctrl+Alt+Shift» щелкнуть левой кнопкой мыши, на экране индикатора появятся два силуэта лам, которые будут кивать головами в такт воспроизводимой в данный момент плеером музыке.

#### **МЕНЯЕМ РАЗМЕР И ПРОЗРАЧНОСТЬ ОКНА.**

Другое «пасхальное яйцо» в той же оболочке позволяет менять масштаб окон и их прозрачность. Для этого нужно нажать клавишу «Ctrl» и, не отпуская ее, щелкнуть правой кнопкой мыши по заголовку окна. Откроется меню, в котором можно указать в процентах прозрачность и размер окна проигрывателя.

**КРУТИМ РЫБКУ.** В настройках Winamp есть очень простая, но увлекательная игра, которая, несомненно, позволяет расслабиться в перерывах между работой. Откройте настройки проигрывателя и перейдите в раздел с дополнительными модулями («Plugins»), выделите в списке установленных плагинов «Nullsoft Vorbis Decoder», после чего нажмите кнопку «About». Вы увидите рыбку — логотип декодера. Теперь попробуйте пощелкать по

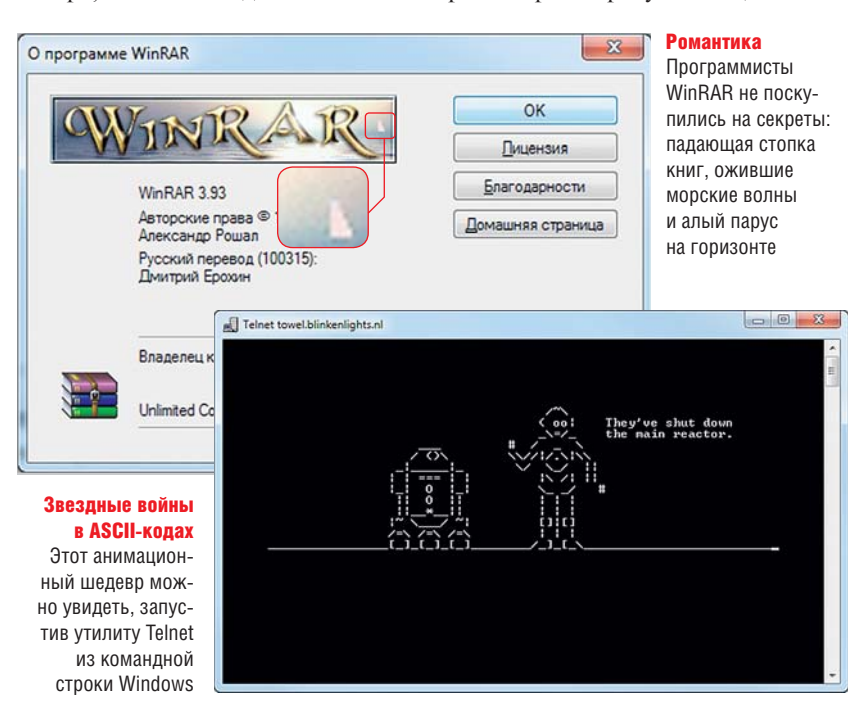

#### **«Пасхальные яйца»: кто был первым?**

Разработчики начали оставлять свои шутки в программных приложениях задолго до появления Windows. Например, одно из первых «пасхальных яиц» было спрятано в 1978 году в компьютерной игре Adventure. В создавшей ее компании Atari не практиковалось упоминание имен разработчиков. Программист Уоррен Робиннет посчитал это несправедливым и оставил «метку» о себе прямо в программном коде. В игре можно было попасть в комнату с именем разработчика, для чего нужно было найти невидимую точку в одной части уровня игры и отнести ее по лабиринту в другой конец. Секрет был быстро раскрыт одним из игроков из Солт-Лейк-Сити.

ней мышью — логотип начнет вращаться, а под картинкой в режиме реального времени будет отображаться скорость вращения и максимальный результат, которого вам удалось достичь в этом занятии. Забавно, что направление вращения рыбки зависит от того, какую кнопку мыши нажимает пользователь — правую или левую. **ИГРАЕМ В «ЗМЕЙКУ».** В Winamp запрятана еще одна игра — классическая «змейка». Она появится на экране, если включить скин Bento, после чего перейти в настройки плеера и, выбрав в параметрах подраздел «Skins | Modern skins», открыть вкладку «Current Skin». Щелкните по изображению, нажмите пробел и начинайте играть, проникаясь ностальгией. В игре присутствуют уровни разной сложности, а охотится змея, конечно же, на лам.

#### μTorrent: как насчет «Тетриса»?

Даже если скорость используемого интернет-соединения достаточно высокая, на загрузку объемных файлов по протоколу BitTorrent уходит много времени. Занять себя в ожидании можно, поиграв во встроенный в программу «Тетрис». Находится он, как и многие другие «пасхальные яйца», в разделе «О программе». Чтобы запустить его, необходимо нажать клавишу «T». Надо признать, что «заваливает» игра довольно быстро. А если нажать на логотип μTorrent, то можно услышать аккорд PlayStation. ➜

#### **Catalyst Control Center:** планета, знай своих героев!

Многие программисты любят прятать в разрабатываемые продукты свои фотографии, которые служат свидетельством авторства и просто тешат самолюбие. Например, узнать в липо команлу, создающую драйверы для вилеокарт AMD. проше простого: лостаточно нажать комбинацию клавиш «Ctrl+Alt+Shift» и лважды шелкнуть по значку Catalyst Control Center в системном трее. На экране появится групповое фото команды разработчиков на фоне офисного здания компании ATI (сейчас, вероятно, более актуальным является логотип фирмы AMD).

#### **Camtasia Studio:** приятно познакомиться

Довольно забавно спрятана фотография одного из авторов пакета для создания обучающего видео Camtasia Studio. Запустите утилиту Camtasia

#### Что таит в себе **Skype?**

В этой программе есть много интересного. Например, при общении в текстовом чате вы наверняка обращали внимание, что, когда собеседник набирает какой-то текст, в окне появляется небольшой пишущий карандаш. При желании вместо него может отображаться кошка, двигающая лапой. Чтобы она появилась, нужно нажать на клавиатуре три любые клавиши одновременно. Для того чтобы придать общению больше эмоциональности, в программу встроена библиотека анимированных смайликов. Однако это далеко не полный набор изображений, которые можно использовать при общении. Например, в Skype можно «нарисовать» флаг практически любой страны. Для этого используется простой синтаксис: (flag:ru) — флаг России, (flag:de) флаг Германии, (flag:es) — флаг Испании и т. д. Среди самых интересных смайликов, которые не задокументированы в программе, можно отметить следующие: белочка — (heidy), пьяный — (drunk), жучок — (buq), бандит — (bandit), вечеринка в бассей- $He - (poolpartv).$ 

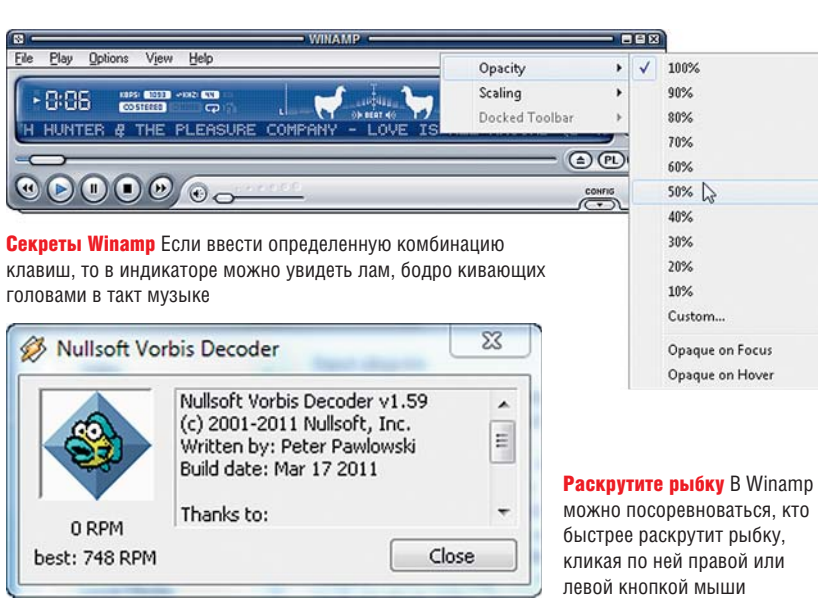

Theater, которая входит в состав пакета, перейдите на вкладку «Customize», введите в поле «HTML Title» буквы «cb» (без кавычек), затем нажмите кнопку «Save and preview» и закройте появившееся окно с сообщением об ошибке. На экран выплывет голова автора этой программы, периодически демонстрируя оскал. Это изображение «догонит» курсор и заблокирует любые действия мыши. Отключить эффект можно с помощью клавиатуры - одновременным нажатием «Alt+F4» или через диспетчер задач «Ctrl+Shift+Esc».

#### Секреты Adobe Photoshop

Иногда складывается впечатление, что сами разработчики забывают о встроенных в программу «пасхальных яйцах». Так, в графическом редакторе Adobe Photoshop из версии в версию кочует изображение волшебника Мерлина. Чтобы его увидеть, нажмите в программе «F7» для отображения панели со слоями, щелкните по небольшой стрелке в углу окна и, удерживая нажатой клавишу «Alt», выберите пункт «Раnel Options». После выполнения этих действий на экране появится окно с налписью «Merlin lives!» и забавным мультяшным героем.

Кроме того, каждой тестовой версии Adobe Photoshop разработчики присваивают шутливое прозвище. Пока идет бета-тестирование приложения, в тон названию программы создается картинка, сопровождающая загрузку редактора. Когда подходит время выпускать финальную версию, логотип меняется на офици-

альный. Однако прежнее изображение разработчики всегда оставляют в программе. Чтобы его увидеть, нужно выбрать в меню пункт «About Photoshop» при нажатой клавише «Ctrl».

#### Тайники на веб-страницах

**WWW.YAHOO.COM.** Если «пасхальные яйца» в программах можно понять как шутку программистов, то неожиданности, которые могут вдруг возникнуть при просмотре некоторых сайтов, приводят посетителей интернет-ресурсов в изумление. Например, если загрузить стартовую страницу Yahoo! и нажать на восклицательный знак, можно услышать, как хор протяжно поет название поисковика.

**WWW.YANDEX.RU.** На страницах популярного отечественного поискового сервиса «Яндекс» можно найти массу шуток разработчиков, причем мно-

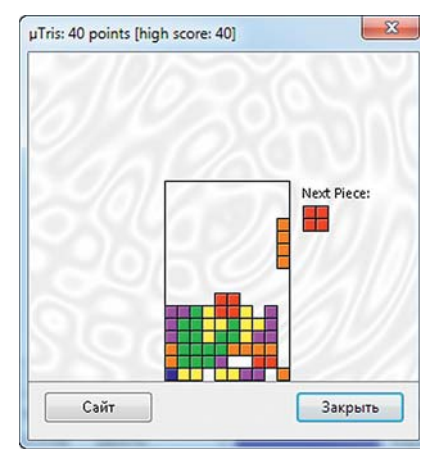

**Бонус от uTorrent** Игра «Тетрис» поможет скоротать время при загрузке объемных файлов, которая может длиться долго

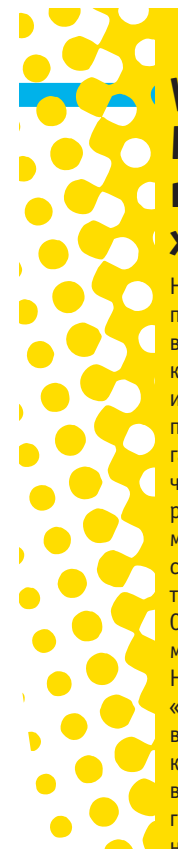

#### **Windows и Microsoft Office: никаких «пасхальных яиц»!**

Некоторые работодатели пресекают попытки программистов интегрировать в свои приложения сторонний код. Например, Microsoft, чтобы иметь возможность поставлять свои продукты в правительственные организации, должна гарантировать, что они не содержат недокументированных функций. Именно поэтому много лет назад всем программистам была разослана строгая директива, запрещающая вольности кода. Однако по крайней мере одно «яйцо» можно обнаружить в Microsoft Word. Наберите в любом месте документа «=rand()» — результатом будет вставка фрагментов текста из справки этого редактора. Жаль, но в современных продуктах софтверного гиганта действительно практически нет никаких шутливых секретов.

гие из них довольно забавны. Например, в углу страницы с прогнозом погоды установлен виртуальный игровой автомат «однорукий бандит», который наугад предсказывает погоду. Всякий раз после того, как пользователь щелкает по ручке этого автомата, генерируется новый прогноз погоды и появляется ехидный комментарий к ситуации, например: «Осторожнее, вы так погоду испортите!» или «Еще разок!» Но самое забавное, что, если много раз дергать за ручку, автомат выдаст сообщение: «Поздравляем, вы ручку сломали».

Еще одна шутка от программистов «Яндекса» скрыта на страницах **www.yandex.ru/black.html** и **www. yandex.ru/white.html**. Это обычные формы для поискового запроса, только совершенно лишенные каких бы то ни было элементов интерфейса — в черном и белом исполнении соответственно.

**WWW.GOOGLE.RU.** Безоговорочным лидером по части шуток и розыгрышей в Интернете является поисковый гигант Google. Одна из его коронных забав — меняющийся логотип, который создается специально под какое-то актуальное событие. На странице **www.google.ru/logos**  можно увидеть все эмблемы заглавной страницы поисковика, которые были специально нарисованы по случаю той или иной знаменательной даты. Некоторые дудлы (так

сами разработчики окрестили меняющиеся логотипы) сделаны в виде флеш-игр или роликов. Так, перейдя по ссылке **google.com/pacman** можно поиграть в старую добрую Pacman. А на странице **www.google.com/logos/ verne.html** скрывается интерактивная анимация подводного мира, посвященная известному писателю-фантасту Жюлю Верну. С помощью специального рычага можно менять изображение в иллюминаторе подводной лодки, создавая иллюзию путешествия по глубинам мирового океана.

Не лишены юмора и некоторые ответы, выдаваемые пользователю поисковым сервисом. Так, если спросить у Google «удав в попугаях», поисковая система выдаст ответ встроенного калькулятора — «38 попугаев». Обратный вопрос тоже возможен — ответ Google: «1 попугай = 0.0263157895 удава». Проверять размерность можно и в слоненках — все как в популярном советском мультфильме.

**ЗВЕЗДНЫЕ ВОЙНЫ.** Программисты норвежского ресурса **www.blinkenlights.nl** изрядно потрудились, чтобы удивить знатоков творчества в жанре ASCII-кодов. Наберите в командной строке «telnet towel.blinkenlights.nl». Запустится утилита Telnet, которая подключится к указанному серверу и в консольном окне покажет хорошо известную всем сагу «Звездные войны». Причем все кадры этой анимации представляют собой картинки, составленные с помощью ASCIIсимволов. Остается только гадать, сколько времени ушло у авторов этого шедевра на такую интерпретацию всего сюжета фильма. Отметим, что в Windows 7 сервис Telnet по умолчанию отключен — его нужно

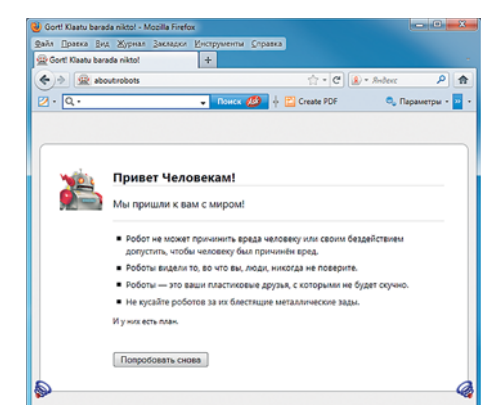

Послания от Mozilla В браузере Firefox команда «about:robots» откроет призыв беречь роботов

будет активировать в разделе «Пуск | Панель управления | Программы и компоненты | Включение или отключение компонентов Windows».

#### Браузерные секреты

Многие браузеры используют систему вспомогательных команд, которые прописываются прямо в адресной строке. Например, если в Mozilla Firefox набрать «about:cache», появится статистика об используемом кеше, если ввести «about:plugins», программа покажет данные о задействованных плагинах и т. д. Полный список команд с «about» можно посмотреть, набрав в адресной строке «about:about». Внимательно его изучив, можно обнаружить две странные команды. Первая — «about:mozilla» — выводит на экран загадочное пророческое послание из «Книги Mozilla». Другая забавная страница открывается в браузере, если набрать «about:robots». На экране появляется робот и несколько текстовых сообщений, одно из которых призывает к тому, чтобы никто не кусал роботов за их блестящие металлические зады. ■■■ **Сергей и Марина Бондаренко**

Мерлин жив Такой намек на существование волшебства в творчестве можно найти в древнем тайнике редактора Adobe Photoshop

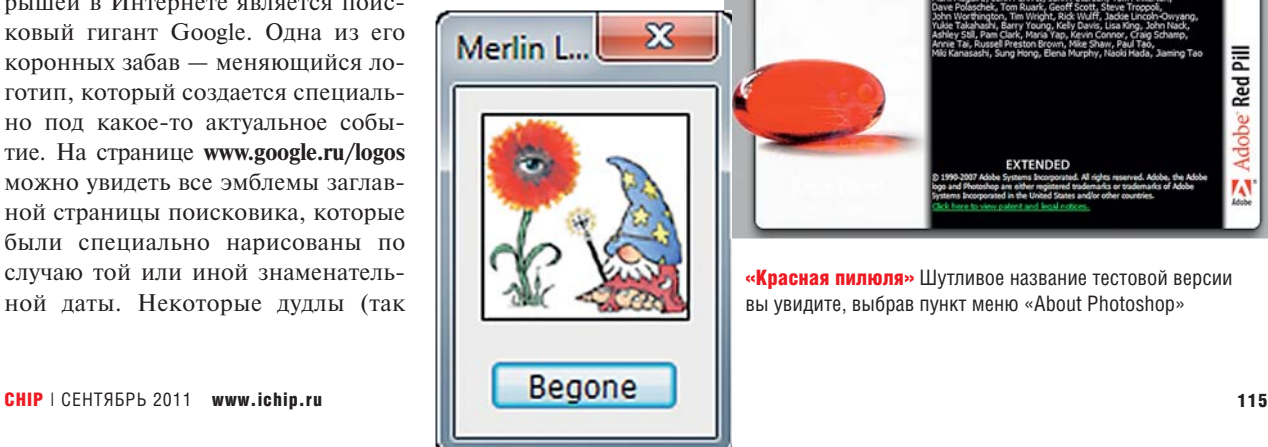

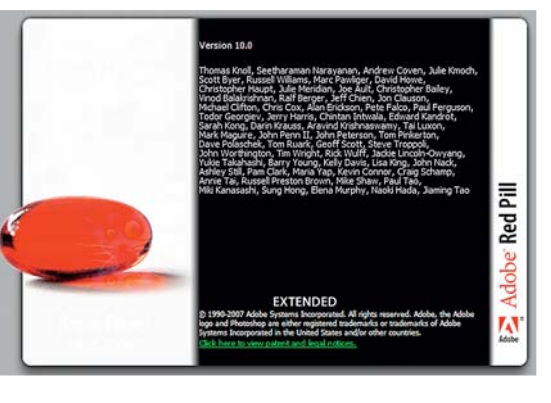

«Красная пилюля» Шутливое название тестовой версии вы увидите, выбрав пункт меню «About Photoshop»

## **77 БЫСТРЫХ**<br>СПОСОБОВ<br>Устрачения ошибок П **СПОСОБОВ устранения ошибок ПО**

Сбои, блокировка, нестабильность — некоторые программы создают лишь проблемы. Хорошо, что существуют утилиты для анализа и восстановления, которые быстро исправят ситуацию.

**НЕВЕРНЯКА МНОГИЕ ИЗ ВАС СТАЛКИВАЛИСЬ С ПРОблемой, когда в какой-то момент программа внезапно отка-зывалась работать: вы кли**аверняка многие из вас сталкивались с проблемой, когда в какой-то момент программа внезапно отказывалась работать: вы клиете непонятное системное сообщение. Вы в растерянности сидите перед компьютером: встроенная справка не помогает, FAQ в Сети и на сайте Microsoft не предлагают вразумительного ответа, а быстрый поиск в Интернете не дает результатов. Даже в случае с простыми ошибками часто решение не получится найти, просто введя их описание в поиск Google, понадобится конкретный код ошибки приложения. Его знает Windows, поскольку операционная система протоколирует все события (см. блок на стр. 119). Однако далеко не всегда речь действительно идет об ошибке. Некоторые приложения просто некачественно составлены, что вызывает блокировку системы или другого ПО. Как остановить этих «пожирателей» ресурсов, читайте во врезке на стр. 120.

Быструю помощь даже в случае сложных проблем окажут «противоотказные» утилиты с нашего DVD. Они попытаются напрямую разыскать причину сбоя и устранить ее. Мы предлагаем вам подходящие программы для восстановления по семи сценариям. Они тщательно исследуют наиболее распространенные проблемы с ПО и устраняют их.

## **1** Первая помощь при сбое программы

Не всегда приложения хорошо спрограммированы и без проблем решают свои задачи. Именно новые, плохо протестированные версии отказывают чаще всего. Чтобы правильно на это реагировать, нужно знать причину. **ДЕТАЛЬНО АНАЛИЗИРУЕМ СБОЙ**

Если программа перестала реагировать на ваши действия, запустите утилиту WhatIsHang. С ее помощью опытные пользователи смогут точно узнать, что пошло не так. Это приложение анализирует, является ли причиной взаимодействие системы и программы, или последняя зависла сама по себе, или, например, 32-разрядное ПО конфликтует с 64-разрядным драйвером. В верхнем окне WhatIs-Hang отобразит программу, в которой произошел сбой. По нажатию клавиши «F9» внизу будет представлена подробная информация. В разделе «Remarks» вы сможете увидеть, какие ошибки привели к сбою. Функции «String» и «Modules found in the stack» перечислят утилиты, чьи команды или библиотеки участвовали в отказе.

Из отчета вы также узнаете, есть ли ошибки в работе самой программы. Затем придется обновить или переустановить ПО.

#### **ЭФФЕКТИВНО ЗАВЕРШАЕМ ПРОЦЕССЫ**

Если программа продолжает часто зависать, стоит обратить свое внимание на утилиту AppCrashView. Она оценивает отчеты об ошибках Windows и перечисляет все предыдущие сбои. Нажмите на «Process File», и вы увидите, какая программа на вашем компьютере наиболее часто дает сбои.

Теперь воспользуйтесь утилитой ProcessKO. Она автоматически запускается на Панели задач и изначально предназначена для программистов, тестирующих свое собственное ПО. Поэтому программа дает пользователю возможность через пункт меню «Избранное» «убить» зависшие процессы одним нажатием кнопки. С помощью утилиты AppCrashView вы можете узнать, какой процесс вашей системы нужно добавить в ее «Избранное». Запустите проблемную программу и внесите ее в главное окно утилиты ProcessKO через «Избранное | Добавить». Теперь для уничтожения процесса достаточно кликнуть правой кнопкой мыши по иконке программы.

## **2** Отключение нестабильных и медленных программ

Если программа просто зависла, это неприятно, но не опасно. Хуже, когда она тянет за собой Windows или слишком замедляет работу системы.

#### **УБИРАЕМ ИЗ СИСТЕМЫ ЛИШНЕЕ**

Избыток процессов в списке автозапуска существенно тормозит старт Windows. В загрузочный процесс очень любят прописываться коммерческое ПО и бесплатные программы от Apple и Adobe. Этих замедлителей системы разоблачает специальная утилита Startup Booster. Запустите ее и без раздумий удалите такие записи, как Java, QuickTime, iTunes и Adobe Reader, поскольку эти модули занимаются только поиском доступных обновлений. С данной задачей лучше справится утили-

#### $1<sub>Cf</sub>$  Chow в программах

Обнаружить проблемное ПО и причины отказа и завершить работу приложения

#### **Мешающие** остатки драйверов Удалить файлы и записи в реест-

ре, относящиеся к деинсталлированным утилитам и драйверам.

#### • Случайно удаленные данные Восстановить удаленные

файлы и создать эффективную защиту от удаления.

#### 7 Проблемные медиафайлы

Воспроизвести и восстано-ВИТЬ ПОВРЕЖДЕННЫЕ ИЛИ нечитаемые видеофайлы.

#### Программы **TODMO3ST Windows** Выяснить, какие утилиты дестабилизируют Windows, и отключить их.

Несовместимые антивирусы Завершить конфликты антивирусов и безопасно улапить запаженные файлы

Файлы, блокированные ОС Освободить файлы, заблокированные другими приложениями или Windows.

#### Ele Edit View Optio Thread II ndow Title WirtualDubMod 1.5.10... VirtualDubMod.ex  $x^2$  $anso$ Cruidhudub

Remarks:<br>\* The program hangs in a single system call. You can look in the call stack and<br>stack data to find out which API function cause this hang.

Strings found in the stack:<br>!This program cannot be run in DOS mode

S<br>Processing thread &priority:<br>Processing thread &priority:<br>@.vwshp c<br>O-{)y9€,a<sup>jp</sup>Gif}±f"iyè °-MusF-h@fy%JI»<sub>T</sub>-v

Modules found in the stack:<br>C:\Windows'system32\uxtheme.dll , Microsoft<br>Windows'\*, Microsoft UxTheme-Bibliothek<br>Windows'\*, Microsoft UxTheme-Bibliothek.<br>C:\Windows'\*\uxtheme-Bibliothek.com<br>C:\Windows\uxtheme.about State St 类 1 Hang Windows, 1 Selected

#### **WhatisHang Из раздела** «Remarks» вы узнаете, какая ошибка привела к сбою ПО. В нашем случае программа зависла при обрашении к системе

### **AntiFreeze**

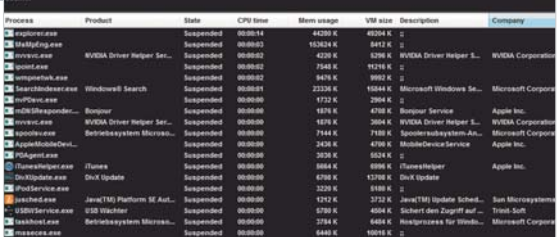

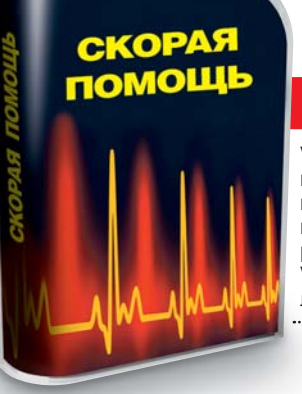

#### **ПРОГРАММЫ HA CHIP DVD**

**Утипиты лля мгно**венного решения проблем вы найдете на нашем DVD в разделе «Бонус I Сстранение проблем софта». 

**AntiFreeze** Диспетчер задач для экстренных случаев мгновенно остановит все текущие процессы

та Secunia Personal Software Inspector с СНІР DVD, представляющая собой единый центр обновлений для всех программ на вашем ПК.

#### **УСТРАНЯЕМ СИСТЕМНЫЕ СБОИ**

Иногда программе удается «подвесить» и систему. Это не значит, что сразу появится «синий экран смерти», но часто система перестает реагировать, а иногда бастует даже диспетчер задач. Нередко после этого сразу несколько программ запускают интенсивные вычислительные процессы, работая с максимальным приоритетом. В этом случае последним рубежом перед нажатием на клавишу «Reset» системного блока станет утилита AntiFreeze. После установки она предложит свой собственный диспетчер задач, который остановит все текущие процессы. Для его вызова необходимо нажать комбинацию клавиш «Ctrl+Alt+Home» и клавишу «Win». Вылелите мешающую программу и щелкните по →

#### Тричиной сбоя может .<br>быть нестабильный драйве

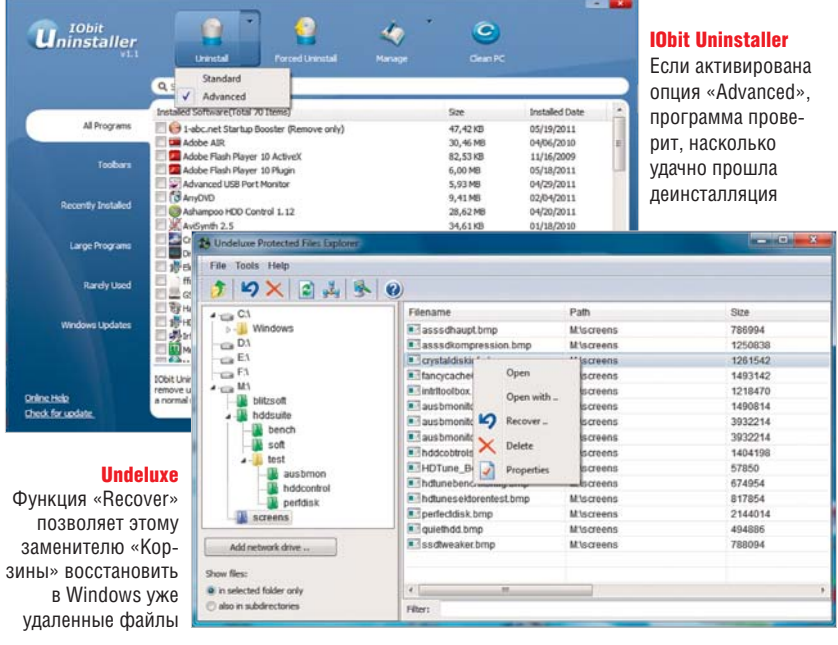

кнопке «End process». Когда вы закроете AntiFreeze, все другие процессы продолжат свою работу.

Но в случае со сбоями в драйверах AntiFreeze бессильна. Вам поможет только перезагрузка и выяснение, какой именно драйвер стал причиной проблемы. Для этого подойдет утилита BlueScreenView. Она анализирует образ (дамп) сбоя, который Windows создает при аварийном отказе. После перезагрузки ОС откройте эту программу, в верхней области выделите «Dump File» и перейдите через ме-HIO «Options | Lower Pane Mode» K «All drivers». В нижней части экрана вы увидите все загруженные на момент сбоя драйверы. Красным отмечен тот, что стал причиной аварии. Его нужно удалить и заменить стабильным.

#### •• Уборка остатков программ • и драйверов

Средства для деинсталляции, относящиеся, как правило, именно к коммерческим программам, зачастую не убирают остатки файлов и соответствующие записи в реестре. Даже устаревшие драйверы остаются в системе, несмотря на то что они больше никому не нужны.

#### КОНТРОЛИРУЕМ ДЕИНСТАЛЛЯЦИЮ

Если при удалении программы через «Панель управления» вы замечаете, что что-то пошло не так или утилита уничтожила не все, чаще всего вы не сможете решить проблему своими силами. Воспользуйтесь приложением IObit Uninstaller. Если в нем

выбрать пункт «Uninstall | Advanced», программа сначала выполнит обычную процедуру по удалению софта, а затем найдет и удалит остатки в реестре и на жестком диске. В разделе «Forced Uninstall» вы также можете вручную ввести путь к файлам программы - в самой Windows это так и не было реализовано.

Тщательнее работает только деинсталлятор, контролирующий саму установку программы. Утилита Маgical UnInstall автоматически распознает момент, когда пользователь запускает средство для установки, и записывает все изменения в системе. Эту информацию деинсталлятор использует позднее, чтобы начисто стереть соответствующую программу. Однако он работает только на 32-битных системах. Кстати, в этом номере на стр. 104 вы найдете тест программлеинсталляторов.

#### УЛАЛЯЕМ НЕНУЖНЫЕ ДРАЙВЕРЫ

Windows не заботится и о лрайверах. которыми актуальные аппаратные средства уже не пользуются. Но с этим справится Driver Sweeper. При запуске эта утилита составляет список всех найденных драйверов, среди которых будут и те, что уже не отвечают ни за какое оборудование. Выделите их и нажмите на кнопку «Очистка». Утилита удалит все связанные с этим драйвером записи в реестре и файлы, но сохранит резервную копию. Поэтому при необходимости вы можете через раздел «Задачи | Восстановление» отменить удаление.

#### Решение проблем с **Сантивирусными утилитами**

Антивирусные программы - это довольно своеобразный компонент системы: они не терпят соседства конкурентов и расходуют огромное количество системных ресурсов.

#### **СГЛАЖИВАЕМ КОНФЛИКТЫ**

Проще всего предотвратить проблемы с антивирусом, используя продукты только одной фирмы. Но часто в

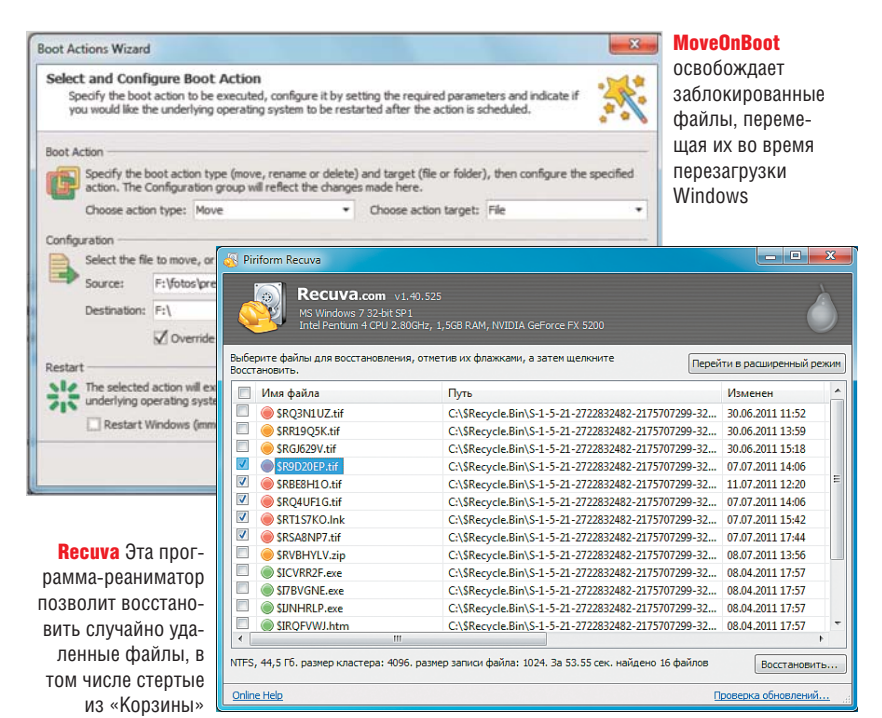

системе прячутся компоненты альтернативных решений. В этом случае вам поможет утилита AppRemover, специализирующая на обнаружении таких остатков. После запуска программы выберите в верхнем меню опнию «Clean Up a Failed Uninstall». УЛАЛЯЕМ ЗАРАЖЕННЫЕ ФАЙЛЫ

#### Опытные пользователи полагают что можно отказаться от постоянно активного антивирусного монитора, поскольку он только зря тормозит систему. В конце концов, существуют сканеры для онлайновой проверки файлов, такие как VTzilla, не требующие установки на компьютер. Проблемы возникают, когда пользователь не может удалить найденные таким образом файлы, поскольку у него недостаточно прав - например, когда вирусом были заражены системные файлы. В этом случае воспользуйтесь собственным средством Windows. Вызовите командную строку и перейдите к папке System32. Введите команду:

#### $sfc$ <sup> $\bullet$ </sup>/ $\bullet$ scannow

Запустится процесс проверки и восстановления. Если поражен не системный файл, но у вас все равно нет прав на удаление, откройте программу FilExile и укажите соответствующий путь. Если вам нужно удалить один конкретный файл, это можно сделать через командную строку. Для этого перейдите к нужной папке и введите:

#### DEL•/•Г•/•Q•/•А•«Имя файла»

Так вы сможете удалить любые файлы, кроме системных.

#### Восстановление случайно **• УДАЛЕННЫХ ФАЙЛОВ**

Многие из нас не раз жалели о поспешной очистке «Корзины». Восстановить удаленные таким образом файлы можно, лишь используя специальное ПО. Но если вы хотите в дальнейшем не допускать подобной ситуации, воспользуйтесь заместителем «Корзины» с функцией резервного копирования.

#### **ВОССТАНАВЛИВАЕМ ФАЙЛЫ**

Удаленные из «Корзины» данные еще долго лежат нетронутыми на жестком диске, пока не будут переписаны. До этого времени они лишь помечены как удаленные в каталоге файловой системы. Бесплатная ути-

#### Анализ проблем с помощью собственных средств Windows

Windows протоколирует все, что с ней случается, даже сбои ПО. Используйте эту информацию, чтобы выяснить, что не в порядке.

Сообщения о проблемах с программами Windows сохраняет в нескольких местах. При возникновении ошибки вы сами можете их посмотреть. Однако при этом речь не идет о мгновенном решении - вам понадобятся время и терпение, чтобы изучить протоколы ОС. ИСПОЛЬЗОВАНИЕ ЦЕНТРА ПОДДЕРЖКИ

Как только Windows фиксирует проблему, она создает отчет и начинает искать решение на сайте Microsoft, чаще всего безрезультатно. Список отчетов об ошибках вы можете вызвать через иконку «Центр поддержки» на Панели задач. В разделе «Обслуживание» нажмите на «Отчет о проблемах». Если отсортировать список по «Источнику», можно увидеть, какие программы чаше всего дают сбои. Нажмите на ссылку «Показать технические подробности», и Windows представит детальную информацию о проблеме. Хорошей отправной точкой для ее решения является значение, находящееся в графе

«Код исключения». Хотя соответствующий поиск в Google не приведет вас прямо к цели, он может дать ценные указания. **АНАЛИЗ ИНФОРМАЦИИ** <u>ИЗ СРЕДСТВА «ПРО-</u> **СМОТР СОБЫТИЙ»** Больше сведений и о та-

ких незначительных событиях, как сбой программы, можно получить из меню «Просмотр событий», которое вы най-

лита Recuva анализирует каталог на наличие таких записей и восстанавливает потерянные файлы. Эту задачу она выполняет на основании первоначальных настроек лишь по нажатию на кнопку «Анализ». Если с момента удаления прошло уже много времени и Windows перезаписала запись в каталоге, нажмите на «Настройки», а затем перейдите на вкладку «Действия» и поставьте флажок перед опшией «Глубокий анализ». Если вы уже отформатировали носитель, активируйте функцию «Поиск неудаленных файлов».

#### «КОРЗИНА» С ФУНКЦИЕЙ РЕЗЕРВНОГО КОПИРОВАНИЯ

Программа Undeluxe (ее можно загрузить со страницы www.resplendence. дете в разделе «Панели управления | Администрирование». Кликните по пункту «Просмотр событий» и откройте раздел «Журналы Windows» для категории «Приложение». Здесь Windows хранит все сообщения, которые возникали при работе установленного ПО. - их может быть несколько тысяч. Сортировка информации по категории «Уровень» позволит сразу увидеть все сообщения об ошибках. Если упорядочить события по категории «Источник», то можно сократить круг поисков по различным причинам, например «Application Error» или «Application Hang». При выделении записи в нижнем окне на вкладке «Общее» появятся сведения о том, что именно случилось. Если проанализировать данный список, можно увидеть, всегда ли эта программа «спотыкается» на одном и том же месте, или же у сбоя есть другая причина. В последнем случае это означает, что программа в принципе плохо ладит с системой и ее нужно удалить.

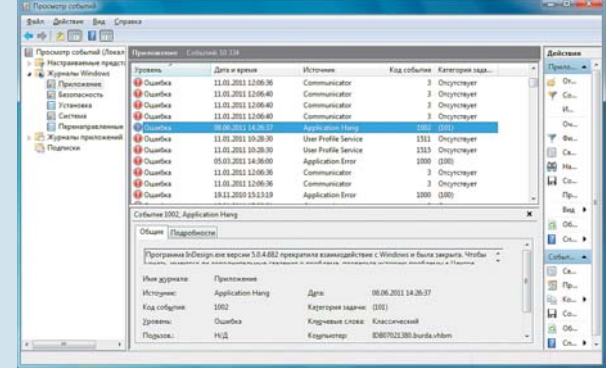

com/undeluxe) берет на себя функции «Корзины» и затрудняет случайное удаление файлов. В главном окне нажмите на кнопку «Start», чтобы утилита перехватила все удаленные файлы и сохранила их резервные копии. С помощью инструмента «Protected File Explorer» вы затем сможете получить лоступ к этим файлам и восстановить их посредством функции «Recover». Олнако Undeluxe работает только с обычными разлелами - в случае с динамическим диском RAID восстановить данные не получится.

#### **• Освобождение** Пзаблокированных файлов

Иногда Windows «не подпускает» нас к определенным файлам, то есть →

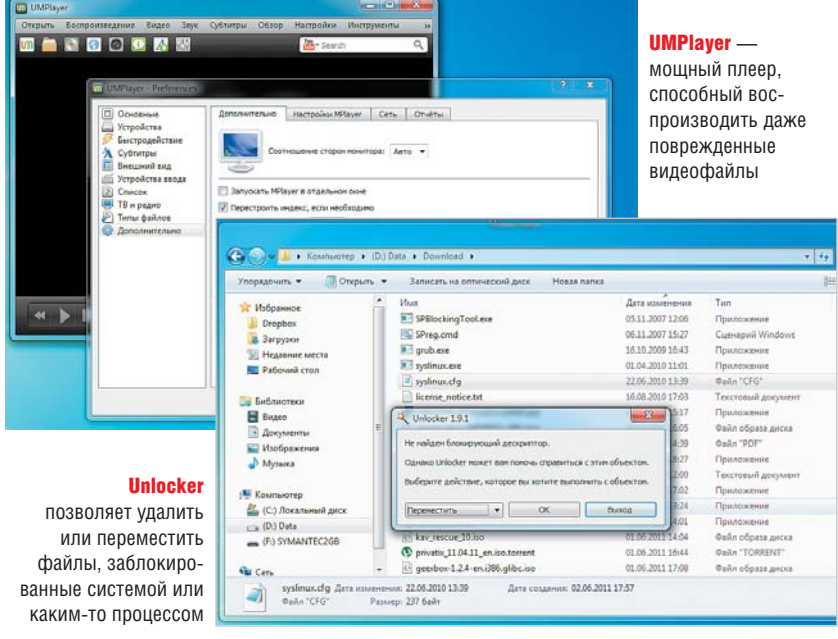

их невозможно переместить или удалить. Уже в версии ХР компонент Windows File Protection защищал библиотеки DLL от внесения изменений - например, вам не удастся удалить фотографии, загруженные на экран Windows. Но и обычные программы, работающие в фоновом режиме, при открытии файлов тем самым их блокируют.

#### **СНИМАЕМ БЛОКИРОВКУ**

Если к нужному вам файлу осуществляет доступ другой процесс, его может завершить Unlocker. Эта бесплатная утилита прописывается в контекстном меню Проводника Windows. При установке обязательно проследите, чтобы в окне «Компоненты устанавливаемой программы» были проставлены только два верхних флажка, иначе на вашем Рабочем столе окажется несколько ярлыков eBay. Если Windows сообщает о заблокированном файле, в контекстном меню выберите пункт «Unlocker». Утилита покажет процесс, зарезервировавший для себя этот файл. Нажав на кнопку «Остановить процесс», вы разблокируете требуемый файл, после чего сможете либо удалить его, либо переместить. **ВОЗДЕЙСТВУЕМ** 

#### **НА ЗАБЛОКИРОВАННЫЕ ФАЙЛЫ**

Unlocker не всегда справляется со своей задачей. Например, если заблокированный файл использует системный процесс, скорее всего, поможет лишь перезагрузка Windows. Утилита MoveOnBoot встраивается в процесс

запуска и выполняет задачи, порученные ей пользователем, в том числе перемещение или удаление заблокированных файлов. Подробности вы можете указать в разделе «Boot Action Wizard». Однако эта утилита не способна переносить файлы на другой раздел жесткого лиска.

#### Воспроизведение проблемных медиаформатов

Вы хотите посмотреть фильм, дважды кликаете по его ярлыку, запускается Windows Media Player - и больше ничего не происходит. К счастью, есть другие проигрыватели, способные справиться с такими критическими ситуациями.

СМОТРИМ ПОВРЕЖДЕННЫЕ ВИДЕОФАЙЛЫ Чтобы Media Player отказался работать со скачанным фильмом, доста-

точно всего лишь повреждения файла при загрузке из Сети, даже если в итоге он был полностью сохранен на диске. При отсутствии какихлибо элементов индекс такого файла должен быть полностью переписан. с чем справляются только хорощие релакторы, например Virtual-Dub. но не обычное ПО лля воспроизвеления. Исключением является UMPlayer. В главном окне программы в пункте меню «Настройки» на вкладке «Настройки» в разделе «Дополнительно» отметьте флажком опцию «Перестроить индекс, если необходимо», и тогда программа сможет воспроизводить поврежденные и неполные видеофайлы. Рассинхронизацию звука или субтитров в фильме также можно исправить в разделах «Звук» или «Субтитры» соответственно. Нужно только ввести положительное или отрицательное значение задержки.

#### СОЗДАЕМ ПРОФИЛЬ ДЛЯ ВОСПРОИЗВЕДЕНИЯ ВИДЕО

В некоторых случаях вы уже до просмотра фильма знаете, что звук в нем слишком тихий или изображение недостаточно резкое. Обычно приходится каждый раз заново создавать конфигурацию соответствующих функций плеера. Но, если вы пользуетесь популярным проигрывателем VLC Media Player, с помощью дополнительной утилиты для него вы сможете забыть об этих усилиях. Программа VLC Media Launcher позволяет сохранить предварительно выбранные настройки плеера в качестве профиля и запускать их вместе с проигрывателем VLC.

#### Обнаружение и обезоруживание «пожирателей» ресурсов

Если к системным ресурсам в одно и то же время осуществляют доступ несколько программ, чаще всего выигрывает та, у которой самый высокий приоритет, а не та, чья мощность вам срочно необходима. Эту ситуацию нужно исправить.

#### НАХОДИМ ВИНОВНИКА ПРОБЛЕМ

Инструмент Sysinternal Process Explorer от Microsoft сразу после вызова в своем главном окне сообщает данные о нагрузке на систему, оказываемой каждым из запущенных процессов. Выделив процесс, потребляюший много ресурсов, вы можете отключить его через контекстное меню или поставить на паузу с помощью команды «Suspend».

#### ДИЕТА ДЛЯ ОБЖОРЫ

Выяснив, какую программу стоит ограничить в потреблении ресурсов, обратитесь к утилите Process Tamer. На вкладке «Configuration» в нижнем окне кликните по команде контекстного меню «Add Rule». Выберите указанный файл и в колонке «Explicit Rule» установите «Force Low». Теперь задайте статус «Low», а также уровень максимальной разрешенной нагрузки на центральный процессор для этой программы. Введенных по умолчанию 8%, как правило, слишком мало - на современных компьютерах вы спокойно можете поднять это значение до 20%. Кликом по кнопке «ОК» сохраните это новое правило.

## ПОДПИСКА **ВЫБЕРИТЕ СВОЙ ЖУРНАЛ!**

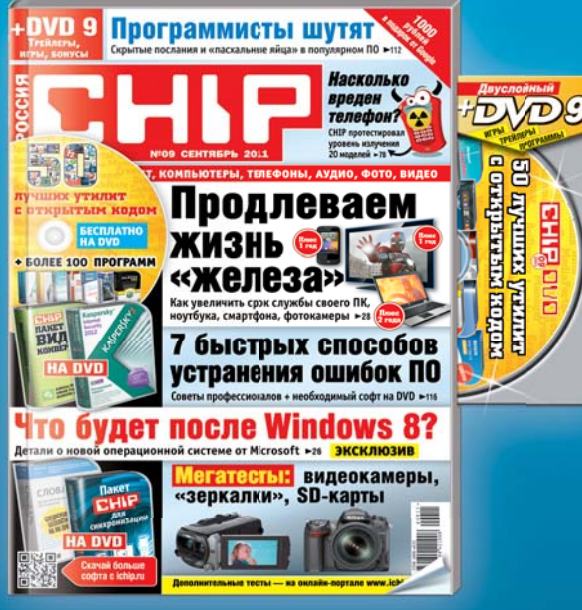

Подписные индексы: 60500 в каталоге «Почта России». 18164 в каталогах «Пресса России» и «Роспечать»

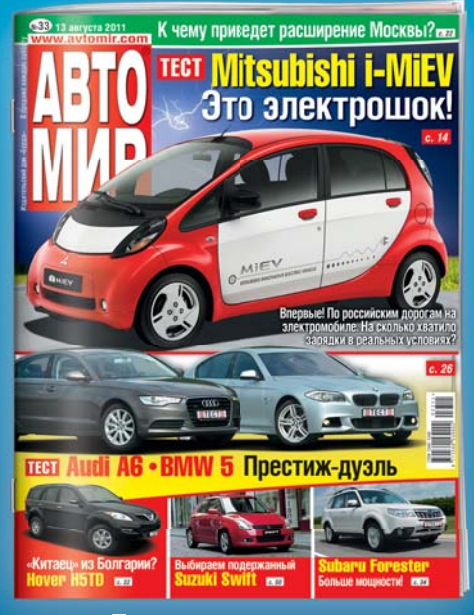

Подписные индексы: 99041 в каталоге «Почта России». 26074 в каталогах «Пресса России» и «Роспечать»

09

Оплата подписки означает согласие на получение рекламы посредством электронной связи и почты

09

#### **РОССИЯ**

#### ПОДПИСКА НА ПОЧТЕ

Заполните квитанцию и оплатите подписку в отделении связи. Цены указаны в подписных каталогах и на сайте http://www.burda.ru/subs

#### ПОДПИСКА ЧЕРЕЗ **ПЛАТЕЖНЫЕ ТЕРМИНАЛЫ QIWI**

Подробная информация — на сайте http://jurnaloff.net

#### **ОТДЕЛ ПОДПИСКИ** Телефон:

(495) 660-73-69. факс: (495) 660-73-68 e-mail: abo@burda.ru Адрес для писем: 127521, Москва,  $a/s$  52

#### Белоруссия:  $(017)$  297-92-75

Казахстан:  $(727)$  279-95-78

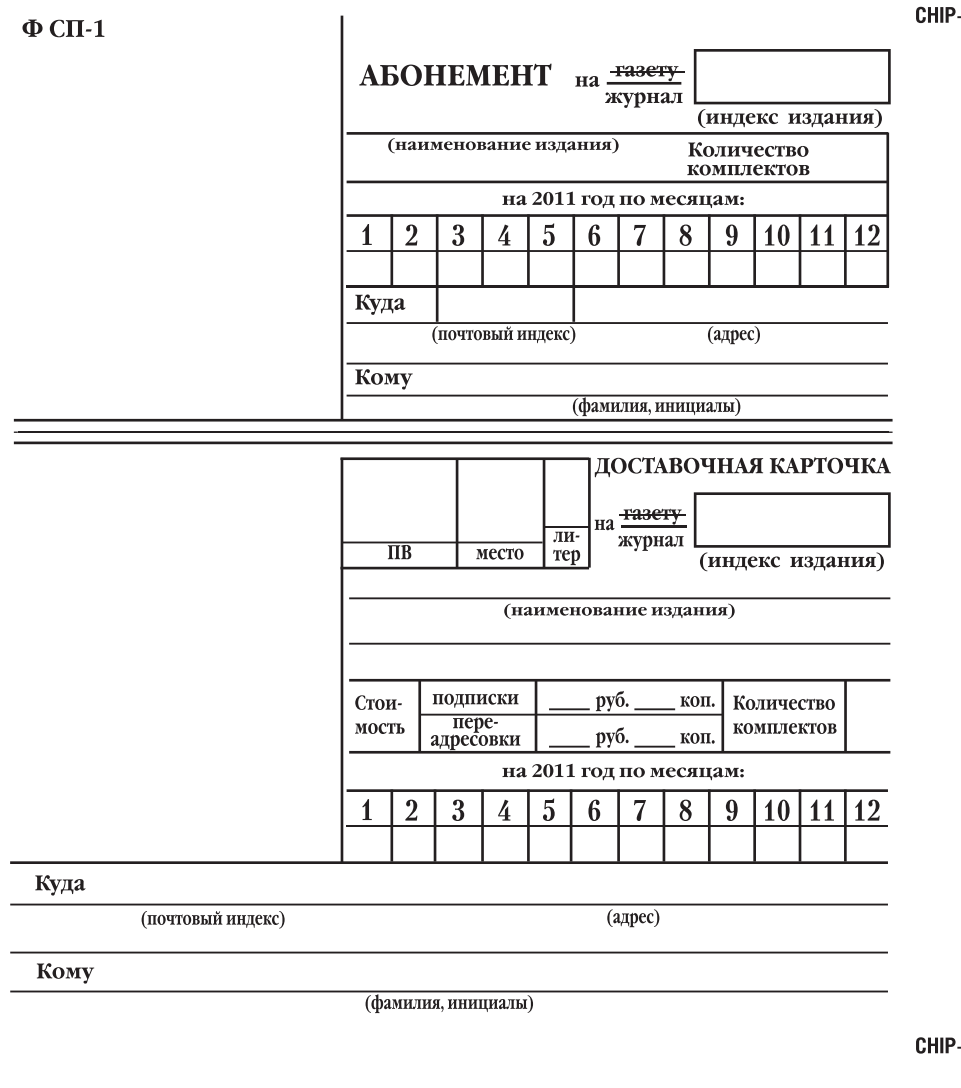

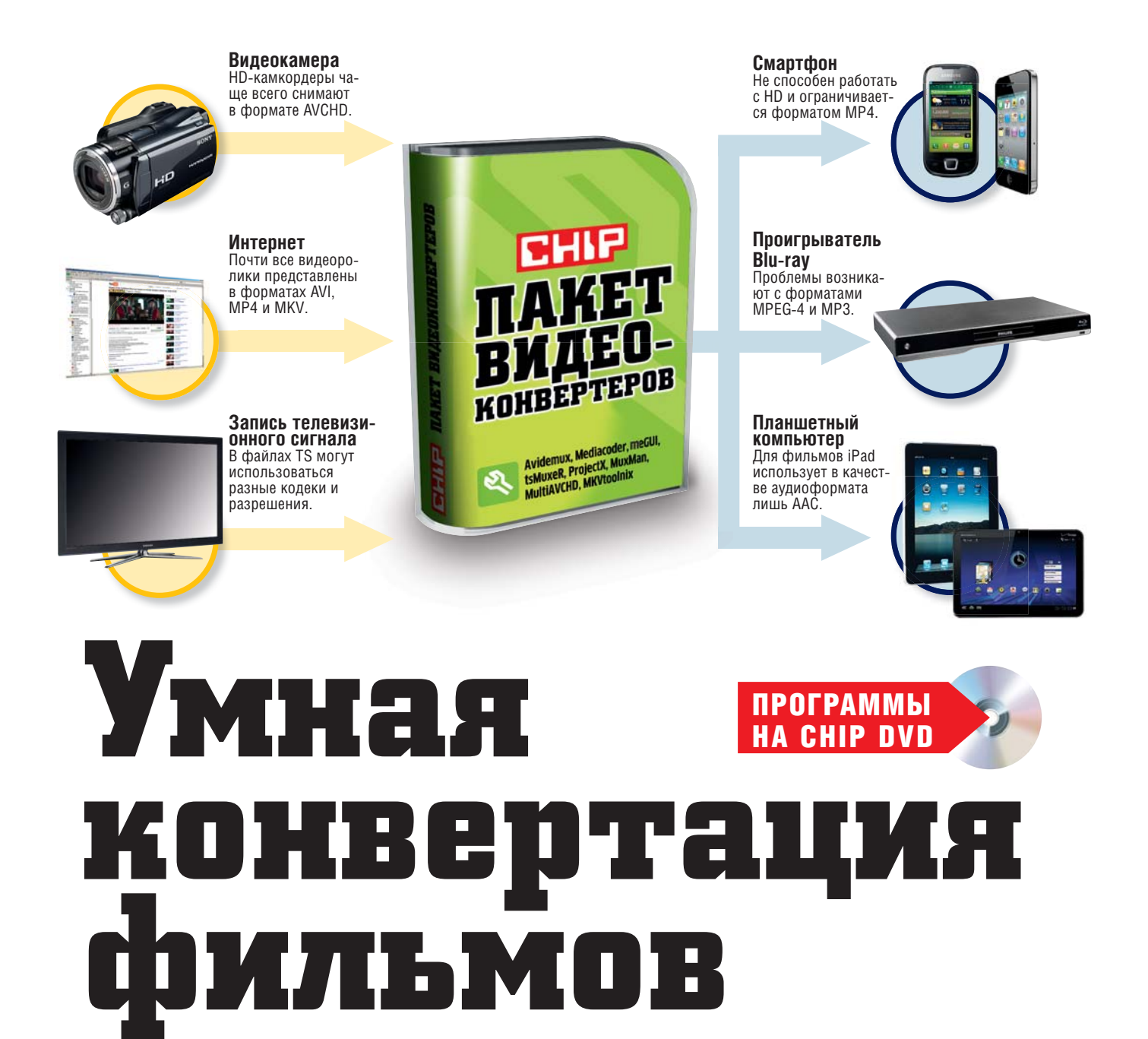

У видеороликов масса источников и форматов, и многие из них зачастую не могут быть воспроизведены мобильными устройствами и домашними видеоплеерами. Однако в таких случаях не всегда необходимо длительное перекодирование.

**ПРОСМОТР ФИЛЬМОВ НА КОМ-**<br>ПЬЮТЕРЕ НЕ ДОСТАВЛЯЕТ ОСО-<br>ООГО УДОВОЛЬСТВИЯ, ПОЭТО-<br>МУ часто данные переносят<br>на бытовые плееры, под-<br>ключенные к телевизору, или мобильросмотр фильмов на компьютере не доставляет особого удовольствия, поэтому часто данные переносят на бытовые плееры, подные устройства — смартфоны и планшеты. Мощность последних позволяет воспроизводить фильмы в разрешении High Definition. Даже спутнико-

вые ресиверы и некоторые телевизоры могут выступать в качестве медиаплеера. Но принцип «Нажал на кнопку — смотришь фильм» пока остается только мечтой. Источников записи видеороликов и фильмов с каждым днем становится все больше, и получаемые из них данные имеют различные форматы. Справится ли с ними средство вывода, выясняется

лишь при использовании компьютера в качестве промежуточного устройства, поскольку на нем можно найти нужное ПО для анализа. Оно сообщит пользователю, требуется ли перекодирование файла с фильмом, и если да, то каких его элементов — контейнера, видеопотока или аудиодорожки. Необходимо стремиться сохранить нетронутым как можно больше ориги-

### **ТОЛЬКО НЕОБХОДИМОЕ КОДИРОВАНИЕ**

Каждый файл фильма состоит из трех компонентов: контейнер с информацией о файле, видеоряд и аудиодорожка. Часто нет необходимости конвертировать все три составляющие. В зависимости от проигрывателя бывает достаточно только заменить контейнер или кодировать звук. Это экономит время и сохраняет оригинальное качество изображения.

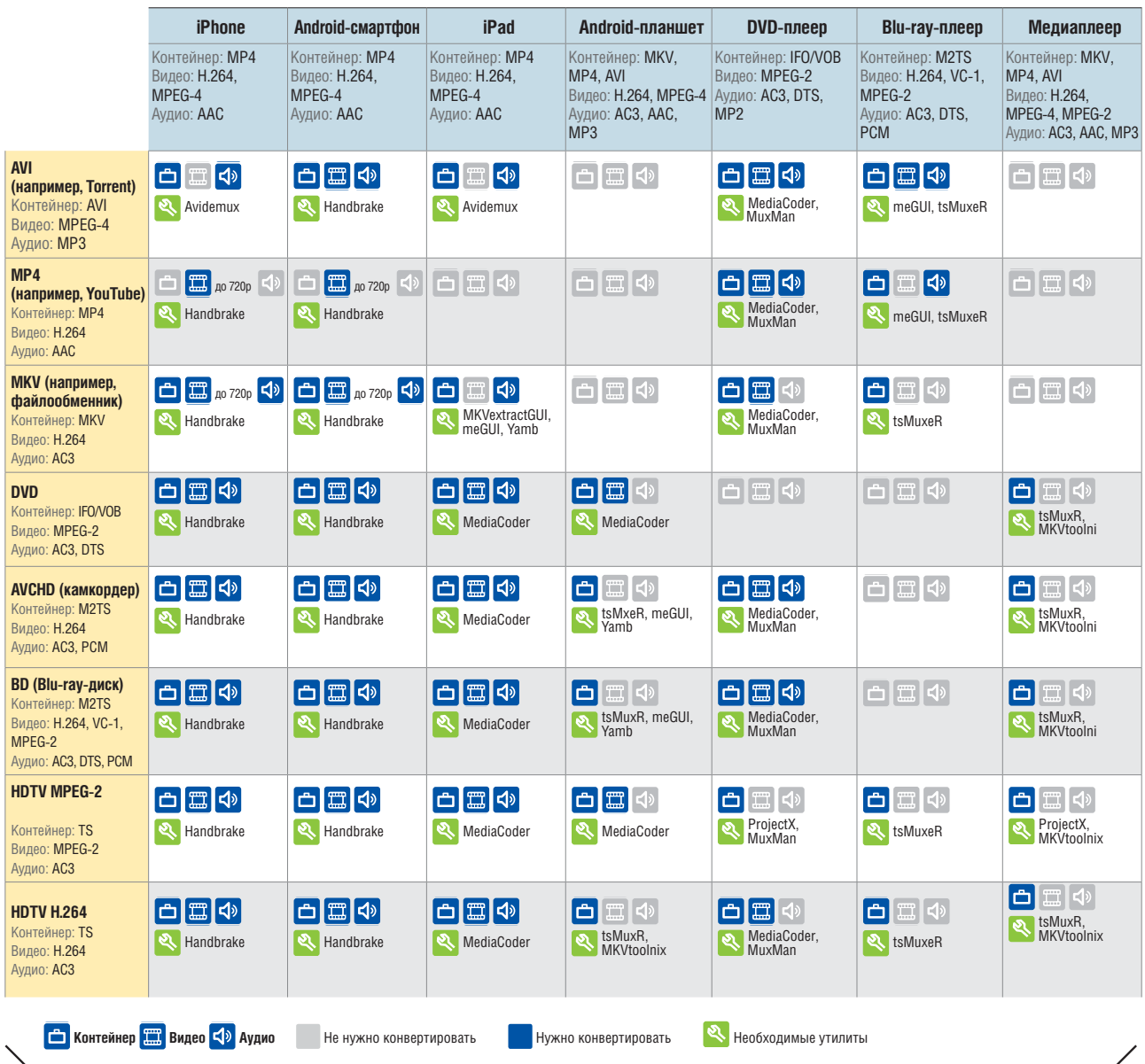

нального материала, поскольку каждая конвертация снижает качество и требует временных затрат.

В связи с этим мы собрали специальный пакет кодировщиков (он размещен на нашем DVD). В таблице вверху даны основные инструкции и указаны соответствующие утилиты из нашего пакета, с помощью которых вы справитесь с задачей макси-

мально успешно. Среди указанных классов устройств отсутствуют спутниковые ресиверы и телевизоры, поскольку их способности воспроизведения варьируются. Используйте таблицу для того, чтобы максимально точно определить форматы, которые поддерживают ваши устройства, и выберите параметры, наиболее подходящие к данной категории.

### **1** Анализ видеофайла

Видеофайлы построены по одинаковому принципу: в контейнере содержится видеодорожка и по меньшей мере одна аудиодорожка. При этом он предоставляет проигрывателю важную информацию, в том числе о формате и том, с какой частотой кадров его следует воспроизводить. →

**Обсуди эту тему на www.ichip.ru** Быстрая ссылка на форум (см. стр. 6) ➜

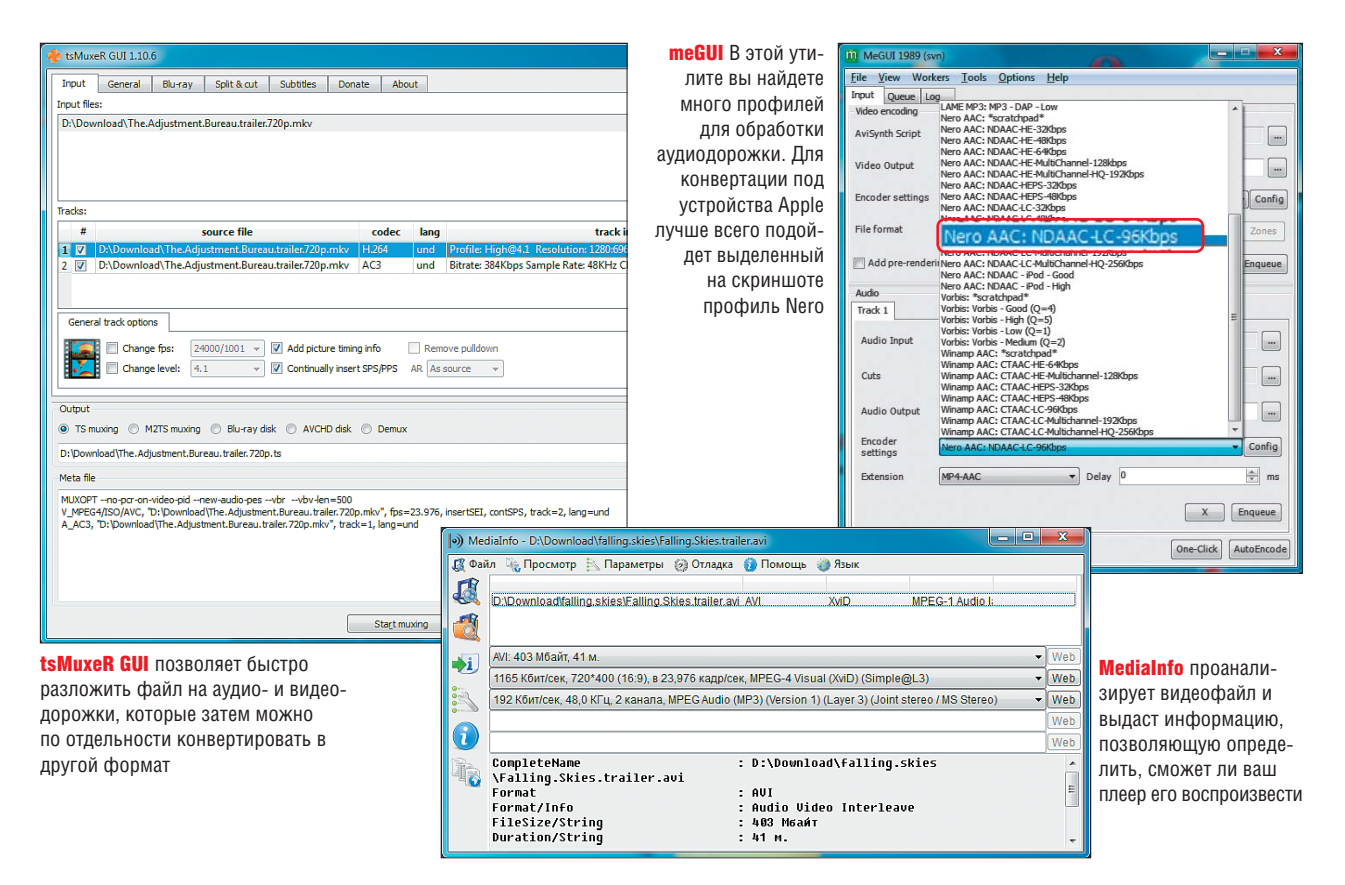

С конвертацией фильмов не возникало бы сложностей, если бы контейнер всегда содержал только определенные видео- и аудиоформаты. Но в большинстве случаев это не так. Например, записи ТВ-программ фиксируются на жестком диске как файлы TS. Но видеодорожка, хранящаяся в контейнере, может быть закодирована в MPEG-2 или H.264. В Европе HDTV транслируется в современном формате H.264, в США — в MPEG-2, который используется и при вещании DVB-T в России. Из планшетных компьютеров и смартфонов лишь некоторые способны воспроизводить формат MPEG-2, но при этом все они работают с H.264, а в случае с бытовым DVD-плеером дела обстоят с точностью до наоборот. Поэтому первым этапом умного конвертирования является предварительный анализ. Его можно осуществить с помощью небольшой бесплатной утилиты MediaInfo (есть на нашем DVD).

Чтобы всегда иметь эту программу под рукой, после ее установки зайдите в «Параметры | Настройки» и отметьте галочкой пункт «Расширение Проводника». Теперь MediaInfo будет запускаться при клике правой кнопкой мыши по файлу фильма. Вы легко сможете получить все важные сведения, переключившись в разделе «Просмотр» на вид «Таблица». В первой строке указан контейнер, за ним следуют формат видеопотока и аудиодорожки. Возьмем, к примеру, записи HDTV: если трансляция получена с сервиса «Sky» или частного телеканала (например, «Pro 7»), расширение отдельных кадров (фреймов) будет составлять 1080i (1920x1080 пикселей), а скорость их воспроизведения — 25 кадров/с. Вещание некоторых других каналов осуществляется с разрешением 720p (1280x720 пикселей) и скоростью 50 кадров/с. Планшеты способны работать с разрешением 720p, но не справляются с указанной частотой смены кадров. При получении такой информации от MediaInfo становится ясно, что видеопоток необходимо конвертировать.

Формат контейнера с подводными камнями представляет собой Matroska (MKV). Этот медиаконтейнер с открытым кодом очень гибок и позволяет комбинировать различные видеои аудиоформаты, что не всегда можно сказать об устройствах, в рекламе которых заявлена совместимость с MKV. В Интернете этот контейнер встречается в сочетании с видеоформатом VC-1 от Microsoft, используемым на Blu-ray-носителях и в файлах WMV. Его воспроизводят лишь некоторые смартфоны и планшеты. За исключением таких записей в случае с видеопотоком формата H.264 для воспроизведения фильма на другом устройстве, как правило, достаточно заменить контейнер.

#### **2** Замена контейнера

Если ваш проигрыватель не способен воспроизвести содержащиеся в контейнере форматы, извлеките видео- и аудиодорожки и запакуйте их в другой контейнер, с которым работает ваш плеер. Например, при записи HDTV, состоящей из видеоформата H.264 и аудиоформата Dolby AC3, для последующего воспроизведения на планшете под управлением Android вам понадобятся всего две утилиты — tsMuxeR и MKVtoolnix (есть на нашем DVD). Откройте tsMuxeR и загрузите в программу файл TS, нажав на «add» в пункте меню «Input files». Теперь в «Output» выберите опцию «demux», и утилита сохранит оба потока как отдельные файлы. В меню «Пуск» Windows выберите «MKVtoolnix» и откройте «MKVmergeGUI».

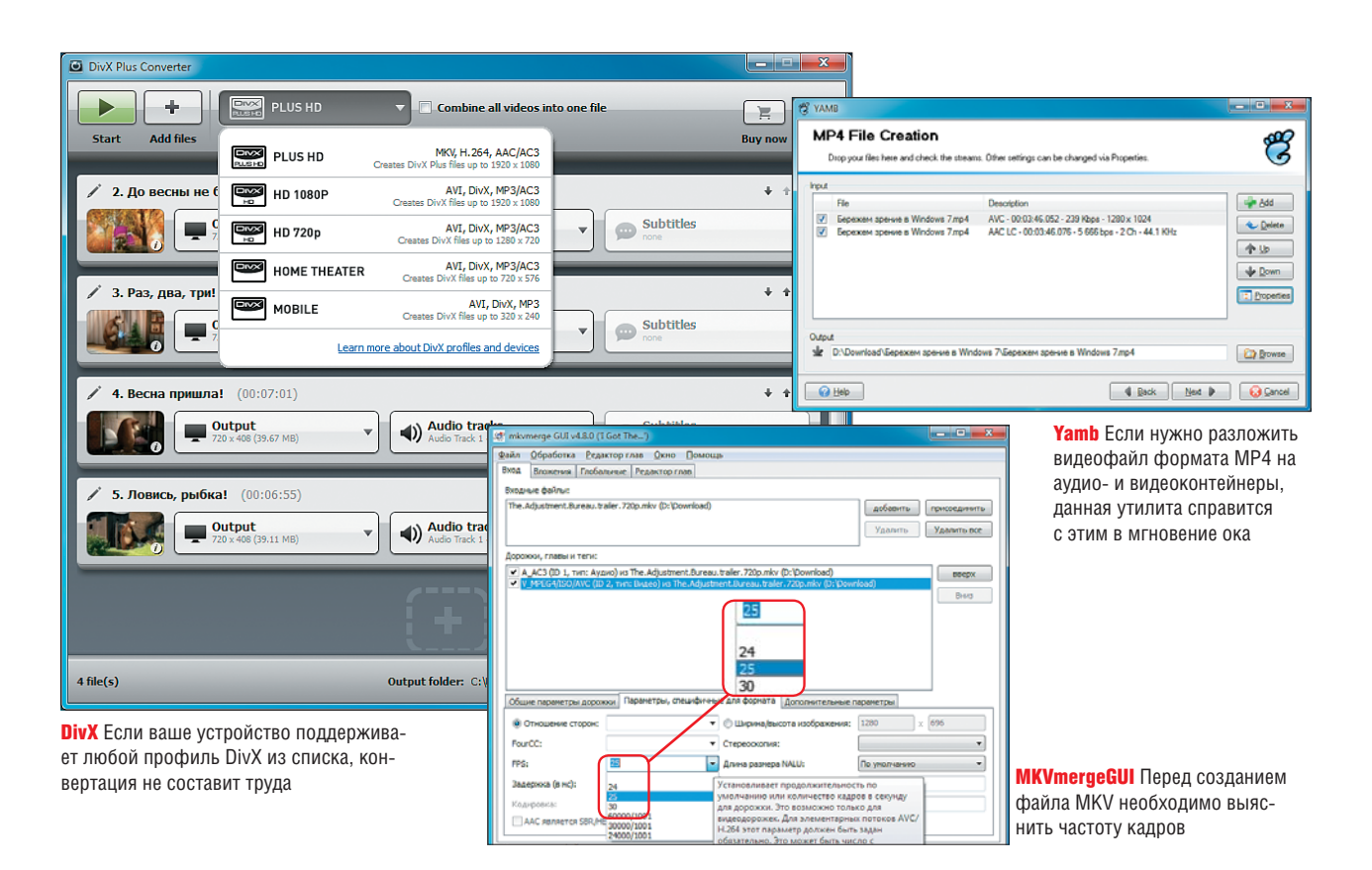

Загрузите оба файла в программу, нажав на кнопку «Add» на вкладке «Input». Через некоторое время появится сообщение о том, что вы загрузили «элементарный файл H.264», который, однако, не позволяет узнать, с какой частотой кадров должен воспроизводиться фильм. Кликнув по оригинальному TS-файлу, вы можете получить нужный параметр из программы MediaInfo — в нашем случае это 25 кадров/с. После этого в MKVmergeGUI отметьте видеодорожку файла и откройте вкладку «Format specific options». В разделе «FPS» введите нужное значение частоты кадров. Кликните по кнопке «Start Muxen», и программа объединит аудио- и видеопотоки и запишет их в один файл MKV. Работать с файлами MP4 позволяет бесплатная утилита Yamb (есть на нашем DVD).

#### **3** Отдельное преобразование аудиодорожки

Простая замена контейнера часто не срабатывает в случае с устройствами iPhone и iPad, поскольку компания Apple практически запрещает в фильмах все другие форматы аудиодорожек, кроме AAC. Однако многие источники передают звук в формате

Dolby AC3. Лучшим средством преобразования аудиодорожки является профессиональная утилита meGUI (есть на нашем DVD). Для настройки нажмите на установочный файл и убедитесь, что компьютер соединен с Интернетом: meGUI получает необходимые компоненты из Сети, в том числе подходящие профили для различных проигрывателей. Вам придется позаботиться лишь о двух составляющих: AviSynth для преобразования видео вы установите отдельно с нашего DVD, а кодировщик Nero для AAC загрузите из Сети. В последнем случае просто кликните в meGUI по «Options | Update», и программа направит вас на соответствующий сайт Nero. После перезагрузки meGUI перейдите к пункту «Workers | Create new worker». Чтобы подготовить дорожку AC3 для iPad, в главном окне программы загрузите ее в разделе «Audio Input». Откройте профиль кодировщика, выбрав «Nero AAC: NDAAC-LC 96 kbs» в пункте «Audio | Encoder settings». Если AC3 представляет собой многоканальный звук, в разделе «Config | Output channels» активируйте опцию «Downmix multichannel to Stereo». С помощью функции «enqueue» загрузите проект в планировщик. В меню «Queue» отметьте нужный проект и нажмите на «Start» — программа meGUI создаст соответствующий файл AAC.

#### **4** Когда необходимо кодировать видео

Вам нужно конвертировать заново все данные лишь в том случае, когда источник и устройство вывода используют несовместимые форматы. Для этого помимо meGUI мы поместили на нашем DVD и другие конвертеры — Handbrake для мобильных устройств и MediaCoder для всего остального. Одна из сильных сторон последнего — конвертация H.264 с аппаратным ускорением (при использовании видеокарт NVIDIA, поддерживающих технологию CUDA). В MediaCoder вы также можете создавать свои профили конвертации (меню «File | Preset Manager»).

В пакет также входит полная версия DivX Plus. Этот модуль позволяет неограниченно конвертировать фильмы для всех совместимых с кодеком DivX устройств. Какой профиль требует ваш проигрыватель, вы узнаете по логотипу. При этом вам редко придется конвертировать фильмы для нового профиля DivX plus HD.

# **Ваш смартфон под защитой**

Опасность похищения данных подстерегает владельцев смартфонов со всех сторон. CHIP предлагает программы, которые сделают ваш коммуникатор защищенным.

Мартфоны максимально при-<br>6лизились к возможностям<br>настольных компьютеров,<br>что повлекло за собой воз-<br>никновение тех же самых<br>проблем с защитой данных, которые мартфоны максимально приблизились к возможностям настольных компьютеров, что повлекло за собой возникновение тех же самых каждый из нас пытается решить на своем домашнем ПК. Выбор и установка антивируса, брандмауэра, менеджера для хранения паролей, за-

щита веб-серфинга, парольный доступ и шифрование данных, бэкап и другие аспекты информационной безопасности больше не воспринимаются как нечто экзотическое в контексте развития мобильных операционных систем Android, Symbian, iOS и Windows Mobile. CHIP расскажет, как справиться с типичными для каждой из них угрозами.

#### Вредоносное ПО: антивирусы на страже

УГРОЗА: нестабильность работы мобильного телефона, кража личных данных РЕШЕНИЕ: проверяйте все загружаемые приложения и файлы антивирусными сканерами 

Антивирус лля мобильных устройств буквально за послелний гол перестал считаться второстепенной программой, которая используется лишь время от времени. Практически на всех современных платформах загрузка программного обеспечения реализована «по воздуху» (преиму-

#### «Касперский» отражает специфические атаки

щественно через 3G и Wi-Fi), а каталоги софта из-за большого количества контента проверяются недостаточно тщательно (за исключением, пожалуй, App Store). В результате вероятность скачать вредоносную программу стала весьма высокой. Вирусы могут попасть в память смартфона и при обмене медиаконтентом. Такие случаи встречаются реже, но все же они могут доставить владельцу определенные неприятности.

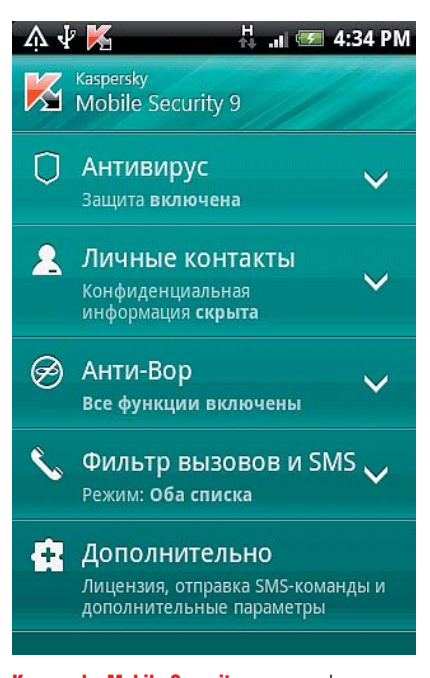

**Kaspersky Mobile Security** — многофункциональная программа, не только защищающая от вирусов, но и фильтрующая SMS

По этой причине мобильный антивирус становится одной из обязательных к установке программ. Лучше остановить свой выбор на комплексном продукте с дополнительной функциональностью. Например, фильтр SMS/MMS препятствует как получению нежелательных рассылок и сообщений, так и взлому системы через уязвимости в приложении для просмотра сообщений (такие проблемы были у всех платформ). Для мобильного антивируса, устанавливаемого на смартфон, важно получать своевременные обновления сигнатур и правил детектирования вредоносного ПО, а также полезно иметь нетребовательный к системным ресурсам движок. К таким программам относятся Kaspersky Mobile Security (Android, Symbian, Black-Berry, Windows Mobile) и Lookout Mobile Security (Android OS, Black-Berry, Windows Mobile).

Первая программа известна тем, что разрабатывалась с учетом «достижений» индустрии вирусописателей из России и СНГ, поэтому она может отражать атаки, о которых не знают зарубежные разработчики. Кроме того, у данного антивируса есть ряд полезных функций - например, «Родительский контроль», который запрещает осуществление звонков на определенные номера и отправку и получение SMS, а также опция сокрытия личных контактов от другого пользователя и встроенный инструмент шифрования данных в памяти устройства, в том числе на карте памяти.

Запалный аналог от компании Lookout обладает более продуманным интерфейсом и проще в обращении. По умолчанию в программе активирована максимальная защита, производится резервное копирование контактов в хранилище сервиса, а также за отдельную плату возможна активация ряда функций. повышающих уровень безопасности: веб-антивирус, антишпион, розыск потерянного телефона. Важно, что Lookout Mobile Security потребляет чрезвычайно мало системных ресурсов и практически не разряжает батарею устройства.

ПРИМЕЧАНИЕ Для iOS антивирусы выпущены в составе корпоративных

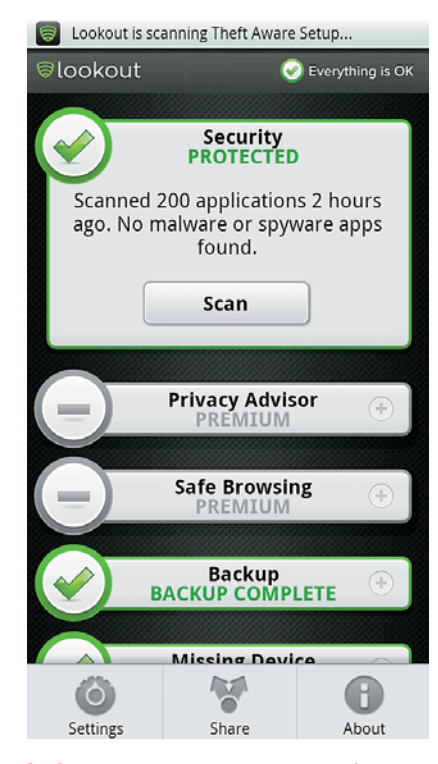

Обсуди эту тему **на www.ichip.ru** ая ссылка на форум (см. с

**Lookout** умеет сканировать данные в фоновом режиме без существенного расхода системных ресурсов смартфона

продуктов от Sophos и Panda, как таковых сканеров для этой платформы нет в силу ее неплохой защищенности.

#### Платежные системы: безопасные покупки

**УГРОЗА:** кража средств со счета РЕШЕНИЕ: используйте официальные мобильные клиенты платежных систем и интернет-банков

Помимо средства общения смартфоны используются и как инструмент для совершения мобильных платежей. Речь идет как только о платежах через SMS- или USSDкоманды, но и о применении коммуникатора для онлайн-транзакций. Конечно, почти все электронные платежные системы имеют веб-интерфейсы, которые вполне корректно отрисовываются в мобильных браузерах, однако подобный способ не является совершенно безопасным. В случае, если платежная система не применяет защищенное подключение при авторизационных операциях, все данные могут быть перехвачены злоумышленником.

Для решения подобной проблемы разработчики платежных систем выпускают специализированные →

#### **ВНІР ПРАКТИКА** Безопасность

мобильные приложения, которые уже изначально спроектированы с учетом защиты платежей. Подобные продукты представлены WebMoney, «ОІWІ Кошельком», РауРаl и рядом других локальных примеров. Аналогичная ситуация наблюлается с интернет-сервисами банков. в которые также можно входить на свой страх и риск через веб-интерфейс или безопасное фирменное мобильное приложение.

#### Потеря или кража: программы-сигнализации

**УГРОЗА:** потеря важной информации. несанкционированный доступ к устройству РЕШЕНИЕ: применяйте специальные программ для розыска аппарата и удаленного управления им по SMS 

Защитить необходимо также и хранящиеся на устройстве данные. Мы имеем в виду случаи, когда владелец теряет телефон с имеющимися в его памяти конфиденциальными сведениями. Для таких ситуаций существуют «антиугонные» программы, которые позволяют удаленно заблокировать аппарат, чтобы посторонние не смогли им воспользоваться, а в ряде случаев - полностью удалить информацию с помощью SMSкоманд. Такие функции обычно доступны на платной основе в серви-

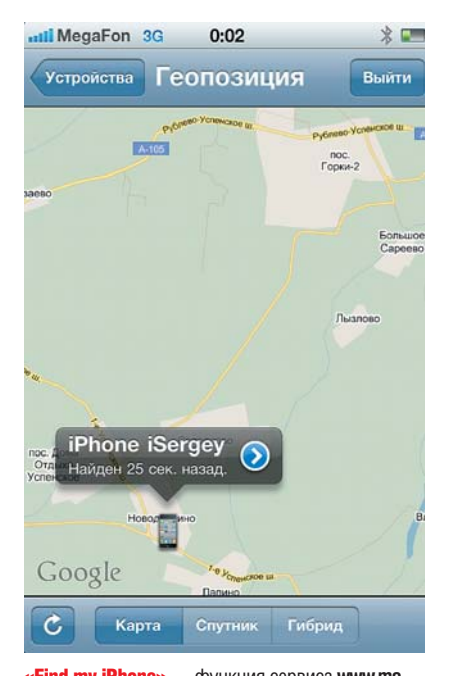

«Find my iPhone» - функция сервиса www.me. com - поможет обнаружить потерянный или украденный iPhone

сах синхронизации личных данных. Для iPhone работает фирменный сервис www.me.com. Такая же функция есть и в комплексных программах - Kaspersky Mobile Security и Lookout Mobile Security. Приложение Seek Droid блокирует лоступ смартфонов на Android к SIM-карте, отправляя владельну потерянного устройства SMS с коорлинатами местонахожления аппарата.

Мы полагаем, что для поиска потерянного телефона лучше всего воспользоваться Theft Aware (для Symbian и Android). Она может устанавливаться в скрытом режиме, полностью маскируя свое присутствие в системе. Запустить ее интерфейс можно будет только путем набора специального кода на номеронабирателе смартфона. Программа способна исполнять команлы, вволимые владельцем с помощью SMS. Среди них есть не только запрос местоположения аппарата и удаления всей хранящейся на нем информации, но и пересылка оставшихся в нем контактов, сообщений и писем, удаленный набор номера, контроль поступающих и отправляемых сообщений, перезагрузка и выключение устройства, а также запуск звукового оповещения.

#### Доступ в Сеть: ограничение прав приложений

УГРОЗА: попадание пользовательских данных в руки мошенникам, несанкционированное удаленное управление смартфоном PFIIIFHMF: OFDAHINATA MCDODE3ORAHMA программ, имеющих доступ в Сеть 

Смартфоны - это практически постоянно подключенные к Wi-Fi- и 3G-сетям устройства, поэтому проблема контроля сетевых соединений с целью защиты данных стоит достаточно остро. Очевидно, что, например, обычному приложению нет надобности отправлять запросы в Сеть - в противном случае велика вероятность, что вы столкнулись с вредоносной программой, которая инициирует закачку троянов или через Интернет отправляет злоумышленникам персональные данные.

Мы советуем использовать для контроля сетевых подключений программу DroidWall (Android). Она позволяет создавать правила на уровне при-

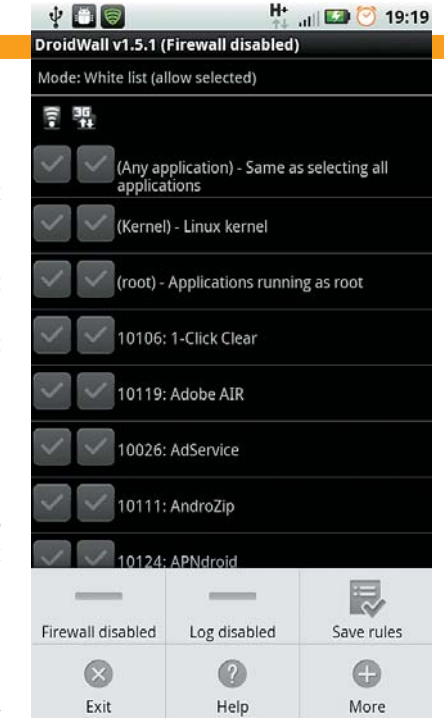

**DroidWall** настраивает правила выхода приложений в Сеть, являясь по сути оболочкой для встроенного в Android брандмауэра

ложений, перекрывая тем или иным процессам доступ в Сеть по 3G и/или Wi-Fi, что существенно сэкономит трафик в роуминге. Приложение работает на основе разрешенных списков, но для внесения в них программ потребуются root-права.

#### Хранение паролей: против воров и склероза

УГРОЗА: перехват пароля РЕШЕНИЕ: используйте менеджеры для автозаполнения паролей 

С мобильного устройства можно не просто пассивно просматривать вебсайты, а проходить авторизацию в различных онлайн-системах (форумы, почтовые сервисы, социальные сети). Иногда на таких ресурсах предлагается специальный мобильный интерфейс или мобильное приложение, в которое уже «зашита» система авторизации. Но зачастую вход в систему происходит в обычной версии веб-сайта. Ввод данных в поля немного облегчает имеющаяся во многих веб-браузерах для смартфонов функция автозаполнения учетных ланных. Олнако она имеет множество недостатков: пароль хранится в незащищенном виде и легко досягаем для трояна или специального сценария, который можно встроить в фишинговую страницу. Помимо этого при использовании нескольких аккаунтов в одном сервисе автопод-

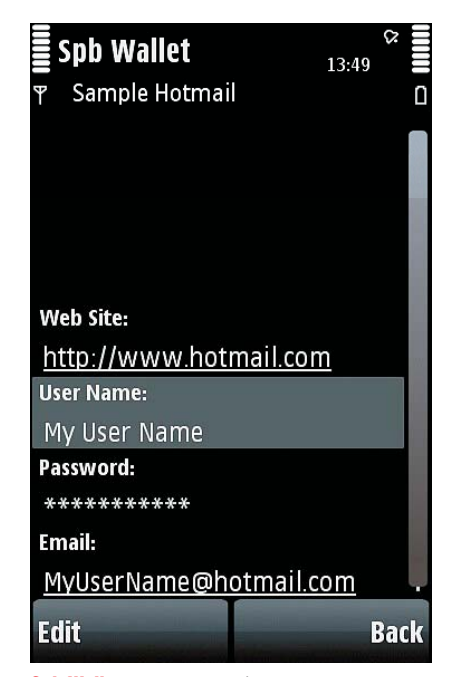

Spb Wallet позволяет добавить и сохранить информацию для автоподстановки в формы любых веб-сервисов

становку производить сложнее: потребуется все равно вводить несколько букв логина. Кроме того, у каждого установленного браузера своя отдельная база паролей.

Для упрощения работы с сохраненными паролями можно применять специальные менеджеры они бывают выполнены в виде над-

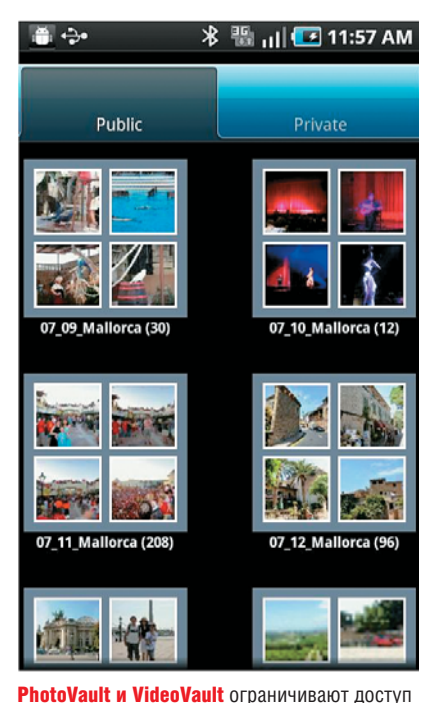

посторонних к вашей фото- или видеогалерее, защищая ее паролем

стройки для браузера. Таков, например, букмарклет (JavaScript-программа) RoboForm for Android OS, подставляющий данные с одноименного онлайн-сервиса в стандартный браузер системы. Другие программы создают защищенное хранилище («кошелек»), в базе которого хранятся каталогизированные данные, по команде копируемые в нужные веб- и программные формы. К таким решениям относятся Spb Wallet, Handy Safe Pro, KeePassDroid. Защита самой базы осуществляется в них по-разному — по PIN-коду (чаще всего), генерируемому периодически ключу или росчерку пальцами на экране.

Мы рекомендуем использовать для защиты паролей программу Handy Safe Pro (Windows Mobile, Symbian, Android). Она удобна для повседневного применения и имеет понятную рубрикацию: логины и пароли к сайтам или кредитным картам, PIN-коды к картам предоплаты и т. д. Подстановка данных в формы ввода происходит безопасным способом, не позволяя перехватить информацию. Доступ к базе данных блокируется PIN-кодом, который может дополняться мастер-паролем. Программа имеет десктопный клиент, который позволяет синхронизировать информацию с ПК и вручную редактировать карточки.

#### Шифрование данных: доступ запрещен!

**УГРОЗА:** несанкционированный доступ к данным **РЕШЕНИЕ:** запретите открытие папок и приложений, содержащих важные

для вас данные 

Шифрование данных — полезная функция в случае угрозы несанкционированного доступа посторонних лиц к смартфону. Оно позволяет защитить паролем содержащиеся в памяти контакты, сообщения, мультимедиафайлы и приложения. Для этого существуют два класса утилит разной степени сложности и проработанности. Например, скрыть файлы фотографий и видео можно с помощью программ PhotoVault и VideoVault. Однако при этом файлы исчезнут из индекса только стандартного приложения

#### **Советы по безопасности**

Программы для обеспечения защиты обладают широкими полномочиями, поэтому важно правильно их настроить. Вот несколько вещей, о которых стоит помнить.

### ✔**ПАРОЛИ**

При использовании менеджера паролей лучше всего выбирать приложение с десктопным клиентом, с которым осуществляется синхронизация данных. Это может упростить процедуру переноса и восстановления резервной копии базы.

#### ✔**ДОСТУП ПРИЛОЖЕНИЙ В СЕТЬ**

При настройке использования сетевых соединений нужно удостовериться в том, что вы не перекрываете доступ системной службе. В противном случае возможна блокировка функций устройства, восстановить которые можно лишь при «жестком» сбросе настроек.

#### ✔**ЗАЩИТА ОТ КРАЖИ**

«Антиугонные» программы бессмысленны, если пользователь не настраивает их должным образом. В случае замены SIM-карты на другую они могут рассылать SMS, на определенные номера, поэтому следите, чтобы на альтернативных SIMкартах был положительный баланс.

«Галерея», но будут доступны через менеджер файлов, поскольку данные утилиты просто добавляют расширение к их именам. Прямого шифрования самих данных на картах памяти с помощью предназначенных для конечных потребителей приложений в смартфонах нет.

Мы считаем, что защищать информацию от просмотра лучше путем блокировки приложений. Для этой цели воспользуйтесь приложением Smart App Protector. После его установки нужно внести в список закрытых программ файловые менеджеры, просмотрщики фотографий и Android Market (системные службы также можно блокировать), чтобы никто не мог скачать альтернативные средства просмотра. Smart App Protector может закрыть доступ как на постоянной основе, так и в определенный период — в соответствии с заданным интервалом или по SMS-запросу.

■■■ **Михаил Демидов**

# **Советы по работе с**

При нынешней скорости обновления сети Facebook не стоит полагаться на однажды оптимизированный профиль. Мы расскажем, как защитить личные данные, улучшить работу с фотографиями и побороть спам.

ользователям Facebook приходится нелег-<br>
ко: постоянно добавляются новые функ-<br>
ции, а старые изменяются, но об этом<br>
узнаешь редко. А те, кто только начинает<br>
осваивать эту социальную сеть, часто не<br>
могут разобраться в ользователям Facebook приходится нелегко: постоянно добавляются новые функции, а старые изменяются, но об этом узнаешь редко. А те, кто только начинает осваивать эту социальную сеть, часто не ек. Возникает проблема: если при регистрации вы оставляете стандартные установки, все интернетсообщество может видеть, кто вы и что вы пишете, — даже те, у кого нет своих аккаунтов в Facebook. Поисковая система **www.youropenbook.org** показывает, сколько пользователей делают достоянием общественности свои персональные данные, политические взгляды или происшествия на вечеринках — в большинстве случаев, видимо, непреднамеренно. Это можно было бы предотвратить с помощью руководства, объясняющего важнейшие настройки. Но в Facebook его нет. Поэтому мы расскажем, как после регистрации изменить слишком открытые установки, чтобы воспрепятствовать сбору сведений любопытными пользователями и защитить аккаунт от атак хакеров. Также наши советы помогут оптимально использовать функции Facebook для работы с фотографиями. **EXIP** 

#### **Журнал CHIP на Facebook Обратная связь** Обсуждайте с нами наш журнал и актуальные темы. **Информация** Узнавайте новости из редакции и обо всем, что связано с журналом. **Подарки** Принимайте участие в розыгрышах. **Адрес в Интернете: www.facebook.com/ChipRussia**

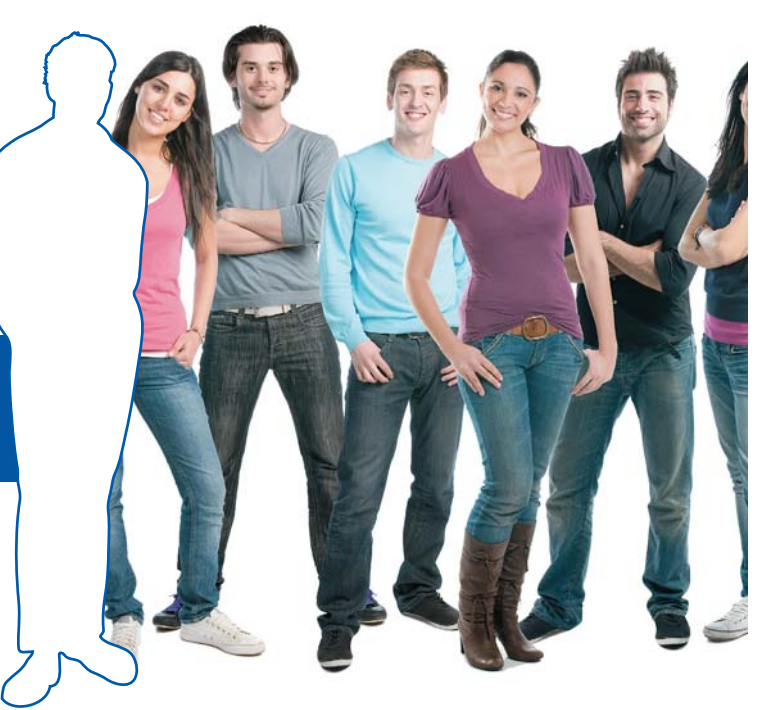

#### **Безопасный старт: оптимизация настроек видимости**

Прежде чем устанавливать контакт с друзьями, измените после регистрации базовые настройки Facebook.

**ДОСТУПНАЯ ИНФОРМАЦИЯ.** Сообщения о статусе, фотографии и биографические данные по умолчанию могут видеть все пользователи. Чтобы сделать их доступными только вашим друзьям, перейдите в меню «Аккаунт | Настройки конфиденциальности | Изменить настройки» и в разделе «Информация, которой я делюсь» в раскрывающемся списке для каждого пункта выберите «Только друзья» (см. рисунок внизу). **СТЕНА.** Иногда друзья пишут на вашей стене личную информацию — стоит ограничить ее видимость. Перейдите в «Аккаунт | Настройки конфиденциальности | Изменить настройки». Напротив пункта «Можно видеть сообщения на стене, оставленные друзьями» кликните по раскрывающемуся списку и выберите «Мои настройки», а в следующем окне отметьте «Доступ к просмотру публикаций | Только я».

**СПИСКИ ДРУЗЕЙ.** Если вы не хотите делиться каждой публикацией со всеми, отсортируйте своих друзей по группам. Для этого перейдите на страницу «Друзья», выберите «Аккаунт | Редактирование списка друзей» и поделите свое окружение в Facebook на группы — например, семью, друзей и коллег. При публикации вы можете включить или исключить отдельные списки друзей, щелкнув по значку с изображением замка рядом с кнопкой «Поделиться» и выбрав пункт «Мои настройки».

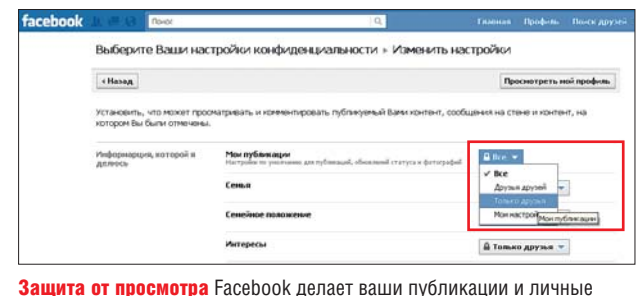

данные видимыми для всего Интернета — ограничьте доступность информации кругом своих друзей

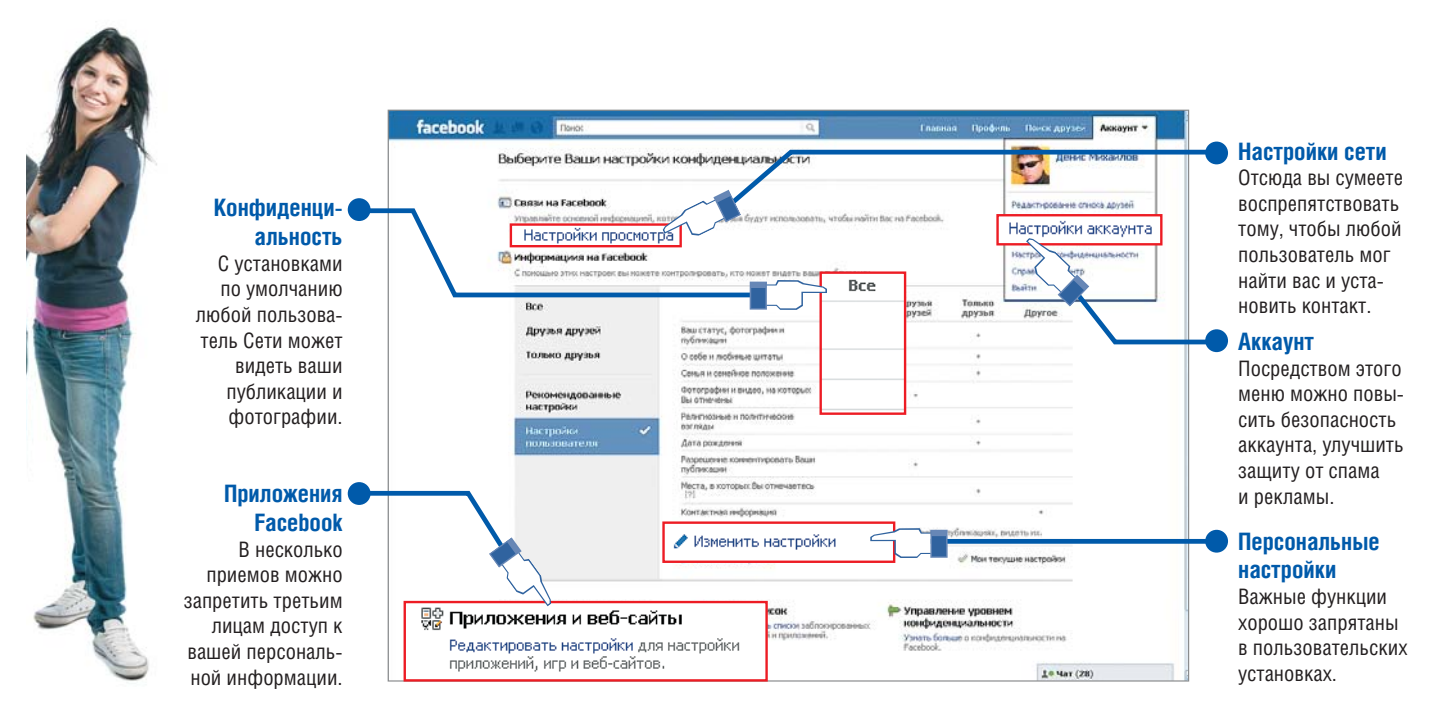

#### **Больше конфиденциальности: ограничение приложений**

Ограничьте доступ к информации для приложений и вебсайтов, чтобы ваши данные остались действительно личными. **ПРИЛОЖЕНИЯ FACEBOOK.** Если ваши друзья используют приложения для Facebook, их создатели также смогут получить о вас много информации. Этому можно воспрепятствовать, изменив «Настройки конфиденциальности». В пункте «Приложения и веб-сайты» щелкните по «Редактировать настройки», а затем выберите «Информация, доступная через ваших друзей» и «Изменить настройки». Там можно убрать все флажки. **ПЕРСОНАЛИЗАЦИЯ.** Чтобы партнеры Facebook, такие как Bing, Pandora или TripAdvisor, не получили доступа к вашим персональным данным, вновь вернитесь к настройкам приложений и веб-сайтов и выберите пункт «Система персонализации». Затем щелкните по «Изменить настройки», закройте всплывающее видео-окно и удалите единственный флажок на странице. **БЕЗОПАСНОЕ СОЕДИНЕНИЕ.** Подключение к Facebook всегда должно осуществляться через безопасное соединение HTTPS. Поэтому отметьте флажком «Безопасный просмотр (https)», перейдя на страницу «Аккаунт | Настройки аккаунта | Безопасность | Изменить».

**РЕКЛАМНЫЕ ОБЪЯВЛЕНИЯ.** Если вы подписаны на Facebook какой-либо компании, ваше имя может появиться в ее рекламных объявлениях (см. рисунок внизу). Чтобы деактивировать эту функцию, выберите в «Настройки аккаунта | Реклама на Facebook» в обоих раскрывающихся меню опцию «Никто».

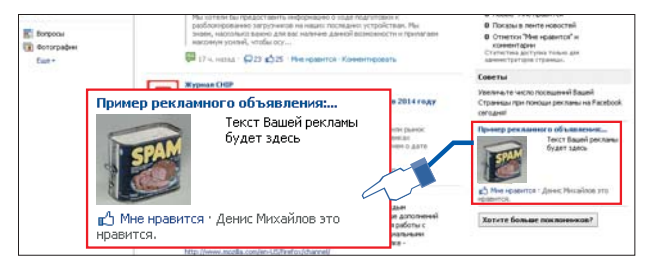

Рекламная карточка Если вам понравился продукт, Facebook отображает ваше имя в рекламных объявлениях. Но вы можете заблокировать эту функцию

#### **Для опытных пользователей: тюнинг профиля**

Несколько приемов могут улучшить ваш профиль и предотвратить кражу аккаунта. Не стоит забывать и о защите от спама. **РАЗМЕР ФОТОГРАФИЙ.** Обычно разрешение изображений не должно превышать 720х720 пикселей — в противном случае Facebook уменьшит их с потерей качества. На странице своего профиля выберите «Фотографии | Загрузить фотографии | Выбрать фотографии», а затем кликните по пункту «Качество | Высокое разрешение». Теперь вы можете загружать фотографии размером до 2048 пикселей по длинной стороне. **ПРИЛОЖЕНИЯ ДЛЯ МОБИЛЬНЫХ УСТРОЙСТВ.** Приложения Facebook для смартфонов после инсталляции спрашивают о необходимости синхронизации вашей телефонной книги с аккаунтом. Выберите «Нет», иначе все фамилии, номера телефонов и адреса электронной почты окажутся в базе данных Facebook. **ЗАЩИТА ОТ ХАКЕРОВ.** Чтобы ваш аккаунт не украли, сохраните в нем данные об устройствах, с помощью которых вы входите в Сеть. Для этого перейдите на «Настройки аккаунта | Безопасность аккаунта | Изменить» и установите флажок рядом с «Отправить мне на электронную почту». Если обнаружится попытка несанкционированного доступа к вашему аккаунту, вы получите сообщение. В этом случае сразу поменяйте пароль. **СПАМ.** Те, кто использует приложения Facebook, часто получают нежелательные сообщения от разработчиков. Это можно предотвратить, если снять все флажки на странице «Настройки аккаунта | Уведомления | Другие приложения».

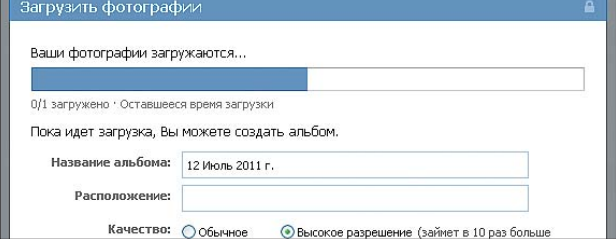

Фотографии с высоким разрешением Facebook ограничивает размер фотографий — воспользуйтесь хорошо запрятанной опцией загрузки изображений с высоким разрешением

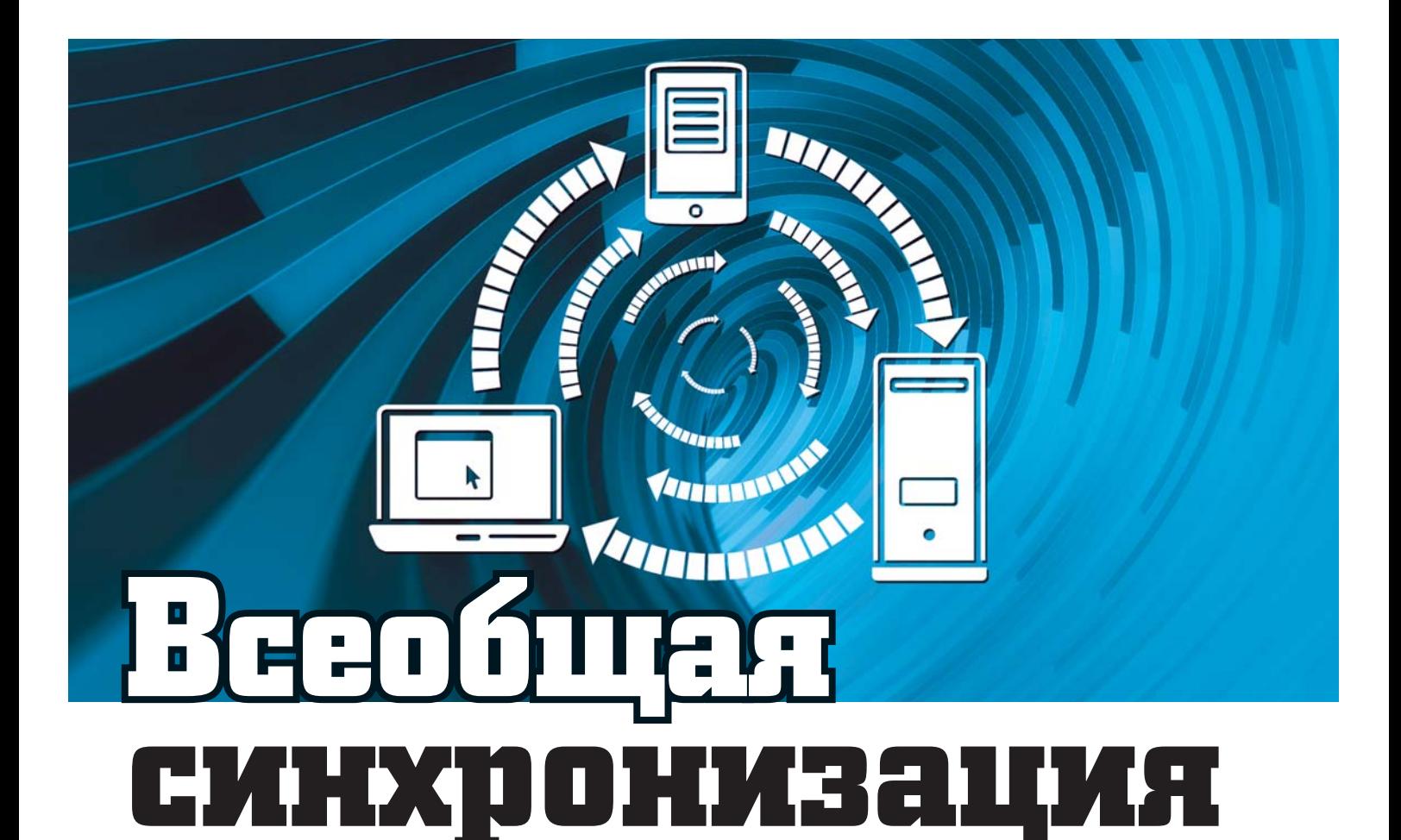

Доступ к документам, контактам и событиям календаря можно получать отовсюду: специальные утилиты и сервисы позволяют синхронизировать информацию на компьютере, ноутбуке, планшете и смартфоне.

т безупречного порядка на домашнем компьютере оказывается мало толку, если документы нужны вам в дороге. Популярные вебсервисы и программы, размещен-

ные на прилагающемся к журналу диске, призваны поспо-

собствовать тому, чтобы у вас всегда были под рукой нужные файлы, а синхронизация осуществлялась автоматически.

#### Файлы: синхронизация документов

Чем больше компьютеров дома, тем чаще возникает вопрос: где находится документ Word, созданный вчера вечером? Чтобы в такой ситуации ничего не упускать из виду и без проблем синхронизировать данные на всех устройствах, рекомендуется использовать программу Syncing.NET (пробную версию, работающую 30 дней, вы

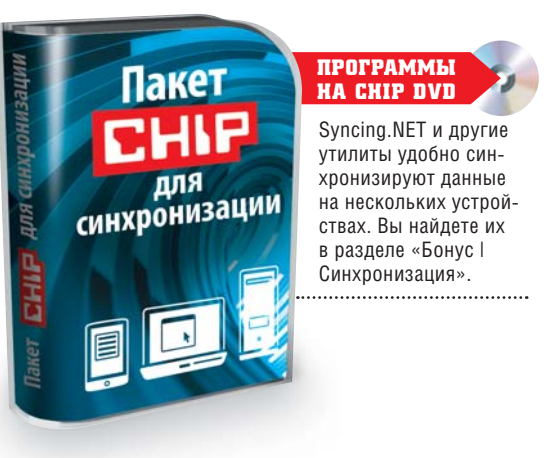

найдете на CHIP DVD). После регистрации вы получите лицензионный ключ, с помощью которого можно активировать программу на трех компьютерах. Мастер установки проведет пользователя через весь процесс инсталляции. При этом потребуется назначить каталог, содержимое которого будет синхронизироваться между всеми связанными компьютерами и ноутбуками. Версия Syncing.NET (www.syncing.net) для частных пользователей является еще более производительной (см. врезку на стр. 136).

Если вы хотите всегда иметь свои документы при себе и обладать возможностью обрашаться к ним со смартфона, вам полойлет бесплатная утилита Dropbox. С помошью этой программы - точно так же. как и посредством Syncing.NET можно синхронизировать все документы в определенном каталоге на нескольких компьютерах. При этом данные помещаются в онлайн-хранилище. Через бесплатное приложение для Android и iOS можно

132 **HA DVD** ВСЕ ПРОГРАММЫ ВЫ НАЙДЕТЕ В РАЗДЕЛЕ ДИСКА «БОНУС | СИНХРОНИЗАЦИЯ»

#### **Обсуди эту тему на www.ichip.ru** ая ссылка на форум (см. ст

#### Для каждого типа файлов есть подходящее решение

В зависимости от формата и устройства мы рекомендуем следующие утилиты и сервисы для синхронизации (все они доступны бесплатно).

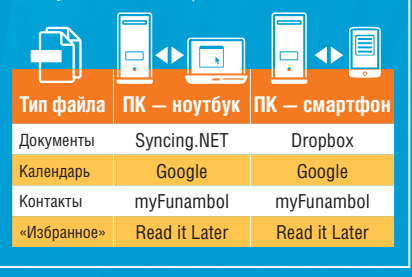

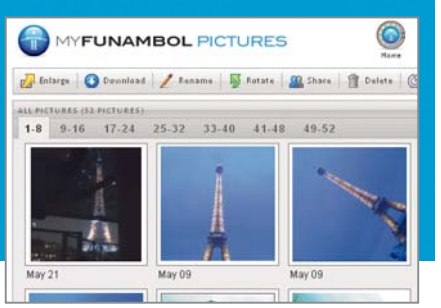

Онлайн-сервис С помощью бесплатного приложения Funambol можно синхронизировать фотографии с iPhone, используя беспроводное соединение

получить доступ ко всем данным с телефона. Бесплатно предоставляется хранилище размером 2 Гбайт, которое при необходимости можно расширить, рассчитавшись бонусными баллами, полученными за приглашение друзей, или деньгами.

#### Календарь: события всегда перед глазами

Заполненный датами и событиями календарь не принесет пользы, если его нет при себе. Однако настроить единый календарь, который будет всегда доступен — например, со второго компьютера, телефона или планшета, не составляет никакого труда. Самый простой вариант — «Календарь Google». С ним совместимы все распространенные приложения, такие как расширение Lightning для Thunderbird. Поддержкой протокола также обладают мобильные устройства Apple, равно как и смартфоны на базе Android.

Прежде всего вам понадобится учетная запись Google. Если у вас еще нет аккаунта, зарегистрируйте

на сайте любой адрес электронной почты. После этого войдите в учетную запись Google и кликните по «Еще | Календарь».

На открывшейся странице нажмите на «Добавить», чтобы импортировать файл в формате ICAL или CSV, или создайте новый календарь. После этого он появится в разделе «Мои календари». Щелкните по кнопке со стрелкой вниз рядом с именем, чтобы перейти в «Данные календаря», где можно настроить уведомления о событиях. Доступ к календарю обеспечивают разные приложения и устройства.

**OUTLOOK.** Пользователи программных продуктов от Microsoft могут воспользоваться бесплатной и удобной утилитой Google Calendar Sync (есть на DVD). После инсталляции она запросит данные для авторизации в Google и начнет работать в фоновом режиме, осуществляя синхронизацию с заданной периодичностью.

**THUNDERBIRD.** Если вы управляете событиями с помощью почтового клиента Mozilla и расширения Lightning, на странице «Календаря Google» найдите URL-адрес для доступа к своему календарю, открыв раздел «Данные календаря | Закрытый адрес календаря | ICAL». Этот адрес понадобится в Lightning, где можно создать новый календарь щелчком правой кнопки мыши в левой колонке. Выберите пункт «В сети», кликните по «Далее» и скопируйте адрес в соответствующее поле. После подтверждения выберите название и цвет календаря, и вслед на этим утилита сразу отобразит все события.

**СМАРТФОН.** Почти все мобильные устройства с доступом в Интернет позволяют работать с календарем и редактировать события. Самый простой способ предлагает браузер. Введите в адресной строке **m.google.ru**, чтобы вызвать сервисы Google в наиболее удобном формате. Календарь отобразится в оптимизированном для телефонного экрана виде со всеми важными функциями и элементами интерфейса. Доступ к календарю также можно получить через приложение Android Agenda Widget или программу Exchange, встроенную как в устройства Apple, так и телефоны на базе Android и Symbian.

#### Данные: одинаковые каталоги на всех устройствах

Чтобы всегда иметь необходимые данные под рукой, где бы вы ни находились, воспользуйтесь сервисом Dropbox. Он представляет собой онлайновое хранилище информации с рядом удобных возможностей. Например, его можно использовать для передачи файлов на мобильный телефон без использования кабелей. После установки утилиты вам остается только задать каталог, содержимое которого будет синхронизировано. Эти файлы будут доступны на любых устройствах — смартфонах (необходимо установить мобильное приложение), ПК с синхронизированными каталогами или любых других компьютерах через сайт **www.dropbox.com**. В «облачном» сервисе вы можете хранить →

**Dropbox** предоставляет наиболее удобный способ синхронизации файлов между несколькими компьютерами: вы работаете с сервисом как с обычным каталогом Windows

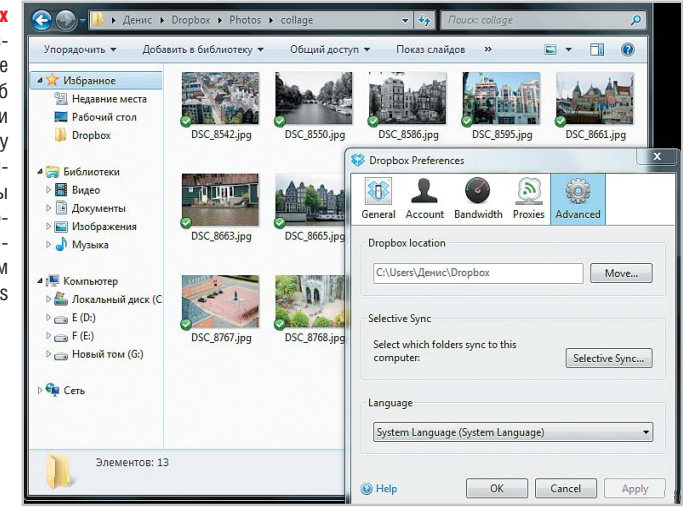

около 2,2 Гбайт данных. Если же вам необходимо больше дискового пространства, за 3000 рублей в год оно будет расширено до 50 Гбайт.

Помимо всего прочего, данный ресурс позволяет поделиться прямой ссылкой на файл. Также вы можете сделать каталог общим, разослав приглашения по электронной почте. В каталоге Dropbox на локальном компьютере автоматически создается папка «Photos». Помещенные в нее фотографии отображаются на сайте в виде галереи.

#### **Dropbox синхронизирует каталоги на нескольких ПК**

Если вы заботитесь о сохранности своих данных, воспользуйтесь утилитой TrueCrypt (**www.truecrypt.org**). Эта программа с открытым исходным кодом превращает каталог Dropbox в защищенный виртуальный диск Windows.

#### Контакты: постоянный доступ к телефонной книге

Используя сервис Google, можно синхронизировать свои контакты, но необязательно хранить все данные на серверах поискового гиганта. В качестве альтернативы мы можем предложить бесплатный сервис my-Funambol (**www.funambol.com**), который обладает дополнительным преимуществом: он умеет синхронизировать изображения с телефона. Также возможна беспроводная синхронизация мобильных устройств под управлением iOS и Android.

MyFunambol — это интересный проект с открытым исходным кодом, еще находящийся на стадии разработки. В настоящее время сервис способен синхронизировать с «облачным» хранилищем изображения, контакты, видео и файлы со смартфонов и планшетов практически любых моделей. Синхронизация календарей, заметок и событий между ПК и ноутбуком осуществляется при помощи плагина для Outlook.

Создайте на сайте **www.funambol. com** бесплатный аккаунт. После этого станет доступна ссылка для скачивания плагина для Outlook, а также ссылка на бесплатные приложения для телефона, которые необходимы для синхронизации данных. Эти программы очень просты в использовании. После установки утилиты введите данные для входа в систему, и вслед за этим контакты и изображения появятся на всех устройствах. Для получения доступа к своим файлам с чужого компьютера достаточно ввести регистрационные данные на сайте **http://my.funambol.com**.

#### Избранное: хранение закладок в «облаке»

Смартфон идеально подходит для веб-серфинга в дороге. Было бы очень удобно, если бы закладки, созданные в браузере домашнего компьютера, были доступны также на телефоне. Бесплатный сервис Read it Later (**www. readitlater.com**) связывает друг с другом все устройства и работает во всех основных операционных системах как настольных, так и мобильных. Благодаря данному ресурсу закладки становятся доступны на ПК, но-

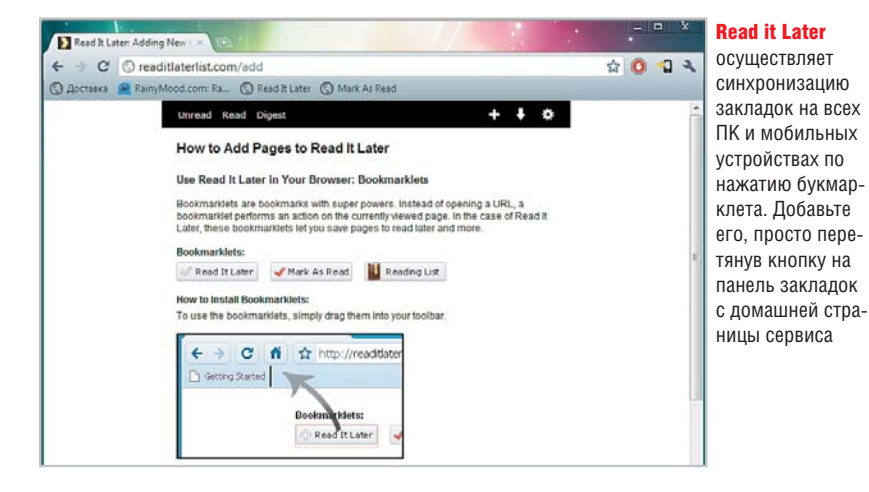

#### **Решение для всех данных и документов**

Эти программы не просто перемещают документы между различными устройствами — они представляют собой производительные утилиты для синхронизации, которые также справляются с файлами и каталогами Outlook, так что они идеально подходят для небольших предприятий и организаций.

#### **ПРОСТО, НО ДОРОГО**

Легко настраиваемая и простая в использовании утилита Syncing.NET для частных пользователей синхронизирует файлы, а также данные Outlook и Exchange Server. Полную версию стоимостью 5081 рубль можно найти на сайте **www.syncing.net**.

#### **БЕСПЛАТНО, НО ТРЕБУЕТ ДОПОЛНИТЕЛЬНЫХ УСИЛИЙ**

Утилита Funambol с открытым исходным кодом настраивается не так легко, зато обладает столь же высокой производительностью и при этом распространяется бесплатно. С помощью этой программы можно настроить сервер синхронизации с поддержкой технологии Push E-Mail, а также синхронизацию телефонной книги и календаря. Подробная информация находится на сайте **www. funambol.com**. Бесплатный онлайнсервис с ограниченными функциями подробно описывается в статье.

утбуке, планшете и телефонах под управлением iOS, Android и Black-Berry OS. Чтобы использовать сервис на компьютере, нужно либо установить расширение, которое существует в версиях для всех самых популярных браузеров, либо пользоваться кнопкой-букмарклетом. В последнем случае перетяните кнопку «Read It Later» (букмарклет) на панель закладок браузера со страницы сервиса и нажмите на нее при посещении сайта, адрес которого вы хотите синхронизировать. Ссылка на веб-страницу появится в вашем списке в Read It Later. Его можно открывать на всех устройствах через расширение браузера или приложение, доступное бесплатно для Android-смартфонов, iPhone, iPad и iPod touch.

Бесспорным преимуществом сервиса Read it Later является работа в офлайн-режиме. Одним щелчком мыши сохраненные сайты загружаются на телефон, после чего их можно просматривать даже при отсутствии интернет-соединения.

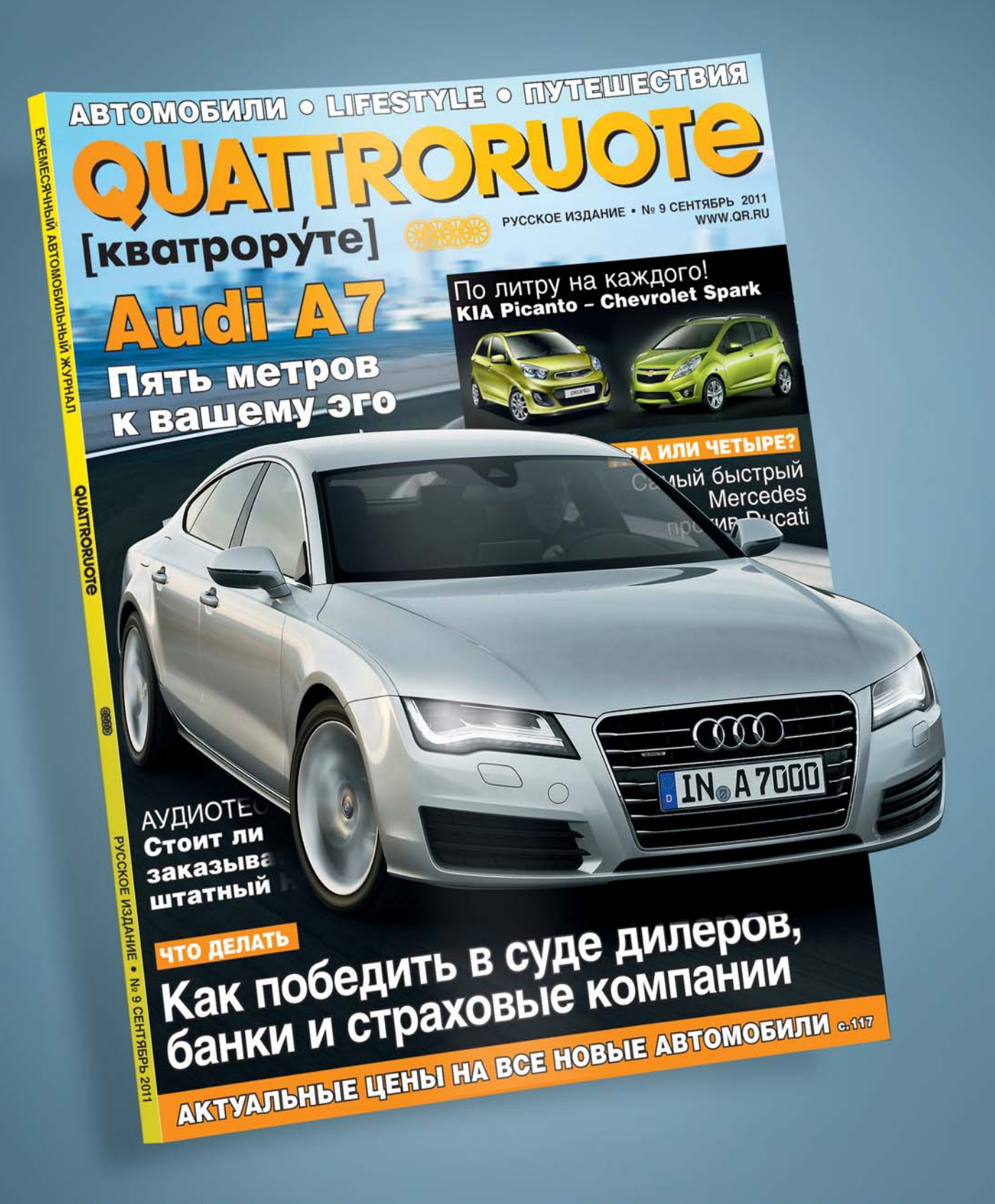

## Каждый месяц в самом популярном в Европе **АВТОМОБИЛЬНОМ ЖУРНАЛЕ**

- Объективные тесты на собственном полигоне
- Актуальные цены на новые автомобили

Реклама. Подписка через платежные терминалы QIWI. Подробности - на сайте http://jurnaloff.net

ПРАКТИКАФайлообменные сети Файлообменные

# **Настраиваем торрент-клиент**

Хотите по максимуму использовать возможности P2P-сетей и при этом не перегружать свой интернет-канал? Советы CHIP помогут настроить торрент-клиент для быстрой фоновой закачки.

и произвести тонкую на-<br>
стройку торрент-клиента,<br>
мы покажем на примере<br>
программы uTorrent (есть<br>
на нашем DVD). Она со-<br>
четает в себе малый объем, удобный ак произвести тонкую настройку торрент-клиента, мы покажем на примере программы uTorrent (есть на нашем DVD). Она соинтерфейс и стабильность и за счет этого позволяет добиться максимальной производительности, не ограничивая работу других приложений.

#### Особенности сохранения файлов

Чтобы продлить жизнь своего жесткого диска, в меню настроек кликните по вкладке «Общие» и отметьте галочкой пункт «Распределять место сразу». Подобная хитрость позволяет при старте закачки сразу создавать файл нужного размера на винчестере, благодаря чему в первые минуты загрузки не будет наблюдаться снижения скорости.

#### Параметры соединения

Особое внимание стоит уделить вопросу о портах подключения. Торрент-клиенты связываются друг с другом через порты входящих и исходящих соединений, и полноцен-

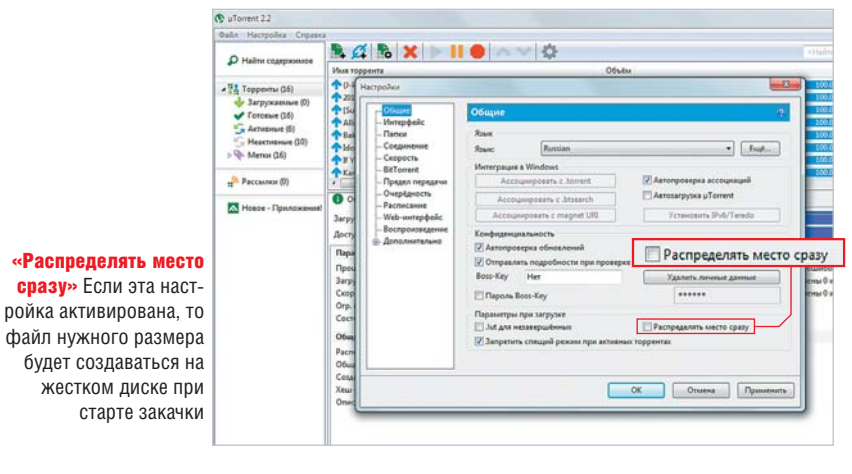

ное взаимодействие возможно, только если необходимые порты открыты. Как правило, с портами для входящих соединений (закачек) проблем не возникает: они доступны по умолчанию. А вот порты для раздачи часто оказываются заблокированы. Это не помешает вашему клиенту устанавливать связь с другими пользователями, а они к вам подключиться не смогут.

Чтобы произвести проверку и узнать, открыт ли нужный порт, можно просто посмотреть в uTorrent индикатор соединения: если он зеленый, то порты в порядке. Если же вы используете другие программы, в которых такой функции нет, то можно воспользоваться командной строкой либо онлайн-сканерами портов.

Для открытия порта раздач потребуется произвести соответствующие настройки в брандмауэре и антивирусе, добавив порт исходящих соединений в доверенный белый список или список исключений.

Если ваше соединение осуществляется через роутер, необходимо включить переадресацию UPnP и NAT-PMP. Таким образом вы настроите

136 www.ichip.ru CHIP | CЕНТЯБРЬ 2011 **НА DVD ВСЕ ПРОГРАММЫ ВЫ НАЙДЕТЕ В РАЗДЕЛЕ ДИСКА «БОНУС»** 

#### Дополнительные настройки uTorrent

В меню «Настройки | Конфигурация | Дополнительно» можно изменить значение параметра «bt.allow same\_ip» на «True». Это позволяет осуществлять множество входящих соединений с одного IP-адреса, чтобы раздавать и скачивать с большего числа клиентов. В этом же разделе можно выставить для параметра «bt.connect\_speed» значение «50». Оно задает количество соединений, которые uTorrent принимает в секунду. Если значение будет слишком велико, это может сказаться на стабильности работы и скорости интернет-канала.

автоматическую переадресацию (так называемый проброс портов).

#### Управление скоростью

Теперь займемся скоростью закачки и раздачи. В окне настроек uTorrent перейдите на вкладку «Скорость». Указываемые здесь цифры нужно выбирать в зависимости от максимальной пропускной способности вашего канала. Отметим, что uTorrent приводит значения в килобайтах, а провайдеры указывают в тарифных планах килобиты или мегабиты. Учитывая, что 1 кбайт = 8 кбит, сле-

#### Uткрытые порзалог vвe оенной пазлачи

дует делить цифру, указанную провайдером, на восемь - полученный результат и будет скоростью закачки и раздачи в килобайтах.

В пунктах ограничения загрузки и раздачи выставьте числа, не превышающие 80% от скоростей входящего и исхоляшего соелинений соответственно, иначе клиент займет канал целиком, что негативно скажется на работе других приложений, использующих соединение с Интернетом.

Кстати, у разработчиков существует сводная таблица настроек, с которой тоже неплохо ознакомиться: http://tinvurl.com/vfve9vp.

#### Трекер не всегда нужен

Перейдя на вкладку «BitTorrent», в настройках можно включить сеть DHT (Distributed hash table — распределенная хеш-таблица), которая позволяет клиенту напрямую, минуя трекер,

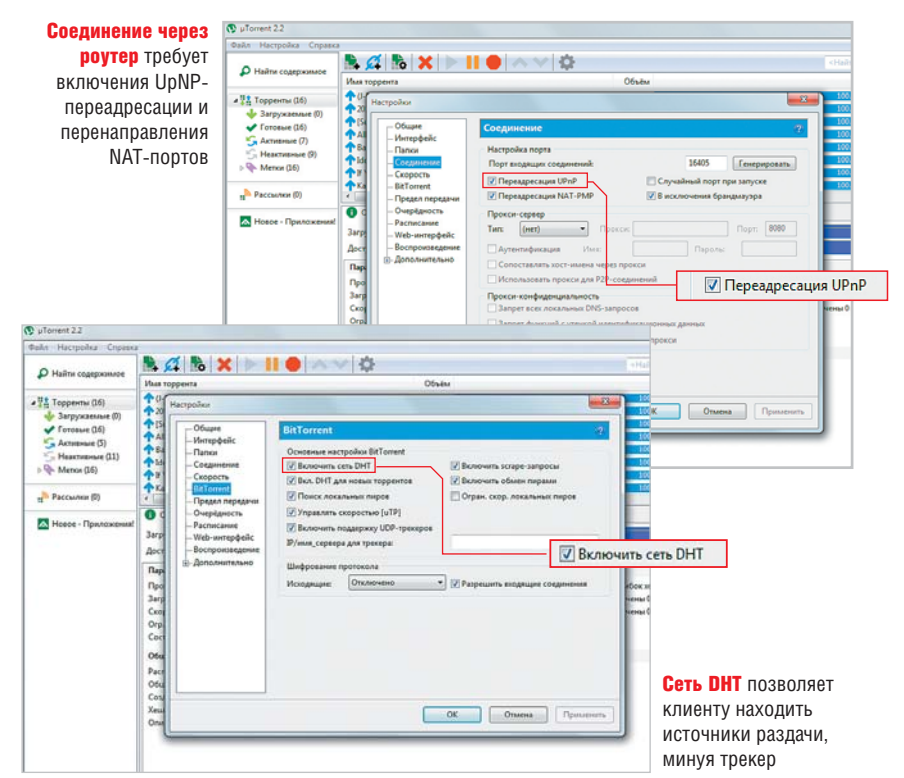

находить источники раздачи и желающих скачать. Поддержка протокола DHT есть практически во всех распространенных Р2Р-клиентах. Они образуют общую DHT-сеть и помогают друг другу найти участников одних и тех же раздач. Такая раздача называется trackerless («безтрекерная»). В uTorrent можно настроить следующие параметры данной сети.

ПОИСК ЛОКАЛЬНЫХ ПИРОВ. Эта опция позволяет находить желающих скачать или разлать в локальной сети вашего провайдера. Ее стоит активировать в том случае, если локальная сеть лостаточно хорошо развита. **ВКЛЮЧИТЬ SCRAPE-ЗАПРОСЫ.** Данный пункт лучше деактивировать. Он отвечает за дополнительный опрос трекера на предмет точного количест-

ва сидеров и пиров на раздаче, что сильно нагружает сервер. ОБМЕН ПИРАМИ. Весьма полезная функция, которая позволяет находить

участников раздач без непосредственного опроса трекера. В

#### Круглосуточная раздача

Чтобы не приходилось подолгу ждать окончания закачки тяжеловесных файлов, приобретите сетевой накопитель с функцией торрентклиента. Такой NAS будет тихо и экономично вести круглосуточные раздачи или выкачивать крупные файлы независимо от того, включен ли ваш компьютер. Он потребляет около 20 Вт в час, что в несколько раз меньше энергопотребления компьютера без нагрузки. Торрент-клиентами оборудованы и некоторые роутеры, к которым через USB-порт можно подключить внешний жесткий диск и также оставить для постоянных раздач и закачек.

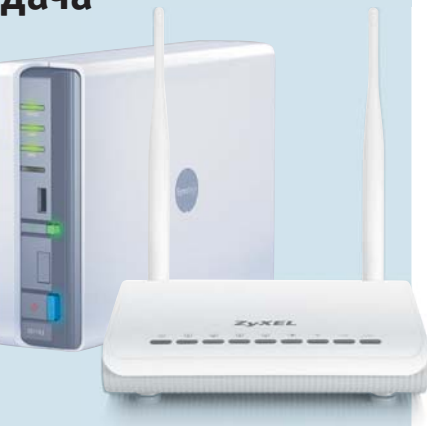

**Роутер или NAS** с поддержкой протокола BitTorrent - энергоэкономичный вариант лля постоянной работы

## **Превращаем Radeon HD 6950 в HD 6970**

За счет перепрошивки вы сможете повысить производительность своей видеокарты Radeon HD 6950 до уровня более дорогой модели — HD 6970. Специалисты CHIP научат вас, как сделать это правильно.

виде окарта Radeon<br>
НD 6950 при более вни-<br>
мательном рассмотрении<br>
оказалась не такой уж и<br>
быстрой, как вам хотелось<br>
бы. Сегодня вы уже злитесь на сеаша видеокарта Radeon HD 6950 при более внимательном рассмотрении оказалась не такой уж и быстрой, как вам хотелось бя за то, что пожалели 3000 рублей и не купили более производительную модель. Обидно, ведь теперь среди друзей вы единственный, у кого Star Craft 2 не работает с максимальным разрешением, и вы не в состоянии использовать все возможности трехмерной графики.

#### Тюнинг с помощью альтернативной прошивки

Хорошая новость: легким движением руки Radeon HD 6950 может превратиться в модель, которая демонстрирует более высокие показатели, чем заявляет производитель. Чудесное превращение называется перепрошивкой. Во время тестирования нам без каких-либо проблем удалось заменить ПО видеокарты Sapphire HD 6950. Данный процесс легко осуществить, даже если по каким-то причинам нельзя воспользоваться удобной утилитой в среде Windows.

После перепрошивки с помощью batch-файла все работает без какихлибо проблем. С момента осуществления апгрейда наша карта продолжает функционировать стабильно и заметно быстрее, чем прежде. Новые, более высокие рабочие частоты (880 МГц для графического процессора и 1375 МГц для видеопамяти) наш образец HD 6950 переносит без проблем. В итоге мы получили увеличение производительности как минимум на 10% — и все это не заплатив ни копейки. Если на официальном сайте производителя вашей

видеокарты вы не смогли найти BIOS для моделей на основе чипа HD 6970, вы можете воспользоваться вариантом для карты от Sapphire, ведь благодаря схожести аппаратной части всех продуктов серии HD 69xx, BIOS для них совместимы друг с другом.

 **СОВЕТ** Перед началом перепрошивки убедитесь, что мощность блока питания вашего ПК составляет минимум 500 Вт: более высокие тактовые частоты и большее количество обрабатываемых шейдеров требуют повышенных затрат электроэнергии. Кроме того, следует обеспечить хорошую вентиляцию в корпусе вашего ПК, ведь разогнанная HD 6950 будет нагреваться намного сильнее, чем прежде. Также обратите внимание на то, что разгон видеокарты осуществляется на свой страх и риск: гарантия производителя при использовании сторонней микропрограммы будет утрачена.

#### **1. Исходное положение**

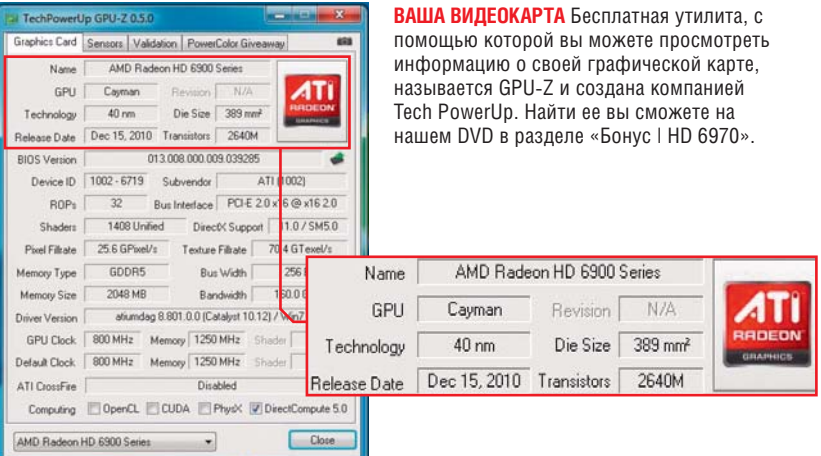

#### **2. Контрольный замер производительности**

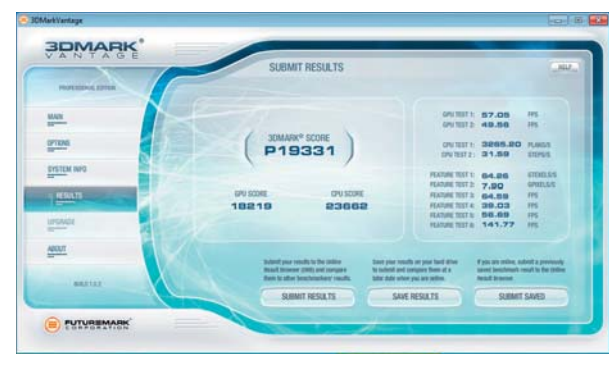

**ПРОВЕРКА** Этот шаг необязателен, но желателен, чтобы наглядно увидеть эффект от проделанной работы. Конкретные цифры «до» и «после» продемонстрирует любой из тестов мы рекомендуем 3DMark Vantage от FutureMark. Скачать утилиту вы можете с сайта разработчика **www.3dmark.com**.

ФОТО: КОМПАНИИ-ПРОИЗВОДИТЕЛИ **TPOM3BODIA** 

ETM

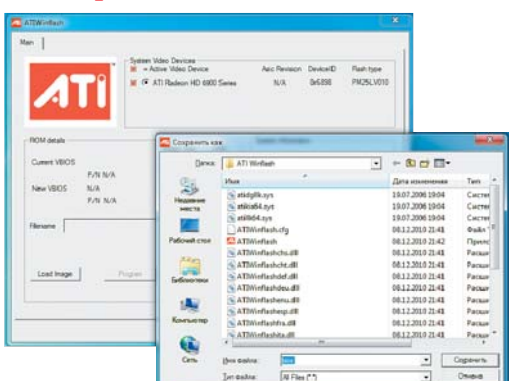

**НА ВСЯКИЙ СЛУЧАЙ** Для возврата на исходные позиции в случае необходимости стоит создать резервную копию имеющейся на видеокарте микропрограммы. Для этого запустите сначала ATI Winflash (ее вы найдете на DVD) и нажмите кнопку «Save». Сохраните файл в любом месте, где вы сможете легко отыскать его впоследствии.

#### **5. Возможные осложнения**

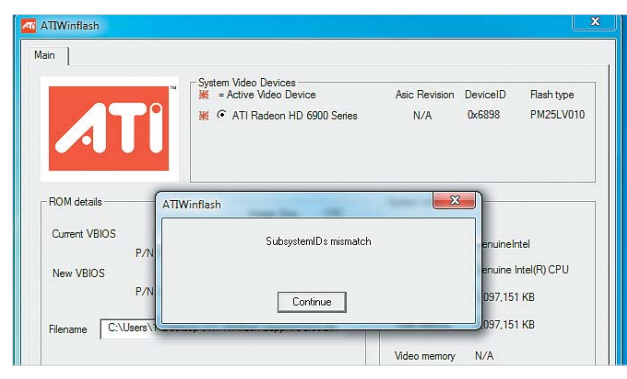

**ЗАБАСТОВКА** Как правило, процесс перепрошивки протекает без каких-либо проблем. Тем не менее возможна ситуация, когда доступ к BIOS через утилиту невозможен (как показано на рисунке). В этом случае на помощь придет командная строка, и вы получите нужный результат.

#### **7. Результат**

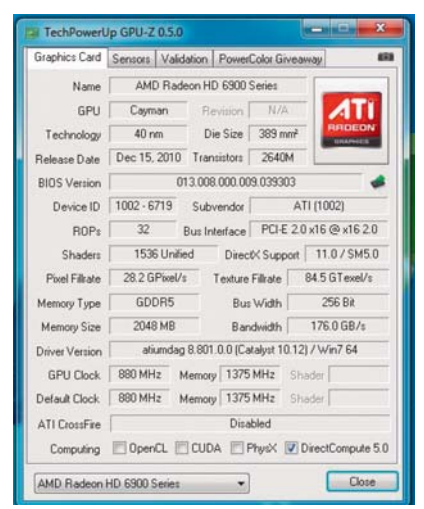

**GPU-Z** После завершения перепрошивки следует посмотреть на результат нашей работы. Для этой цели лучше всего воспользоваться все той же GPU-Z. Если она показывает наличие в системе видеокарты Sapphire HD 6970, значит, все работает как надо. Об успехе говорит и результат в 1536 шейдеров (потоковых конвейеров) против прежних 1408.

#### **3. Резервная копия BIOS 4. Перепрошивка с помощью графического интерфейса Windows**

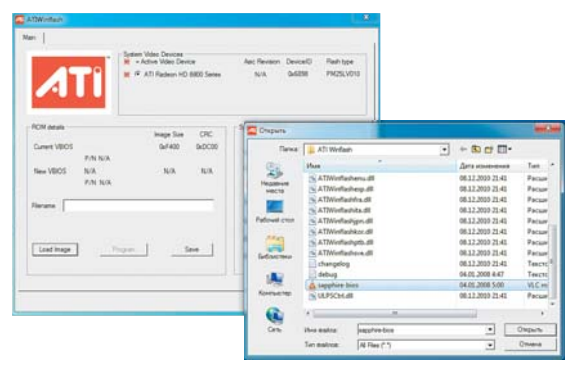

**ЭТО ПРОСТО** Запустите ATI Winflash с правами администратора. Для этого щелкните правой кнопкой мыши по значку программы и выберите в контекстном меню пункт «Выполнить с правами администратора». Теперь кликните по кнопке «Load Image». Имеется в виду подлежащий загрузке образ BIOS (в нашем случае — файл для Sapphire HD 6970), который вы можете взять с сайта производителя своей видеокарты.

#### **6. Без красивого интерфейса**

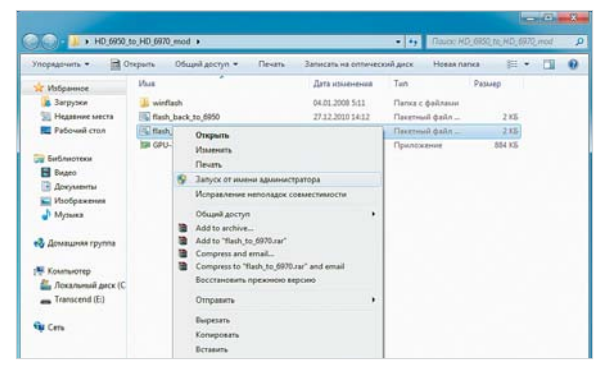

**С ПРАВАМИ АДМИНИСТРАТОРА** Bat-файл также должен запускаться с правами администратора, чтобы программа получила доступ к перезаписываемой памяти видеокарты. Обратите внимание на то, чтобы файл образа микропрограммы находился в той же папке, что и пакетный файл. В связи с тем, что дизайн аппаратной части видеокарт серии HD 69xx одинаков у всех производителей, вы можете перепрошивать и другие модели с помощью образа BIOS для Sapphire.

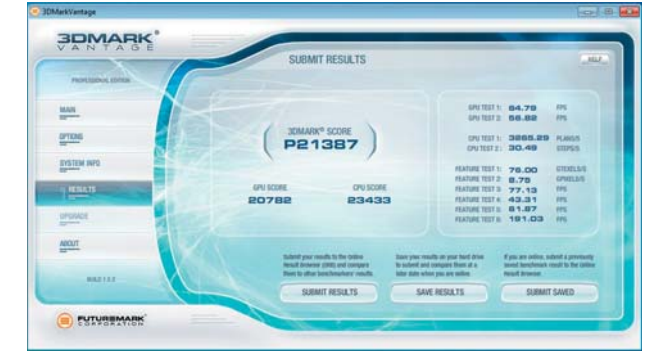

#### **8. Итоговая проверка производительности**

**ТЕСТИРОВАНИЕ** Повторный запуск теста убедительно демонстрирует прирост производительности. Важный момент — в связи с увеличением скорости работы вашей видеокарты необходимо обеспечить ей достаточное количество энергии и оптимальное охлаждение. Это позволит вам долго наслаждаться ее новыми возможностями.

# **Чистим MacBook Pro**

Во время вечеринки на ваш MacBook Pro кто-то случайно пролил апельсиновый сок. Ноутбук все еще запускается, но клавиатура практически не работает. CHIP расскажет, что делать в такой ситуации.

**MACBOOK Pro от компа-** нии Apple заключен в монолитный корпус, изготовленный из це-<br>льного куска алюми-<br>льного куска алюминии Apple заключен в монолитный корпус, изготовленный из цельного куска алюмимеры, он достаточно прочный и устойчив к различного рода внешним воздействиям. Но при всей его надежности от стакана апельсинового сока не спасет и самый прочный корпус в мире. Что же делать, если гарантийный срок мобильного ПК уже истек, а ремонт в фирменном сервисном центре Apple кажется несоразмерно дорогим? Выход один — разобрать и почистить ноутбук самостоятельно.

#### Тщательный выбор чистящих средств

Выполнить данную процедуру не составит труда даже начинающим пользователям. Прежде чем взяться за работу, подготовьте подходящие отвертки, фотокамеру и необходимые средства для чистки.

Вам потребуются две отвертки: маленькая — для винтов с крестообразным шлицем (размер — РН000) и отвертка для винтов Tri-Wing с размером шлица 360/х50. В то время как первая из названных моделей продается в большинстве магазинов строительных товаров, вторую придется, скорее всего, искать в Глобальной сети. Оптимальным вариантом станет покупка нужной отвертки на интернет-аукционе eBay, ведь в этом случае цена даже с учетом доставки будет в несколько

раз ниже, чем в рознице. Цифровая фотокамера необходима для того, чтобы во время разборки ноутбука время от времени делать снимки, которые могут оказаться весьма полезными при последующей сборке. Также необходимо предельно осторожно обращаться с чистящими средствами: если купить в магазине первый попавшийся очиститель, то можно испортить

внешний вид ноутбука — высокоактивные чистящие средства в определенных случаях могут даже растворить изоляционные лаки поверхности корпуса устройства. Для чистки поверхностей мы рекомендуем использовать исключительно изопропиловый спирт (изопропанол), а также гигиенические влажные салфетки и ватные палочки для труднодоступных мест.

#### 1. **Снимаем нижнюю крышку**

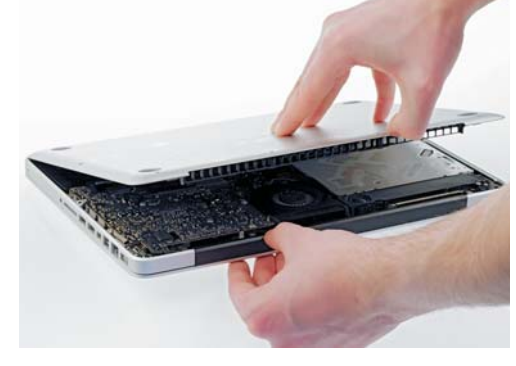

**ПОДГОТОВКА** Первым делом открутите винты, которые удерживают нижнюю крышку корпуса ноутбука. Для этого подойдет отвертка для винтов с крестообразным шлицем размера РН000. Один из винтов короче остальных — запомните, где он находится. После этого аккуратно снимите крышку, как это показано на снимке.

2. **Демонтируем аккумулятор**

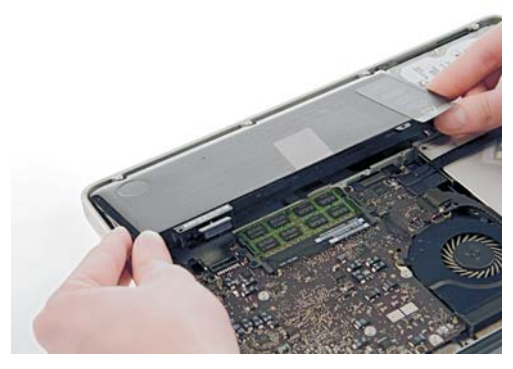

**ПЕРВЫЙ ШАГ** После снятия крышки ноутбука в первую очередь извлеките аккумулятор, чтобы обесточить устройство. Для этой цели используйте отвертку для винтов Tri-Wing. Не приступайте к чистке до тех пор, пока аккумулятор не будет извлечен.

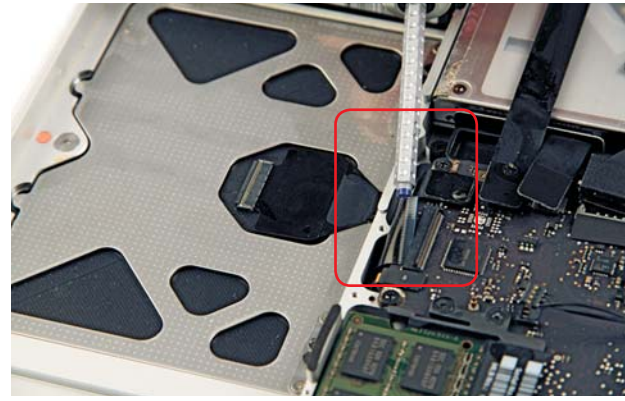

**БЕЗ СПЕШКИ** После демонтажа аккумулятора сделайте фотоснимок. Это поможет при последующей сборке ноутбука. Аккуратно отсоедините все кабели, подключенные к материнской плате. Обратите внимание, что некоторые из кабелей специально зафиксированы. Работайте не торопясь и при разъединении кабелей не используйте металлический инструмент, чтобы не повредить компоненты.

#### 3. **Отключаем кабели** 4. **Приподнимаем материнскую плату**

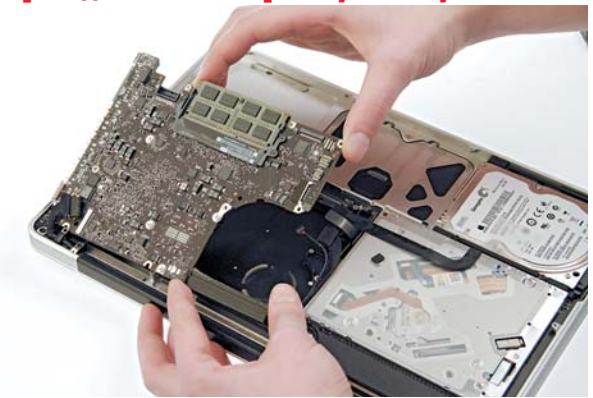

**НА КОНЧИКАХ ПАЛЬЦЕВ** Теперь отсоедините системную плату и осторожно приподнимите ее. С нижней стороны материнская плата также соединена с корпусом специальными фиксаторами. Держите плату только за края, чтобы не повредить детали.

#### 5. **Чистим корпус**

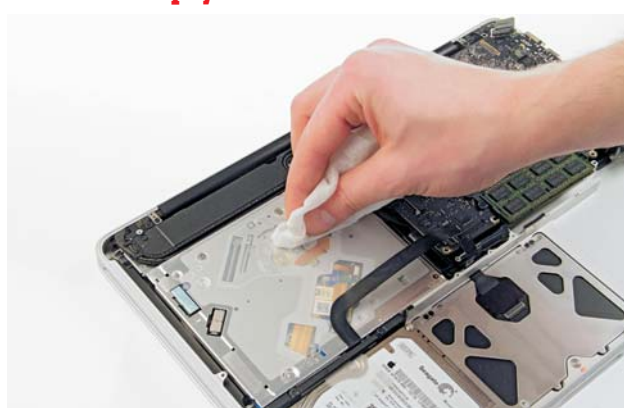

**ЛЕГКИЕ КАСАНИЯ** Протрите детали устройства гигиеническими салфетками. Протирайте поверхность с легким нажимом. Затем вновь установите материнскую плату на место.

**ПО ОБРАЗЦУ** В обратном порядке вновь подключите все кабели и защелкните фиксаторы. Для помощи воспользуйтесь фотоснимками сделанными при разборке, чтобы в результате каждый кабель оказался на своем месте.

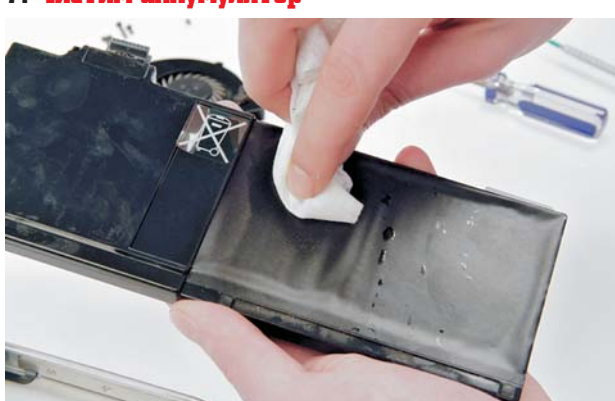

**ВЫТИРАЕМ НАСУХО** Протрите аккумулятор гигиенической салфеткой. В большинстве случаев этого достаточно. Установите его так, как он располагался раньше.

#### 8. **Снимаем клавиши**

6. **Подсоединяем кабели**

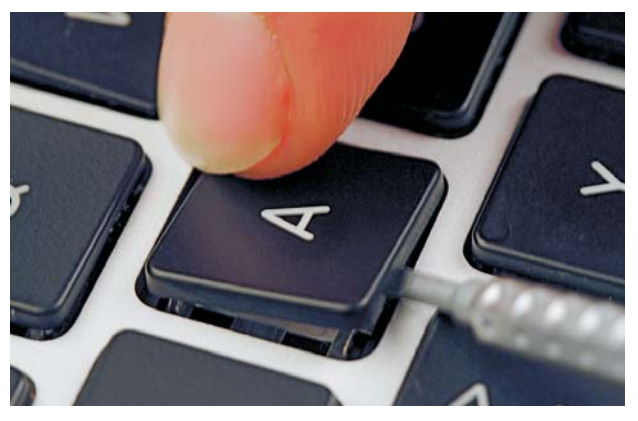

**ОЧИЩАЕМ КЛАВИАТУРУ** После попадания липких жидкостей клавиатура практически теряет работоспособность. При нажатии клавиши надолго застывают в утопленном положении. Вы можете снять клавиши, аккуратно подцепив их с помощью отвертки, а затем почистить их и основание.

#### 7. **Чистим аккумулятор**

## ОБОРУДОВАНИЕ **Секреты и советы**

#### Принтеры и МФУ

#### Ручная оптимизация фотопечати на бюджетных принтерах Epson

Ваше новое МФУ работает действительно хорошо, экономно расходует чернила и справляется со всеми задачами, которые вы перед ним ставите, — даже с фотопечатью. Но, к сожалению, фотографии выглядят не очень яркими и неживыми.

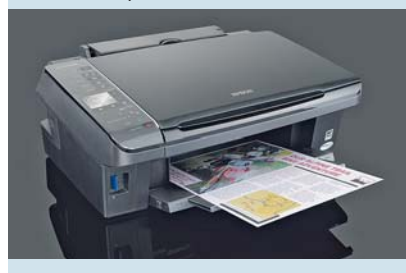

Произведя несложную настройку драйвера, вы добьетесь от своего принтера или МФУ производства Epson более живых и ярких цветов на фотографиях

 **СОВЕТ** С целью сохранения чернил бюджетные принтеры Epson сконфигурированы не самым лучшим для фотопечати образом. Рассмотрим в качестве примера популярное МФУ Stylus SX420W. Чтобы добиться от этого устройства хороших фотоотпечатков, вам придется покопаться в настройках его драйвера. Для этого зайдите в меню «Пуск | Панель управления | Устройства и принтеры». Щелкните правой кнопкой мыши по пункту «Stylus SX420W | Свойства». В открывшемся окне нажмите на кнопку «Select Settings» и выставьте в пунктах «Paper Options» и «Quality Options» значения «Epson Premium Glossy» и «Best Photo». Благодаря этому вы сможете получить прекрасные фотографии даже при использовании фотобумаги других производителей. На вкладке «Color Management» напротив пункта «Color» выставьте значение «Automatic Correction». C новыми настройками печати вы станете получать от своего принтера или МФУ фотографии отличного качества.

#### Оперативная память Тестирование памяти средствами Windows

Ваш компьютер стал работать нестабильно, и переустановка ПО не дает никаких результатов. Вы подозреваете, что причина всех проблем кроется в ненадежности оперативной памяти, но не знаете, как в этом удостовериться.

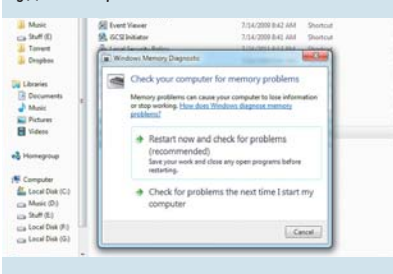

Свобода выбора Вы можете сами решить, когда произвести проверку памяти немедленно или после перезагрузки ПК

 **СОВЕТ** Начиная с Windows Vista в операционных системах от Microsoft имеются встроенные утилиты для тестирования памяти. Эти средства диагностики проверяют ОЗУ на предмет ошибок в работе. Запуск этой процедуры осуществляется через меню «Пуск | Панель управления | Администрирование | Средство проверки памяти Windows». Файл

приложения MdSched.exe расположен в папке System32. Если Windows обнаружит проблемы с оперативной памятью самостоятельно, вам также будет предложено протестировать ОЗУ с помощью данной утилиты.

При запуске программы вручную вы сможете выбрать один из двух доступных вариантов — «Выполнить перезагрузку и проверку (рекомендуется)» или «Выполнить проверку при следующей загрузке компьютера». Если вы предпочтете второй пункт, диагностика будет отложена и произведена автоматически при следующей перезагрузке ПК.

Нажав клавишу «F1», выберите режим тестирования — от быстрого до продвинутого, включающего в себя девять дополнительных тестов. Чтобы начать диагностику, нажмите на кнопку «F10». После этого ваш компьютер перезагрузится, и при запуске начнется тестирование. Постарайтесь не прерывать этот процесс и не совершать никаких действий с ПК. По завершении проверки Windows загрузится автоматически. В случае обнаружения проблем вам будут предложены варианты их решения.

#### Накопители

Восстановление жестких дисков

Если ваш винчестер отображается в BIOS, но не определяется операционной системой, возможно, всему виной обилие «битых» блоков на нем. В этом случае на помощь придет утилита для восстановления дисков под названием MHDD.

**СОВЕТ** Скачайте загрузочный образ с официального сайта разработчика (**www.mhdd.ru**), запишите его на CD и перезагрузите ПК. Утилита предложит вам выбрать проверяемый накопитель. Затем нужно запустить команду «SCAN» или нажать клавишу «F4». Если тестирование выявит наличие «битых» блоков, вам придется повторить сканирование с включенной опцией «REMAP». Если же это не поможет, нужно активировать функцию «ERASE», которая просто «затрет» «битые» блоки, и в дальнейшем диск не будет к ним обращаться. Но имейте в виду, что это может повредить данные, хранящиеся на диске.

## ПРОГРАММНОЕ ОБЕСПЕЧЕНИЕ

#### Windows XP/Vista/7

Отображение миниатюр в Проводнике в виде кадров фотоленты для более эффектного предпросмотра Вы можете использовать встроенный предпросмотр в Проводнике Windows, чтобы быстро найти именно то фото, которое вам нужно.

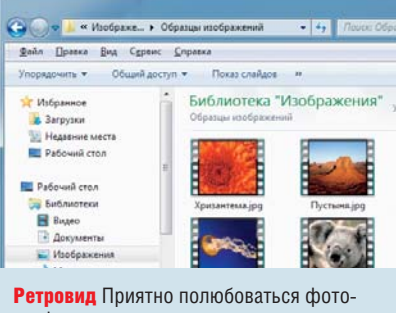

графиями, снятыми не так давно, но имеющими изящную и стильную ретрорамку в виде фотопленки

 **СОВЕТ** Воспользовавшись простыми инструментами Windows, вы можете усовершенствовать функцию предпросмотра изображений в Проводнике. Например, миниатюры можно поместить в рамки в виде кадров фотопленки. Соответствующие настройки доступны в реестре. Наберите «Regedit» в поле поиска меню «Пуск» и нажмите «Enter» (в Windows XP зайдите в «Выполнить» и наберите «Regedit»). Перейдите к ключу реестра HKEY\_CLASSES\_ ROOT\SystemFileAssociations\ image. Ветка очень длинная, поэтому, чтобы быстро найти нужный ключ, воспользуйтесь встроенным поиском по ключевому слову «SystemFileAssociations». Затем найдите в правой части окна параметр Treatment и дважды щелкните по нему левой кнопкой мыши, чтобы отредактировать. Если такого там нет, его придется создать, кликнув по свободному полю правой кнопкой мыши и выбрав «Создать | Параметр DWORD». Присвойте ему значение «3» и нажмите «OK». Это обеспечит каждому изображению рамку в виде фотопленки. Значение «0» полностью отключает отображение рамки, а «1» и «2» делают ее очень тонкой и едва видимой.

Закройте редактор реестра и перезагрузите Windows. После этого, если вы включите в Проводнике отображение файлов в виде крупных значков или плитки, отдельные иконки будут снабжены рамками.

#### Windows Vista/7 Использование функции

«Защитника» Windows Вы можете использовать «Защитник» Windows (Defender) для обнаружения вредоносных программ вручную. Запуск процесса проверки на вирусы можно автоматизировать, заранее создав в командной строке определенный сценарий.

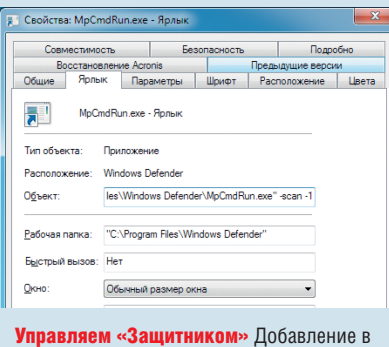

командную строку «Защитника» Windows специальных параметров позволяет использовать его различные функции

 **СОВЕТ** «Защитник» Windows можно вызвать, дважды щелкнув по файлу MpCmdRun.EXE. Этот антивирусный инструмент находится на системном диске в папке Program Files\ Windows Defender. Чтобы эта программа выполняла антивирусные операции, для нее лучше всего заранее создать несколько ярлыков с различными параметрами в командной cтроке. К примеру, программу можно запускать со следующими параметрами (перед каждым должен стоять дефис): «-SignatureUpdate» для обновления вирусных сигнатур, «-scan -1» — для быстрой проверки системы, «-scan -2» — для полного обследования системы и дисков. Чтобы узнать о других вариантах запуска, придется открыть «Защитник» в окне командной строки с параметром «-?». Для этого зайдите в меню «Пуск» и наберите в поисковой строке буквосочетание «cmd». Кликните правой кнопкой по результату, выберите «Запуск от имени администратора» и укажите путь к папке с программой. Запустите «MpCmdRun -?».

#### Windows 7

Расширение «Избранного» в Проводнике Windows В левой части Проводника отображаются различные объекты для быстрого доступа, такие как «Рабочий стол», «Файлы» и «Недавние места». К этим папкам можно добавить и другие часто востребованные элементы.

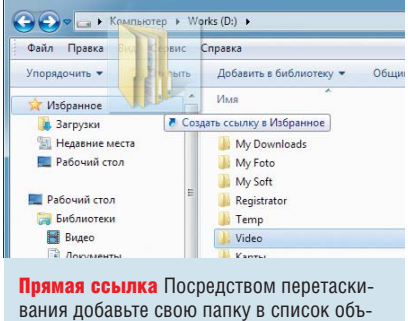

ектов «Избранного»

 **СОВЕТ** С помощью «Win+E» откройте Проводник Windows и найдите папку, которую вам хотелось бы добавить в «Избранное». Затем нажмите правой кнопкой мыши на значок папки и, удерживая ее, перетащите на иконку «Избранного» в навигационной панели. Отпустите кнопку и в открывшемся контекстном меню выберите «Создать ярлыки». Помимо папок в «Избранное» можно помещать и часто используемые элементы управления Windows. Так, вы можете открыть Панель управления, выбрать там, например, «Удаление программ» и, ухватив этот компонент правой кнопкой мыши, перетянуть на пиктограмму «Избранного». А тем, кто часто выполняет вручную резервное копирование важных данных, пригодиться ссылка на раздел «Система и безопасность | Архивация и восстановление». Если вы хотите удалить элемент из списка «Избранного» щелкните правой клавишей мыши по этой записи и выберите команду контекстного меню «Удалить».

## **КОММУНИКАЦИИ**

#### Социальные сети Кросспостинг

Если вы используете и Google+. и Facebook, вы можете созлавать записи в обоих этих социальных сервисах одновременно.

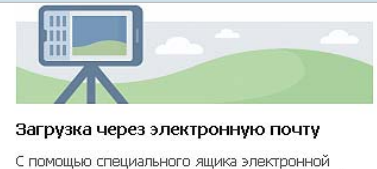

почты обновляйте статус, загружайте фотографии и видеозаписи непосредственно в свой профиль. Ваш личный электронный ящик:

#### py@m.facebook.com

Дублирование Пост в Google+ автоматически опубликуется и в Facebook через почтовый адрес

**COBET** В отличие от Facebook новый сервис Google+ не предоставляет приложениям прямого доступа к API, однако организовать автоматический постинг в обе сети возможно. Нам поможет тот факт, что для удобства мобильных пользователей Facebook позволяет размещать статуссообщения через собственную почтовую систему. Зайдите под своим аккаунтом в мобильную версию Facebook (www.facebook.com/mobile). Справа внизу вы увидите уникальный почтовый адрес (см. скриншот) для загрузки постов через электронную почту.

Теперь напишите в «Ленте» Google+ тестовое сообщение и, нажав на ссылку «Добавьте круги или пользователей», которая находится под полем ввода, укажите свой уникальный почтовый адрес Facebook. Также выберите, какие круги будут видеть ваш пост на сервисе Google+. После нажатия на кнопку «Поделиться» сообщение появится в обеих социальных сетях

Для удобства лучше создать новый круг с названием, например, «Google + Facebook» и добавить туда алрес почты Facebook. В лальнейшем, указывая область видимости сообщения на Google+, отмечайте этот круг, если вы хотите видеть пост на обоих сервисах.

Следует заметить, что публикация через почтовую систему Facebook имеет ограничение в 50 символов.

#### Сервисы Google Резервное копирование

Сервисы Google охватывают множество cфер: они хранят фотографии. почту, рабочие локументы. Если у вас не окажется доступа в Интернет или ваш аккаунт будет похишен либо внезапно заблокирован, вас спасет заранее сделанная резервная копия всех данных.

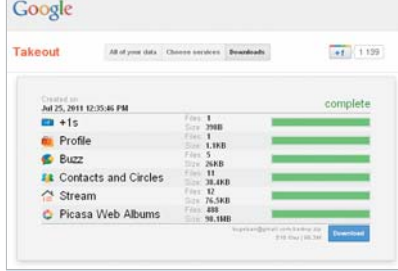

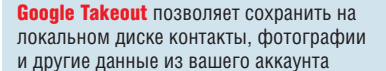

**СОВЕТ** В последнее время участились случаи блокировки аккаунтов Google. При этом вы можете потерять доступ ко всем данным, которые были загружены за несколько лет - документам, фотографиям на Picasa Web, почте, подпискам Google Reader. Отдельная история с Google+: в новой социальной сети блокируются аккаунты, которые не проходят «проверку на существование имен». Порой в черный список попадают лаже знаменитости с необычными анкетными ланными

Важную личную информацию можно сохранить с помощью официального сервиса для создания резервных копий Google Takeout (www.google. com/takeout). Просто перейдите по указанному адресу и нажмите кнопку «Create archive», а затем «Download». Для сохранения истории переписки на локальном лиске используйте любой почтовый клиент - например. Thunderbird.

Слелать резервную копию текстовых файлов и электронных таблиц можно с помощью встроенной функции «Документов Google». Зайдите на главную страницу сервиса и отметьте галочкой все файлы. Затем кликните по ссылке «Действия и выберите «Загрузить».

#### **Mozilla Firefox**

Синхронизация через Dropbox Можно ли сделать так, чтобы между браузерами, работающими на разных машинах, синхронизировалось максимальное количество данных?

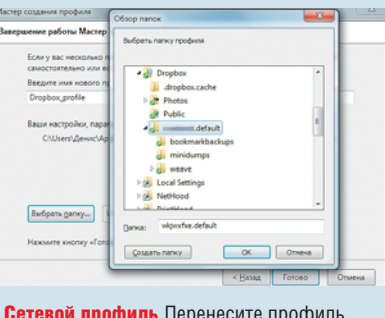

Firefox в сервис Dropbox, и браузеры на всех ваших компьютерах будут синх-**ПОНИЗИЛОВАНЫ** 

**СОВЕТ** Существуют дополнения для Mozilla Firefox, которые позволяют синхронизировать закладки на нескольких компьютерах. Однако все они используют собственные серверы для хранения ваших данных, что может быть небезопасно. Мы покажем вам, как синхронизировать не только закладки, но и все остальные пользовательские данные, используя ваш аккаунт на Dropbox.

Первым делом установите клиент Dropbox на все компьютеры, на которых вы хотите синхронизировать данные. Затем скопируйте папку профиля Firefox в корневую папку Dropbox. B Windows XP она находится в директории C:\Documents and Settings\ Username\Application Data\Mozilla\ Firefox\Profiles, a B Windows  $7 - BC$  :\ Users\Username\AppData\Roaming\ Mozilla\Firefox\Profiles. Имя папки должно иметь вид xxxx.default. Теперь откройте консоль, нажав сочетание клавиш «Win+R» и набрав «cmd». Ввелите злесь следующую команду: «C:\Program Files\Mozilla Firefox\ firefox.exe - profilemanager». В открывшемся менеджере профилей нажмите кнопку «Создать», задайте имя нового профиля и укажите путь к скопированной в Dropbox папке. Старый профиль необходимо удалить. После этого таким же образом укажите путь к папке профиля в Dropbox на остальных компьютерах.

## ФОТО И ВИДЕО

#### Фотосъемка животных

Как сделать яркие фото Провести день в зоопарке с фотокамерой — замечательная идея. Но почти все отснятые вами фотографии соответствуют принципу «больше вольеров, меньше животных». Как сделать, чтобы в следующий визит фото получились другими?

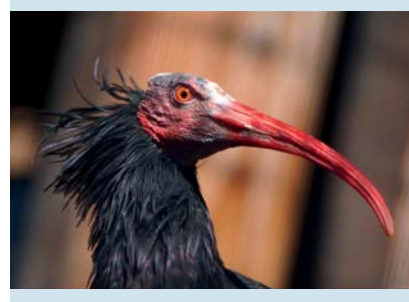

Для съемки необходимы штатив и объектив с большим фокусным расстоянием, чтобы приближать фотографируемые объекты

**СОВЕТ** Если вы хотите, чтобы ваш поход в зоопарк стал действительно запоминающимся, непременно стоит взять с собой фотокамеру. А для того, чтобы получить отличные фотографии, следует снимать животных оптикой с большим фокусным расстоянием. Отлично подойдут бюджетные компактные мегазумные камеры, производители которых предлагают самые различные решения вплоть до колоссального фокусного расстояния в 400 мм и разрешения в 11 мегапикселей. Этого вполне достаточно, чтобы получить отличные и яркие фотоснимки. Однако в большинстве случаев преимущество по части качества изображения оказывается на стороне владельцев зеркальных фотоаппаратов.

Помните: когда вы приобретаете для своей фотокамеры объективы с большим фокусным расстоянием и светосилой, вы покупаете их не на один день, поэтому подходите к выбору основательно. Немаловажной характеристикой является и наличие стабилизатора изображения. К тому же не будет лишней покупка штатива, так как он может быть весьма полезен при съемке в темных помещениях или террариуме и поможет реализовать интересные задумки.

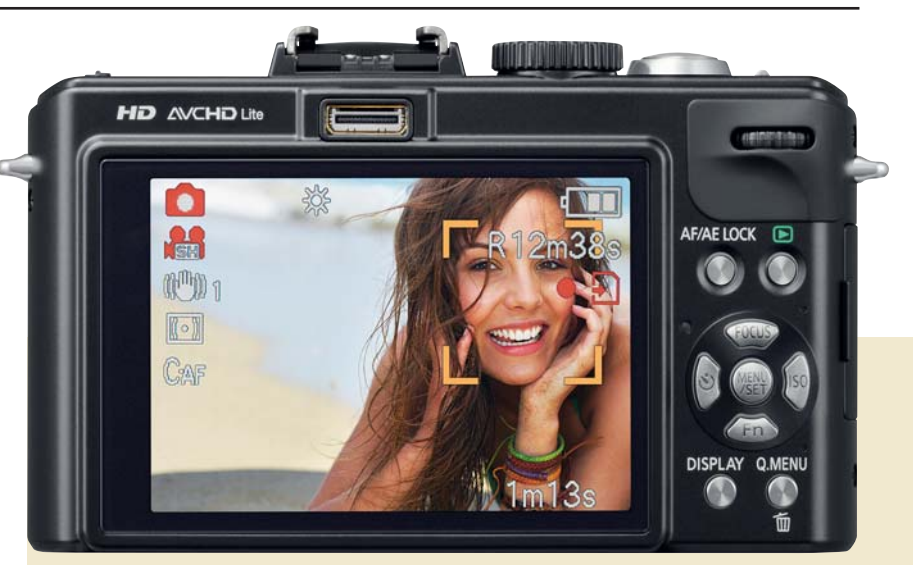

### **Творческие советы по улучшению видео**

Увлекательный фильм можно снять даже без профессиональной камеры, а получение эффектов, соответствующих самым высоким требованиям, достигается простыми средствами.

#### **Идеальная портретная съемка**

Облегчить съемку помогут не только сенсоры зеркальных камер, но и объективы с высокой светосилой, с помощью которых вы легко сумеете создать красивое размытие фона позади человека, которого снимаете. Размытый фон не только придает мягкость изображению, но и способствует переключению внимания зрителя на действующее лицо фильма. В зеркальных камерах размытия можно добиться в режиме приоритета диафрагмы. Чем сильнее она открыта, тем мягче становится задний план. Но в некоторых компактных камерах такой опции нет. Однако с помощью одного хитрого трюка можно легко добиться размытия. Для этого необходимо, чтобы человек, которого снимают, находился в нескольких метрах от фона, так же как и от того, кто производит съемку. Последний при этом выбирает кадрирование с помощью зума. Во избежание тряски при подобной съемке рекомендуется воспользоваться штативом.

#### **Используем цветовой фильтр**

Встроенный цветовой фильтр во многих цифровых камерах можно

использовать не только для фотографирования, но и в режиме видеосъемки. Для этого потребуется произвести соответствующие настройки в меню камеры. К тому же в дополнение к готовым цветовым фильтрам, предлагаемым камерой, можно создавать и собственные при обработке ролика на ПК.

#### **Изменяем перспективу**

Когда вся сцена фильма снимается с одной точки, это быстро утомляет зрителя, поэтому попробуйте снимать место действия с нескольких позиций. Также будет интересно применять такие приемы, когда камера снимает изза плеча главного героя либо регулярно переключается с общего плана, на котором фигурирует действующее лицо, на крупные. Все эти сцены в результате монтажа могут красиво перетекать одна в другую, что позволит получить динамичную картинку.

#### **Ускоряем движение**

Любые манипуляции с замедлением или ускорением лучше производить уже при финальном монтаже. Использовать ускорение следует с осторожностью, поскольку можно создать эффект суеты. **ВНІР АНОНС** 

## Болесплат бесплатных игр

В Интернете огромное количество бесплатных игр, и это осложняет выбор. CHIP представляет самые интересные, среди которых шутеры, гонки, головоломки и приключения.

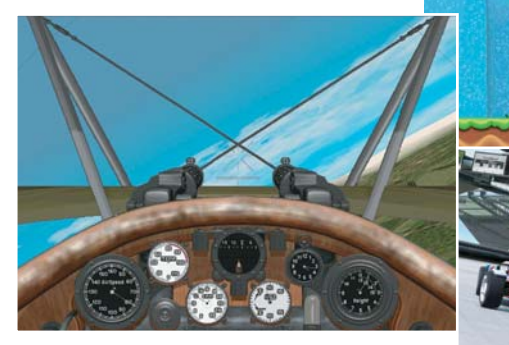

# Вирус или ложная тревога?

Если на экране всплывают предупреждения о вирусах, не стоит паниковать. CHIP расскажет, за какими из них прячется настоящая опасность, а какие безобидны.

## Стилизуем фото за 1 клик

Обработка фотографий в Photoshop занимает у вас слишком много времени? С нашими советами вам понадобится сделать всего один клик мышью — и фотография преобразится.

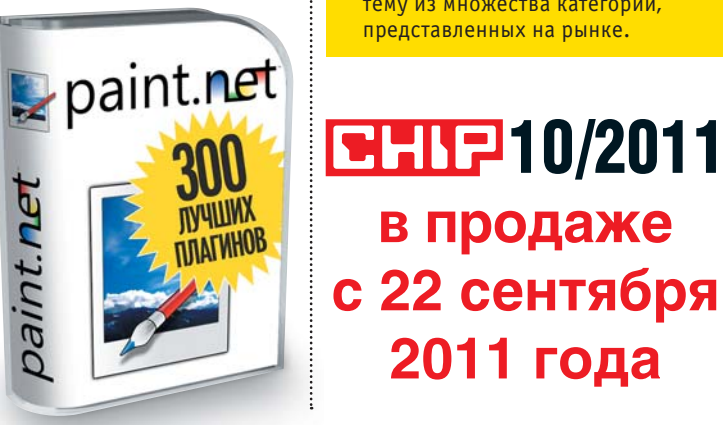

### **ЕНІР Еще в номере**

➜МОБИЛЬНЫЕ ПРОГРАММЫ ДЛЯ АВТОМОБИЛИСТОВ Обзор лучших приложений для

мобильных платформ, которые могут пригодиться вам в дороге, от навигаторов до учета расходов.

#### $\cdot$ МЕГАТЕСТЫ

Сравнительные тесты ноутбуков, мультимедийных проекторов, планшетов и смартфонов помогут вам сделать правильный выбор при покупке.

#### ➜ВЫБИРАЕМ АУДИОСИСТЕМУ

CHIP расскажет, как подобрать оптимальную акустическую систему из множества категорий, представленных на рынке.

**в продаже**

**2011 года**

ФОТО: КОМПАНИИ-ПРОИЗВОДИТЕЛИ; PIOTR PAWINSKI/FOTOLIA.COM

imm 00:0

 $26.6$ 

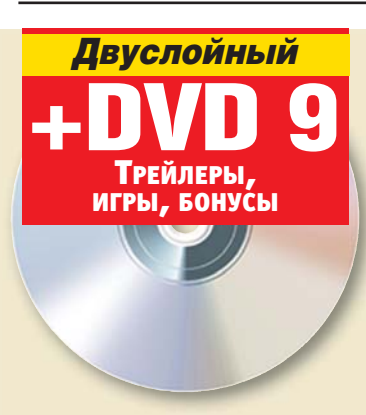

### **CHIP DVD в октябре** Мал, да удал

Следующий выпуск DVD порадует всех наших читателей расширенными спецверсиями коммерческих программ и набором лучших дополнений для популярного браузера Google Chrome. Также на диске вы найдете новые бесплатные приложения и установочные пакеты Photoshop и Dreamweaver.

«3GP Конвертер Ультра» станет лучшим другом для тех, кто привык смотреть фильмы на экране PSP, телефона или планшета.

#### Фрагменты целого

Если компьютер стал работать медленнее, выручит специальная версия Diskeeper 2011.

#### Фотообработка автоматом

Photo Eater обрабатывает сразу все выбранные снимки, избавляя вас от рутины.

#### Музыка на ПК

Популярный бесплатный аудиоконвертер BonkEnc приобрел новое имя — Fre:ac, а с ним и возросшую скорость работы.